**UNIVERSIDAD TECNICA FEDERICO SANTA MARIA**

**Repositorio Digital USM https://repositorio.usm.cl**

Tesis USM TESIS de Pregrado de acceso ABIERTO

2021-09

# DISEÑO ESTRUCTURAL Y FABRICACIÓN DE UN ÁLABE PROTOTIPO DE AEROGENERADOR CON PERFILES ALARES ASIMÉTRICOS MORFOADAPTABLES

CONTRERAS SOTO, NATALIA ROMANÉ

https://hdl.handle.net/11673/50619 Repositorio Digital USM, UNIVERSIDAD TECNICA FEDERICO SANTA MARIA

## **UNIVERSIDAD TÉCNICA FEDERICO SANTA MARÍA**

DEPARTAMENTO DE INGENIERÍA MECÁNICA SANTIAGO – CHILE

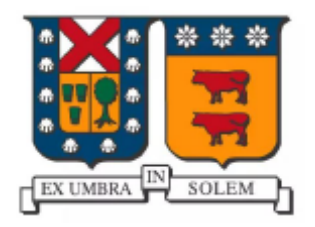

# DISEÑO ESTRUCTURAL Y FABRICACIÓN DE UN ÁLABE PROTOTIPO DE AEROGENERADOR CON PERFILES ALARES ASIMÉTRICOS MORFOADAPTABLES

NATALIA ROMANÉ CONTRERAS SOTO

MEMORIA DE TITULACIÓN PARA OPTAR AL TÍTULO DE **INGENIERA CIVIL MECÁNICA**

PROFESOR GUÍA: DR. ING. ALEX FLORES M. PROFESORA COREFERENTE: DR. ING. SHEILA LASCANO F.

SEPTIEMBRE, 2021

### Agradecimientos

A mi madre Natalia, mi padre Carlos Willy y mi hermano Carlos, quienes me han entregado su paciencia, su apoyo y amor incondicional durante toda mi formación académica y personal, siendo mi inspiración, fortaleza y soporte en los buenos y malos momentos, entregándome una confianza enorme, apoyándome en cada decisión que he tomado, e instándome a ser siempre mejor persona. A mi familia completa por siempre creer en mí, y sobre todo a los que hoy no están pero que sea donde sea que se encuentren, celebran conmigo este nuevo logro.

A Francisco por llegar a mi vida cuando menos lo esperaba, convirtiéndose en mi amigo y compañero de vida. Por todo el apoyo entregado, por hacerme sentir que soy capaz de todo, y por instarme a seguir siempre adelante y apoyarme en cada camino, decisión y sueño que tomo.

A mis amigos de la universidad, porque sin dudas que esta experiencia no hubiera sido lo mismo sin todos y todas. A Peracles: Pablo E, Farid, Anselmo, Fabián, Lukas, Pablo Z, Ignacio, por hacerme parte de esa familia y amistad tan linda que trasciende lo universitario; a las Ñañas: María José, Gabriela y Bernardita por crear un espacio que no pensé que lograría encontrar en la universidad, entregando una amistad y un apoyo dentro y fuera de lo académico. A mis amigas y amigos que desde primer año me han acompañado, Matías, Franco, Melanie, Sebastián, Macarena, Andy, Deivid, Valentina C, Felipe V y muchas otras personas que, aún y a pesar de las dificultades, lograron hacer de esta experiencia una de las mejores para la vida.

Al equipo Ergón, porque fue una de las experiencias más completa que pude haber experimentado, entregándome herramientas y conocimientos que ya me han permitido tener logros profesionales, pero por sobre todo porque se formó un equipo y una familia tan linda, que hoy me llevo amistades que trascienden lo ingenieril: Mon, Camila, Álvaro B, Alfredo, Nacho, Eli, Carlos, y todo el equipo que compone o ha formado parte de tan potente iniciativa.

A mi profesor guía Alex Flores, por ser el mejor profesor guía que pude haber elegido. Por su apoyo y preocupación constante, por su paciencia y su confianza. Por fomentarme el aprendizaje y las ganas de continuar aprendiendo. A mi profesora guía Sheila Lascano, por su enorme disposición, su apoyo constante y su pasión por el aprendizaje. A Álvaro P, por el apoyo y la preocupación de hacer este un buen proceso de titulación.

A todas las personas que formaron parte de este proceso, gracias.

Ahora a seguir trabajando, porque este ha sido solo uno de los muchos sueños que tengo y voy a cumplir.

#### Resumen

El presente trabajo establece los lineamientos, y una ruta de diseño y prototipado para la fabricación de un perfil asimétrico morfoadaptable que conformará parte de un álabe de aerogenerador de baja potencia, y el cual mediante la aplicación de tecnología FishBAC (Fish Bone Active Camber), innovación inspirada en la biomimética, se modificó su geometría en pos de mantener bajo control las fuerzas y momentos aerodinámicos dependiendo de las condiciones externas, y retardar el desprendimiento de la capa límite, fenómeno que provoca la disminución de la sustentación, y en consecuencia, la disminución de la eficiencia aerodinámica del perfil y del aerogenerador.

Se realizó un proceso de pre-selección de material para la viga FishBAC utilizando el software CES Edupack 2019, el cual permite seleccionar de manera interactiva distintos materiales utilizados en la industria de generación de potencia de bajo carbono y que cumplan con los objetivos de la viga como una alta resistencia a la flexión y una alta elasticidad. Se preseleccionó una probeta de perfil alar NACA 4415, de 180 [mm] de cuerda y 350 [mm] de envergadura, para el cual se propone la fabricación de las piezas rígidas mediante impresión 3D, y de la zona FishBAC con fibra de vidrio y resina epóxica mediante un proceso de manufactura al vacío y laminado, con el fin de potenciar al máximo las propiedades mecánicas del material, el que debe ser capaz de resistir altos esfuerzos aerodinámicos y deflectores, ser flexible, y permitir una deflexión cercana a los 4° utilizando la menor cantidad de material permisible en base a la manufactura propuesta.

#### Abstract

This work provides the guidelines, design and prototyping route for the manufacture of a morpho-adaptable asymmetric profile, that will be part of a low-power wind turbine blade, through the application of FishBAC technology (Fish Bone Active Camber), innovation inspired on biomimetics, modify its geometry in order to keep aerodynamic forces and moments under control, which depends on external conditions, and to delay the detachment of the boundary layer, a phenomenon that causes the decrease in lift, and consequently, that causes a decrease in lift and, consequently, a decrease in the aerodynamic efficiency of the profile and the wind turbine.

A material pre-selection process is carried out using CES Edupack 2019 software, which allows interactive selection of different materials used in the low-carbon power generation industry for the construction of the FishBAC beam, meeting the beam targets: high flexural strength and high elasticity.

A NACA 4415wing profile with 180 [mm] chord and 350 [mm] wingspan is designed, for which it is proposed to manufacture the rigid parts by 3D printing, and the FishBAC zone with fiberglass and epoxy resin through a vacuum and laminating manufacturing process, in order to maximize the mechanical properties of the material, which must be able to withstand high aerodynamic stresses and deflectors strengths, be flexible, and allow a deflection close to 4 ° using the least amount of material allowable based on the proposed manufacture.

# Contenido

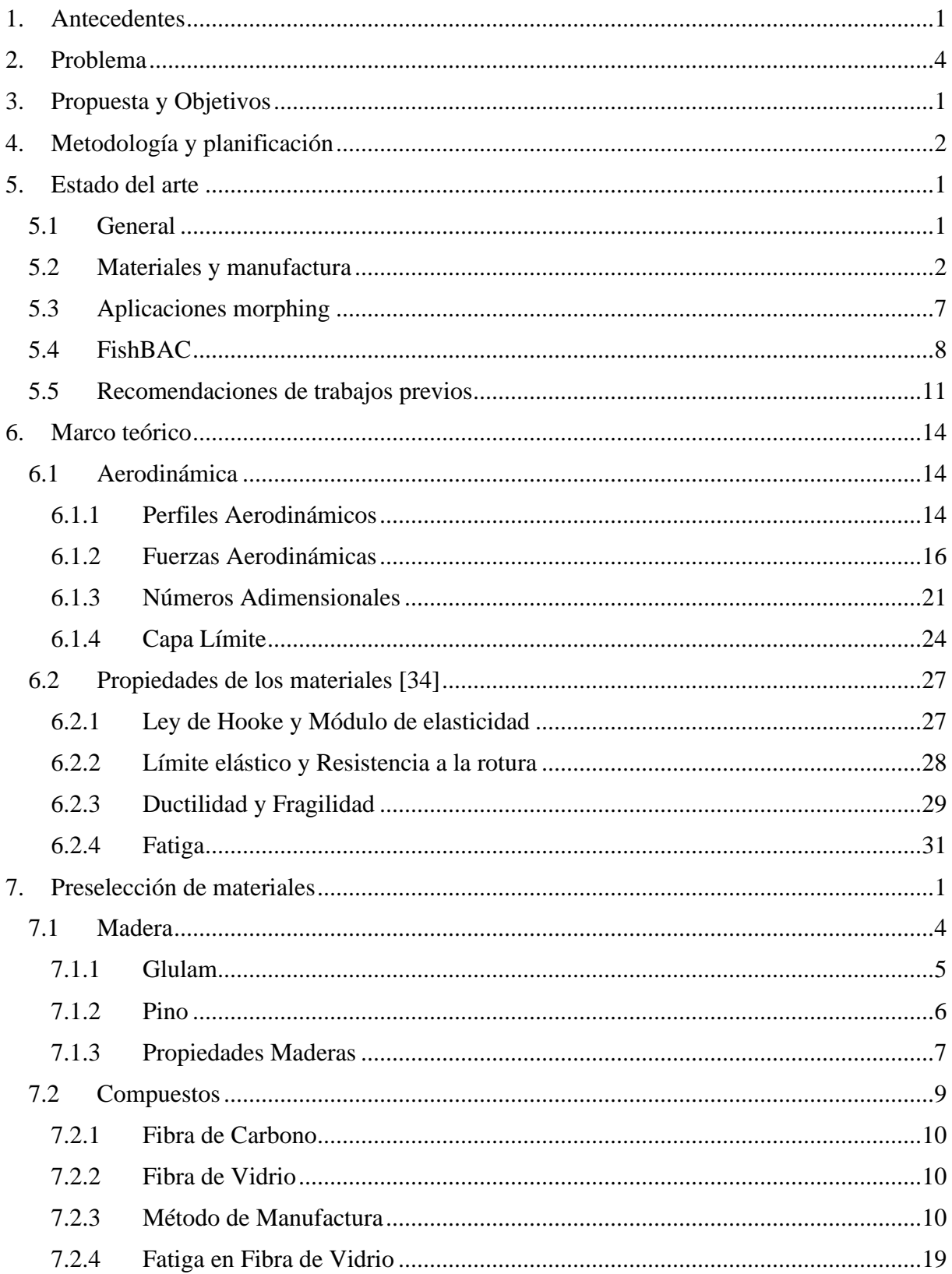

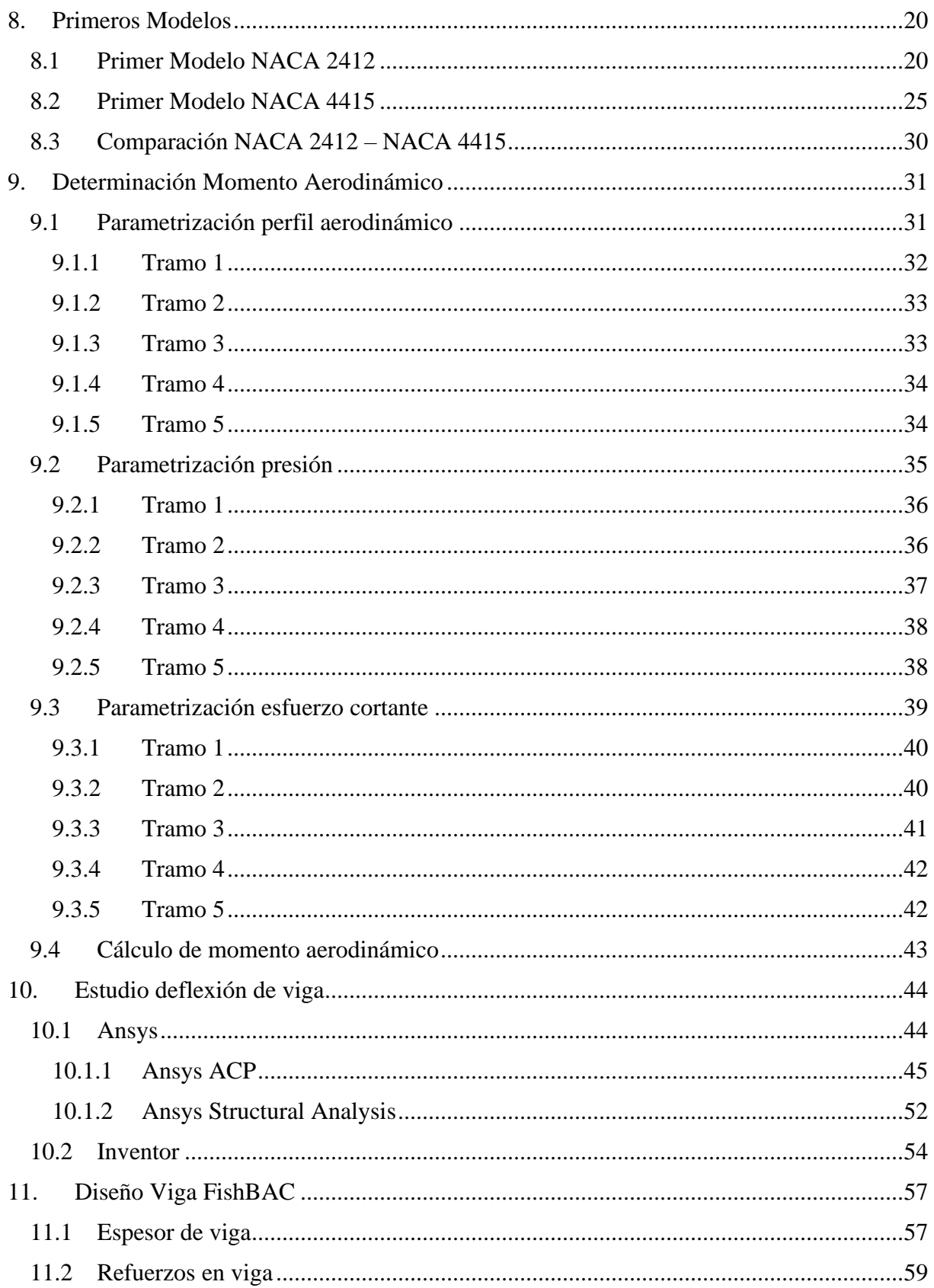

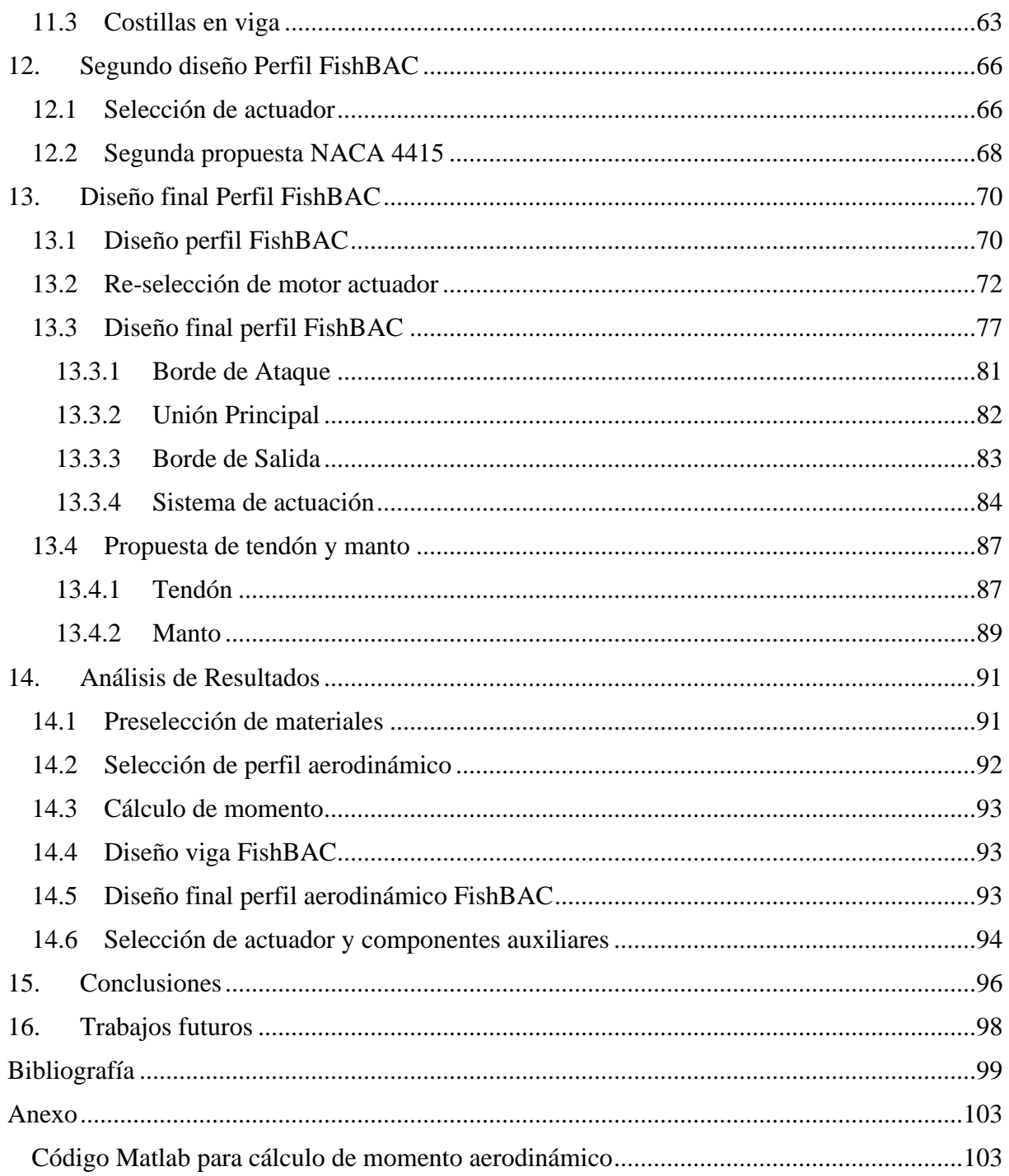

# Tabla de contenidos: Figuras

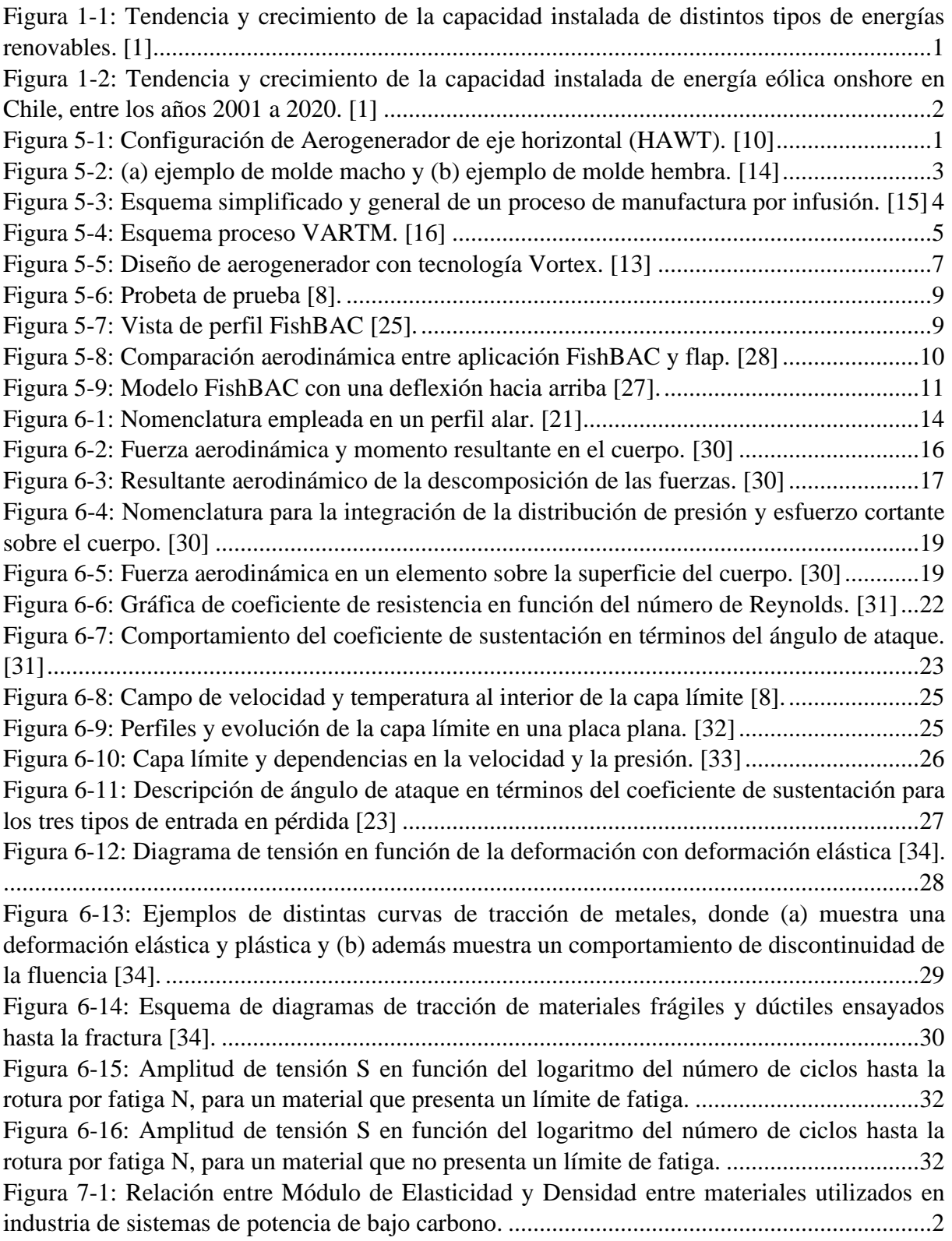

[Figura 7-2: Familias de materiales utilizados en industria de potencia en bajo carbono, donde](#page-56-0)  [se compara el módulo de Young y la resistencia específica.......................................................3](#page-56-0) [Figura 7-3: Maderas utilizadas en la industria de potencia de bajo carbono, en función de su](#page-58-1)  Módulo de Young y su Resistencia específica. [..........................................................................5](#page-58-1) [Figura 7-4: Diagrama de proceso para manufactura Glulam según Norma AP42 CH 10.9](#page-59-1) [36]. [.....................................................................................................................................................6](#page-59-1) [Figura 7-5: Diagrama de proceso para manufactura de PSL según Norma AP42 CH 10.9.](#page-60-1) [36] [.....................................................................................................................................................7](#page-60-1) [Figura 7-6: Módulo de elasticidad en función del esfuerzo específico para la familia de](#page-63-3)  materiales compuestos. [.............................................................................................................10](#page-63-3) [Figura 7-7: Módulo de elasticidad en función del esfuerzo específico, destacando como](#page-65-0)  [materiales la fibra de vidrio UD pre-preg, fibra de carbono UD pre-preg y por infusión de resina,](#page-65-0)  en lay-up quasi isotrópico. [........................................................................................................12](#page-65-0) [Figura 7-8: Módulo de elasticidad en función del esfuerzo específico, destacando como](#page-66-0)  [materiales la fibra de vidrio UD prepreg, fibra de carbono UD prepreg, en lay-up unidireccional.](#page-66-0) [...................................................................................................................................................13](#page-66-0) [Figura 7-9: Factor de seguridad para una viga de madera de pino, con una aplicación de 20](#page-68-0)  [\[Nm\] de momento flector..........................................................................................................15](#page-68-0) [Figura 7-10: Resultados de esfuerzos de Von Misses en una viga simple con costillas, fabricada](#page-69-0)  [con madera de pino, bajo una aplicación de 20 \[Nm\] de momento..........................................16](#page-69-0) [Figura 7-11: Resultado de deflexión en una viga simple con costillas, fabricada con madera de](#page-69-1)  [pino, bajo una aplicación de 20 \[Nm\] de momento.](#page-69-1) .................................................................16 [Figura 7-12: Factor de seguridad para una viga de fibra de vidrio, con una aplicación de 20](#page-70-0)  [\[Nm\] de momento flector..........................................................................................................17](#page-70-0) [Figura 7-13: Resultados de esfuerzos de Von Misses en una viga simple con costillas, fabricada](#page-70-1)  [con fibra de vidrio, bajo una aplicación de 20 \[Nm\] de momento.](#page-70-1) ..........................................17 [Figura 7-14: Resultado de deflexión en una viga simple con costillas, fabricada con fibra de](#page-71-0)  [vidrio, bajo una aplicación de 20 \[Nm\] de momento................................................................18](#page-71-0) [Figura 7-15: Curva S-N para fibra de vidrio compuesta, para orientaciones de \[+-45°\] y \[0/90°\].](#page-72-1) [\[35\]............................................................................................................................................19](#page-72-1) [Figura 8-1: Vista lateral de primer modelo perfil NACA 2412, con aplicación FishBAC al 25%](#page-73-2)  final al borde de salida. [.............................................................................................................20](#page-73-2) [Figura 8-2: Vista isométrica de perfil NACA 2412 con tecnología FishBAC.](#page-74-0) ........................21 [Figura 8-3: Medidas principales de perfil NACA 2412 con aplicación de FishBAC al 25% final](#page-74-1)  al borde de salida. [.....................................................................................................................21](#page-74-1) [Figura 8-4: Diseño de borde de ataque para perfil NACA 2412.](#page-75-0) .............................................22 [Figura 8-5: Diseño de viga FishBAC para primer modelo de perfil NACA 2412.](#page-75-1) ..................22 [Figura 8-6: Diseño de separador principal, pieza que unirá el borde de ataque con la viga](#page-76-0)  FishBAC. [..................................................................................................................................23](#page-76-0) [Figura 8-7: Vista lateral de primer modelo perfil NACA 4415, con aplicación FishBAC en el](#page-78-1)  [último 40% de la cuerda hacia el borde de salida.....................................................................25](#page-78-1) [Figura 8-8: Vista isométrica de perfil NACA 4415 con tecnología FishBAC.](#page-79-0) ........................26

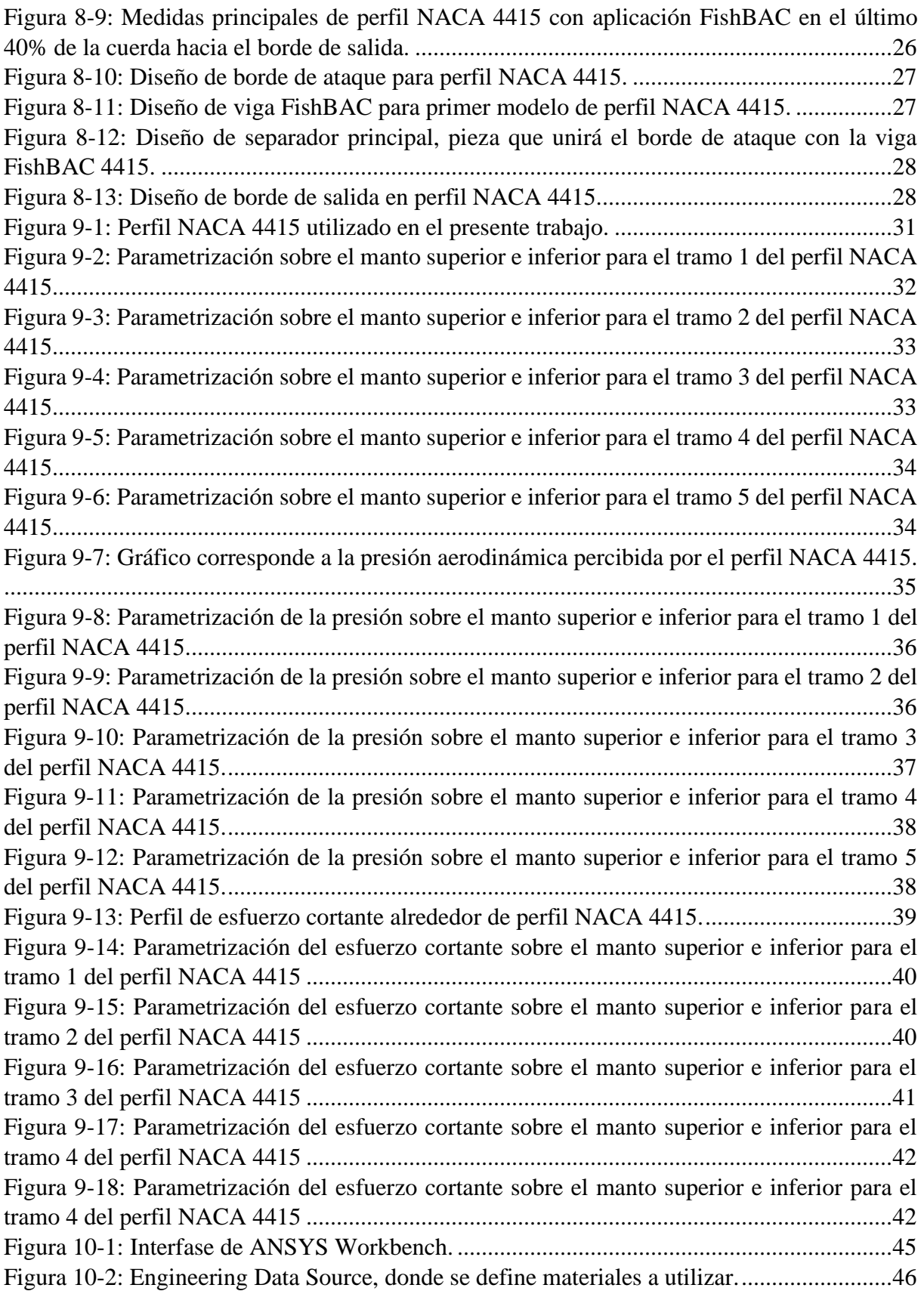

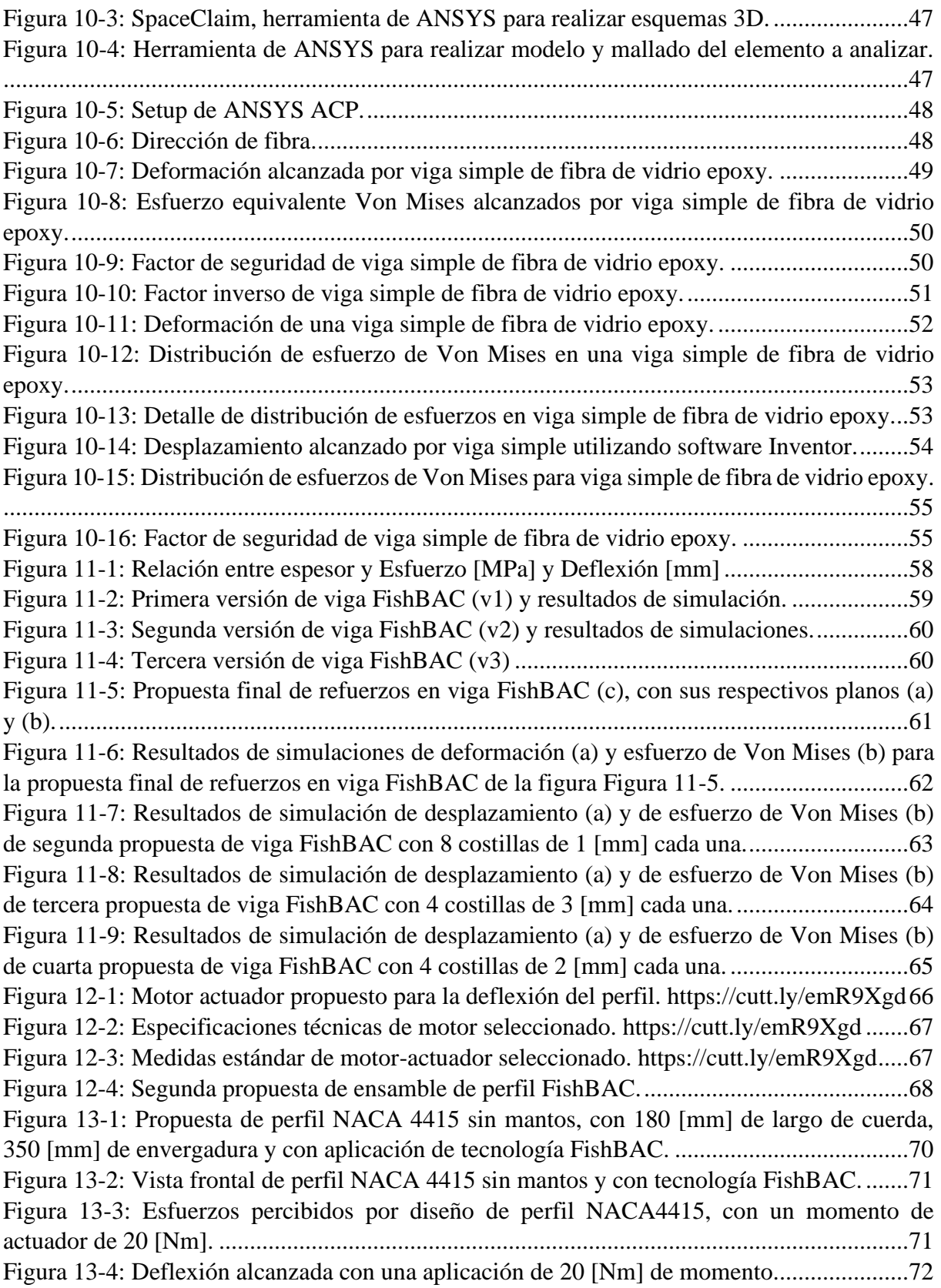

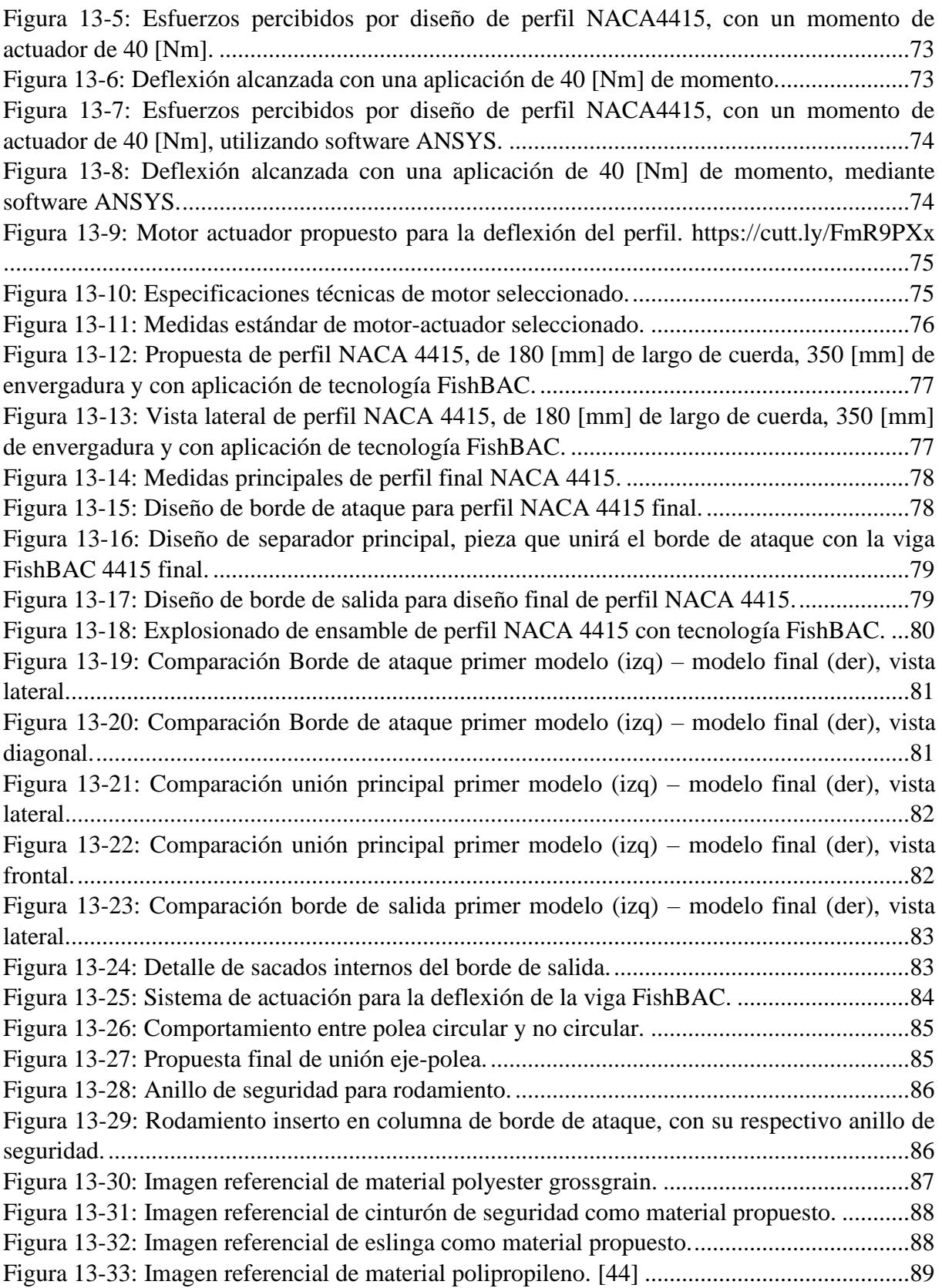

# Tabla de contenidos: Tablas

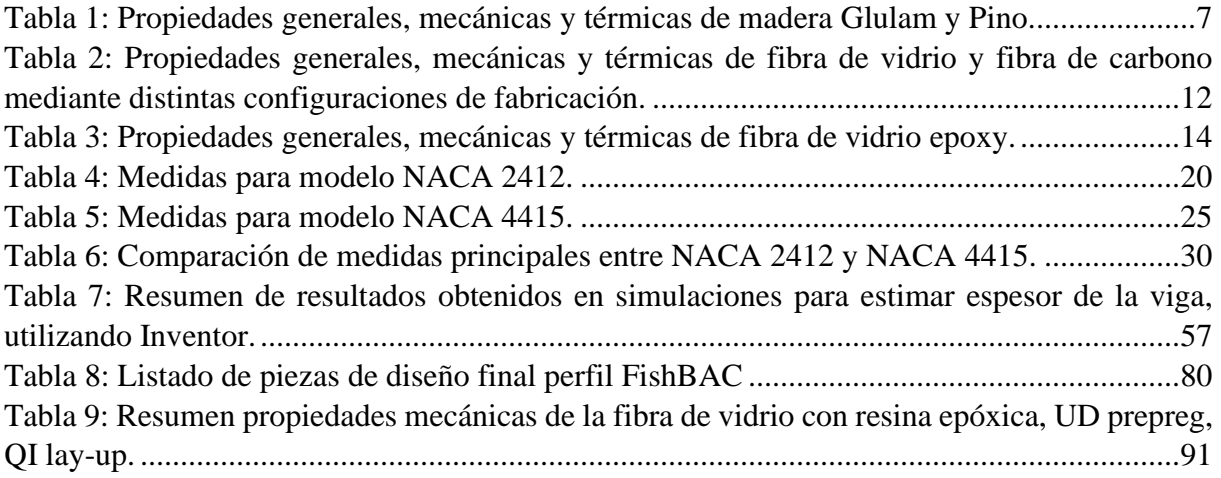

### <span id="page-14-0"></span>I. Introducción

### 1. Antecedentes

Las energías renovables se encuentran en constante crecimiento, ya que contemplan una alternativa a la emisión de contaminantes, los cuales desencadenan problemas como el calentamiento global y el cambio climático. A nivel mundial, la capacidad instalada de energía renovable aumentó de 753.867,4 [MW] a 2.538.441,5 [MW] entre los años 2000 y 2020, es decir, se ha incrementado 3,6 veces la capacidad instalada a comienzas del milenio, según datos de IRENA [1]. Si bien el crecimiento se ha centrado en el continente asiático, el aumento ha sido sostenido en todo el mundo, y Chile no es la excepción. Según la Política Energética de Chile al año 2050 [2], se espera que en 2035 al menos el 60% de la generación eléctrica nacional provenga de energías renovables. Estas políticas además de fomentar la transición energética hacia un consumo libre de carbono impulsan el desarrollo tecnológico en pos de disminuir los costos de inversión y mantención, de este modo crear competitividad entre las energías renovables y las energías fósiles, que, hasta la fecha, han sido las más utilizadas.

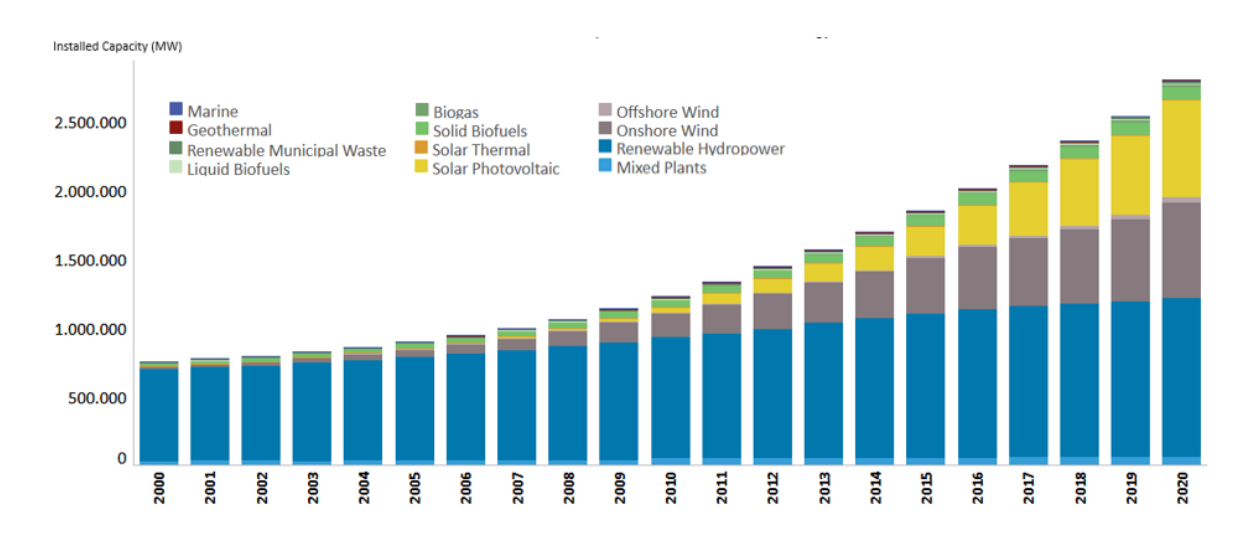

<span id="page-14-1"></span>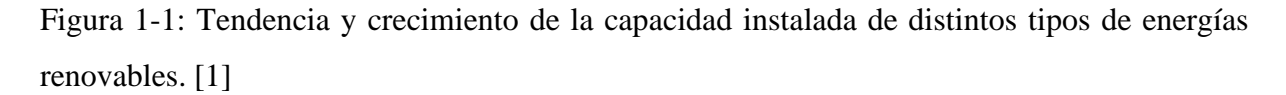

Un claro ejemplo de expansión energética corresponde a la energía eólica, la cual incrementó su capacidad instala de 16.927,5 [MW] a 622.249 [MW] a nivel mundial y de 0 a 1.620 [MW] en Chile, entre los períodos de 2000 y 2020 [1], posicionando esta tecnología como la segunda fuente renovable más utilizada.

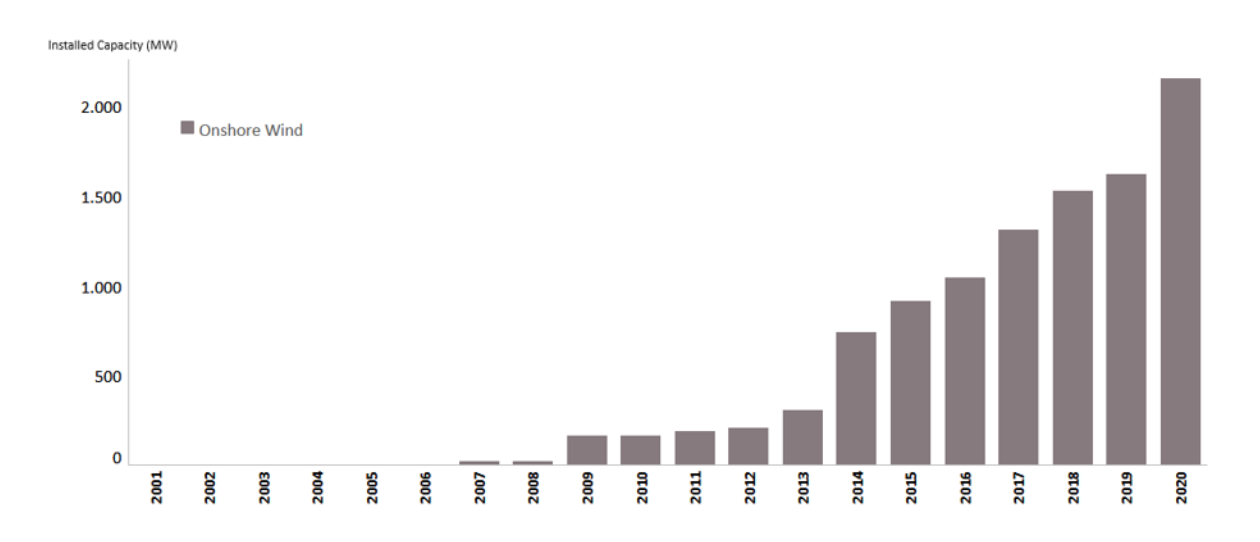

<span id="page-15-0"></span>Figura 1-2: Tendencia y crecimiento de la capacidad instalada de energía eólica onshore en Chile, entre los años 2001 a 2020. [1]

Según el Proceso de Planificación Energética de Largo Plazo emitido por el Ministerio de Energía [3], la energía eólica se considera una tecnología madura, es decir, sus costos de inversión son constantes en el tiempo y tendiendo a la baja, y la manera de lograr que estos continúen disminuyendo se da principalmente en una mejora en el rendimiento de las turbinas eólicas.

La extracción de energía del viento mediante turbinas depende tanto de factores externos, tales como la velocidad del viento, la localización de la turbina donde se contemplan aspectos como la presión, la densidad, la temperatura y la humedad, y factores internos propios al diseño del aerogenerador. Es en este punto donde se han abierto oportunidades de mejora, ya que los factores externos si bien pueden ser monitoreados y predecibles, no son controlables. Por el contrario, en temas de diseño, actualmente se estudian diversos métodos y tecnologías que proponen un aumento del rendimiento de las turbinas eólicas, donde una arista corresponde a la aplicación de biomimética en el diseño de los álabes de los aerogeneradores.

La biomimética es la ciencia que estudia la concepción de la naturaleza como fuente de inspiración, es decir, resolver problemas complejos a partir de la pregunta ¿qué haría la naturaleza? [4]. Es en esta línea que se establece la tecnología Fish Bone Active Camber, o bien conocida como FishBAC, la cual nace a raíz del desafío de crear álabes morfoadaptables observando el comportamiento de la espina de un pez, con el fin de modificar continuamente la geometría de éstos y así mantener bajo control las fuerzas y los momentos que produce el flujo de fluido sobre la estructura, lo que permite retardar el desprendimiento de la capa límite, evitando turbulencias que conllevan aumentos en las fuerzas de arrastre, disminución de la sustentación y en consecuencia, una disminución de la eficiencia del aerogenerador.

### <span id="page-17-0"></span>2. Problema

Dadas las nuevas políticas gubernamentales presentes tanto en Chile como en el mundo, con el fin de incentivar el uso de la energía renovable y generar energía a costa de no emitir carbono, se ha visto la necesidad de desarrollar tecnologías que colaboren en mejorar la eficiencia de estas fuentes de energía que cada vez toman más protagonismo. El desarrollo y las mejoras son cruciales para lograr mantener las energías renovables de manera competitiva con las energías no renovables, y la energía eólica forma parte de este escenario. Lograr una disminución de los costos de inversión y operación, mejorar la eficiencia y extender la vida útil de los equipos colabora en la misión de incentivar el uso de lo renovable por sobre lo no renovable.

Centrando la discusión en torno a la energía eólica, la utilización de los recursos naturales presenta un desafío por sí mismo. La instalación de las plantas eólicas alrededor del mundo pasa por exhaustivos estudios geográficos y climáticos, con el fin de captar las ubicaciones que permitan una mayor captación de energía, sin embargo, y a pesar de obtener patrones y comportamientos promedios del clima, la humedad y el viento en particular, no es posible una predicción exacta, por lo tanto, se identifica la necesidad de aerogeneradores capaces de adaptarse a las variables condiciones climáticas.

Otra arista de estudio relevante corresponde al desarrollo estructural de las turbinas eólicas, tanto en el diseño como en los materiales y la manufactura. La obtención de energía eólica se describe como la transformación de la energía cinética del viento a energía mecánica. Para aumentar la potencia por unidad de área obtenida, como se detalla en la ecuación [\(1\)](#page-17-1), las principales variables son la eficiencia, el área y la velocidad del viento [5], y como se comentó previamente, el viento es impredecible, por lo tanto, si se desea aumentar la potencia obtenida, es necesario aumentar el área o mejorar la eficiencia del aerogenerador.

<span id="page-17-1"></span>
$$
P = \frac{1}{2} \cdot \eta \cdot \rho \cdot \left(\pi \cdot \frac{D^2}{4}\right) \cdot U^3 W \tag{1}
$$

En la línea de capturar mayor potencia mediante el aumento de área del equipo, se ha visto una competencia por desarrollar el aerogenerador más grande, siendo General Electrics los pioneros en la materia, desarrollando un aerogenerador cuyas palas miden 107 [m] y cuyo rotor es de 220 [m] [6]. Sin embargo, desarrollar aerogeneradores de tal magnitud compete profundos

estudios estructurales y de materiales, ya que son construcciones que deben ser capaces de soportar condiciones y cargas extremas, además de los problemas logísticos relacionados a la instalación de turbinas de tal envergadura.

Los desafíos estructurales no solo se presentan en desarrollar aerogeneradores de gran escala, también y como se expuso anteriormente, se presentan como una oportunidad de mejorar la eficiencia de los aerogeneradores, y ¿de qué manera?, en base a la innovación estructural y una correcta selección de material, es posible la construcción de turbinas eólicas que, para generar la misma cantidad de energía, sean más ligeras, más resistentes y de menor tamaño.

La biomimética como inspiración estructural se presenta como una innovación para el diseño de álabes de turbinas eólicas, ya que a través del desarrollo de "fish bone active camber", o bien conocida como FishBAC, es posible diseñar palas que modifiquen su geometría con el fin de adaptarse a las condiciones climáticas y mejorar la eficiencia en la extracción de energía. El concepto se encuentra aún en desarrollo, y trabajos previos han realizado avances en términos aerodinámicos, como la selección de un perfil aerodinámico simétrico NACA 0012 para la aplicación de la tecnología FishBAC [7], el cual presentó resultados satisfactorios utilizando softwares computacionales como Ansys Fluent. Se evidencian mejoras en el rendimiento aerodinámico gracias al concepto de modificar la geometría y el borde de salida, siendo un siguiente paso el estudio aerodinámico en perfiles asimétricos, evaluando en distintos regímenes de fluido y profundizando el uso de distintos softwares computacionales.

Por otro lado, en trabajos previos se realizó el diseño y la fabricación de una probeta FishBAC funcional para verificar mediante automatización y pruebas mecánicas y aerodinámicas la posibilidad de aplicar la tecnología [8]. Se obtienen resultados exitosos en definición de método de fabricación y caracterizar aspectos geométricos al perfil NACA 0012 antes mencionado, sin embargo la probeta en cuestión corresponde a un prototipo de 35 [cm] construido mediante manufactura aditiva y PLA, material y método que si bien para un primer prototipo demuestra un avance significativo en la potencialidad de la tecnología [8], requiere de nuevas iteraciones utilizando distintos materiales en un prototipo asimétrico y de mayor dimensión, para ser comparable con aerogeneradores de baja y mediana escala a nivel comercial.

### <span id="page-19-0"></span>3. Propuesta y Objetivos

A partir de los estudios e investigaciones desarrolladas previamente, el presente trabajo se enmarca en el desarrollo de una propuesta de diseño de una sección de un álabe de aerogenerador morfoadaptable, con el fin de maximizar la eficiencia aerodinámica y con ella la extracción energética del viento.

Se propone diseñar estructuralmente, y seleccionar los materiales y métodos de fabricación para un prototipo funcional de un perfil aerodinámico asimétrico, el cual, mediante tecnología FishBAC, varía su geometría para disminuir las pérdidas provocadas por el desprendimiento de la capa límite aerodinámica y así maximizar la extracción energética del viento. Para ello, se desarrollará el diseño de una sección compuesta por un perfil asimétrico, el cual debe cumplir parámetros mecánicos a partir del material y el método de manufactura que se seleccionen, para concluir con un análisis computacional del conjunto de piezas.

De forma específica se establecen los siguientes desafíos:

- 1. Estudiar la dinámica y adaptabilidad estructural de distintos perfiles aerodinámicos asimétricos flexibles.
- 2. Modelar la respuesta mecánica de los materiales para los diseños seleccionados, en base a los requerimientos operativos del álabe flexible.
- 3. Proponer una ruta de prototipado del álabe eólico morfoadaptable, que facilite la fabricación e integración de los elementos de máquina, al menor costo posible.
- 4. Aplicar ajustes y mejoras al diseño estructural interno del álabe flexible en función de los resultados de simulaciones del prototipo.
- 5. Ensayar mecánicamente el álabe prototipo para caracterizar su adaptabilidad.

### <span id="page-20-0"></span>4.Metodología y planificación

La modalidad de trabajo se establece como la continuación de estudios previos, los cuales establecen las directrices, el estado del arte, el marco teórico y recomendaciones para el actual trabajo. Se espera obtener un diseño estructural de un perfil aerodinámico asimétrico, el cual conformará una sección de un álabe de aerogenerador. Para ello, el presente estudio se basará en el trabajo realizado por Alejandro Gajardo, 2019, como también en información y avances tecnológicos a nivel mundial. Se realizará un profundo estudio del estado del arte tanto de la tecnología FishBAC como de los diseños de aerogeneradores, además de realizar una compresión acabada de los aspectos teóricos y las variables que definen el comportamiento aerodinámico de un ala de turbina de viento.

Posterior a ello, se realizará un profundo estudio respecto a las propiedades mecánicas de los materiales a utilizar, los que serán seleccionados en base a las consideraciones del Software CES Edupack y las facilidades y costos asociados a los métodos de manufactura empleados para cada opción, donde como noción preliminar se utilizará materiales compuestos mediante método de manufactura por infusión.

En la etapa de diseño y estudio del comportamiento mecánico del álabe en base a los materiales y los procesos de manufactura seleccionados, contemplará una investigación y actualización del estado del arte y las normas técnicas aplicables en la fabricación de álabes morfoadaptables, para luego realizar una modelación matemática mediante software Matlab para el cálculo de momento aerodinámico que afecta al perfil. El resultado obtenido será parte de las condiciones de borde para las simulaciones posteriores.

Luego, se procederá a realizar un modelo 3D utilizando el Software Inventor Autodesk, con el cual se diseñará la estructura del perfil asimétrico con accionamiento electromecánico, para luego simular mediante software Inventor y ANSYS el comportamiento mecánico del prototipo computacional.

Se realizará una optimización del perfil propuesto mediante un proceso iterativo respecto al estudio aerodinámico, la deflexión necesaria y los resultados de cada simulación, repitiendo el proceso de diseño y simulación del perfil.

Finalmente se espera una propuesta de diseño para la sección de álabe compuesta por un perfil asimétrico, junto con una guía para el proceso de manufactura del material seleccionado.

### <span id="page-22-1"></span><span id="page-22-0"></span>5.Estado del arte 5.1 General

El uso del viento como fuente de poder y energía data de 50 siglos antes de Cristo, donde existen registros de egipcios utilizando la energía eólica como fuente motriz para movilizarse en naves con velas. Sin embargo, no fue hasta 1888 donde Charles F. Bush (1840-1929) construyó la primera turbina eólica para generación de electricidad [9].

En la actualidad, el diseño más utilizado corresponde a la turbina eólica de eje horizontal, como se muestra en la [Figura 5-1](#page-22-2) la cual se compone normalmente de dos o tres álabes. [10]

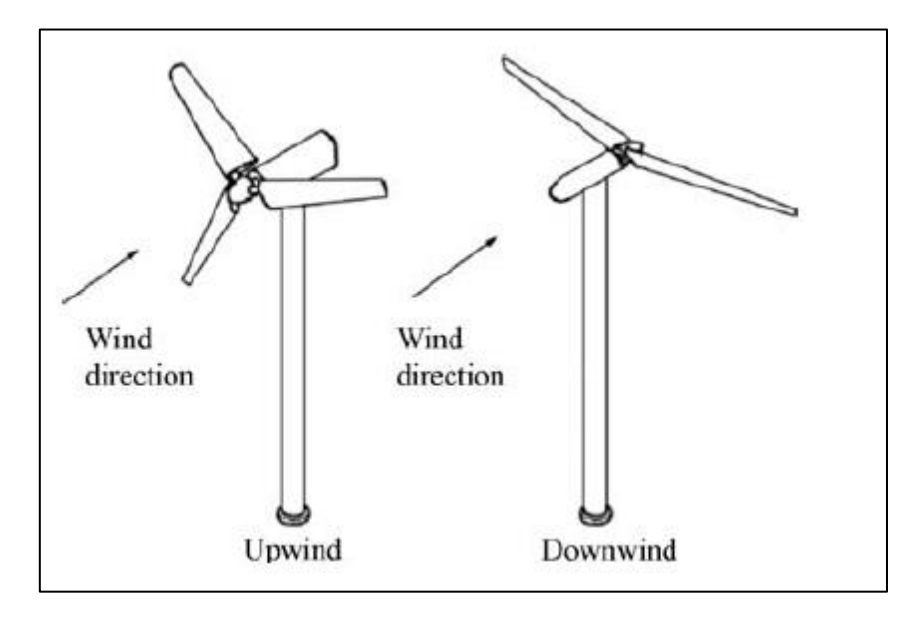

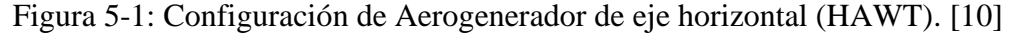

<span id="page-22-2"></span>Los esfuerzos en mejorar los aerogeneradores de eje horizontal se han puesto en prolongar la vida útil de las turbinas eólicas en base al desarrollo en los materiales, la fabricación y aplicación de tecnologías como Big Data y Machine Learning que permitan optimizar las máquinas y reducir los costes por unidad de energía producida [11]. La industria crece considerablemente, y no solo en términos económicos y de producción de energía, sino que también en tamaño de las máquinas. Como se mencionó anteriormente, General Electrics se encuentra desarrollando una turbina eólica cuyas palas miden 107 [m] y cuyo rotor es de 220 [m], y Siemens Gamesa ha desarrollado la turbina offshore SG 14-222 DD, la cual cuenta con un rotor de 222 [m] de diámetro [5] . La lógica detrás del desarrollo de grandes turbinas viene

de la mano de mayor energía producida, lo que dentro del horizonte de vida de las máquinas implica un menor costo. El crecimiento en el tamaño de las máquinas implica el desafío en desarrollar materiales capaces de soportar las altas velocidades a las que se exponen los aerogeneradores, junto con la erosión producida por las condiciones climáticas.

### <span id="page-23-0"></span>5.2 Materiales y manufactura

La historia del uso de los materiales se inicia en 1941, cuando se construye una turbina eólica con álabes de metal, la cual falla a pocas horas de funcionamiento. 15 años después se construye la turbina "The Gedser", la cual fue la primera turbina eólica de exitosa trayectoria, funcionando durante 11 años sin mantenimiento. La característica principal de este aerogenerador es la fabricación de sus álabes en base a materiales compuestos, los cuales son aun ampliamente utilizados para la producción de álabes de aerogeneradores, en especial aquellos compuestos reforzados con polímeros, como la fibra de vidrio E-glass con resina époxica, donde uno de los métodos más utilizados para su manufactura corresponde al proceso de moldeo por transferencia de resina asistido por vacío (Vacuum Assisted Resin Transfer Molding Process "VARTM"). [12]

Los avances y estudios en torno a los materiales y manufactura se han centrado en encontrar y mejorar los materiales utilizados en la construcción de álabes, ya que representan la mayor parte de los costos de un aerogenerador. La compleja geometría, las altas cargas estáticas y cíclicas a las que se exponen los álabes, han llevado a considerar nuevos tipos de resina epóxica con una baja viscosidad de mezcla, mejor humectación de las fibras y que se requiera de una menor presión en el proceso VARTM. En base a esto es que las resinas termoplásticas han ganado ventaja sobre las termoestables usadas tradicionalmente [12].

Dadas las mismas exigencias mecánicas a tener en consideración en la construcción del álabe, es que la fibra de carbono es una posibilidad ya que asegura una mayor rigidez, sin embargo, los costos asociados son más altos, y términos mecánicos posee una menor resistencia a la compresión y una alta sensibilidad a los defectos locales (como la desalineación). Algunos estudios han establecido la combinación de fibra de carbono con fibra de vidrio E-glass mediante el uso de materiales pre impregnados, ya que la fibra de carbono entrega una mayor rigidez a la fibra de vidrio y se limita el costo total [12].

En la actualidad, distintas empresas dedicadas al área de energía eólica proponen diversas soluciones para proteger y ampliar la vida útil de los aerogeneradores, como el proyecto LEP4BLADES de la empresa Aerox, que desarrolla un recubrimiento polimérico de protección del borde de ataque (Leading Edge Protection (LEP)) que permite protección contra los problemas de erosión [13].

De la mano de la elección de materiales va la manufactura. Uno de los primeros métodos utilizados al comenzar a utilizar materiales compuestos corresponde al método "hand lay-up", el cual utiliza como principal implemento moldes abiertos, los cuales se clasifican en moldes machos o hembras, como se muestra en la [Figura 5-2](#page-24-0) a y b. En estos moldes se aplica capa por capa resina y fibra con rodillos de plástico duro y/o espátulas de plástico duro. [14]

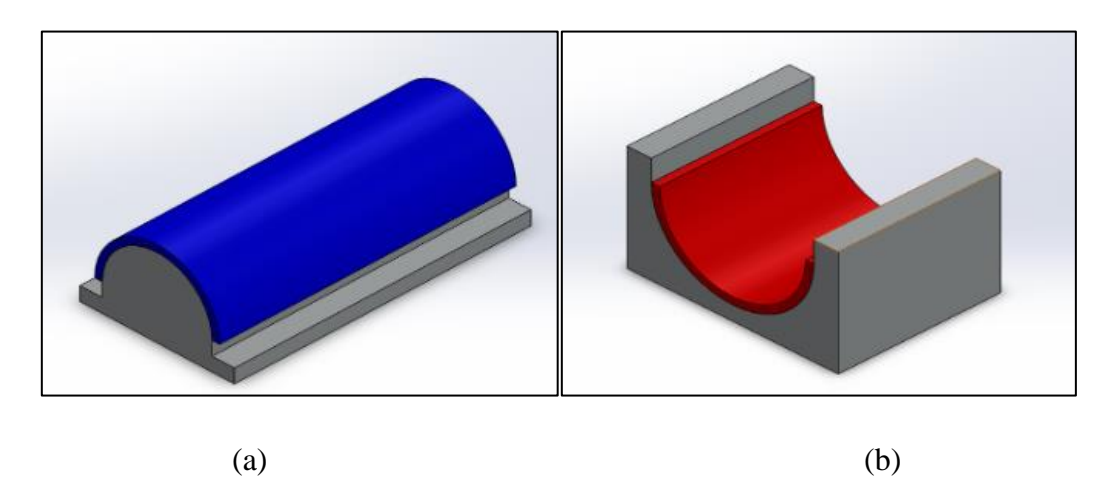

Figura 5-2: (a) ejemplo de molde macho y (b) ejemplo de molde hembra. [14]

<span id="page-24-0"></span>Las capas de fibra se aplican en distintas orientaciones, las que dependen de los requerimientos mecánicos y las direcciones donde se aplicarán las fuerzas. Este método era muy utilizado en la producción de mediana y baja escala de aerogeneradores, sin embargo, no es muy recomendable en gran escala, debido al excesivo peso que adquieren los componentes gracias a la resina. Es por ello que para grandes álabes se utilizaban capas con más contenido en fibra y algunas uniones adhesivas. [12].

Luego se introducen las tecnologías de "infusión" y "pre-preg". El primero es una técnica muy utilizada en la industria aeronáutica y aeroespacial, especialmente en la fabricación de grandes álabes. Este método también conocido como "Vacuum Infusion Process", "VIP", es una técnica que utiliza presión de vacío para impulsar la resina al interior de un molde, el cual puede ser

abierto como los descritos en la [Figura 5-2,](#page-24-0) o cerrados. Los materiales por utilizar se colocan secos en el molde, el cual es cubierto con una bolsa de vacío, y con ayuda de una bomba de vacío se succiona todo el aire al interior para luego inyectar la resina y dejar entre el molde y la bolsa una mezcla de fibra y resina, como se muestra en el esquema general de la [Figura 5-3.](#page-25-0)

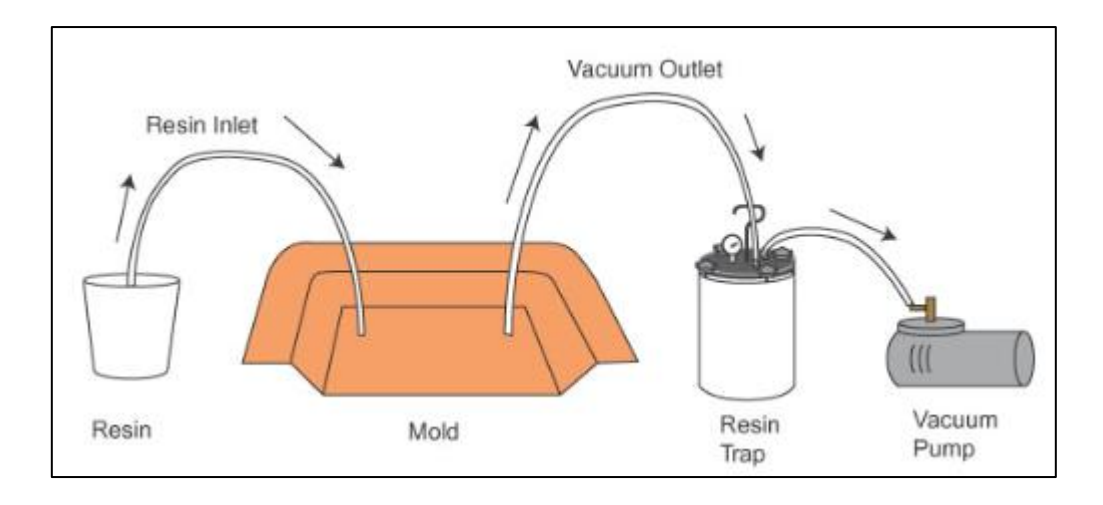

<span id="page-25-0"></span>Figura 5-3: Esquema simplificado y general de un proceso de manufactura por infusión. [15]

Este método de manufactura se subdivide en dos métodos, Resin Transfer Molding "RTM", donde la inyección de presión se realiza a presiones superiores a la atmosférica, y el método Vacuum Assisted Resin Transfer Molding, "VARTM", el cual se mencionó previamente y corresponde a una inyección de resina a presiones menores a la atmosférica, y es este último método el más utilizado hasta la actualidad [12]. Tanto el método de "hand lay up" como los métodos de infusión, requieren una aplicación de calor denominada "curado", con el cual se endurece el material.

El método de inyección de resina por vacío en molde (VARTM), se describe en el siguiente esquema:

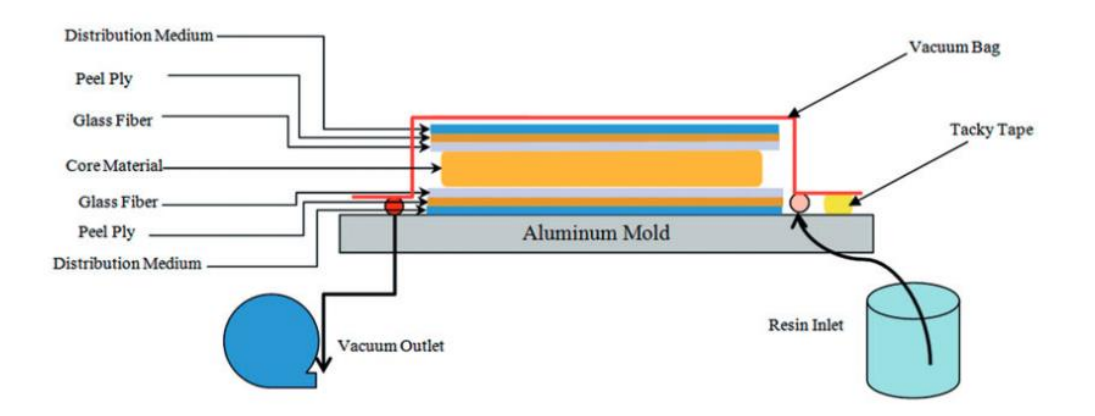

Figura 5-4: Esquema proceso VARTM. [16]

<span id="page-26-0"></span>Los principales insumos utilizados en un proceso de infusión corresponden a:

- Bomba de vacío
- Vacuum film (bolsa de sellado)
- Peel ply (corresponde a una tela de nylon con baño de silicona antiadherente, la cual se utiliza entre el laminado de la fibra con la resina para otorgar rugosidad superficial mejorando la adherencia de pintura o de otros laminados). [17]
- Acetona
- Resina
- **Desmoldante**
- Cera
- Molde

El siguiente método mencionado corresponde al conocido como "pre-preg", o bien materiales pre-impregnados. Este tipo de material es muy utilizado en aplicaciones de alto rendimiento, cuando el peso y las propiedades mecánicas son la máxima prioridad. Los materiales preimpregnados pueden ser reforzados con dos tipos de resina: resina termoplástica y resina termoendurecida. [18] La primera permite recalentarse y reformar el material múltiples veces al calentar por encima del punto de fusión de la matriz formada, y permite un almacenamiento y solidificación a temperatura ambiente. Además, este tipo de mezcla permite la adición de otros componentes, como fibra de vidrio. El segundo tipo de resina se utiliza principalmente en productos con una alta resistencia a la deformación, a temperaturas extremas y químicos agresivos.

El método "pre-preg" por tanto se establece como un paso previo a los métodos de "hand lay up" e "infusión", ya que los materiales pre-impregnados pueden ser manufacturados mediante ambos métodos, sin embargo, dado que los materiales pre impregnados representan una alternativa a una reducción en el uso de resina y una mejora en las propiedades mecánicas del material, se propone trabajar con materiales preimpregnados y una mezcla entre ambos métodos, donde se aplica el concepto de apilar en distintas direcciones las capas de la fibra pre impregnada y el uso de una bolsa y una bomba de vacío para moldear en la forma deseada, pero sin inyección adicional de resina. Al igual que con los métodos de manufactura mencionados previamente, el tratamiento con pre-preg también requiere de un proceso de curado, el cual solicita ser bajo presión para evitar burbujas de aire [14].

En otro tópico, los avances tecnológicos en conceptos de energía eólica no se limitan solo a mejorar la composición de los álabes, sino que además se proponen diversos diseños de turbinas eólicas, como la empresa Vortex Bladeless la cual se encuentra desarrollando un aerogenerador que no posee álabes, sino que se compone de un cilindro exterior rígido construido con resina reforzada con fibra de vidrio y que permanece anclado a una varilla interior, de modo que permita a la estructura oscilar. La elección del material para el proyecto resultó fundamental, y se basó en una comparación entre la fibra de carbono y la fibra de vidrio, donde los resultados mostraron que la fibra de vidrio tiene una tendencia a resistir bien las fuerzas de compresión y tracción. Además, la fibra de vidrio no requiere procesos de mecanizado especial logrando diversas formas geométricas y posee un mejor acceso comercial comparado a la fibra de carbono. Dado lo anterior, se selecciona la fibra de vidrio como material para el mástil, y para la varilla se utiliza nylon debido a su flexibilidad, peso ligero y fácil disponibilidad. [19] Su principio de funcionamiento corresponde a una resonancia cíclica debido al desprendimiento de los vórtices formados aguas abajo, presentando el siguiente diseño [20]:

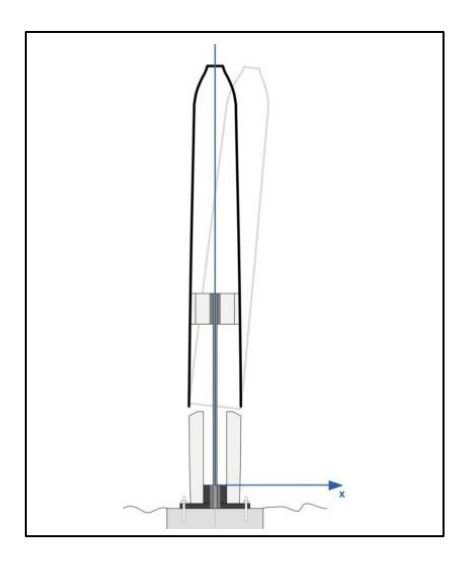

Figura 5-5: Diseño de aerogenerador con tecnología Vortex. [13]

### <span id="page-28-1"></span><span id="page-28-0"></span>5.3 Aplicaciones morphing

Otro concepto que data de los años 1920 con la invención de un ala de avión flexible que modifique su forma según su velocidad [8], corresponde a las alas "morphing", donde se propone la modificación de la geometría de distintos perfiles con el fin de adaptarse a las condiciones externas.

Uno de los principales desafíos en la morfoadaptabilidad, corresponde a la manufactura y la elección de materiales, ya que deben ser capaces de contar con una alta resistencia a la abrasión y agentes químicos, resistentes a los agentes atmosféricos, al envejecimiento y la fatiga, soportar altas tensiones (superelasticidad), flexibilidad/elasticidad en la dirección de la cuerda para permitir una actuación de baja fuerza, una alta rigidez en la dirección del tramo para soportar cargas aerodinámicas e inerciales y una alta tenacidad, siendo además, materiales livianos [21] [22]. Por estos aspectos, los elastómeros, correspondientes a un tipo de polímero con baja densidad de enlaces cruzados, son una gran opción, ya que son capaces de sufrir grandes deformaciones sin llegar a la deformación plástica gracias a su baja rigidez, sin embargo, no son recomendables para cargas aerodinámicas. Otra opción la entregan los materiales anisotrópicos, ya que la rigidez depende de la dirección en la cual se disponga el material. De esta manera, las propiedades estructurales se adaptan y las fuerzas de actuación se minimizan, siendo hasta la actualidad materiales muy investigados para la fabricación de

núcleos y mantos [22]. Otro material con propiedades prometedoras corresponde a los materiales multiestables, ya que son capaces de mantener varias posiciones estables, sin embargo, en determinadas configuraciones puede soportar cargas muy bajas que concluyan en una rotura [22].

La industria aeronáutica ha sido pionera en la investigación y desarrollo de aplicaciones "morphing", y se demuestra en los distintos proyectos que se han realizado alrededor del mundo durante los últimos 10 años. Algunos de los más destacables corresponden al proyecto Canadiense-Italiano MDO-505, desarrollado entre el 2012 y el 2016, donde se enfocaron en la validación en túnel de viento de una sección adaptable de un ala, el cual integraba un alerón adaptativo [23]. En estados Unidos desde el año 2010 a la fecha se han dedicado a mejorar los sistemas de aeronaves disponibles para lograr objetivos de transporte más ecológicos. DARPA ("Defense Advanced Research Projects Agency") [24] se ha centrado en la creación de sistemas de diseño virtual para tecnologías "morphing", como el proyecto CASCADE entre los años 2015 y 2019, el cual abordó nuevas habilidades de modelado para la compresión de las interacciones de las piezas y desarrollar una vista unificada del comportamiento del sistema complejo [14] o el proyecto "Mission Adaptive Compliant Wing (MACW)", colaboración entre la NASA, Gulfstream, Flexsys y AFRL, con el cual probaron un ala con habilidades adaptativas en un avión en vuelo.

#### <span id="page-29-0"></span>5.4 FishBAC

Continuando con la línea de investigación en torno a las estructuras "morphing", los doctores Woods y Friswell en el año 2012 introdujeron el concepto morfológico de Fish Bone Active Camber (FishBAC), el cual se inspira en la espina dorsal de los peces [8].

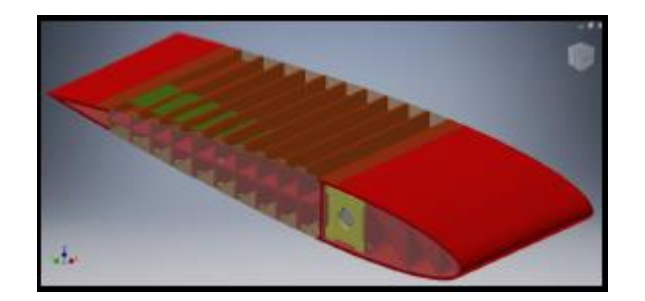

Figura 5-6: Probeta de prueba [8].

<span id="page-30-0"></span>La principal característica de un perfil FishBAC es la capacidad de generar grandes cambios en la morfología del perfil, donde si además se acompaña de un sistema automático compuesto con sensores alrededor del manto, se podrían lograr cambios continuos, permitiendo mejoras en la eficiencia del perfil.

Entre los años 2017 y 2019 Rivero et. al. [25] - [26] diseña, construye y testea la primera ala morfoadaptable aplicando la tecnología FishBAC a un perfil NACA 23012 de 270 [mm] de largo de cuerda, mediante un modelo de placa Kircchoff-Love discontinuo bidimensional capaz de capturar variaciones en el tramo de deformaciones estáticas [25]. En este trabajo se utiliza metal en tres secciones: "box spar", "leading edge" y en el transmisor de torque, como se aprecia en la [Figura 5-7.](#page-30-1) En la sección principal se utiliza un plástico curado con UV con propiedades similares al material ABS, y para la sección con aplicación FishBAC correspondiente a la columna del perfil, se utiliza fibra de carbono Hexcel R 8552 / IM7, utilizando embolsado al vacío y autoclave a 180°C con 6 bar de presión. Las partes sólidas en el borde de salida y los largueros se utiliza impresión 3D con un posterior curado en la columna con carbono, mientras que los tendones se fabrican utilizando cinta Kevlar [27] [26].

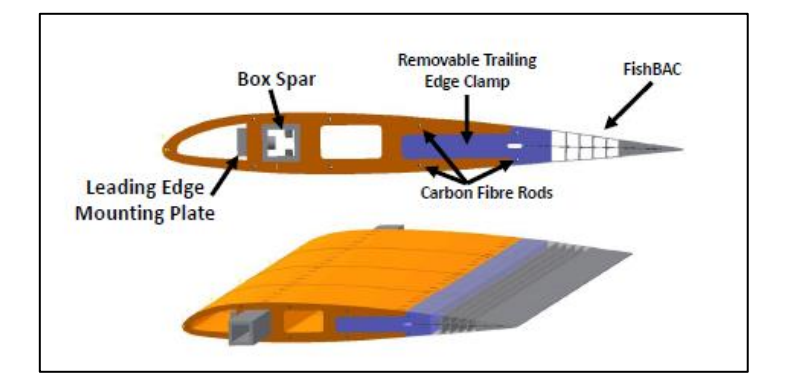

<span id="page-30-1"></span>Figura 5-7: Vista de perfil FishBAC [25].

Algunos resultados destacables del trabajo de Rivero se presentan en la siguiente figura, donde se compara la eficiencia energética en términos del coeficiente de sustentación de distintos perfiles aerodinámicos o aplicaciones morfoadaptables como la inserción de un 'flap', dando cuenta una mejora en eficiencia considerable cuando el coeficiente de sustentación ronda el valor de 0.5.

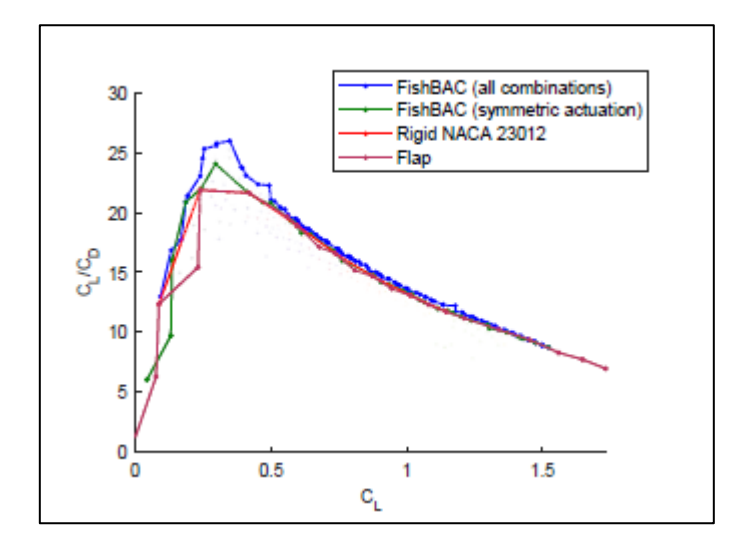

<span id="page-31-0"></span>Figura 5-8: Comparación aerodinámica entre aplicación FishBAC y flap. [28]

El trabajo realizado por Rivero et. al. [25] [27] [26] y el desarrollado por Gajardo [8] son fuertes avances en la aplicación de la tecnología FishBAC en un perfil aerodinámico. La importancia de estudiar la adaptabilidad de perfiles aerodinámicos radica en las prometedoras mejoras aerodinámicas, de eficiencia, de construcciones sencillas y disminución en el peso, características que son claves en la industria eólica con el fin de disminuir los costos asociados a la inversión y el mantenimiento y aumentar la eficiencia logrando mayor extracción de energía del viento.

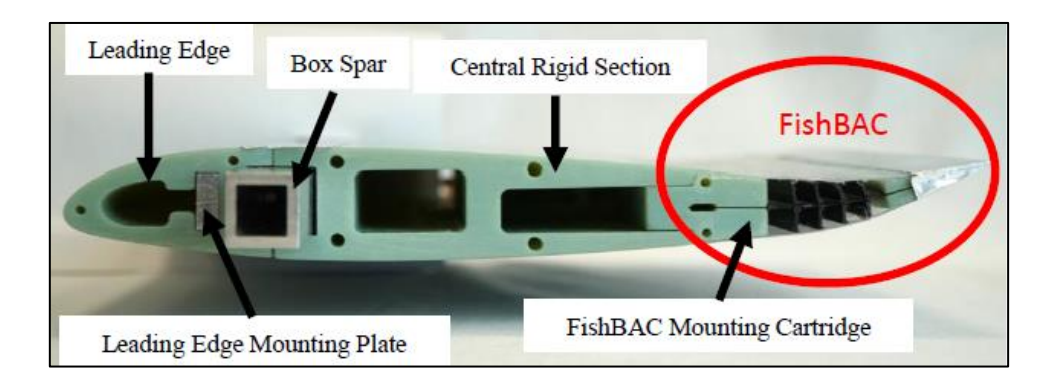

Figura 5-9: Modelo FishBAC con una deflexión hacia arriba [27].

### <span id="page-32-1"></span><span id="page-32-0"></span>5.5 Recomendaciones de trabajos previos

A partir de la investigación y lectura realizada a los trabajos realizados por Rivero [28], Gajardo [8] y Barrios [29], se recopilan las siguientes conclusiones y recomendaciones para trabajos futuros:

Sobre piezas rígidas:

- Se recomienda el uso de impresoras 3D de grandes dimensiones y aptas para imprimir ABS como material recomendado para la impresión de piezas rígidas que conformen el prototipo.
- Como pegamento para las piezas se recomienda cianocrilato y epoxi. El primero se caracteriza por una enorme resistencia química, térmica y a esfuerzos químicos, como también una gran adherencia a una gran variedad de materiales como la goma, plástico, madera, metal, porcelana, corcho o cuero, entre otros. También se destaca por su rápido secado, donde a mayor humedad, más rápido será el endurecimiento, velando no excederse para no excederse en la capacidad de unión. El segundo pegamento, epoxi, suele combinarse con un catalizador, denominándose a la mezcla pegamento epoxi bicomponente, pero también puede encontrarse la versión monocomponente donde no se utiliza catalizador. Este pegamento se caracteriza por proporcionar una gran rigidez y estabilidad, además de alta resistencia térmica y química. La desventaja de este

pegamento es el tiempo de acción, ya que requiere de gran precisión y rapidez al utilizarlo, pero posee un secado más lento comparado al cianocrilato.

Sobre el FishBAC:

- El estudio de viga realizado por Gajardo [8] comprende un trabajo matemático mediante el software Wolfram Mathematica, sin embargo, se recomienda utilizar Matlab o Fortran para la realización de los cálculos dadas las amplias capacidades resolutivas de estos softwares, a diferencia de Wolfram Mathematica.
- Ya que la columna corresponde al principal factor del FishBAC, se decreta que a menores espesores se obtienen mejores resultados, ya que esto permite disminuir los requerimientos del actuador utilizado.
- En base al trabajo de Barrios [29] se define que la posición recomendada para el inicio de la zona flexible de FishBAC corresponde a  $x_s = 75\%$  de la columna.
- Gajardo [8] recomienda una menor cantidad de costillas para disminuir la rigidez.
- Rivero [28] recomienda el uso de fibra de carbono para toda la estructura FishBAC, es decir, columna principal, largueros y tira del borde de salida, sin embargo, dada la delgadez que tienen los larguerillos, la tarea se propone como un desafío donde una opción para fabricar este tipo de piezas es mediante ATL (Automated Tape Laying) o mediante AFP (Automatic Fibre Placement), es decir, mediante métodos de manufactura automatizados. Las facilidades para la realización del presente trabajo no contemplan este tipo de manufactura, por lo que queda a disposición de futuros trabajos.

Sobre el manto:

• A partir del trabajo de Gajardo [8] se establece el manto como una de las piezas que influyó en la poca deflexión obtenida, por lo que se recomienda probar con nuevos materiales. En el trabajo se utilizó manto fabricado con dos capas de fibra de carbono entrecruzada 45°. Por otro lado, en el trabajo de Rivero [28] se recomienda el uso de materiales elastoméricos. Como conclusiones del manto, se recomienda probar diversos

materiales y espesores, donde se requieran bajos recursos para mantener el manto adosado al prototipo, siendo prioridad la utilización de materiales elastómeros.

Sobre el tendón:

• Del trabajo de Gajardo [8] se recomienda usar poliéster grosgrain de 15 [mm] ya que se observó como el material que menos se estiró, característica importante ya que es el tendón quien aporta la rigidez a la probeta ante la acción de presiones externas provocadas por la corriente de aire incidente. Se recomienda investigar nuevos materiales para el tendón respetando dimensiones máximas de sección de área de 0,5 x 15 [mm], sea enrollable, flexible y con el mayor módulo de elasticidad posible.

#### Sobre el actuador:

• Del trabajo de Gajardo [8] se recomienza un motor con mayor potencia para lograr mayores deflexiones si los materiales utilizados poseen características similares a los utilizados en el trabajo, o utilizar un motor por tendón (dos motores). En el trabajo de Rivero [28] se decreta que una característica importante del FishBAC es su independencia del accionamiento, lo que permite utilizar diversos mecanismos no centrándose solamente en servos. Por ejemplo, se propone actuadores ligeros y resistentes a la fatiga como músculos artificiales neumáticos (PAM), siendo una alternativa eficaz a los servomotores.

#### Sobre testeos:

• Del trabajo de Rivero [28] se establece la importancia de los testeos de fatiga del FishBAC como una tarea importante para investigaciones futuras, como el ciclo de vida estructural y la degradación del material debido al uso cíclico.

### <span id="page-35-0"></span>6.Marco teórico

El presente trabajo tiene como objetivo el diseño de una sección de álabe de aerogenerador de baja potencia, el cual se compone de un perfil asimétrico. El prototipo será testeado en el laboratorio de energías renovables de la Universidad Técnica Federico Santa María bajo condiciones climáticas correspondientes a la ciudad de Valparaíso: velocidad de viento entre 15 a 20  $[m/s]$ , densidad de aire de 1,225  $[kg/m<sup>3</sup>]$ , presión atmosférica a nivel de mar, viscosidad de 1.802 ⋅ 10<sup>5</sup> [kg/m s] y temperatura promedio de 15°C.

### <span id="page-35-1"></span>6.1 Aerodinámica

#### <span id="page-35-2"></span>6.1.1 Perfiles Aerodinámicos

Se denomina perfil aerodinámico o perfil alar, a la forma de la sección transversal de un elemento, que, al atravesar un fluido, es capaz de crear una distribución de presiones a su alrededor de manera que genere sustentación. [21]

En los años 30 se establece la nomenclatura por la NACA, bajo la nomenclatura presente a continuación:

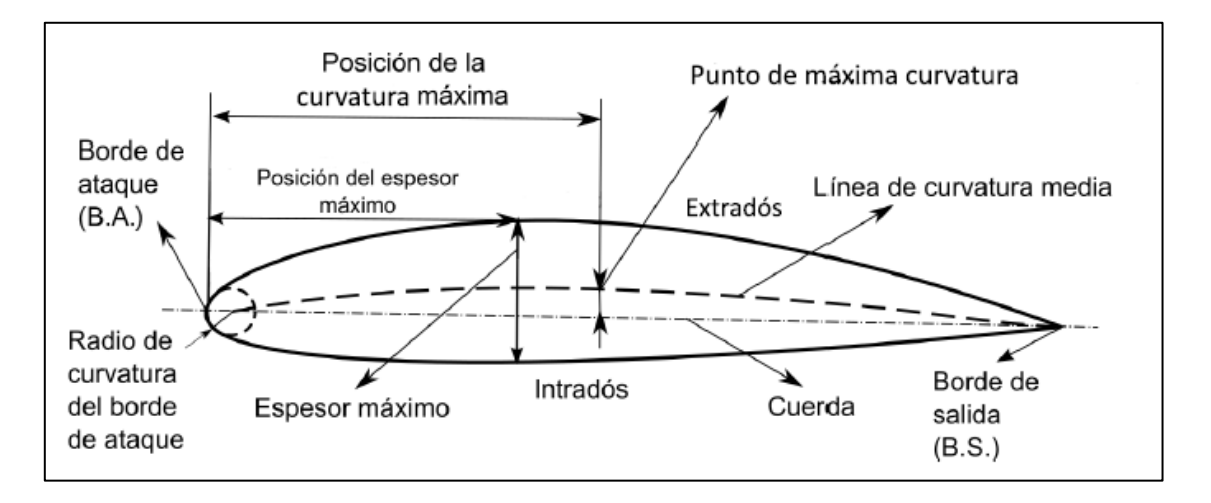

<span id="page-35-3"></span>Figura 6-1: Nomenclatura empleada en un perfil alar. [21]
- **Borde de ataque:** punto más adelantado de la sección (B.A.)
- **Borde de salida:** punto más retrasado de las sección (B.S.)
- **Extradós:** parte superior del perfil, generalmente asociada a la cara de succión.
- **Intradós:** parte inferior del perfil, generalmente asociada a la cara de presión.
- **Cuerda:** línea recta que une el borde de ataque con el borde de salida. Es una de las dimensiones principales del perfil.
- **Línea de curvatura o línea medias:** línea formada por los puntos medios entre extradós e intradós. Si la curva está por sobre la cuerda se dice que es de curvatura positiva, si cae por debajo es negativa y si por tramos va por arriba y por abajo, se dice de doble curvatura.
- **Radio de curvatura:** Define la forma del borde de ataque como un círculo tangente al extradós e intradós, cuyo centro se ubica en la línea tangente en el origen de curvatura media.
- **Comba:** Distancia entre la línea de curvatura media y la cuerda del perfil.
- **Ordenada máxima de la línea de curvatura media:** Máxima distancia entre la línea de curvatura media y la cuerda del perfil. Suele escribirse en términos del porcentaje de la cuerda.
- **Posición de la ordenada máxima:** Distancia paralela a la cuerda, medida desde el borde de ataque hasta la ordenada máxima de la línea de curvatura media.
- **Espesor:** Distancia perpendicular a la cuerda entre el intradós y el extradós.
- **Posición del espesor máximo:** Distancia paralela a la cuerda, medida desde el borde de ataque hasta la ordenada donde el espesor alcanza su mayor valor.
- **Envergadura:** Longitud del perfil alar en la dirección normal al perfil del álabe, el largo entre los extremos del ala.

Existen distintas clasificaciones para los perfiles aerodinámicos, las cuales se detallan a continuación:

## **Según su forma:**

• *Simétrico:* Perfiles donde la línea media y la cuerda coinciden, es decir, no presenta curvatura. Son altamente utilizados en alas rotativas, ya que ante diferentes ángulos de ataque el centro de presiones permanece constante, lo que permite un buen rendimiento.

• *Asimétrico:* Perfiles donde la línea media y la cuerda no coinciden, es decir, si presenta curvatura. Generan mayor sustentación y tienen un mejor comportamiento ante la entrada en pérdida.

#### **Según sus propiedades:**

- *De flujo laminar:* Logran estabilizar un flujo laminar durante mayor trayectoria de la cuerda, controlando el punto de transición. Son secciones de baja resistencia, que generalmente se consigue con geometrías delgadas y de poca curvatura.
- *De alta sustentación:* Son perfiles asimétricos que proporcionan una mayor carga alar.
- *De bajo momento:* Tienen una baja tendencia a girar hacia adelante.
- *Críticos:* Son secciones cuyo ángulo de entrada en pérdida es muy superior al resto de perfiles aerodinámicos.

# 6.1.2 Fuerzas Aerodinámicas

Independiente de la forma aerodinámica o la compleja geometría que posea el perfil analizado, las fuerzas aerodinámicas y los momentos en el cuerpo son causados por dos conceptos básicos: La distribución de presiones sobre la superficie del cuerpo y la distribución del esfuerzo cortante sobre el cuerpo, el cual es causado por la acción de tracción en la superficie entre el cuerpo y el aire. Tanto la presión (p) como el esfuerzo cortante ( $\tau$ ) se distribuyen alrededor de todo el cuerpo, siendo el efecto neto la fuerza aerodinámica  $R$  y el momento  $M$ , expresados en la Figura [6-2](#page-37-0) a continuación:

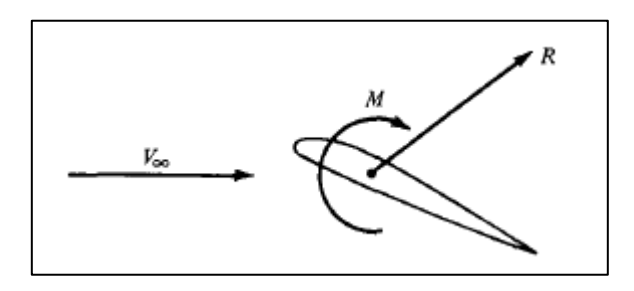

<span id="page-37-0"></span>Figura 6-2: Fuerza aerodinámica y momento resultante en el cuerpo. [30]

Luego, la descomposición de las fuerzas se muestra a continuación en la [Figura 6-3,](#page-38-0) donde  $V_{\infty}$ corresponde a la velocidad del denominado flujo libre, ubicado en la lejanía del cuerpo.

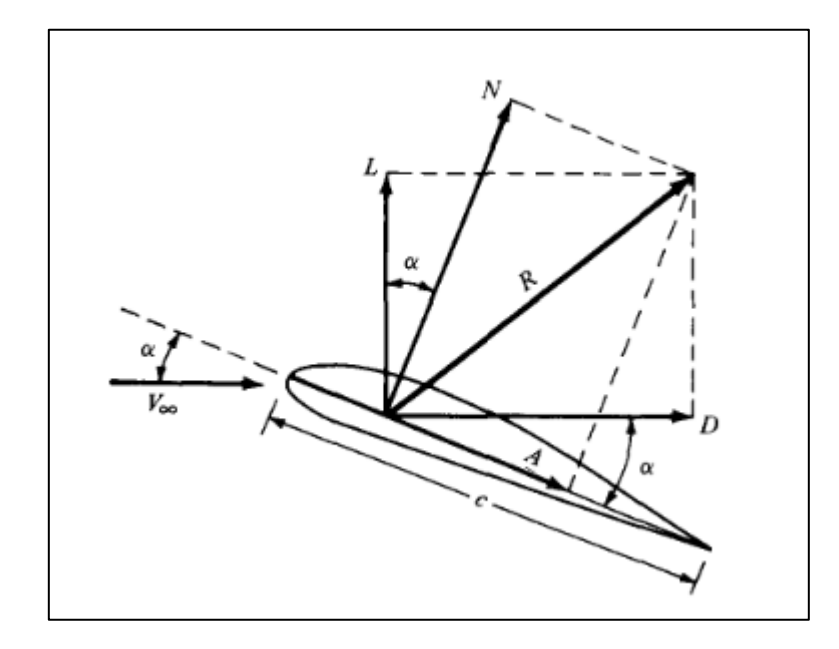

<span id="page-38-0"></span>Figura 6-3: Resultante aerodinámico de la descomposición de las fuerzas. [30]

#### Donde

- L: Sustentación (Lift) = Componente de R perpendicular a la velocidad  $V_{\infty}$ .
- D: Arrastre (Drag) = Componente de R paralela a la velocidad  $V_{\infty}$ .
- N: Fuerza Normal = Componente de R perpendicular a la cuerda c.
- A: Fuerza Axial = Componente de R paralelo a c.

Las componentes por destacar corresponden a la sustentación y al arrastre, siendo ambas localizadas en el denominado "centro de presiones".

## • **Fuerza de sustentación**

La sustentación es la responsable de compensar el peso del elemento permitiendo el vuelo. Su origen depende exclusivamente de la diferencia de presiones entre el extradós y el intradós. Se representa mediante la siguiente ecuación:

$$
F_{L} = F \cdot \text{Cos}(\alpha) = \frac{1}{2} \cdot \rho \cdot V^{2} \cdot A \cdot C_{L}
$$
 (2)

Donde:

- $\bullet$  F<sub>L</sub> es la fuerza de sustentación
- F es la fuerza resultante de las aplicadas en el perfil alar
- α es el ángulo de ataque
- ρ es la densidad del fluido
- V es la velocidad del flujo
- A es el área del cuerpo
- $\bullet$   $C_{\text{L}}$  es el coeficiente de sustentación.

Cabe destacar que la sustentación, al ser consecuencia de una diferencia de presiones entre las caras del perfil, depende de campos de velocidad asimétricos alrededor del perfil, por lo tanto, en perfiles simétricos con ángulo de ataque nulo no se producirá sustentación.

#### • **Fuerza de arrastre**

El arrastre, como se mencionó previamente, es la componente paralela a la corriente incidente, siendo una fuerza que se opone al movimiento deseado. Su existencia no depende solo de la presión, sino que también depende de la fricción del flujo sobre el perfil. Se representa mediante la siguiente ecuación:

$$
F_D = F \cdot Sen(\alpha) = \frac{1}{2} \cdot \rho \cdot V^2 \cdot A \cdot C_D \tag{3}
$$

Donde

•  $C_D$  es el coeficiente de arrastre.

#### • **Momento Aerodinámico**

Como se menciona previamente, tanto las fuerzas como el momento aerodinámico dependen de la integración de la presión y el esfuerzo cortante distribuido a lo largo del cuerpo. Para la obtención del momento se utiliza la nomenclatura descrita en la [Figura 6-4,](#page-40-0) donde la tanto la presión como el cortante se clasifican de acuerdo con su actuar sobre la superficie superior o inferior.

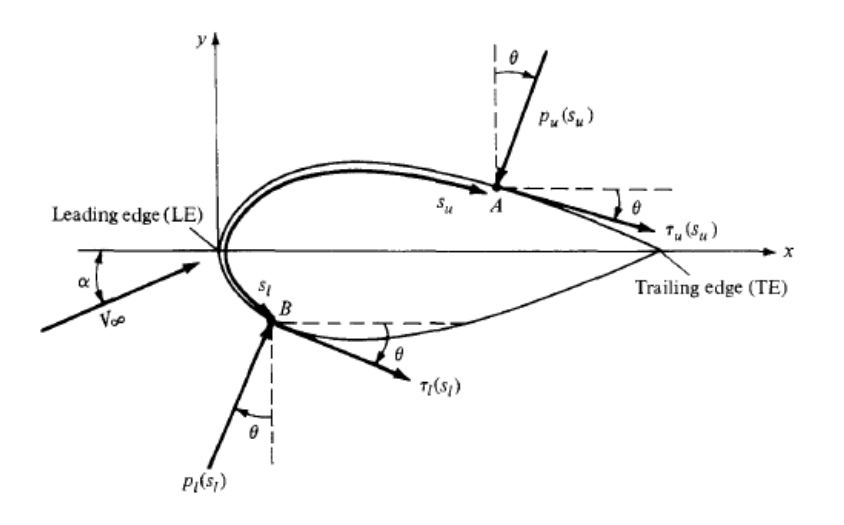

<span id="page-40-0"></span>Figura 6-4: Nomenclatura para la integración de la distribución de presión y esfuerzo cortante sobre el cuerpo. [30]

La presión actúa de forma normal a la superficie, y es orientada un ángulo  $\theta$  relativo a la perpendicular. Por otro lado, el esfuerzo cortante es tangencial a la superficie, y se orienta en el mismo ángulo  $\theta$  relativo a la horizontal. Para el análisis se considera un cuerpo de área superficial unitaria, es decir, un  $dS = (ds)(1)$ , como se muestra en la [Figura 6-5.](#page-40-1)

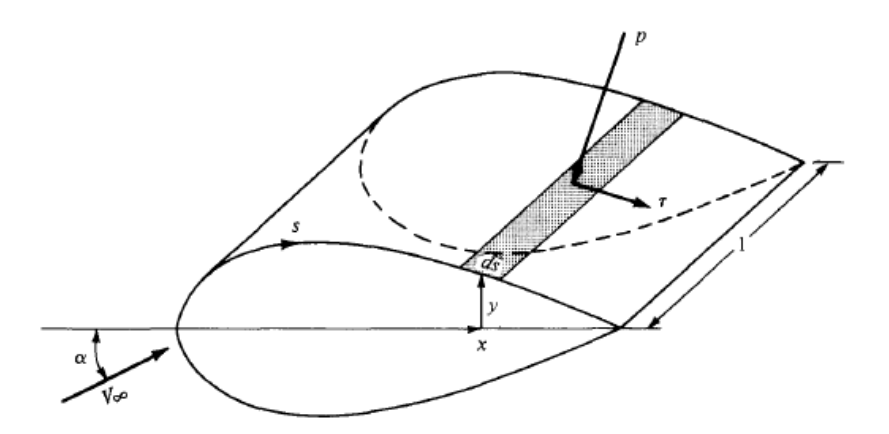

<span id="page-40-1"></span>Figura 6-5: Fuerza aerodinámica en un elemento sobre la superficie del cuerpo. [30]

Evaluando la presión y el cortante sobre el elemento de área dS, se obtienen las siguientes ecuaciones sobre el perfil y bajo el perfil aerodinámico:

Sobre el manto superior:

$$
dN'_u = -p_u \cdot ds_u \cdot \cos(\theta) - \tau_u \cdot ds_u \cdot \sin(\theta)
$$
\n(4)

$$
dA'_u = -p_u \cdot ds_u \cdot \cos(\theta) + \tau_u \cdot ds_u \cdot \sin(\theta)
$$
\n(5)

Sobre el manto inferior:

$$
dN'_{l} = p_{l} \cdot ds_{l} \cdot \cos(\theta) - \tau_{l} \cdot ds_{l} \cdot \sin(\theta)
$$
\n(6)

$$
dA'_{l} = p_{l} \cdot ds_{l} \cdot \sin(\theta) + \tau_{l} \cdot ds_{l} \cdot \cos(\theta)
$$
\n(7)

Al integrar tanto la fuerza normal como la fuerza axial por unidad de área, se obtienen las siguientes ecuaciones integrales sobre el perfil aerodinámico completo:

$$
N' = \int_{LE}^{TE} (p_u \cos(\theta) + \tau_u \sin(\theta)) ds_u
$$
  
+ 
$$
\int_{LE}^{TE} (p_l \cos(\theta) - \tau_l \sin(\theta)) ds_l
$$
 (8)

$$
A' = \int_{LE}^{TE} (-p_u \sin(\theta) + \tau_u \cos(\theta)) ds_u
$$
  
+ 
$$
\int_{LE}^{TE} (p_l \sin(\theta) + \cos(\theta)) ds_l
$$
 (9)

El momento aerodinámico se describe en base a las fuerzas axiales y normales presentes sobre el manto superior e inferior, definiéndose las siguientes ecuaciones respectivamente:

<span id="page-42-0"></span>
$$
dM'_u = (p_u \cos(\theta) + \tau_u \sin(\theta))x \cdot ds_u + (-p_u \sin(\theta) + \tau_u \cos(\theta))y
$$
  
 
$$
\cdot ds_u \tag{10}
$$

$$
dM'_{l} = (-p_{l}\cos(\theta) + \tau_{l}\sin(\theta))x \cdot ds_{l} + (p_{l}\sin(\theta) + \tau_{l}\cos(\theta))y \cdot ds_{l}
$$
\n(11)

A partir de las ecuaciones [\(10\)](#page-42-0) y [\(11\)](#page-42-1) se obtiene el momento alrededor del perfil por unidad de área, el cual se describe como:

<span id="page-42-1"></span>
$$
M'_{LE} = \int_{LE}^{TE} \left[ (p_u \cos(\theta) + \tau_u \sin(\theta))x - (p_u \sin(\theta) - \tau_u \cos(\theta))y \right] ds_u
$$
  
+ 
$$
\int_{LE}^{TE} \left[ (-p_l \cos(\theta) + \tau_l \sin(\theta))x + (p_l \sin(\theta) - \tau_u \cos(\theta))y \right] ds_l
$$
(12)  
+ 
$$
\tau_l \cos(\theta) y \right] ds_l
$$

## 6.1.3 Números Adimensionales

En la mecánica de fluidos se han definido ciertos números adimensionales, que como bien menciona su nombre, son parámetros sin dimensión, es decir, no poseen unidad física. Son muy utilizados para caracterizar situaciones o problemas asociados a flujos, siendo los relevantes los siguientes:

## • **Número de Reynolds**

Es un número adimensional ampliamente utilizado en la mecánica de fluidos. Relaciona las fuerzas de inercia con las fuerzas de viscosidad, expresado mediante la siguiente ecuación:

$$
R_e = \frac{V \cdot D \cdot \rho}{\mu} \tag{13}
$$

Donde

- $\rho$  es la densidad del fluido, expresada en [kg/m<sup>3</sup>]
- V es la velocidad, expresada en [m/s]
- D es la longitud característica del sistema, expresada en [m]
- μ es la viscosidad dinámica del fluido, expresada en [kg/m s]

Si el número de Reynolds es un valor pequeño, significa una predominancia de las fuerzas viscosas, por el contrario, una predominancia de las fuerzas de inercia.

A partir del valor del número de Reynolds, es posible clasificar el tipo de flujo en el cual se está desarrollando el sistema, ya sea laminar, en transición o turbulento, como se observa en la siguiente figura.

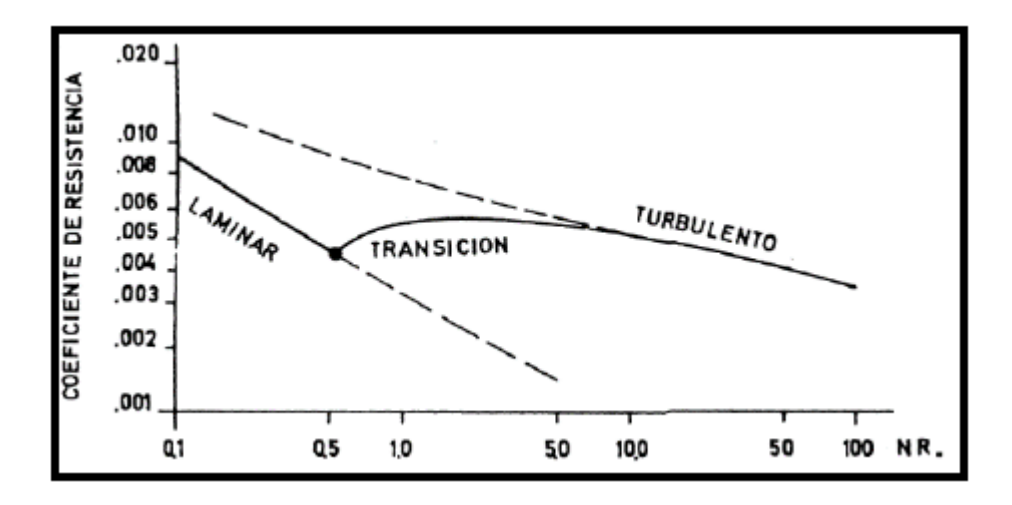

Figura 6-6: Gráfica de coeficiente de resistencia en función del número de Reynolds. [31]

#### • **Coeficiente de sustentación**

Relaciona la fuerza de sustentación, con la densidad del fluido incidente, además de la velocidad y el área del cuerpo. Se expresa mediante la siguiente ecuación:

$$
C_{L} = \frac{F_{L}}{\frac{1}{2} \cdot \rho \cdot V^{2} \cdot A}
$$
 (14)

El coeficiente de sustentación tiene directa dependencia con el ángulo de ataque, hasta llegar a un punto máximo o bien conocido ángulo de ataque crítico, desde el cual el flujo que pasa sobre el extradós no logra recorrer y mantenerse adherido a toda la superficie del perfil, provocando pérdidas aerodinámicas en la sustentación.

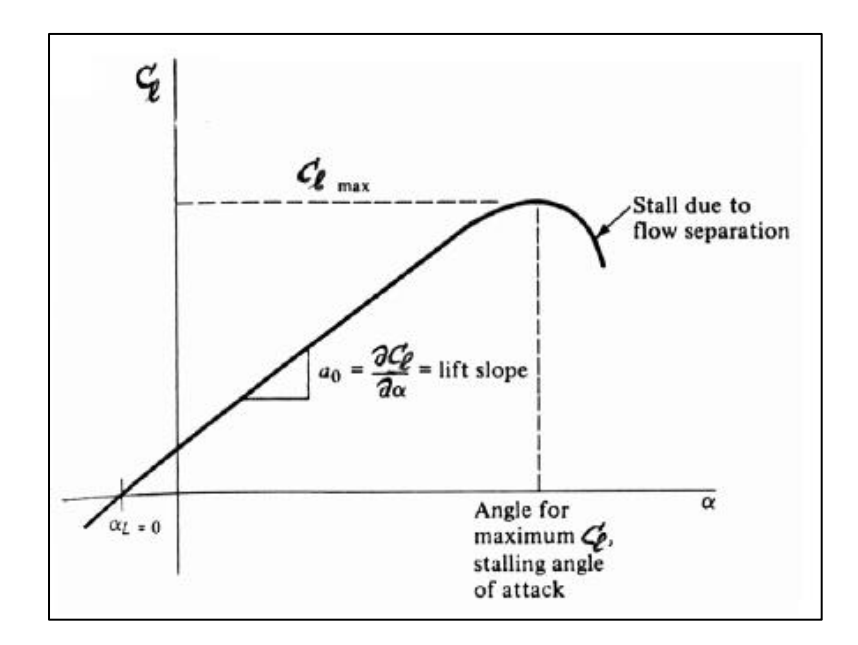

Figura 6-7: Comportamiento del coeficiente de sustentación en términos del ángulo de ataque.

[31]

## • **Coeficiente de arrastre**

Relaciona la fuerza de arrastre con la densidad y la velocidad del fluido que rodea el cuerpo, además del área de este. Se utiliza para cuantificar la resistencia de un objeto sometido a un flujo externo. Como se mencionó previamente, también se relaciona con la superficie del perfil, así como del ángulo de ataque.

$$
C_{\rm D} = \frac{F_{\rm D}}{\frac{1}{2} \cdot \rho \cdot V^2 \cdot A} \tag{15}
$$

#### • **Coeficiente de momento de inclinación bidimensional**

Define la relación entre el momento de inclinación y el momento dinámico.

$$
C_m = \frac{M}{\frac{1}{2} \cdot \rho \cdot V^2 \cdot A} \tag{16}
$$

#### • **Coeficiente de momento de presión**

Define la relación entre la presión estática y la presión dinámica.

$$
C_{pr} = \frac{p - p_{\infty}}{\frac{1}{2} \cdot \rho \cdot V^2}
$$
 (17)

Donde

- p es la presión estática del fluido en el punto evaluado, expresada en [Pa]
- p<sup>∞</sup> es la presión del flujo libre, expresada en [Pa]

## • **Eficiencia aerodinámica**

La eficiencia aerodinámica se define como la relación entre los coeficientes de sustentación y de arrastre, es decir  $C_L/C_D$ .

A partir de este valor, es posible mejorar la eficiencia aerodinámica aumentando el coeficiente de sustentación o disminuyendo el coeficiente de arrastre.

## 6.1.4 Capa Límite

Alrededor de un cuerpo sumergido en un fluido, es normal encontrar dos regiones, una exterior y una interior. La diferencia entre ambas regiones es la influencia de los efectos viscosos, donde en la capa exterior los efectos son despreciables considerándose un flujo ideal, sin embargo, en la región interior sí existe un efecto viscoso, siendo conocida como región viscosa o **capa límite**.

La capa límite, por ende, se entiende como la zona en la que la velocidad del fluido respecto al sólido en movimiento varía desde cero (velocidad encontrada en la superficie del sólido y conocida como condición de no deslizamiento) hasta el 99% de la velocidad de la corriente no perturbada, es decir, hasta el límite con la región exterior.

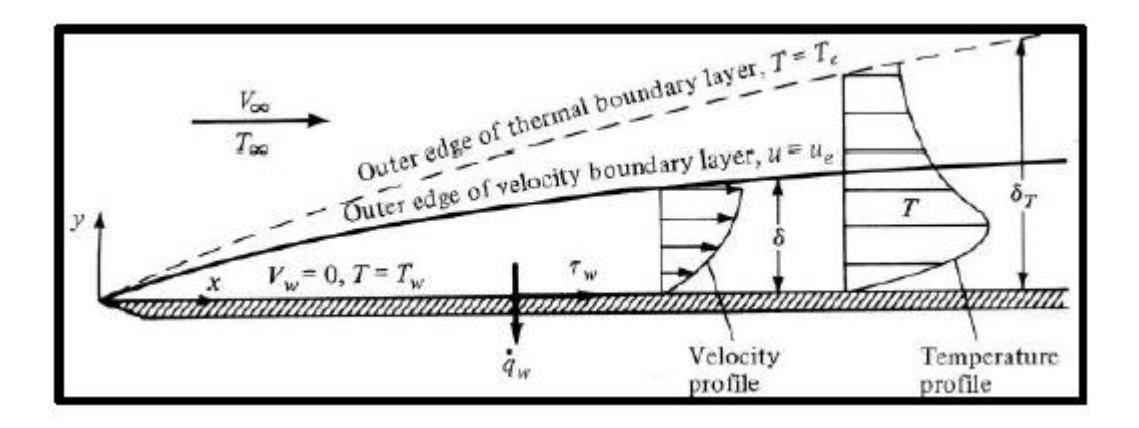

Figura 6-8: Campo de velocidad y temperatura al interior de la capa límite [8].

Al interior de la capa límite la corriente puede ser laminar o turbulenta, siendo la primera una corriente caracterizada por un flujo paralelo, por el contrario, la otra es una corriente desordenada. A medida que se avanza por la superficie se va disipando energía, lo que provoca que la capa límite se vaya desprendiendo y cambiando su régimen de laminar a turbulento como se observa en la [Figura 6-9:](#page-46-0)

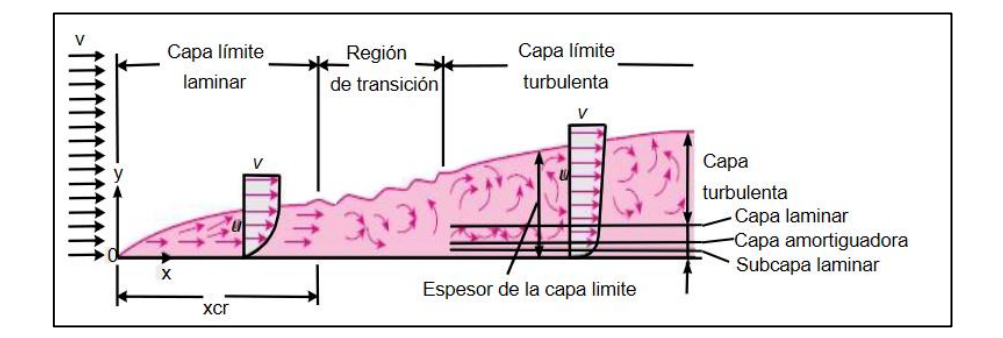

Figura 6-9: Perfiles y evolución de la capa límite en una placa plana. [32]

<span id="page-46-0"></span>Es importante caracterizar la capa límite, ya que es en esta región donde se producen las pérdidas energéticas y de eficiencia, donde dependiendo de diversos factores como la velocidad, el ángulo de ataque y los gradientes de presión, se puede generar un flujo inverso que conlleva a un desprendimiento de la capa límite, como se aprecia en la [Figura 6-10.](#page-47-0)

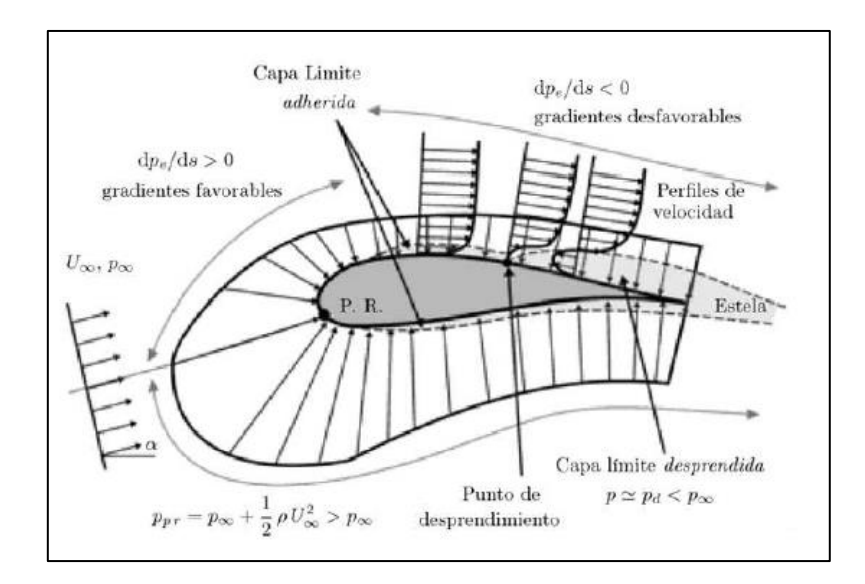

Figura 6-10: Capa límite y dependencias en la velocidad y la presión. [33]

<span id="page-47-0"></span>Las entradas en pérdida se pueden clasificar en tres tipos según Carmona [23]: pérdida de borde de salida, de borde de ataque y de perfil muy fino.

El primer tipo se genera con un borde de ataque muy redondeado y generalmente con secciones gruesas, donde la capa límite aumenta con el aumento del ángulo de ataque, hasta llegar a un punto de desprendimiento adelantado, perdiendo sustentación de forma gradual y suave. El segundo tipo se da comúnmente en espesores medios, donde a pequeños ángulos de ataque se desprende la capa límite y se vuelve a adherir, provocando una burbuja de recirculación que se va achicando a medida que se recorre la superficie, desprendiéndose finalmente en el borde de ataque y provocando una pérdida brusca de sustentación. El tercer tipo se da generalmente en secciones muy finas, donde a determinados ángulos de ataque se produce una burbuja que continúa avanzando hasta el borde de salida, donde finalmente se desprende de forma gradual.

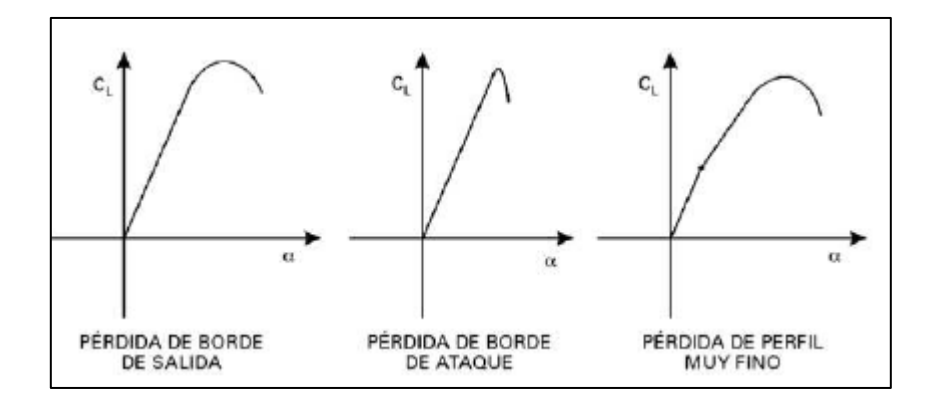

Figura 6-11: Descripción de ángulo de ataque en términos del coeficiente de sustentación para los tres tipos de entrada en pérdida [23]

Es importante destacar la importancia del ángulo de ataque del perfil, ya que se relaciona fuertemente con las entradas en pérdida aerodinámica, donde existe un ángulo máximo para el cual el coeficiente de sustentación será máximo para cada geometría.

# 6.2 Propiedades de los materiales [34]

Muchos tipos de materiales son empleados en la construcción de un aerogenerador, donde los más utilizados corresponden a los materiales compuestos, el acero, el cobre, concreto y siliconas, entre otros. Resulta importante caracterizar y conocer las propiedades mecánicas de dichos materiales, siendo las más relevantes presentadas a continuación:

## 6.2.1 Ley de Hooke y Módulo de elasticidad

El grado con que una estructura se deforma  $(\epsilon)$  depende directamente de la magnitud de la tensión nominal  $\sigma$  aplicada, estableciéndose la siguiente relación:

$$
\sigma = \mathbf{E} \cdot \boldsymbol{\epsilon} \tag{18}
$$

Esta relación se conoce como la Ley de Hooke, siendo  $E$  el módulo de elasticidad o módulo de Young, medido en [MPa] o [psi]. Cuanto mayor es el módulo, más rígido es el material, por lo tanto, menor será la deformación elástica. Por el contrario, cuanto menor es el módulo, más flexible es el material.

# 6.2.2 Límite elástico y Resistencia a la rotura

Cuando se cumple la Ley de Hooke, la deformación se denomina deformación elástica, donde, como se aprecia en la [Figura 6-12,](#page-49-0) al representar la tensión en el eje Y y la deformación en el eje X, se establece una relación lineal, donde la pendiente corresponde al módulo de elasticidad.

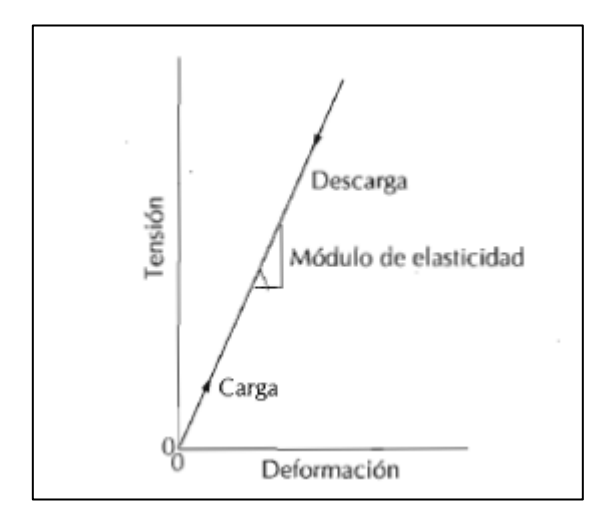

<span id="page-49-0"></span>Figura 6-12: Diagrama de tensión en función de la deformación con deformación elástica [34].

La principal característica de una deformación elástica es su retorno a la forma original de la pieza, es decir, no es permanente. Sin embargo, la propiedad elástica de los materiales tiene un límite, el cual es conocido como el **límite elástico.** A partir de este punto, comienza un comportamiento plástico, en el cual el material no recupera su forma original al ser sometido a fuerzas de tracción.

El punto en el cual comienza el comportamiento plástico se denomina límite proporcional P, y da inicio al fenómeno de fluencia, es decir, a la transición entre la sección elástica y plástica, donde la relación entre la tensión y la deformación no es constante.

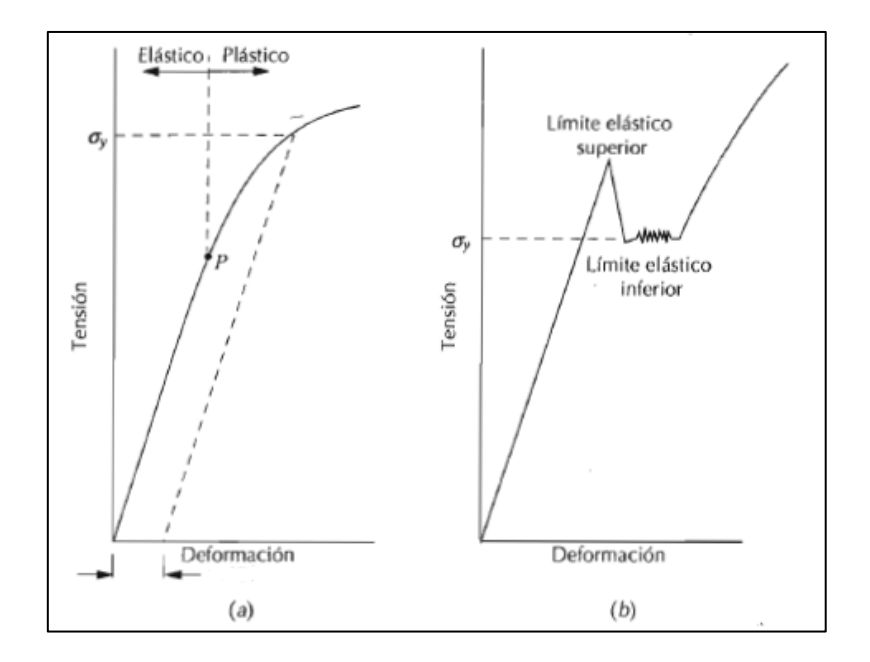

Figura 6-13: Ejemplos de distintas curvas de tracción de metales, donde (a) muestra una deformación elástica y plástica y (b) además muestra un comportamiento de discontinuidad de la fluencia [34].

# 6.2.3 Ductilidad y Fragilidad

La ductilidad es una medida del grado de deformación plástica que puede ser soportada hasta la fractura del material. Un material que experimenta poca o ninguna deformación plástica se denomina frágil, por el contrario, se considera un material dúctil. La importancia de esta propiedad radica en el conocimiento del grado de deformación que puede experimentar cierto material antes de producirse la rotura de éste.

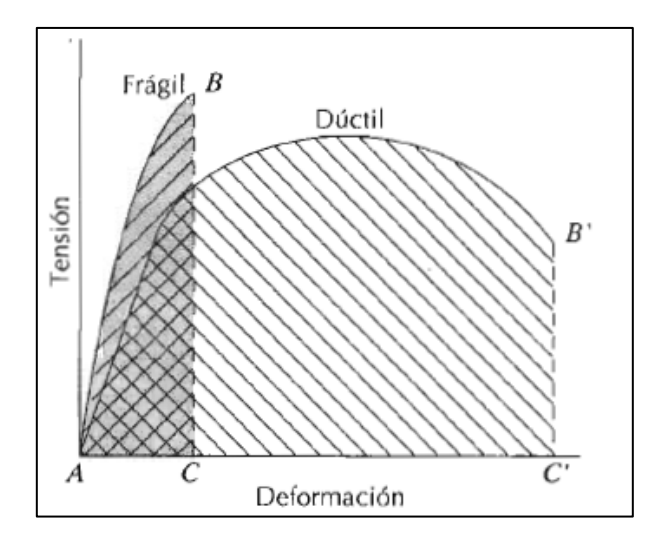

Figura 6-14: Esquema de diagramas de tracción de materiales frágiles y dúctiles ensayados hasta la fractura [34].

La ductilidad puede expresarse cuantitativamente como alargamiento relativo porcentual o bien como el porcentaje de reducción de área, como se muestra en la siguiente ecuación:

$$
\%EL = \left(\frac{l_f - l_o}{l_o}\right) \cdot 100\tag{19}
$$

Donde  $l_f$  y  $l_o$  corresponden a las longitudes en el momento de la fractura y original respectivamente.

El porcentaje de reducción de área se define como

$$
\%AR = \left(\frac{A_o - A_f}{A_o}\right) \cdot 100\tag{20}
$$

Donde  $A_o$  y  $A_f$  corresponden al área de la sección inicial y de la sección al momento de la rotura respectivamente.

El módulo de elasticidad, el límite elástico y la resistencia a la tracción disminuyen al aumentar la temperatura, por el contrario de la ductilidad, la cual usualmente aumenta con la temperatura.

## 6.2.4 Fatiga

La fatiga es una forma de rotura al someter una estructura a tensiones dinámicas y fluctuantes. [34] Es una degradación del material que ocurre cuando el material experimenta cargas cíclicas [35], y es por estas circunstancias que la falla puede ocurrir a un nivel de tensión menos a la resistencia a la tracción o incluso al límite elástico [34].

Se estima que aproximadamente el 90% de las fallas metálicas ocurren por fatiga, y los polímeros y cerámicas también son susceptibles a este modo de falla, la cual tiene un aspecto frágil, en el sentido que no hay deformación plástica importante asociada a la rotura. El proceso ocurre por la iniciación y propagación de fisuras [34].

Para determinar las propiedades de fatiga de los materiales se realizan ensayos de simulación en laboratorio. El equipo por utilizar debe ser diseñado de tal modo que represente lo mayor posible las condiciones de servicio y operación del elemento, como la distribución de tensiones, frecuencia, etc. Los resultados se representan en un diagrama de tensión S en función del logaritmo del número N de ciclos, hasta la rotura. Se evidencia que, a mayor tensión, menor es el número de ciclos que soporta el material.

Hay materiales que presentan el denominado "límite de fatiga", por debajo del cual la rotura por fatiga no ocurrirá. Representa el mayor valor de tensión fluctuante que no produciría la rotura en un número infinito de ciclos.

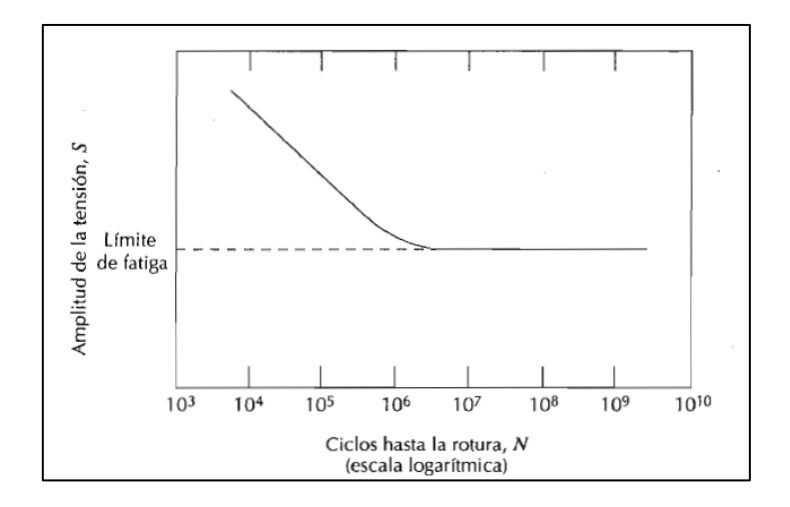

Figura 6-15: Amplitud de tensión S en función del logaritmo del número de ciclos hasta la rotura por fatiga N, para un material que presenta un límite de fatiga.

Por otro lado, muchos materiales no poseen un límite de fatiga, y la curva S-N decrece a medida que aumenta el número de ciclos, lo que indica que los materiales fallarán por fatiga independiente de la carga que se le aplique.

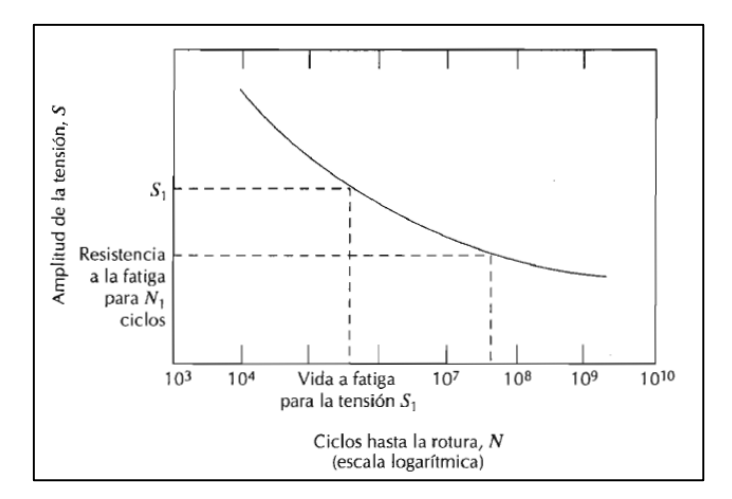

Figura 6-16: Amplitud de tensión S en función del logaritmo del número de ciclos hasta la rotura por fatiga N, para un material que no presenta un límite de fatiga.

# II. Desarrollo

# 7. Preselección de materiales

Como se establece en los objetivos del trabajo, una de las principales aristas de estudio corresponde a la investigación y la selección de los materiales y los procesos de manufactura con los cuales se fabricará el prototipo de álabe de aerogenerador morfoadaptable. Para ello se utiliza el software CES Edupack 2019, el cual proporciona una base de datos de información referente a materiales y procesos de distintos tipos de industria, permitiendo realizar una preselección de materiales en base a su aplicación y requerimientos mecánicos.

Se fijan como parámetros de estudio y comparación las propiedades mecánicas de Módulo de Young (o Módulo de Elasticidad) [GPa], densidad [kg/m<sup>3</sup>] y de Resistencia Específica [kNm/kg]. La primera propiedad indica la flexibilidad o rigidez, donde a menor valor de Módulo de Elasticidad, mayor es la flexibilidad del material, y viceversa. Por su parte, la Resistencia Específica, se entiende como la resistencia que posee un material por unidad de masa, por ende, a mayor resistencia específica, el material es capaz de soportar mayores cargas.

El software utilizado permite realizar filtros para ir acotando las opciones de materiales. El primer filtro utilizado corresponde a materiales utilizados en sistemas de potencia en bajo carbono (por ejemplo, energías renovables), donde se obtienen las familias de espumas, elastómeros, plásticos, cerámicas técnicas y no técnicas, materiales naturales, metales y aleaciones, vidrios y compuestos, como se aprecia en la [Figura 7-1.](#page-55-0)

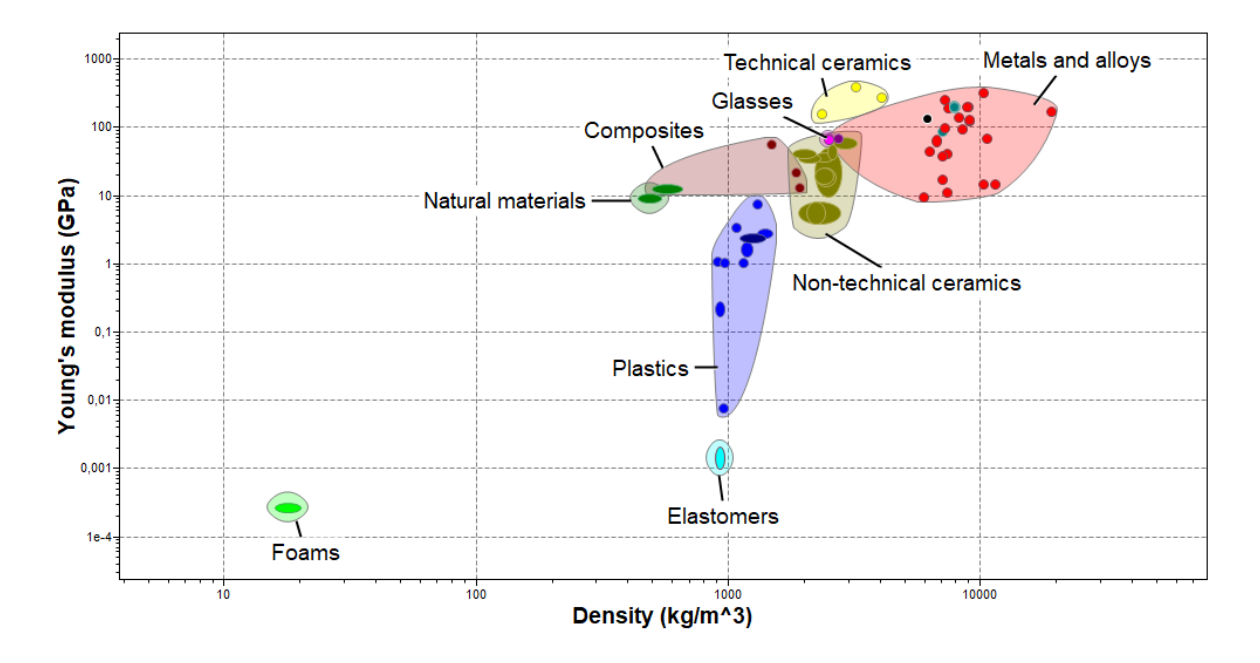

<span id="page-55-0"></span>Figura 7-1: Relación entre Módulo de Elasticidad y Densidad entre materiales utilizados en industria de sistemas de potencia de bajo carbono.

Del gráfico [Figura 7-1](#page-55-0) se destaca la alta resistencia y densidad (mayor masa) de los metales y aleaciones, vidrios y materiales cerámicos técnicos y no técnicos, siendo un primer filtro de eliminación, ya que el objetivo es encontrar un material ligero y resistente. Para reevaluar este propósito se grafica el Módulo de Young en función de la resistencia específica, como se aprecia en la [Figura 7-2.](#page-56-0)

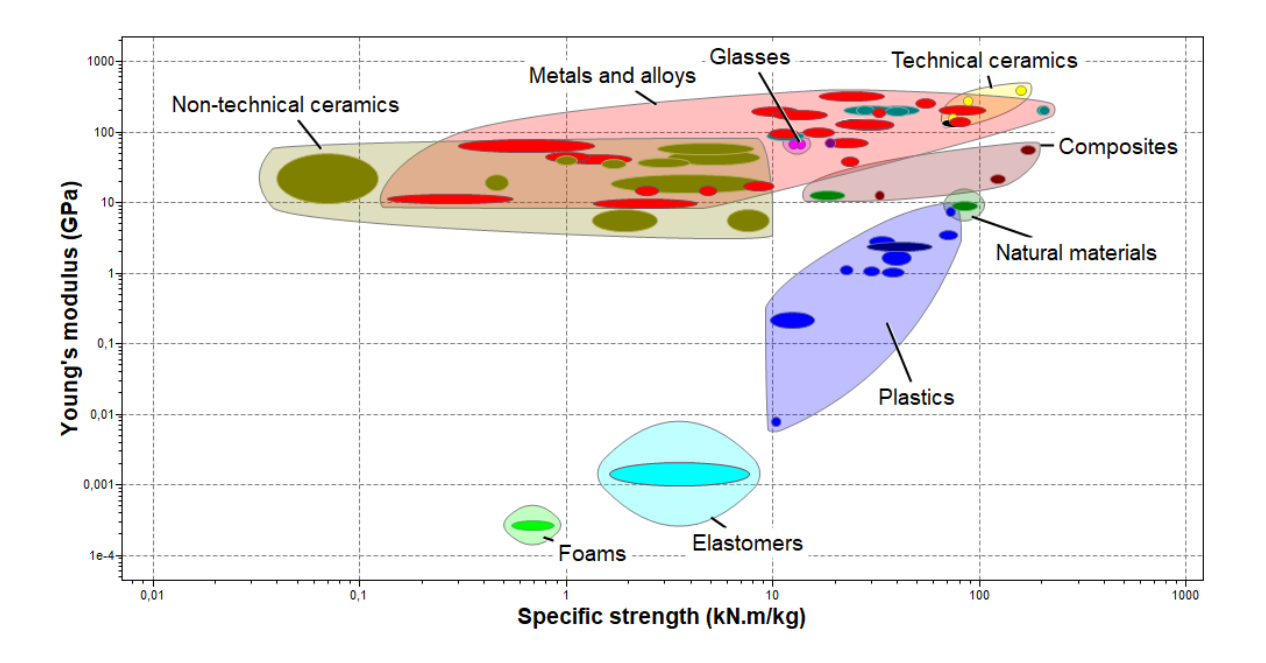

<span id="page-56-0"></span>Figura 7-2: Familias de materiales utilizados en industria de potencia en bajo carbono, donde se compara el módulo de Young y la resistencia específica.

Se destaca del gráfico que los materiales compuestos (composites) poseen un buen comportamiento en cuanto a resistir altos esfuerzos por kilo de material y además de ser flexibles, comparados con la familia de metales y aleaciones o de cerámicos técnicos y no técnicos.

Se descartan las siguientes familias de materiales:

- Cerámicos no técnicos: ya que poseen un alto Módulo de Young, por ende, una alta rigidez, una alta densidad y un muy bajo valor de esfuerzo específico, lo que indica que, para resistir altos esfuerzos, se requiere de mayor cantidad de material, condición contraproducente con el objetivo del trabajo.
- Espumas y elastómeros: Si bien poseen un bajo Módulo de Young, lo que indica una alta flexibilidad, el material estará sometido a esfuerzos aerodinámicos variables y no controlables en su totalidad, y se deduce que al ser tan flexible no sea capaz de mantener su posición y se esté deflectando constantemente.
- Cerámicos técnicos y Vidrios: Se descarta por ser la familia con mayor Módulo de Young, lo que denota un material rígido.

• Metales y aleaciones: Se descartan por poseer un alto Módulo de Elasticidad y una alta densidad, lo que identifica a materiales rígidos de elevada masa para los requerimientos del presente trabajo.

Finalmente, se decide abordar el trabajo con las familias de materiales de compuestos, naturales y plásticos, siendo este último descartado, ya que fue evaluado en el trabajo anterior por Alejandro Gajardo [8] con la utilización de PLA, siendo un objetivo de esta tesis evaluar otros materiales que puedan cumplir con el objetivo.

A continuación, se detallan las principales características tanto mecánicas como constructivas de los materiales más utilizados en la industria eólica y preseleccionados mediante el software CES Edupack:

# 7.1 Madera

La madera es un material muy utilizado en la industria eólica desde tiempos remotos, dadas sus buenas propiedades de resistencia con relación a su peso y por soportar bien los esfuerzos de fatiga [10]. El estudio se centrará en dos tipos de madera: Glulam y Pino.

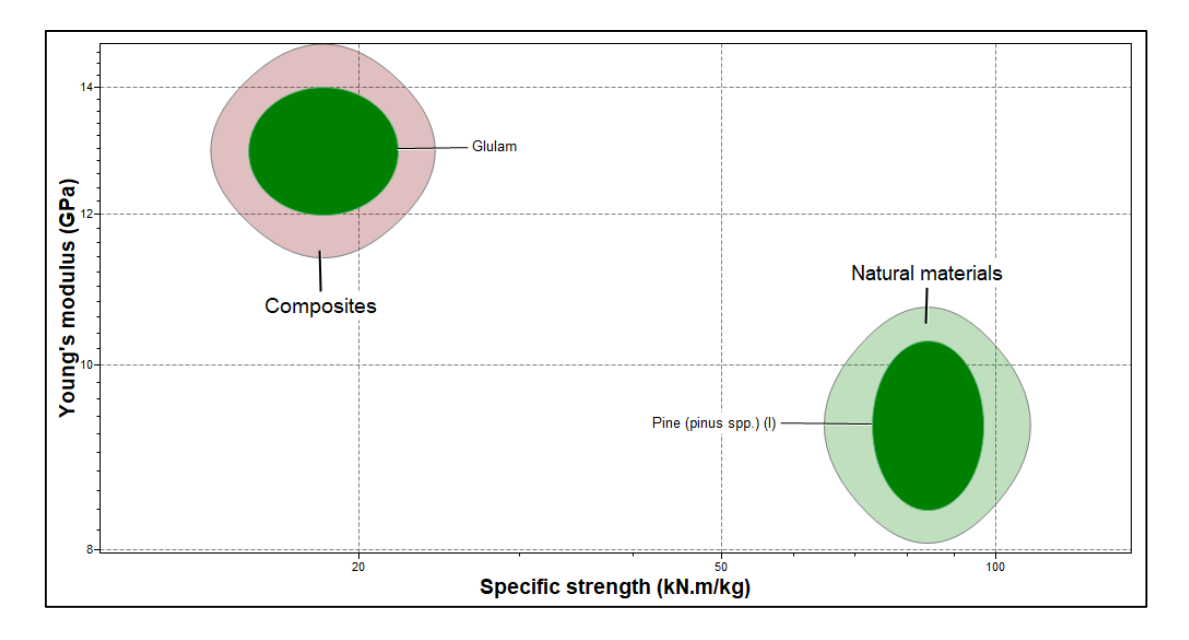

<span id="page-58-0"></span>Figura 7-3: Maderas utilizadas en la industria de potencia de bajo carbono, en función de su Módulo de Young y su Resistencia específica.

En base a la [Figura 7-3,](#page-58-0) se aprecia que la madera de pino posee un menor Módulo de Young y una mayor resistencia específica, lo que indica un material flexible comparado a la madera Glulam, y que soporta mayores resistencias por kilogramo de material, siendo el material preferente entre las opciones de madera.

A continuación, se dará una reseña respecto a cada material, junto a su método de manufactura:

## 7.1.1 Glulam

Glulam (gluem-laminated timber) es una madera estructural que se fabrica pegando piezas individuales de determinadas dimensiones y bajo condiciones controladas. Es un material muy atractivo como material de arquitectura y construcciones estructurales.

Se manufactura en tres distintos grados: Industrial, comercial y calidad. El primer grado, industrial, se utilizado cuando la apariencia no es el enfoque primordial, por lo que no se velan por las irregularidades en el material. El grado comercial está diseñado para superficies pintadas o barnizadas con brillo mate, por lo que no puede tener las irregularidades de un grado industrial. El grado calidad busca resaltar la belleza natural de la madera velando por acabados perfectos y sin irregularidades.

Este tipo de madera se compone de celulosa, hemicelulosa, lignin y 12% de H2O. La madera se clasifica en distintos tipos (Softwoods, hardwoods, tropical Woods, composites, other), donde la clasificación para la madera Glulam corresponde a Composite.

El proceso de manufactura para la madera glutinada se describe en el siguiente diagrama entregado por la norma AP42 CH 10.9 Engineered Wood Products Manufacturing:

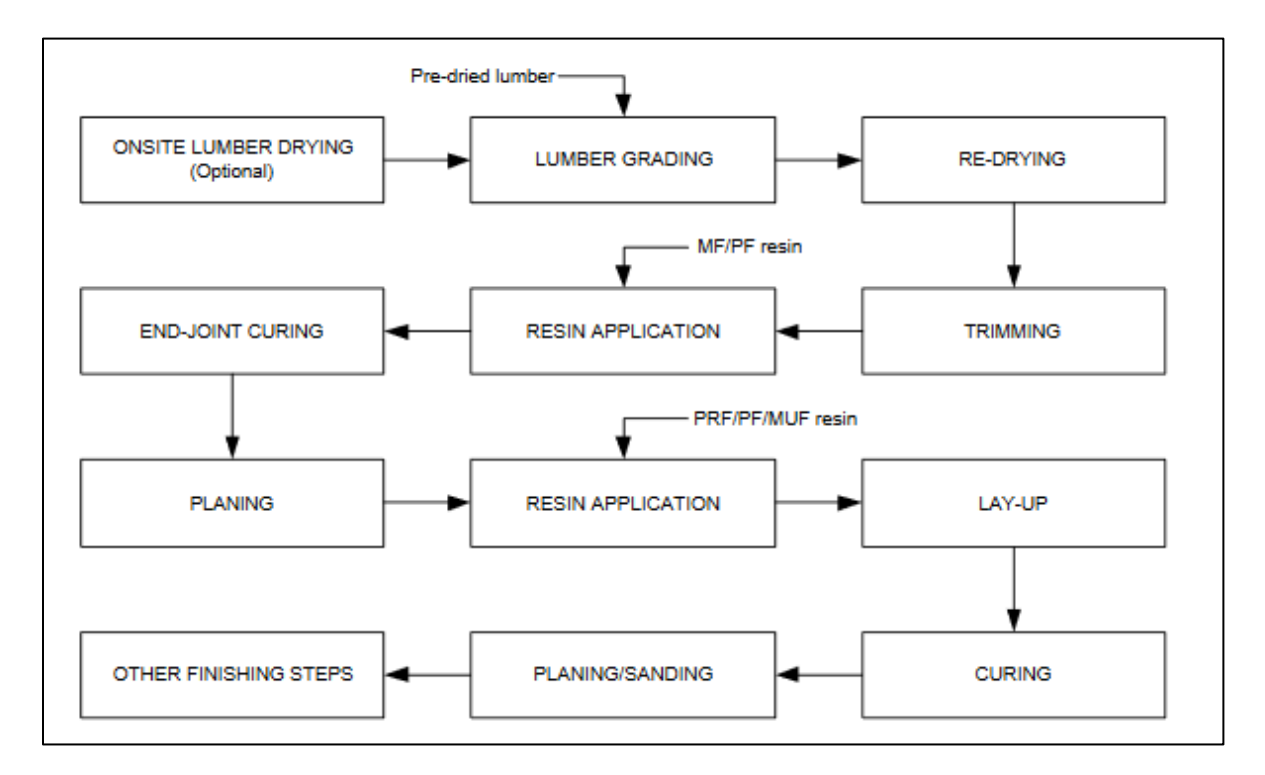

Figura 7-4: Diagrama de proceso para manufactura Glulam según Norma AP42 CH 10.9 [36].

## 7.1.2 Pino

El pino es considerado una madera suave (softwood), siendo encontrada comúnmente en todo el norte, centro y este de Europa, sin embargo, a la actualidad se pueden encontrar más de 100 tipos diferentes de pinos alrededor de todo el hemisferio norte. Es muy utilizada en construcción de edificaciones, mobiliarios, revestimientos, ventanas, mástiles y postes, entre otras aplicaciones, y es principalmente por la facilidad de trabajo que presenta: puede ser trabajada con herramientas manuales o máquinas herramientas.

Al ser un tipo de madera suave, su procesamiento es mediante la fabricación PSL (Parallel Strand Lumber, madera aserrada de hebras paralelas), la cual se presenta en el siguiente diagrama por la Norma AP42 CH 10.9.

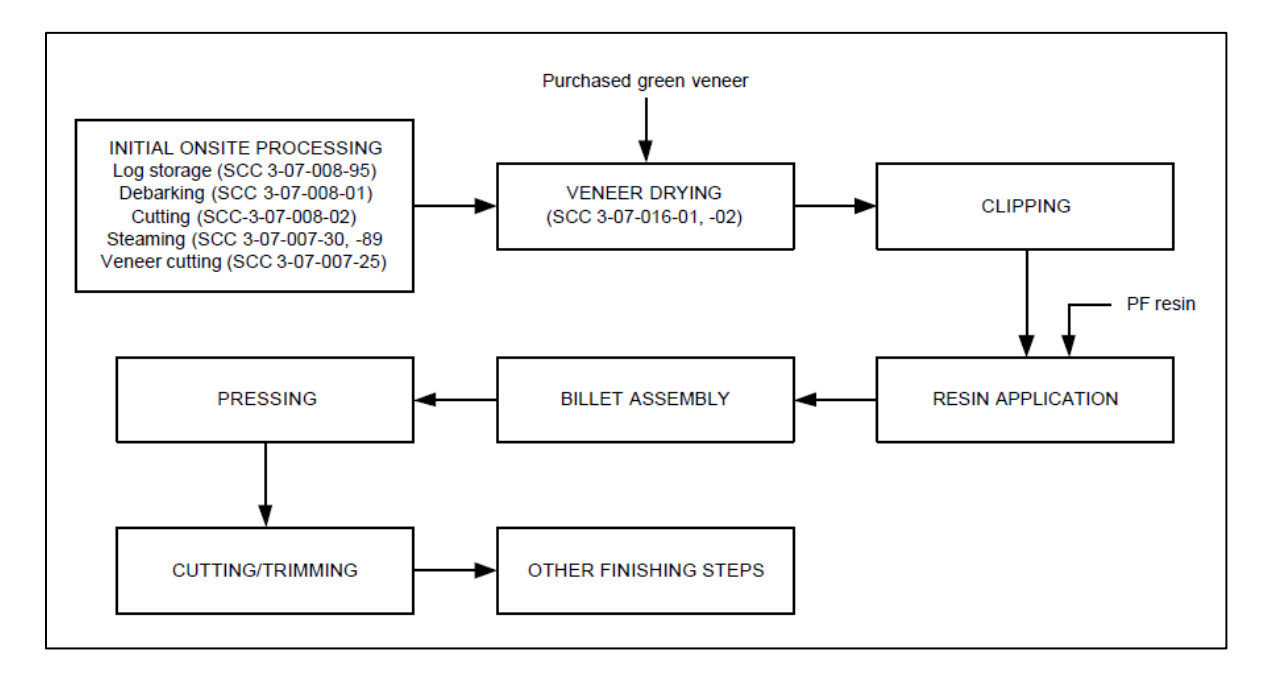

Figura 7-5: Diagrama de proceso para manufactura de PSL según Norma AP42 CH 10.9. [36]

# 7.1.3 Propiedades Maderas

Las principales características mecánicas y térmicas de las maderas se detallan a continuación:

Tabla 1: Propiedades generales, mecánicas y térmicas de madera Glulam y Pino.

<span id="page-60-0"></span>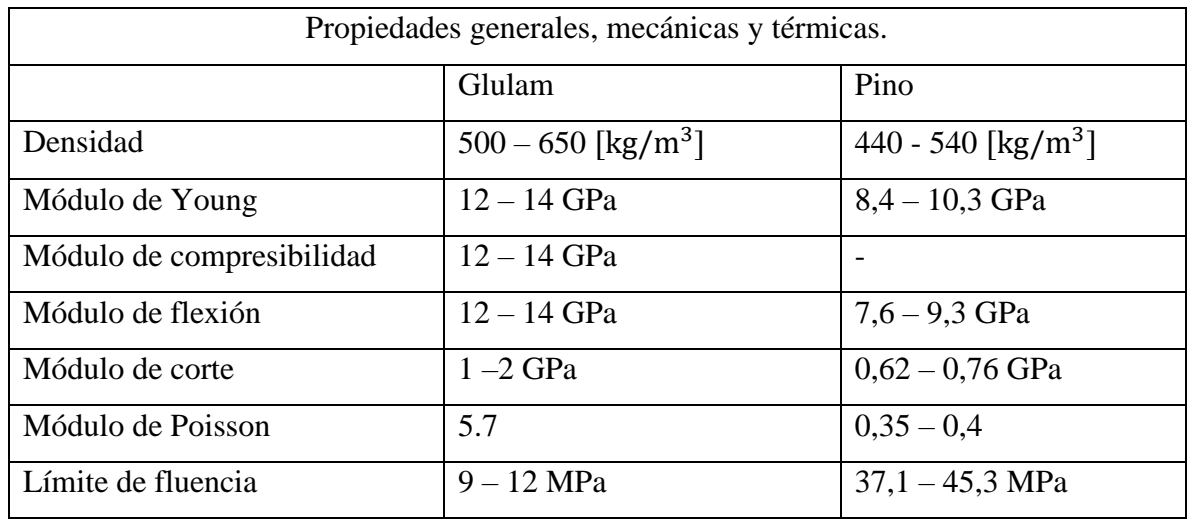

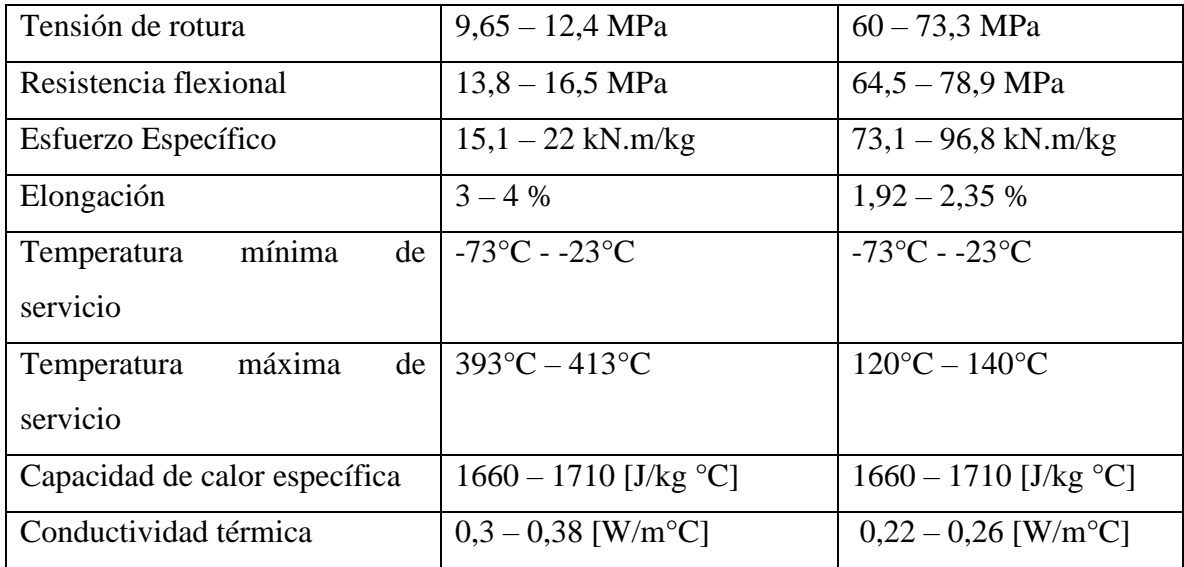

La utilización de madera Glulam o madera de Pino se da principalmente mediante trabajos manuales o utilizando máquinas herramientas como router CNC o fresadoras, es por ello que su manufactura posterior presenta una complejidad menor con respecto a las otras familias de materiales preseleccionadas, sin embargo, los riesgos asociados al trabajo con madera son altos.

La Asociación Chilena de Seguridad (ACHS) entrega el manual de prevención de riesgos en talleres de carpintería y mueblería, el cual entrega sugerencias para evitar los riesgos relacionados al trabajo con madera y sus distintas máquinas, donde se encuentran equipos como sierras, tronzadoras, cepilladoras, lijadoras, tupi, ingletadora, taladros, destornilladores, martillos, alicates, entre otros. Los principales riesgos identificados al trabajar con madera se encuentran:

- Cortes y amputaciones
- **Atrapamientos**
- Golpes
- Proyección de partículas
- Caídas de igual o distinto nivel
- Contactos eléctricos
- Ruido
- Contactos con sustancias peligrosas
- Sobreesfuerzos

#### • Incendio y explosiones

Para evitar los riesgos de mayor potencial se recomienda seguir medidas de prevención como proteger las partes cortantes de las máquinas con algún tipo de resguardo o protección, revisar periódicamente los dispositivos de bloqueo, enclavamiento y de circuitos de mando, utilizar elementos auxiliares (para alejarse de las líneas de fuego), utilizar elementos de protección personal, generar procedimientos de trabajo, entrenamiento en el uso de los equipos, entre otras medidas. [37]

Basándose en la [Tabla 1](#page-60-0) y en l[a Figura 7-3,](#page-58-0) entre las opciones de materiales en base a madera que entrega el software, se escoge la madera de pino como mejor opción para el desarrollo de la viga FishBAC, ya que presenta mayor esfuerzo específico, es decir, mayor resistencia por unidad de peso, además de poseer menor Módulo de Young, lo que indica un material más flexible comparado a la madera Glulam, condición relevante para la preselección de materiales.

# 7.2 Compuestos

Los materiales compuestos son materiales fabricados a partir de dos o más materiales con propiedades físicas y/o químicas significativamente diferentes, y que se unen de tal modo que se mantienen a distintos niveles macroscópicos dentro de la estructura terminada, es decir, se mantienen separados. [38]. Los tres principales grupos de compuestos son los FRP (Polímeros reforzados con fibra), CFRP (plástico reforzado con fibra de carbono) o GFRP (plástico reforzado con fibra de vidrio).

Para el presente trabajo, el estudio se enfoca en refuerzo mediante fibra de carbono o fibra de vidrio, utilizando resina epóxica, la cual presenta mejores propiedades mecánicas comparada a la resina polyester [39]. Los principales materiales se destacan en la [Figura 7-6,](#page-63-0) los cuales son escogidos selectivamente por ser los materiales que utilizan resina epóxica.

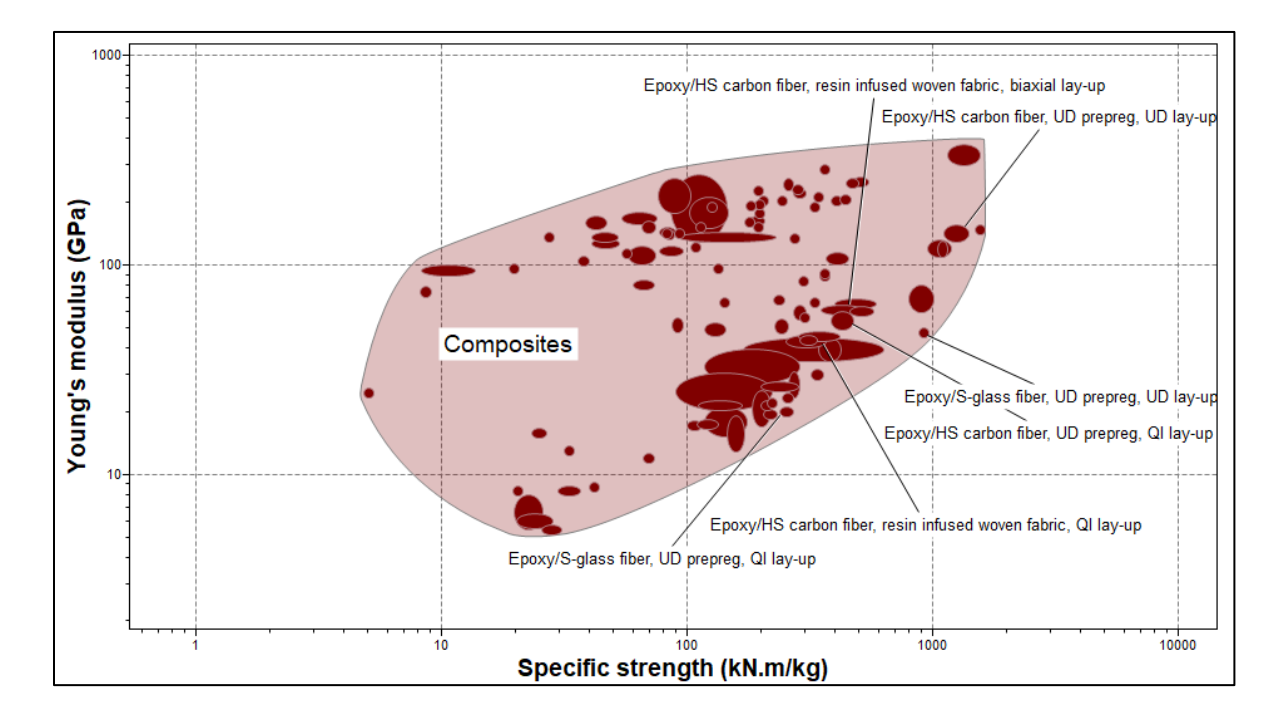

<span id="page-63-0"></span>Figura 7-6: Módulo de elasticidad en función del esfuerzo específico para la familia de materiales compuestos.

## 7.2.1 Fibra de Carbono

La fibra de carbono se destaca por ser un material ligero, versátil y resistente, el cual en conjunto con la resina epóxica, logran un conjunto ampliamente utilizado en la industria automovilística, aeronáutica y diversas aplicaciones mecánicas.

## 7.2.2 Fibra de Vidrio

La fibra de vidrio representa una familia de materiales que presentan una característica en común: una estructura no cristalina. La propiedad mecánica del material que utiliza fibra de vidrio, y al igual que con la fibra de carbono, depende exclusivamente del tipo de resina y del proceso de manufactura.

## 7.2.3 Método de Manufactura

Dadas las características del elemento a manufacturar y sus dimensiones estimadas, se propone como proceso de manufactura un intermedio entre laminado e infusión, los cuales fueron descritos en la sección [5.2.](#page-23-0) La propuesta se centra en realizar un laminado con el material a seleccionar y la resina epóxica, utilizando insumos como brochas y elementos de protección

para el espacio físico y la persona que desarrolle la fabricación. Posterior al laminado, es posible realizar el vaciado sin la utilización de una bomba de vacío en caso de encontrarse esa dificultad, y dada la dimensión de la viga, es posible crear ese vacío aplicando un peso sobre el elemento, el cual estará inserto en una bolsa de sellado. De esta manera, se asegurará el vacío al interior de la bolsa sin la necesidad del insumo listado para conseguir esta característica.

La orientación de las fibras en el proceso de manufactura determina fuertemente las propiedades que tendrá dicho material, y utilizando el software CES Edupack, se aprecian tres tipos de orientaciones: UD – Uni Directional [0], QI Quasi Isotrópico [0/+45/-45/90] y Biaxial [0/90°].

La norma ISO 14127 especifica los métodos para calcular los contenidos de resina y fibra de carbono a partir de la densidad de la resina, la fibra y el compuesto y la masa de fibra en el compuesto, así como para calcular el contenido de fibra del espesor del material compuesto.

En el testeo y la manufactura, se establecen las normas ISO 178 para la determinación de las propiedades de flexión en plásticos y la norma ISO 527 para la determinación de las propiedades en tracción de plásticos. Por otro lado, las normas ASTM D3039 determina las propiedades de materiales compuestos de matriz polimérica sometidos en ensayo de tracción, y la norma ASTM D7264 determina las propiedades de los materiales compuestos en ensayos de flexión.

A continuación, se presentan las propiedades mecánicas y térmicas de las fibras de carbono y vidrio utilizando resina epóxica y una distribución Quasi-isotrópica en el laminado:

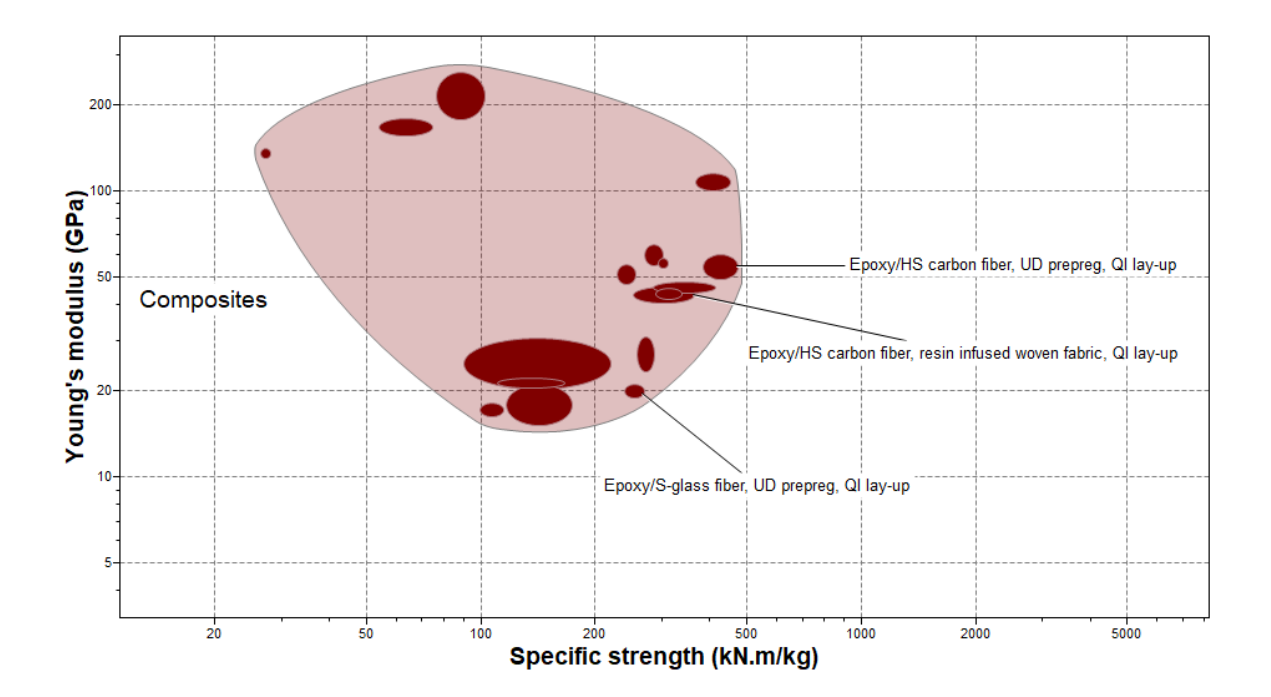

Figura 7-7: Módulo de elasticidad en función del esfuerzo específico, destacando como materiales la fibra de vidrio UD pre-preg, fibra de carbono UD pre-preg y por infusión de resina, en lay-up quasi isotrópico.

Tabla 2: Propiedades generales, mecánicas y térmicas de fibra de vidrio y fibra de carbono mediante distintas configuraciones de fabricación.

| Propiedades generales, mecánicas y térmicas. |                                    |                                  |                                    |
|----------------------------------------------|------------------------------------|----------------------------------|------------------------------------|
| Epoxy, QI Lay-up                             | S-glass, UD Prepreg                | Carbon fiber,                    | Carbon Fiber, UD                   |
|                                              |                                    | infusión resina                  | Prepreg                            |
| Densidad                                     | $1840 - 1970$ [kg/m <sup>3</sup> ] | $1510-1540$ [kg/m <sup>3</sup> ] | $1550 - 1580$ [kg/m <sup>3</sup> ] |
| Módulo de Young                              | $19 - 21$ GPa                      | $41 - 46$ GPa                    | $49,7 - 60,1$ GPa                  |
| Módulo<br>de                                 | $19 - 21$ GPa                      | $28 - 40$ GPa                    | $49,7 - 60,1$ GPa                  |
| compresibilidad                              |                                    |                                  |                                    |
| Módulo de flexión                            | $37,1 - 37,6$ GPa                  | $50 - 56$ GPa                    | $91 - 110$ GPa                     |
| Módulo de corte                              | $9,16 - 9,23$ GPa                  | $14 - 15$ GPa                    | $19 - 23$ GPa                      |
| Módulo de Poisson                            | $0,303 - 0,31$                     | $0,33 - 0,34$                    | $0,305 - 0,307$                    |
| Límite de fluencia                           | $457 - 504$ MPa                    | $383 - 552$ MPa                  | $603 - 738$ MPa                    |
| Tensión de rotura                            | $457 - 504 \text{ MPa}$            | $383 - 552$ MPa                  | $603 - 738$ MPa                    |

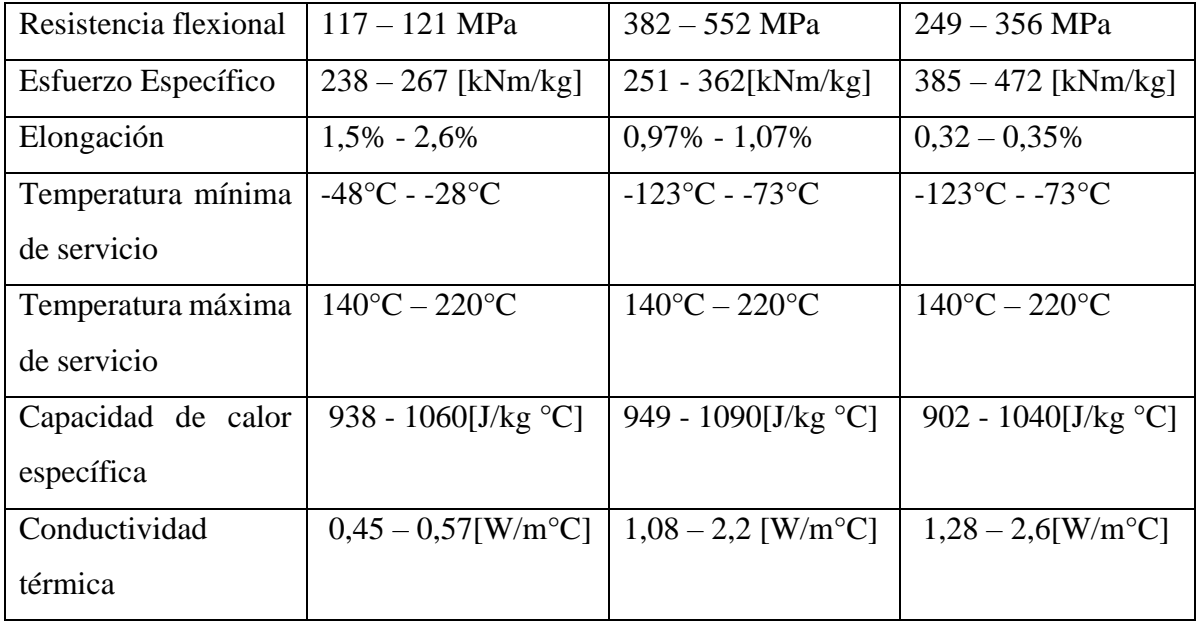

A continuación, se presentan las propiedades mecánicas y térmicas de las fibras de carbono y vidrio utilizando resina epóxica y una distribución Unidireccional en el laminado:

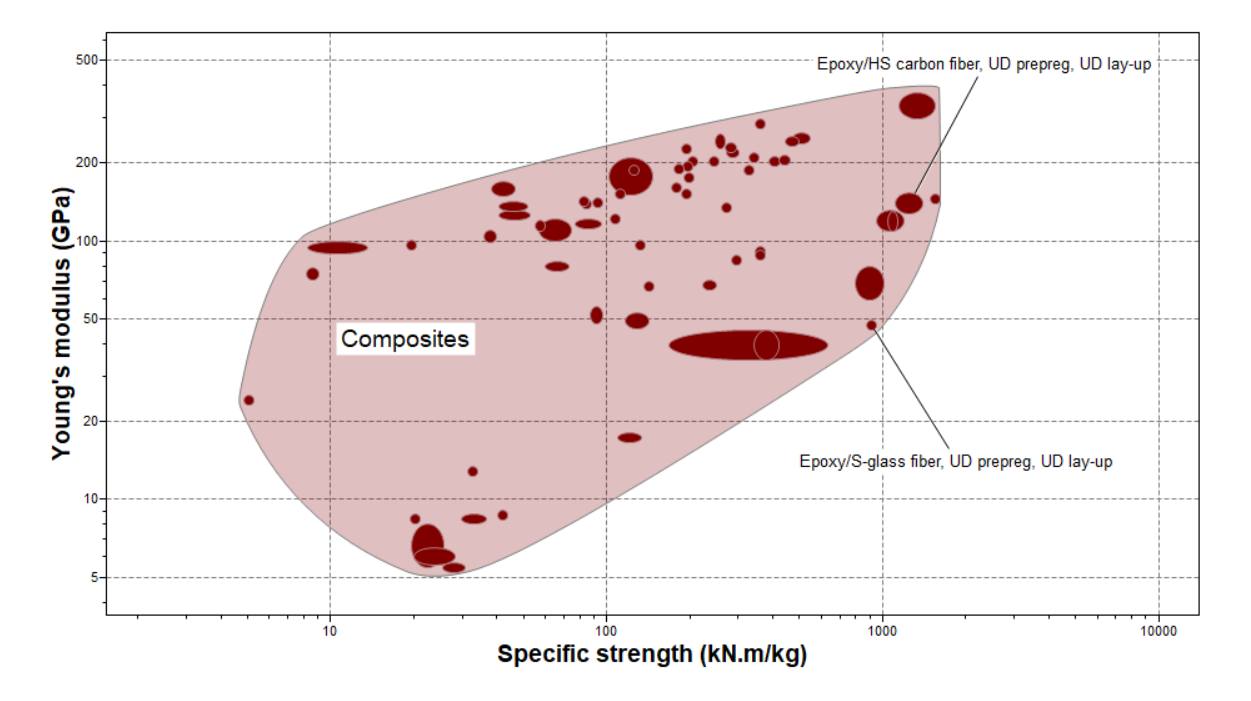

Figura 7-8: Módulo de elasticidad en función del esfuerzo específico, destacando como materiales la fibra de vidrio UD prepreg, fibra de carbono UD prepreg, en lay-up unidireccional.

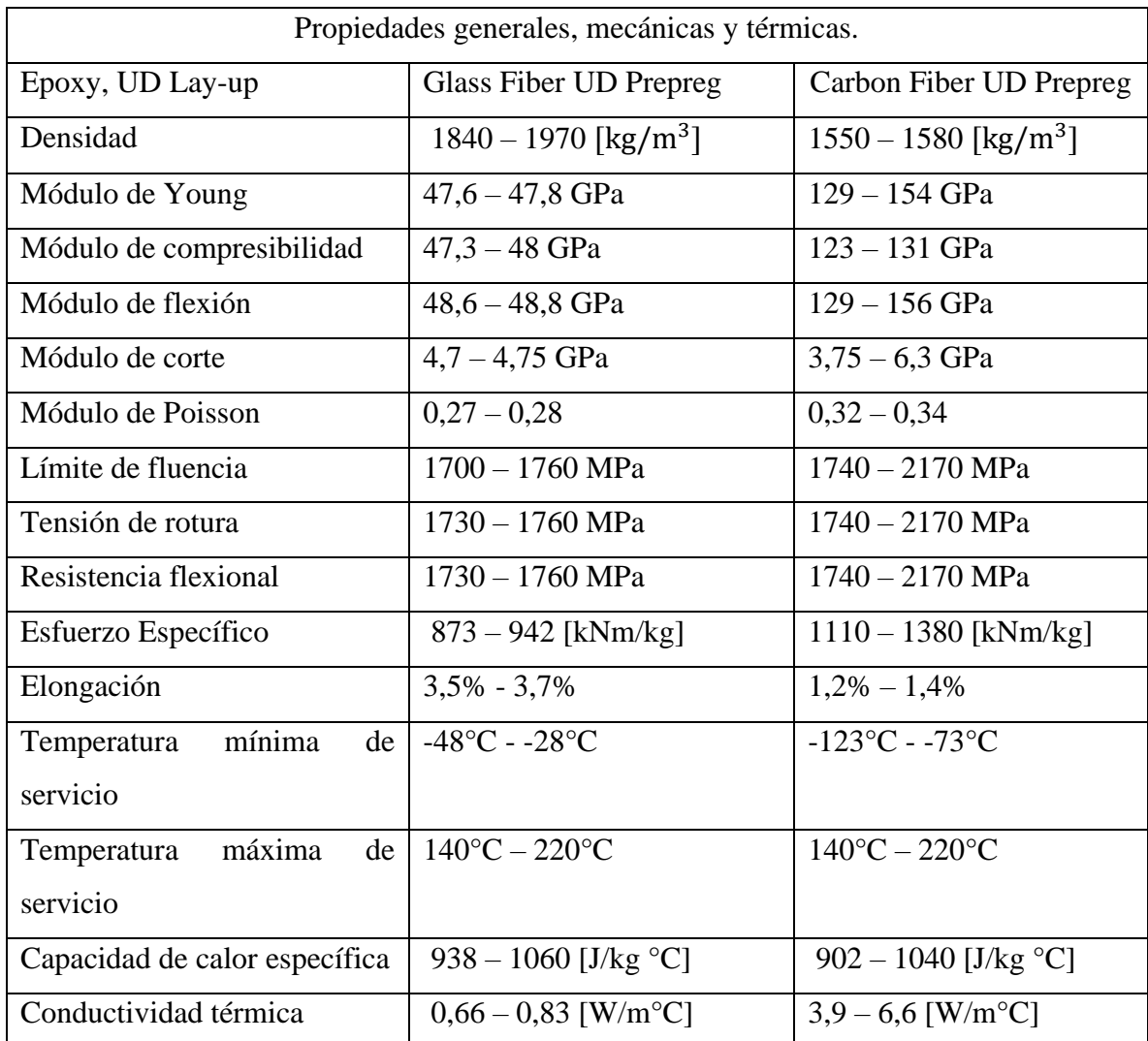

Tabla 3: Propiedades generales, mecánicas y térmicas de fibra de vidrio epoxy.

En base a la información provista por el software CES Edupack y las distintas cotizaciones de los materiales, se selecciona la fibra de vidrio como opción para desarrollar las simulaciones y la futura fabricación, ya que, en términos de costos y accesibilidad al material, posee ventajas comparativas.

## **¿Madera o fibra de vidrio?**

Como se mencionó previamente, la madera de pino posee mejores propiedades mecánicas para los objetivos del trabajo en contraste a la madera glulam, sin embargo, comparado a la fibra de vidrio, es este segundo elemento que posee propiedades que colaboran más en el cumplimiento del objetivo de deflexión, dado que posee un menor Módulo de Elasticidad.

Se realiza un ejercicio de simulación utilizando el software Inventor, donde se compara una viga simple con costillas, fabricada con las propiedades de la madera de pino y de la fibra de vidrio UD prepreg lay-up quasi-isotrópico, ya que es el material compuesto con menor Módulo de Elasticidad, indicando flexibilidad en comparación al resto de los materiales, pero además presenta el menor esfuerzo de fluencia y de rotura, lo que indicaría el escenario más complejo al utilizar materiales compuestos.

De las simulaciones realizadas se obtienen los siguientes resultados:

Type: Safety Facto Unit: ul 04/08/2021, 21:43:  $15$  Max ĥ.  $\overline{3}$ 0,23 Min

Simulación con madera de pino como material base:

Figura 7-9: Factor de seguridad para una viga de madera de pino, con una aplicación de 20 [Nm] de momento flector.

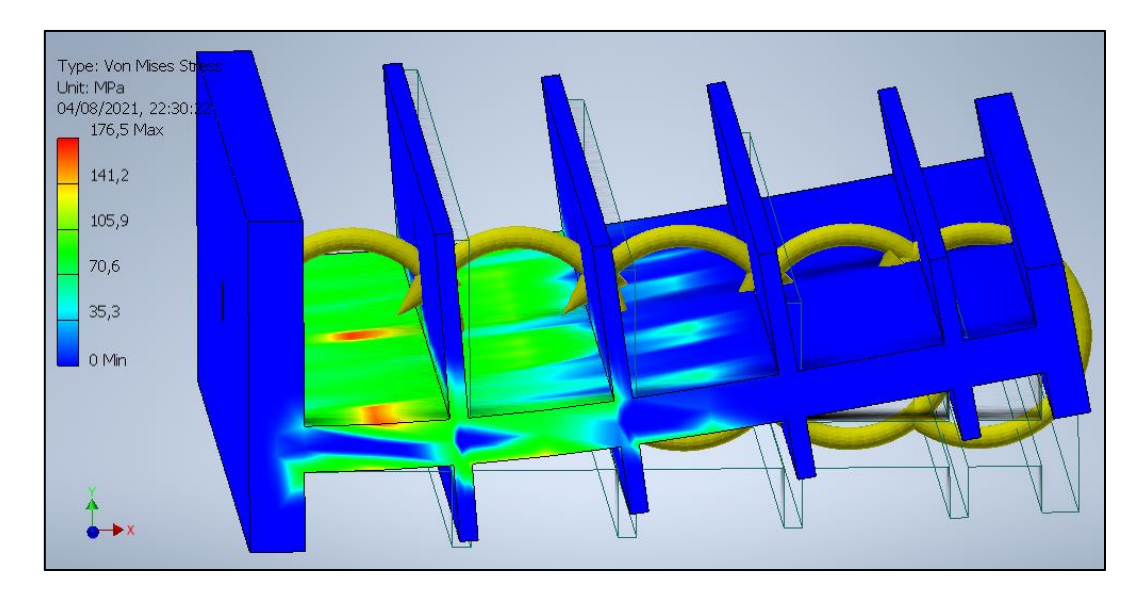

Figura 7-10: Resultados de esfuerzos de Von Misses en una viga simple con costillas, fabricada con madera de pino, bajo una aplicación de 20 [Nm] de momento.

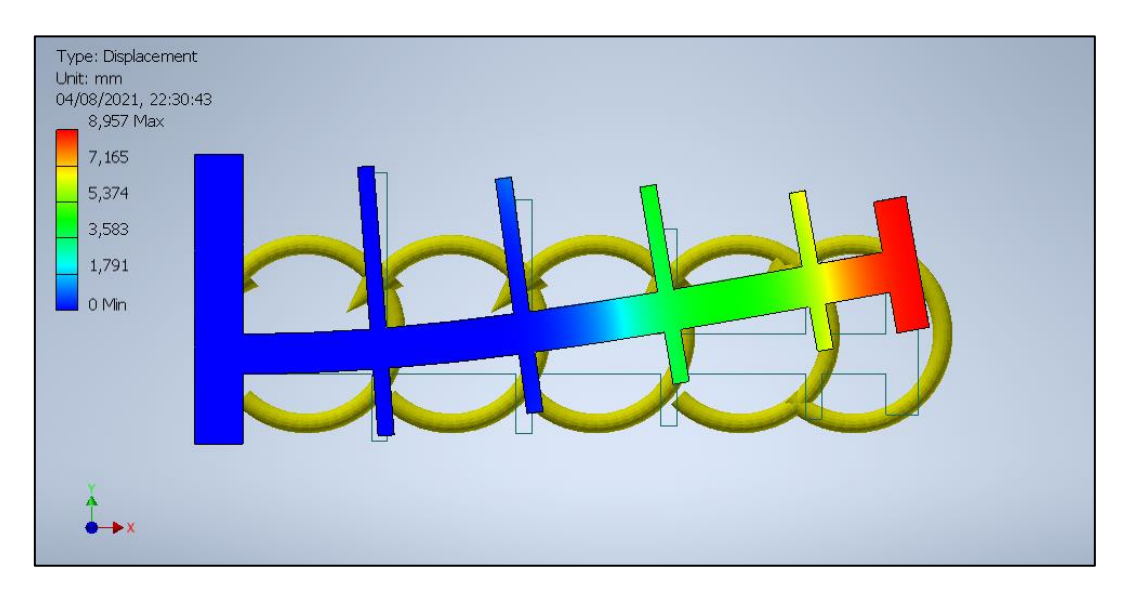

Figura 7-11: Resultado de deflexión en una viga simple con costillas, fabricada con madera de pino, bajo una aplicación de 20 [Nm] de momento.

Simulación con fibra de vidrio UD prepreg lay-up quasi-isotrópico (desde ahora en adelante, fibra de vidrio):

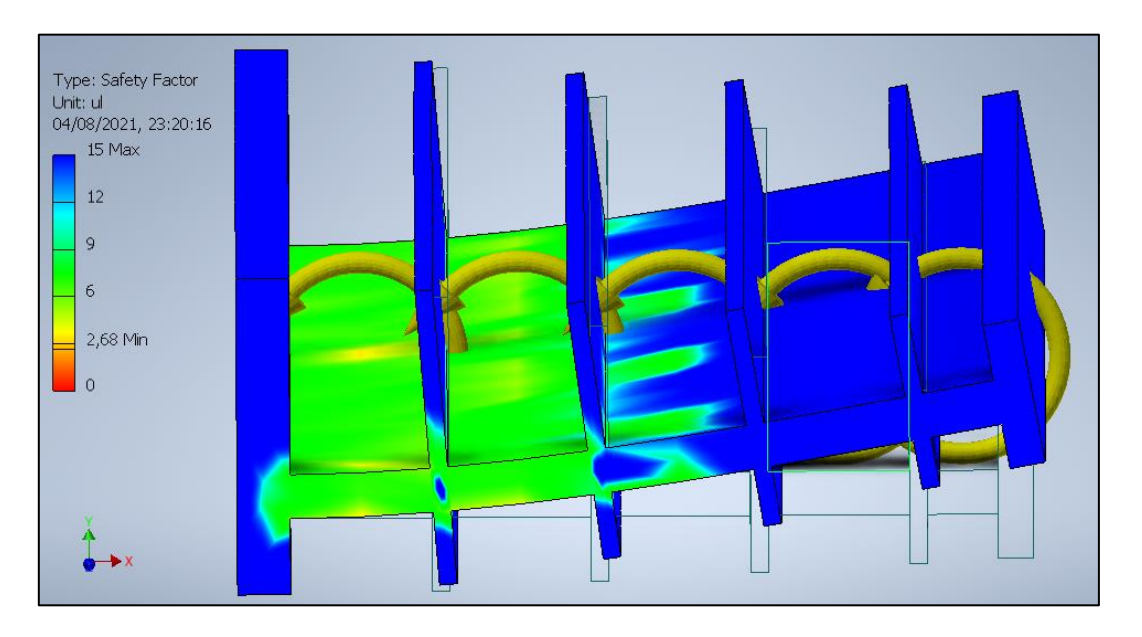

Figura 7-12: Factor de seguridad para una viga de fibra de vidrio, con una aplicación de 20 [Nm] de momento flector.

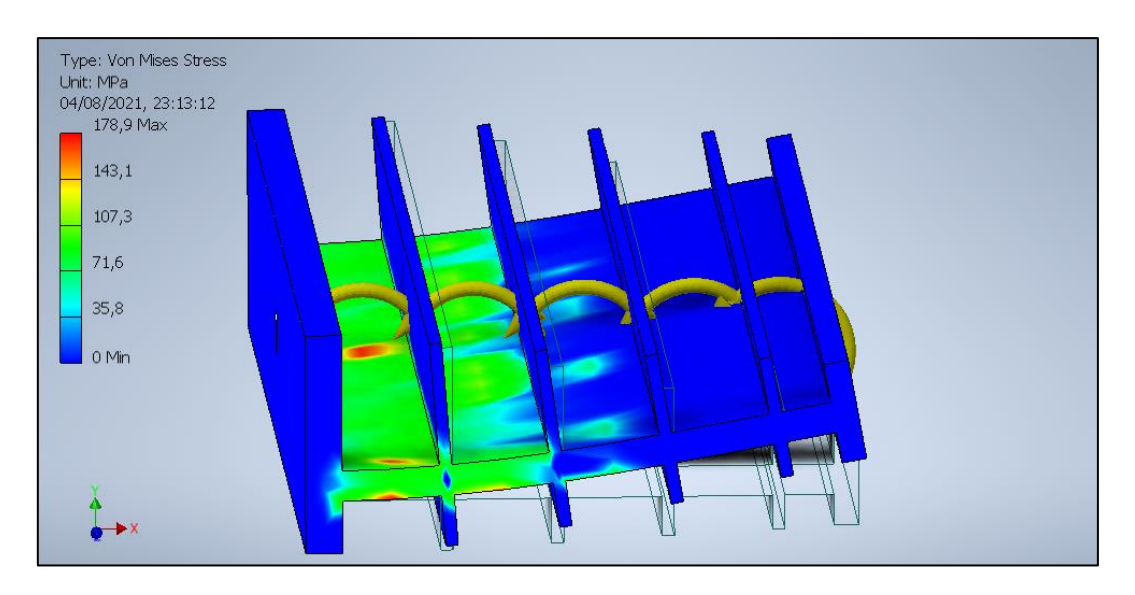

Figura 7-13: Resultados de esfuerzos de Von Misses en una viga simple con costillas, fabricada con fibra de vidrio, bajo una aplicación de 20 [Nm] de momento.

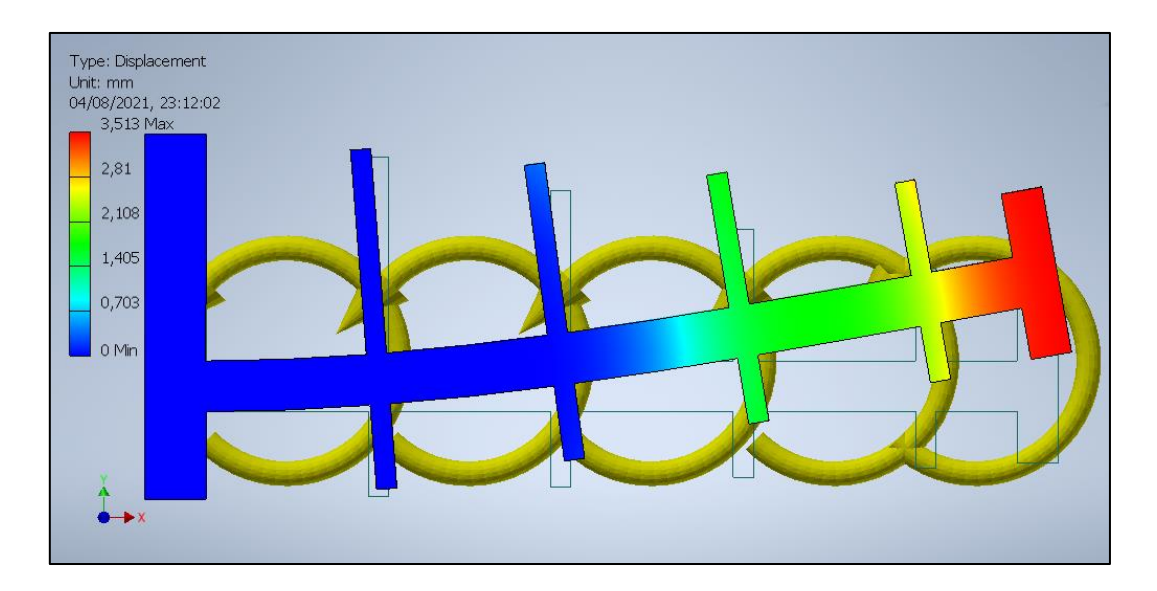

Figura 7-14: Resultado de deflexión en una viga simple con costillas, fabricada con fibra de vidrio, bajo una aplicación de 20 [Nm] de momento.

En base a los resultados obtenidos, se aprecia que la deflexión alcanzada al utilizar madera es superior, lo cual es un resultado esperado dado que la madera posee un Módulo de Elasticidad menor al de la fibra de vidrio, sin embargo, los esfuerzos alcanzados superan el límite permisible mecánicamente por la madera, trabajando con un factor de seguridad menor a 1. Esta simulación al ser una versión aproximada y simplificada del modelo final de viga FishBAC, es conclusiva para descartar la opción de utilizar madera como material para el trabajo, ya que el cálculo final contempla la aplicación de un momento aerodinámico y un momento actuador, lo cual será superior a los 20 [Nm] utilizados en este ejercicio, siendo muy probable la rotura del material en el ejercicio.

Finalmente, se escoge la fibra de vidrio como material propuesto para el trabajo, simulación y fabricación posterior, donde para las simulaciones se utilizarán valores aproximados a los entregados por el software CES Edupack para la fibra de vidrio UD pre-preg lay-up quasiisotrópico, puesto que entre las opciones entregadas por el software, es el que posee menor esfuerzo a la rotura, por lo que de ser factible la construcción con este material, las otras propuestas quedan como materiales de prueba para futuros trabajos.
#### 7.2.4 Fatiga en Fibra de Vidrio

La fatiga es una forma de rotura al someter una estructura a tensiones dinámicas y fluctuantes. [34] Es una degradación del material que ocurre al experimentar constantemente cargas cíclicas [35]. Los materiales compuestos están diseñados para reducir los efectos falla por fatiga, pero sin embargo se ven de igual modo afectados. Los factores principales son la tasa de carga, la tensión media, la frecuencia de carga, el espesor, el volumen de fibra y la orientación [35].

Un estudio realizado por Kamarul Zakaria [35] indica que una configuración de lay-up de [0/90°] es más fuerte que una orientación de [+-45°], como se aprecia en la [Figura 7-15.](#page-72-0)

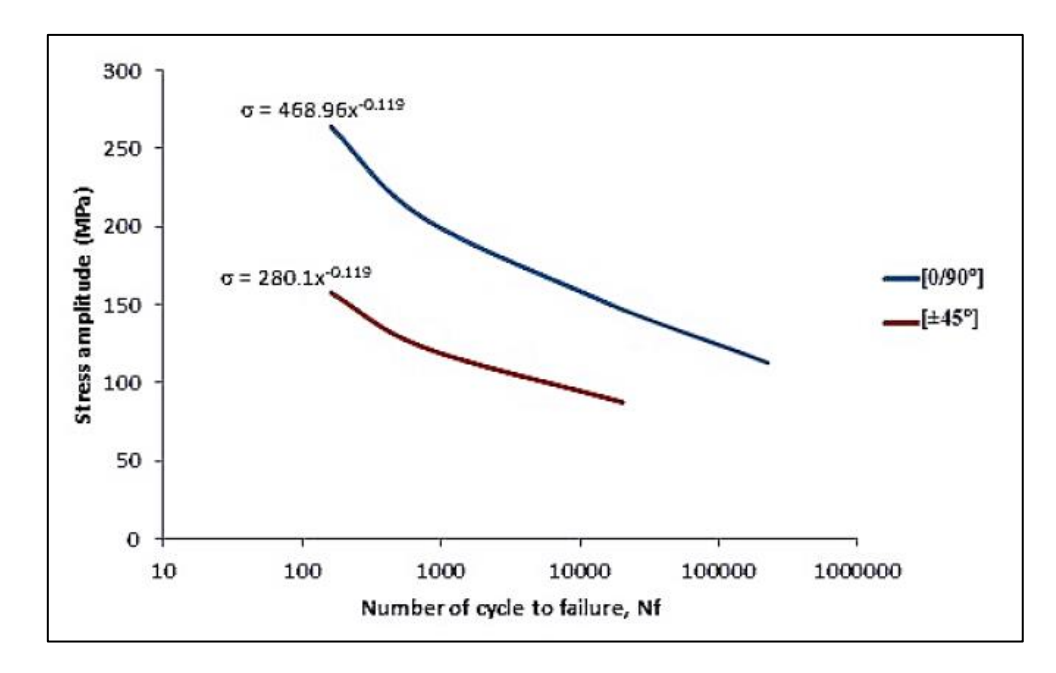

<span id="page-72-0"></span>Figura 7-15: Curva S-N para fibra de vidrio compuesta, para orientaciones de [+-45°] y [0/90°]. [35]

En base a este estudio, se decide continuar con la propuesta de realizar un proceso de manufactura quasi-isotrópico [0/+45°/-45°/90°], dando como otra opción de manufactura la implementación de un lay-up de [0/90°] para testear sus propiedades mecánicas y resistencia a la fatiga.

# 8. Primeros Modelos 8.1 Primer Modelo NACA 2412

Se trabaja en los primeros modelos de Inventor para dos perfiles aerodinámicos: NACA 2412 para un  $x_s = 75\%$ , siendo las imágenes a continuación la primera concepción del modelo. A continuación, se muestran las principales medidas para el modelo en el perfil NACA2412.

| Longitud cuerda                 | $180$ [mm]       |
|---------------------------------|------------------|
| Longitud FishBAC                | $45$ [mm]        |
| Espesor viga FishBAC            | $1 \text{ [mm]}$ |
| Longitud viga FishBAC           | $40$ [mm]        |
| Espesor costillas FishBAC       | $0,1$ [mm]       |
| Altura máxima perfil            | $21,9$ [mm]      |
| Altura máxima sección FishBAC   | $10,3$ [mm]      |
| Profundidad (envergadura) total | $100$ [mm]       |

Tabla 4: Medidas para modelo NACA 2412.

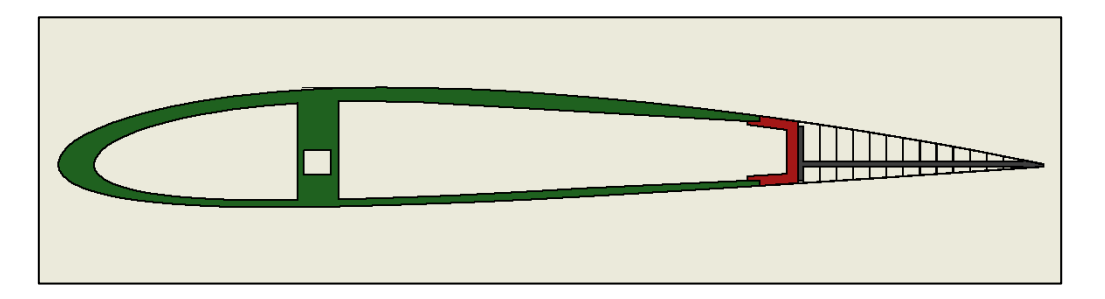

Figura 8-1: Vista lateral de primer modelo perfil NACA 2412, con aplicación FishBAC al 25% final al borde de salida.

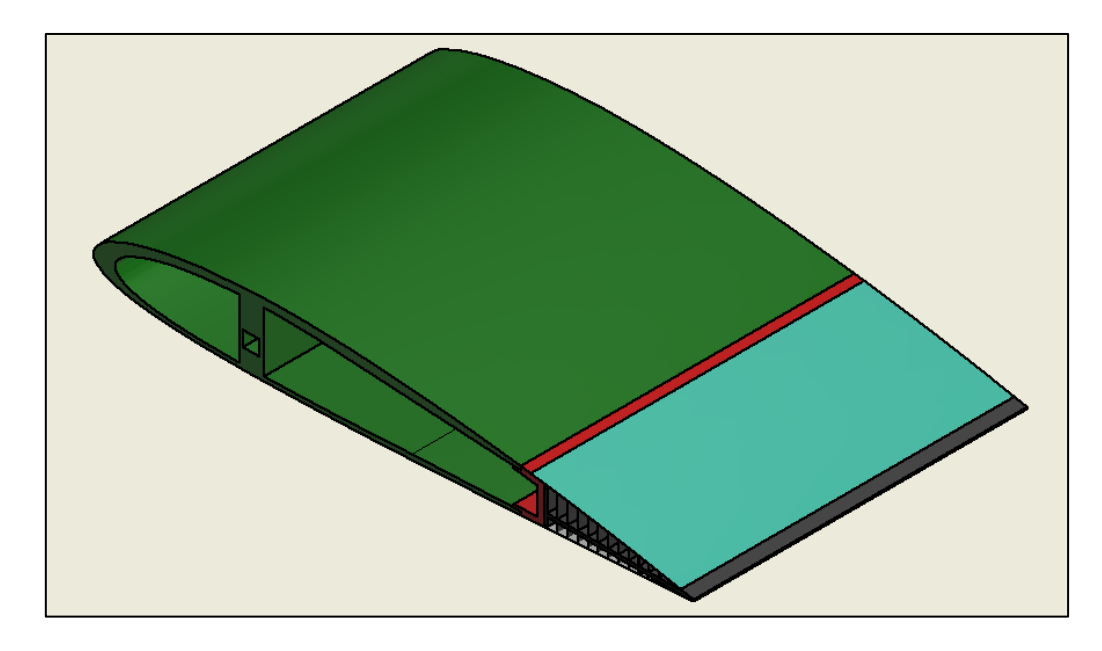

Figura 8-2: Vista isométrica de perfil NACA 2412 con tecnología FishBAC.

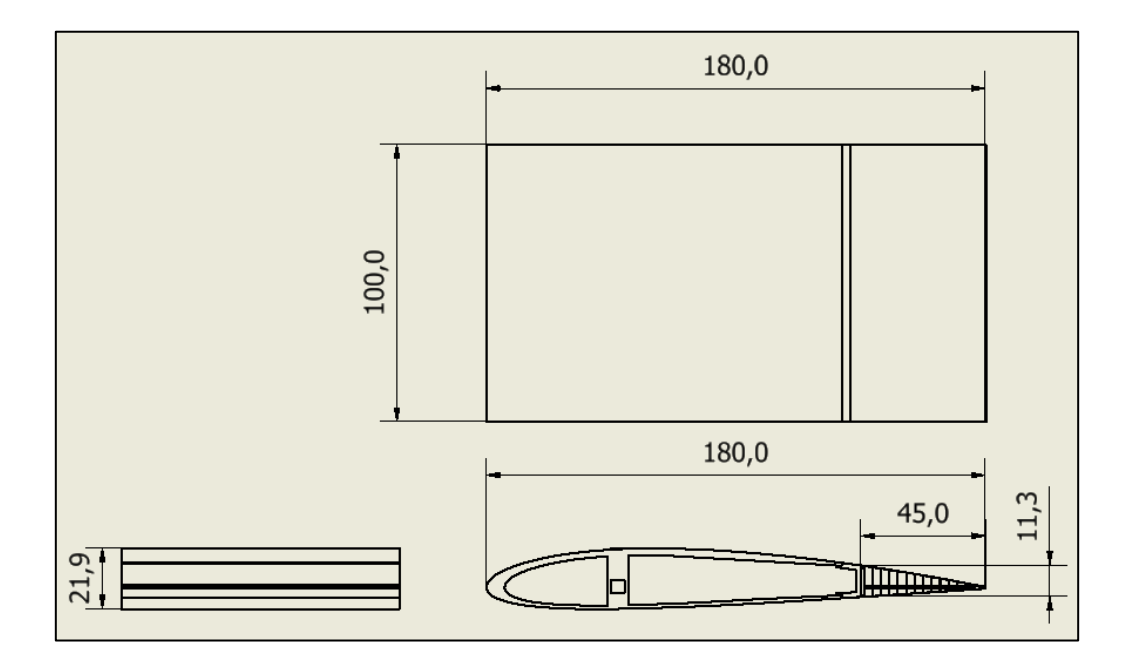

Figura 8-3: Medidas principales de perfil NACA 2412 con aplicación de FishBAC al 25% final al borde de salida.

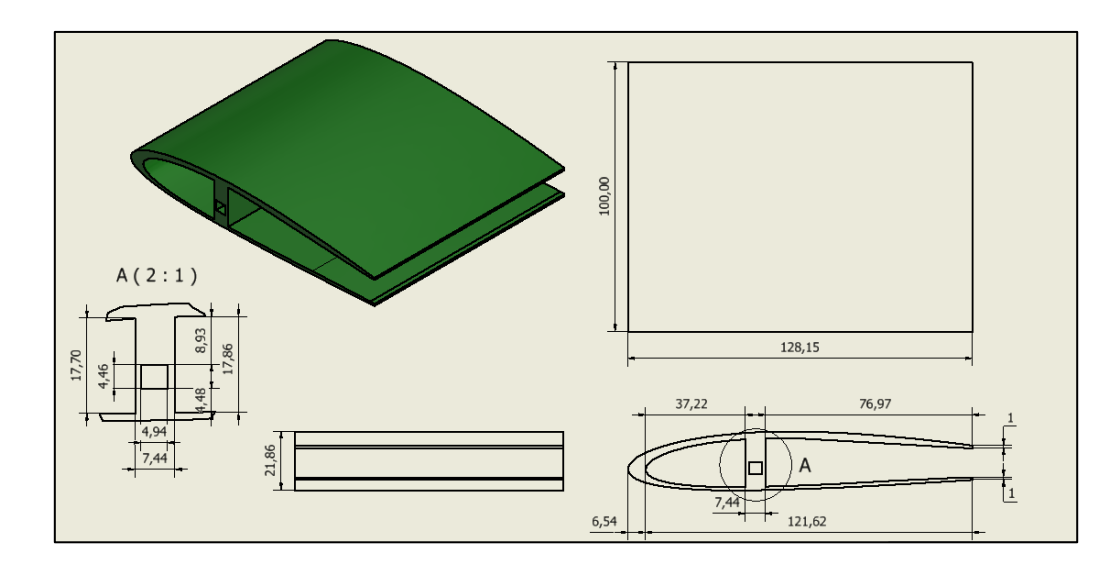

Figura 8-4: Diseño de borde de ataque para perfil NACA 2412.

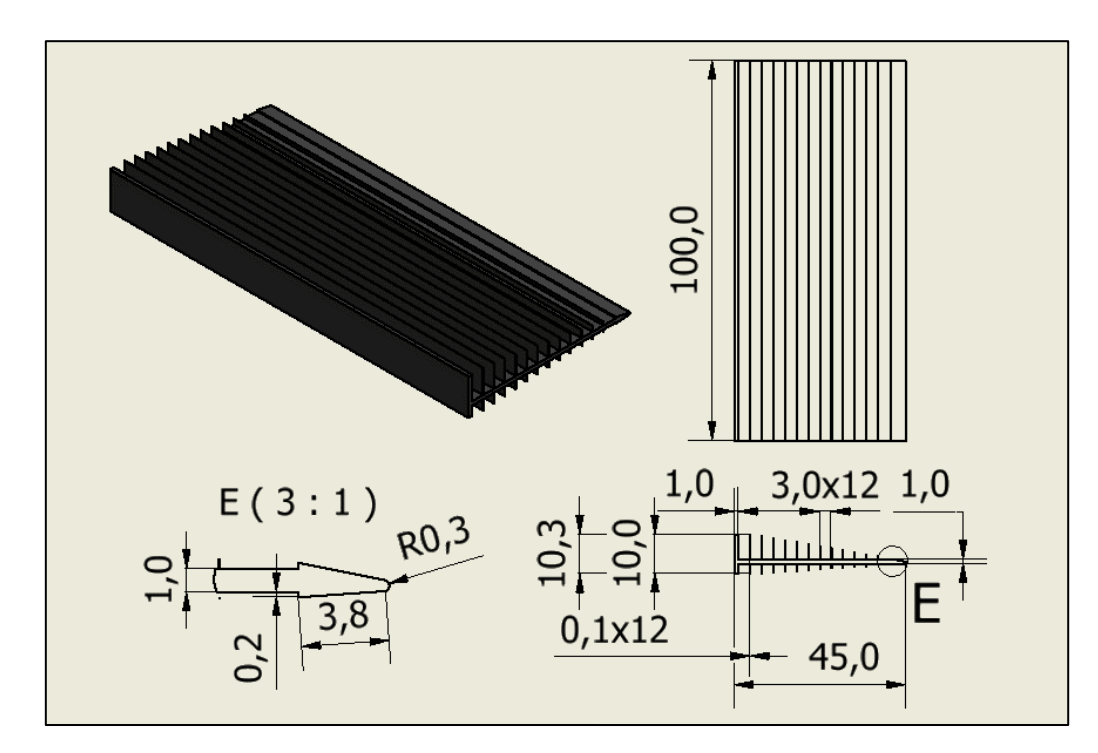

Figura 8-5: Diseño de viga FishBAC para primer modelo de perfil NACA 2412.

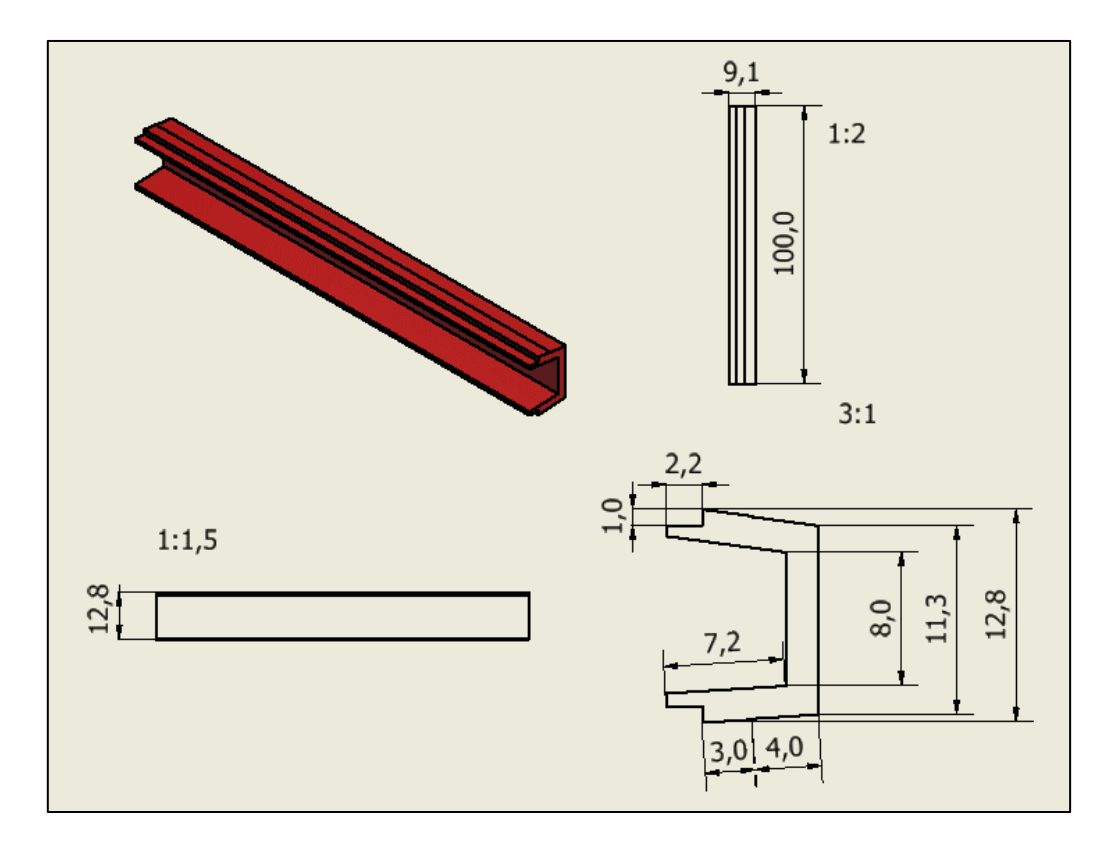

Figura 8-6: Diseño de separador principal, pieza que unirá el borde de ataque con la viga FishBAC.

A partir del diseño de este modelo, y considerando las recomendaciones previas [\(5.5](#page-32-0) [Recomendaciones de trabajos previos\)](#page-32-0), se determina para los siguientes modelos:

- Sección FishBAC debe pasar del  $x_s = 75\%$  a  $x_s = 60\%$ , donde la medida pasa de 45 [mm] a 72 [mm]. Esta determinación se toma en base a las facilidades constructivas que esto otorgaría a la fabricación de la pieza, ya que además en este primer modelo no se contempla una pieza de borde de salida, lo que indicaría que la viga FishBAC deba medir al menos unos 30 [mm], medida muy baja para la constructibilidad del elemento.
- La cantidad de costillas se asemejó a la cantidad incorporada por Alejandro Gajardo [8], sin embargo, ese diseño fue fabricado con manufactura aditiva mediante impresión 3D, proceso muy distinto al propuesto para este trabajo. Es por ello, que se propone disminuir la cantidad de costillas, para poder asegurar los espesores mínimos que permita la manufactura, de 0,5 [mm] en adelante, considerando que se puedan encontrar fibras de 0,3 [mm] y dando espesor adicional por la incorporación de resina.

• El espesor de FishBAC es muy bajo contemplando las capacidades constructivas. Como recomendación, se espera fabricar una viga de 2-3 capas, por lo tanto 1 [mm] resulta muy complejo de lograr.

## 8.2 Primer Modelo NACA 4415

Para el primer modelo desarrollado para un perfil NACA 4415, y a diferencia del modelo NACA 2412, este se diseñará con una envergadura de 350 [mm], medida contemplada para el diseño final del trabajo dados los espacios del túnel de viento.

Adicional, y contemplando las decisiones tomadas a raíz del modelo NADA 2412, este perfil tendrá su zona FishBAC a partir de un  $x_s = 60\%$  y 4 costillas en total, donde las principales dimensiones del perfil se identifican a continuación:

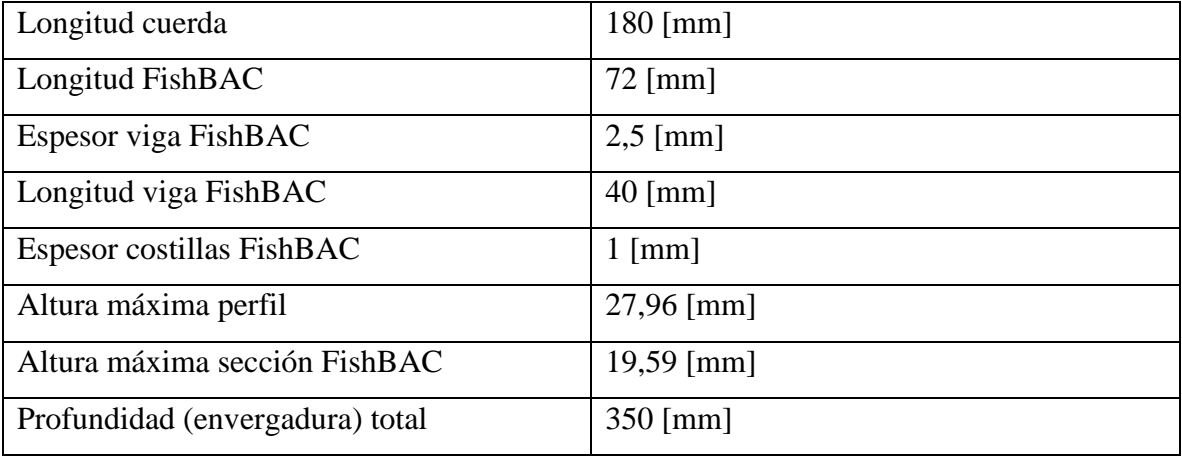

Tabla 5: Medidas para modelo NACA 4415.

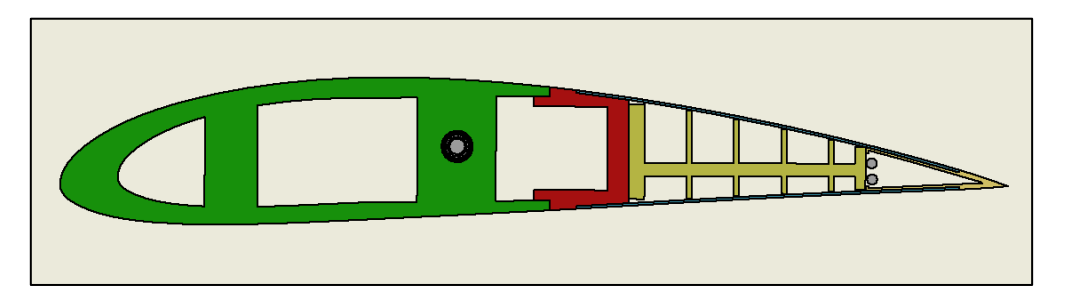

Figura 8-7: Vista lateral de primer modelo perfil NACA 4415, con aplicación FishBAC en el último 40% de la cuerda hacia el borde de salida.

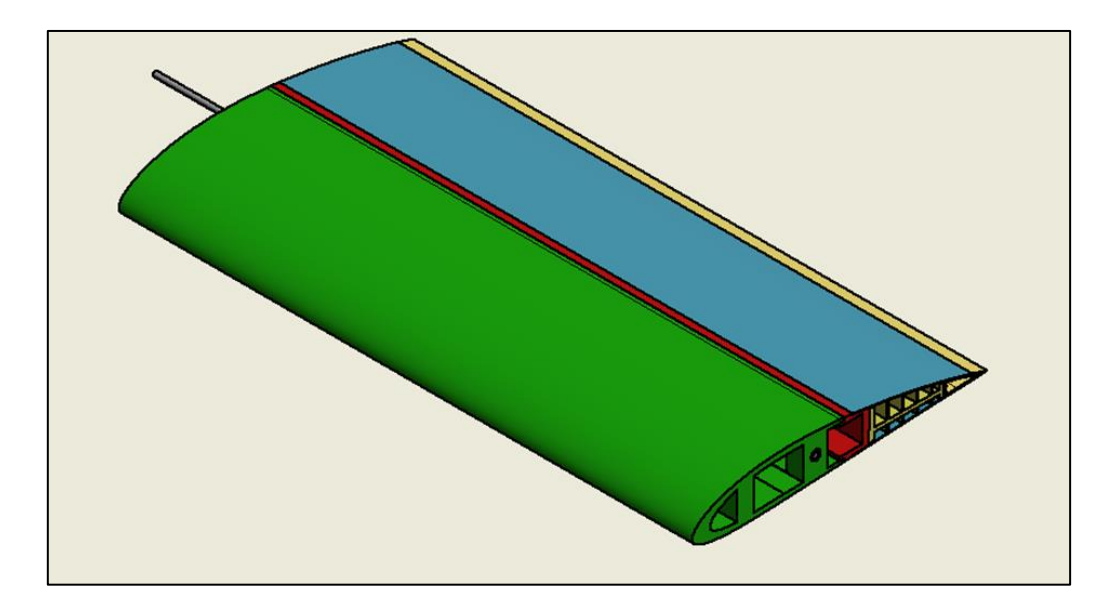

Figura 8-8: Vista isométrica de perfil NACA 4415 con tecnología FishBAC.

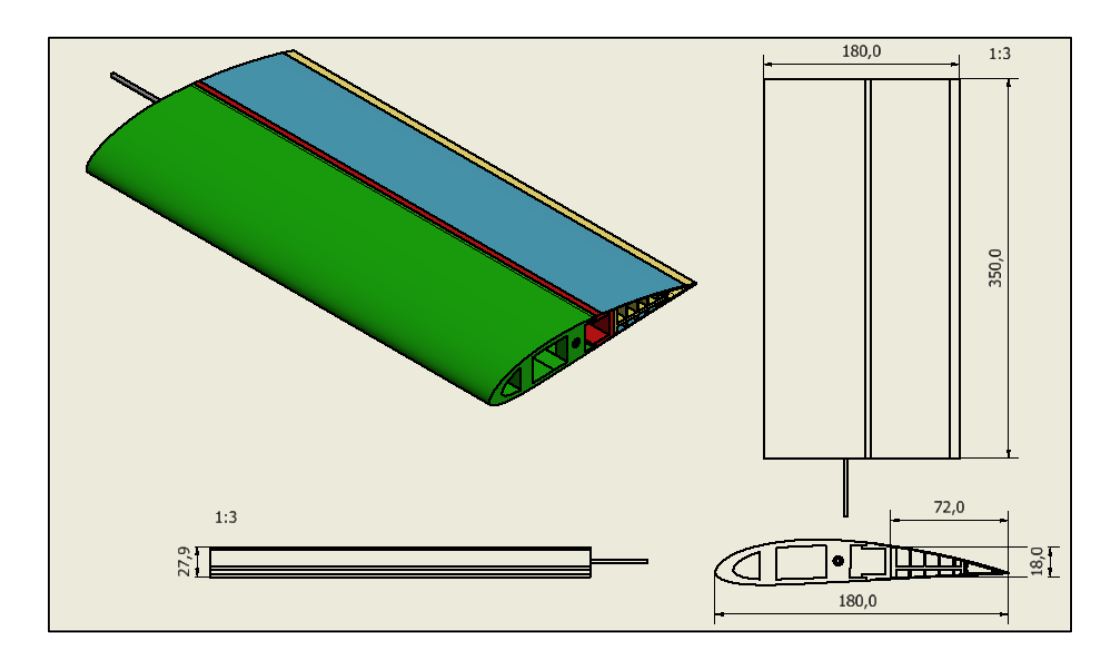

Figura 8-9: Medidas principales de perfil NACA 4415 con aplicación FishBAC en el último 40% de la cuerda hacia el borde de salida.

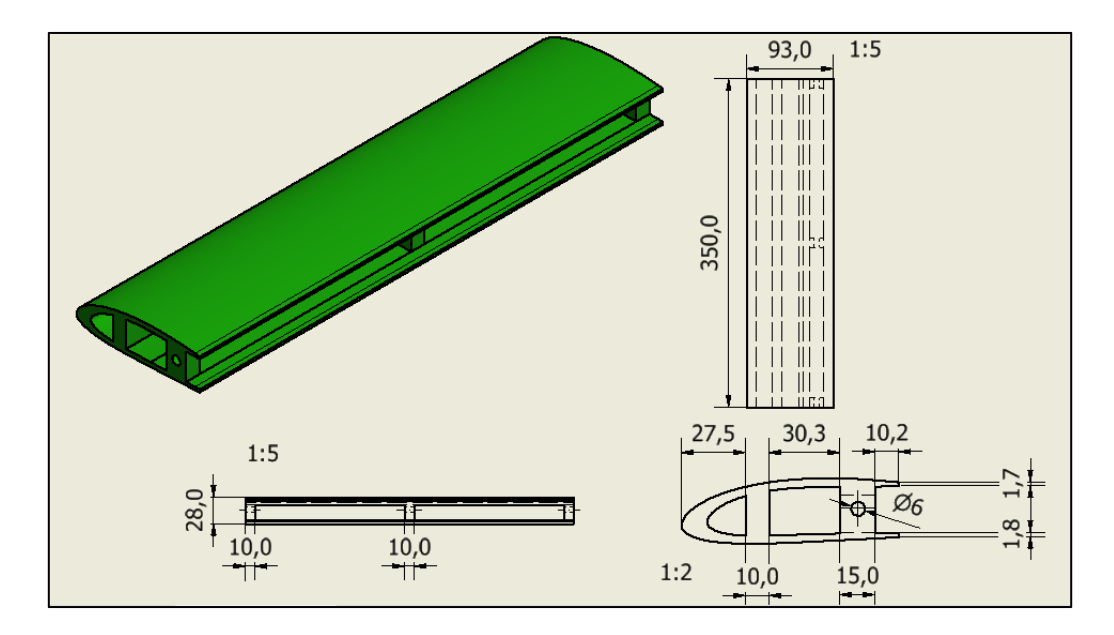

Figura 8-10: Diseño de borde de ataque para perfil NACA 4415.

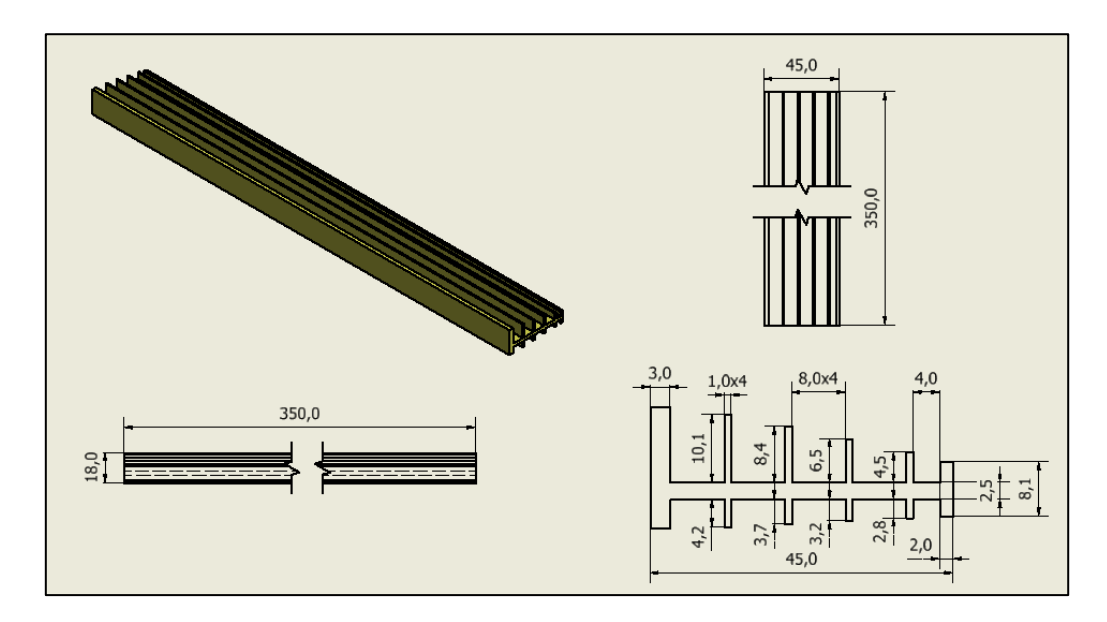

Figura 8-11: Diseño de viga FishBAC para primer modelo de perfil NACA 4415.

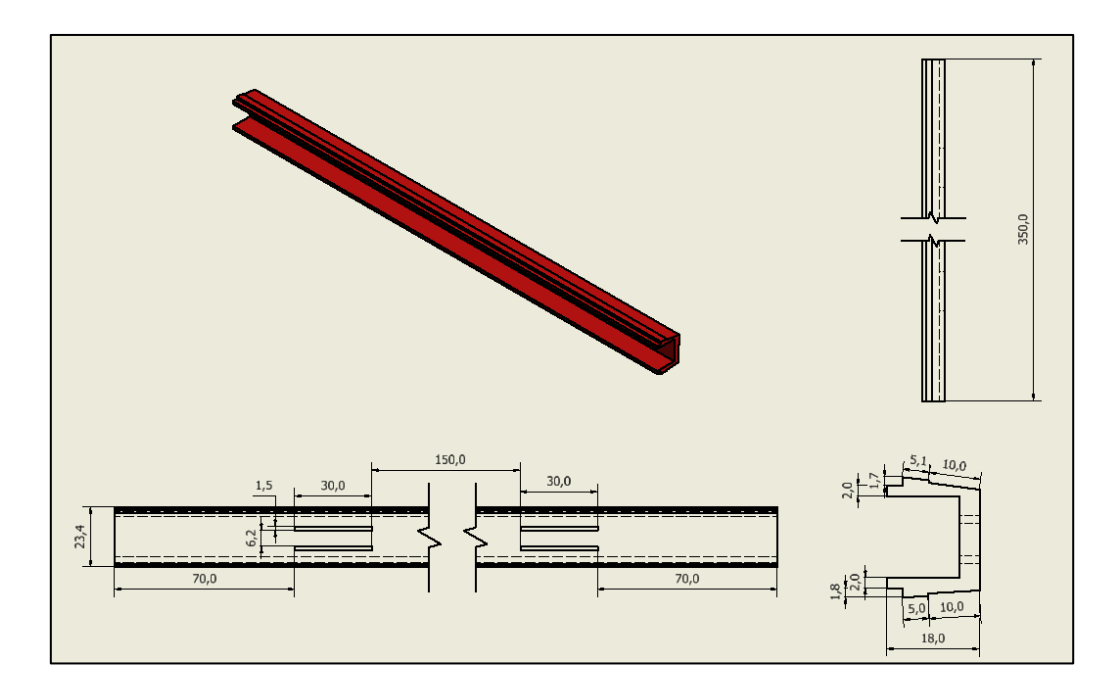

Figura 8-12: Diseño de separador principal, pieza que unirá el borde de ataque con la viga FishBAC 4415.

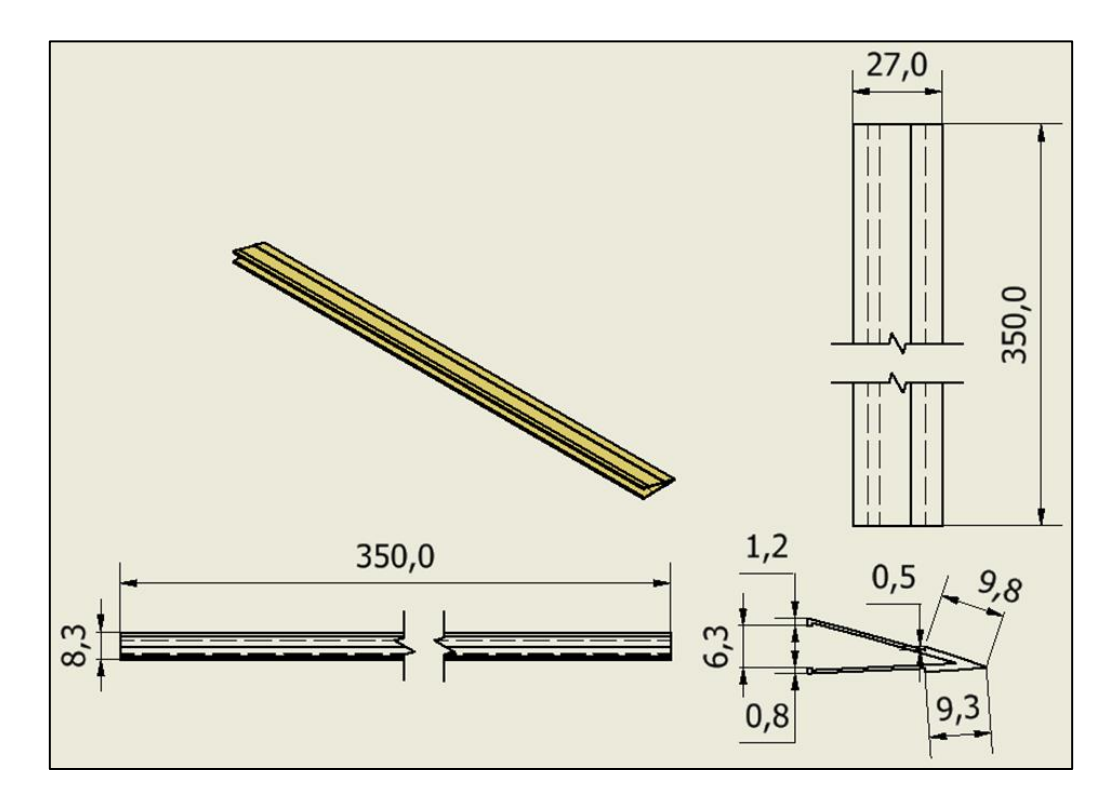

<span id="page-81-0"></span>Figura 8-13: Diseño de borde de salida en perfil NACA 4415.

- Para la propuesta del modelo NACA 4415, se toma como base lo realizado para el perfil NACA 2412 con algunas mejoras. Una de ellas corresponde al borde de ataque, al cual se le realiza un soporte interno adicional, para contar con dos columnas: una que colabore en sostener la estructura interna, y la otra por la cual pasará el sistema actuador (eje, poleas y tendón).
- Para el caso del separador principal, la variación es mínima, centrándose en aumento del ancho del separador, dando mayor firmeza al elemento. Además, se realizan dos perforaciones rectangulares por donde transitará el tendón.
- El diseño propuesto para borde de salida [\(Figura 8-13\)](#page-81-0) se descarta como opción ya que no contempla sujeciones apropiadas para realizar un ensamble con el resto del prototipo, por lo cual es necesario rediseñarla casi por completo.

## 8.3 Comparación NACA 2412 – NACA 4415

A partir de los modelos realizados, se obtienen las siguientes medidas principales de ambos componentes:

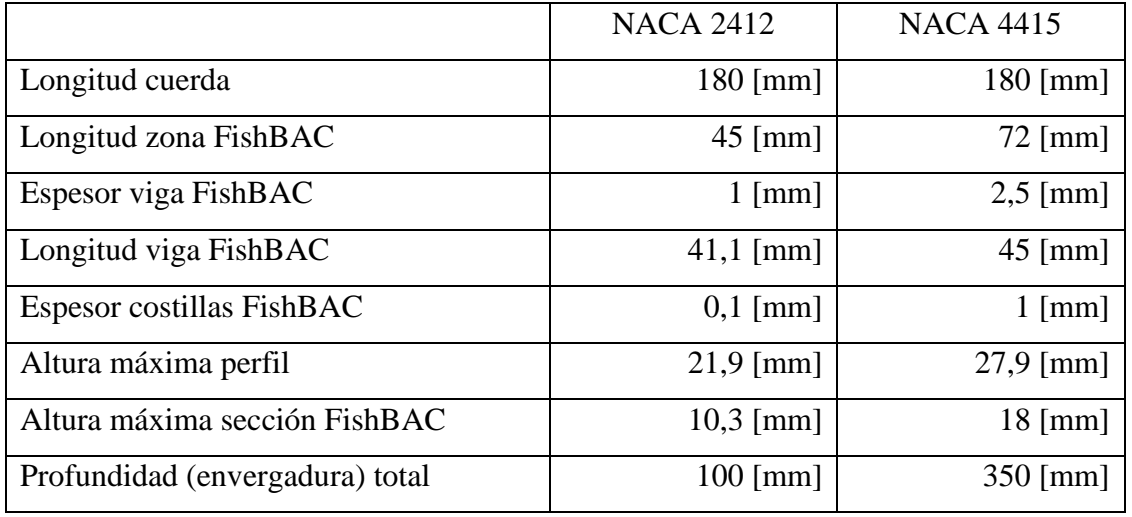

<span id="page-83-0"></span>Tabla 6: Comparación de medidas principales entre NACA 2412 y NACA 4415.

En paralelo a este trabajo, se realiza el estudio aerodinámico por Álvaro Piña [40], donde se obtiene como resultado que el perfil NACA 4415 posee un buen comportamiento aerodinámico. Este resultado da tribuna a seleccionar el perfil NACA 4415 para el desarrollo de este diseño, ya que adicional al buen comportamiento aerodinámico, posee mayor altura compara al 2412, resultado que se puede apreciar en la [Tabla 6,](#page-83-0) lo que permite desarrollar el sistema de actuación con menores dificultades constructivas.

## <span id="page-84-0"></span>9. Determinación Momento Aerodinámico

Una vez identificada la porción de la cuerda que comprenderá la "zona FishBAC", es necesario calcular el momento aerodinámico que percibe esta zona, con el fin de estimar el momento que deberá ser aplicado por el actuador para lograr las deflexiones deseadas incluyendo los efectos del viento sobre el perfil. Para lograr este resultado, se procede a utilizar la ecuación [\(12\):](#page-42-0)

$$
M'_{LE} = \int_{LE}^{TE} \left[ (p_u \cos(\theta) + \tau_u \sin(\theta))x - (p_u \sin(\theta) - \tau_u \cos(\theta))y \right] ds_u
$$

$$
+ \int_{LE}^{TE} \left[ (-p_l \cos(\theta) + \tau_l \sin(\theta))x + (p_l \sin(\theta) + \tau_l \cos(\theta))y \right] ds_l
$$

Para el cálculo mediante la ecuación [\(12\)](#page-42-0) se define la presión y el esfuerzo cortante sobre el manto superior e inferior, como también una parametrización del perfil aerodinámico, los cuales se describen a continuación:

#### 9.1 Parametrización perfil aerodinámico

El perfil utilizado para el trabajo corresponde a un NACA 4415, el cual se muestra en la siguiente figura:

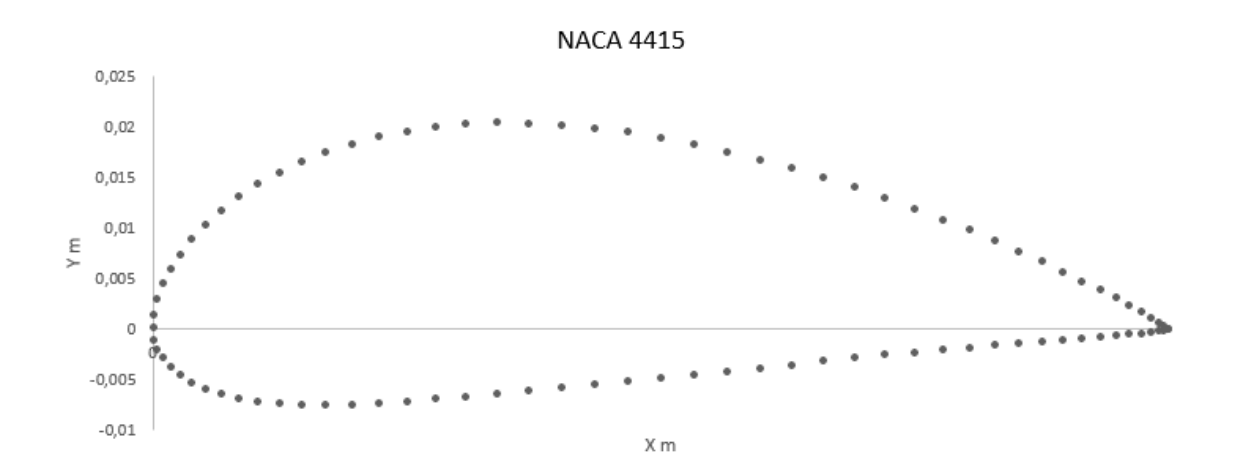

Figura 9-1: Perfil NACA 4415 utilizado en el presente trabajo.

Para la parametrización del perfil se divide el perfil en 5 tramos que comprenden desde 0 hasta 180 [mm], correspondiente al largo de la cuerda:

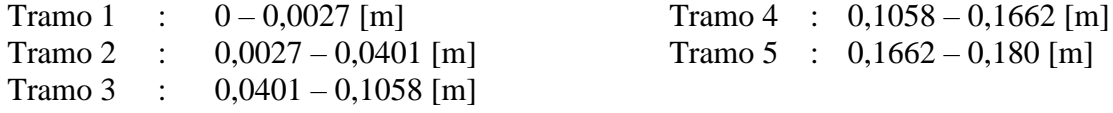

Para la parametrización de la figura completa, para cada tramo se obtienen dos curvas, asociadas al manto superior e inferior:

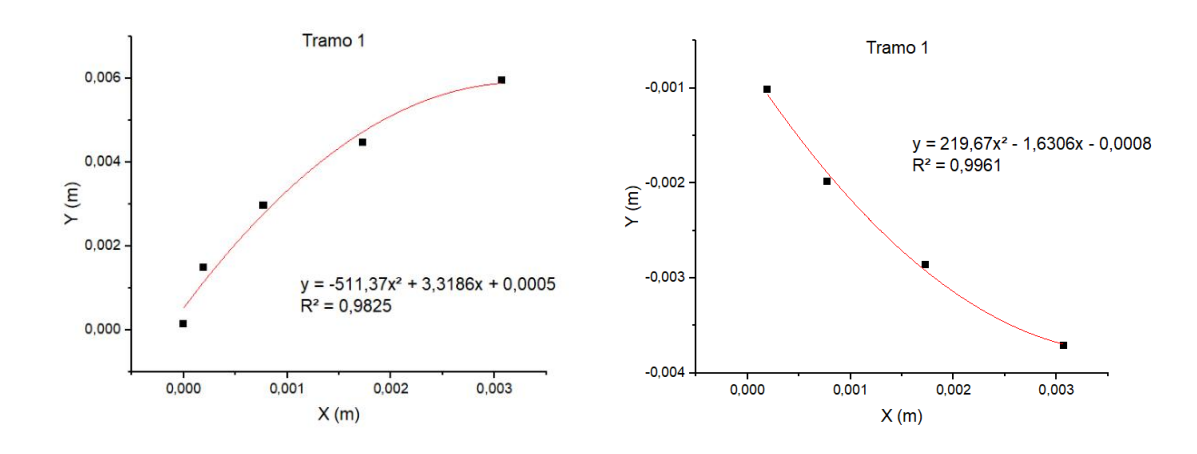

#### 9.1.1 Tramo 1

Figura 9-2: Parametrización sobre el manto superior e inferior para el tramo 1 del perfil NACA 4415.

$$
y = -511,37x^2 + 3,3186x + 0,0005
$$
 (21)

$$
y = 219.67x^2 - 1.6306x - 0.0008
$$
 (22)

#### 9.1.2 Tramo 2

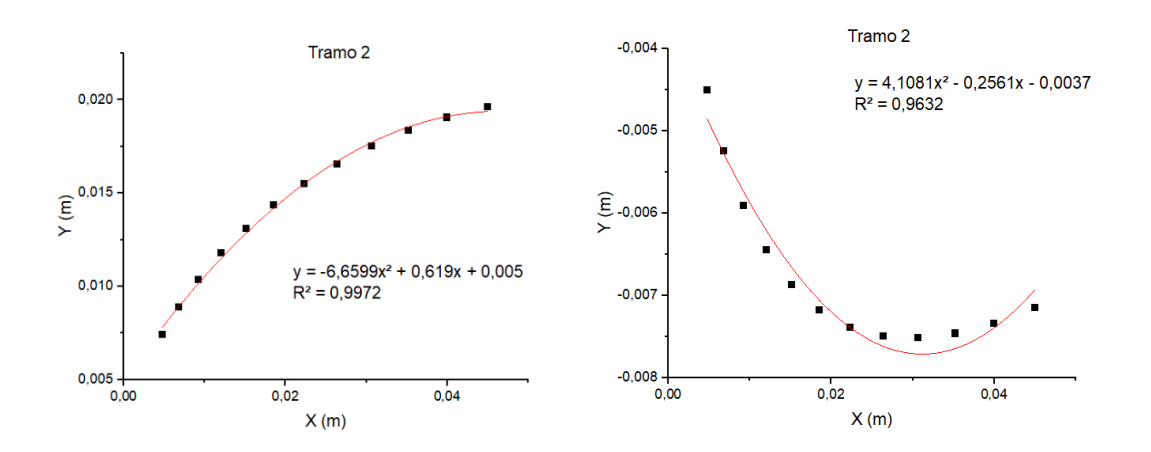

Figura 9-3: Parametrización sobre el manto superior e inferior para el tramo 2 del perfil NACA 4415.

Las ecuaciones correspondientes son para el tramo superior e inferior respectivamente:

$$
y = -6.6599x^2 + 0.619x + 0.005
$$
 (23)

$$
y = 4,1081x^2 - 0,2561x - 0,0037
$$
 (24)

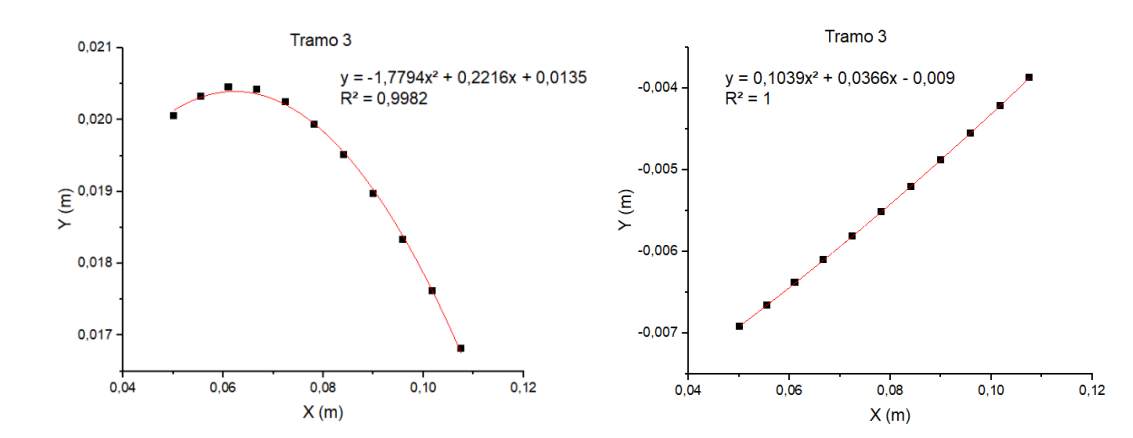

#### 9.1.3 Tramo 3

Figura 9-4: Parametrización sobre el manto superior e inferior para el tramo 3 del perfil NACA 4415.

$$
y = -1,7794x^2 + 0,2216x + 0,0135 \tag{25}
$$

$$
y = 0.1039x^2 + 0.0366x - 0.009
$$
 (26)

#### 9.1.4 Tramo 4

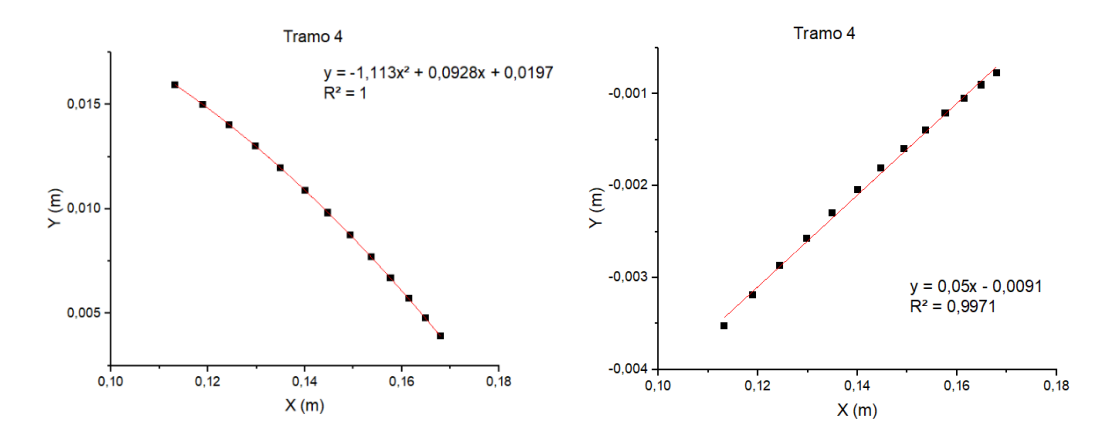

Figura 9-5: Parametrización sobre el manto superior e inferior para el tramo 4 del perfil NACA 4415.

Las ecuaciones correspondientes son para el tramo superior e inferior respectivamente:

$$
y = -1,113x^2 + 0,0928x + 0,0197 \tag{27}
$$

$$
y = 0.05x - 0.0091 \tag{28}
$$

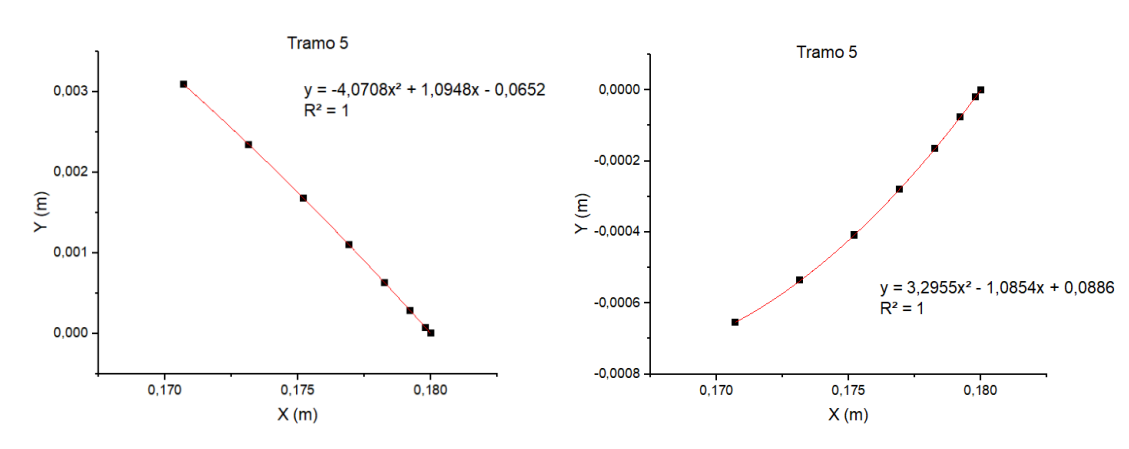

Figura 9-6: Parametrización sobre el manto superior e inferior para el tramo 5 del perfil NACA 4415.

#### 9.1.5 Tramo 5

$$
y = -4,0708x^2 + 1,0948x - 0,0652 \tag{29}
$$

$$
y = 3,2955x^2 - 1,0854x + 0,0886 \tag{30}
$$

## 9.2 Parametrización presión

Para la parametrización de la presión sobre el perfil se sigue el mismo procedimiento descrito para la parametrización del perfil NACA 4415, obteniendo dos curvas asociadas al manto superior e inferior.

El gráfico por parametrizar corresponde al descrito en la [Figura 9-7,](#page-88-0) el cual se obtiene a partir de las simulaciones realizadas por Álvaro Piña mediante CFD:

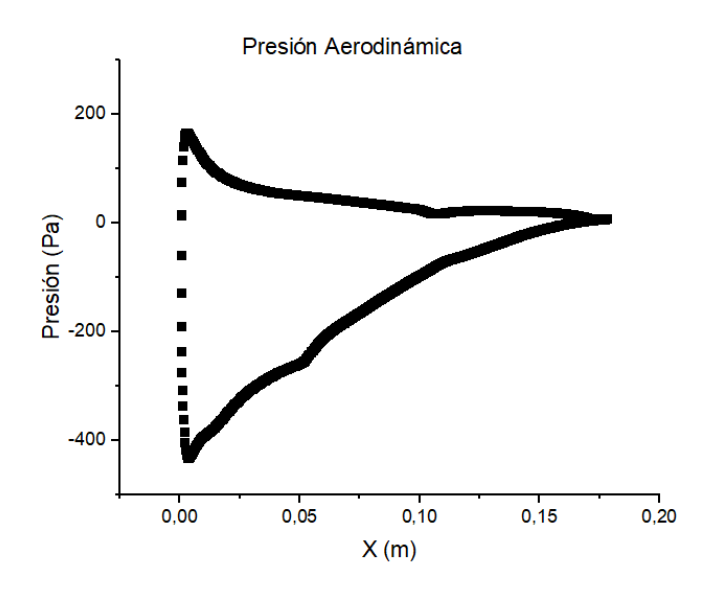

<span id="page-88-0"></span>Figura 9-7: Gráfico corresponde a la presión aerodinámica percibida por el perfil NACA 4415.

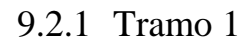

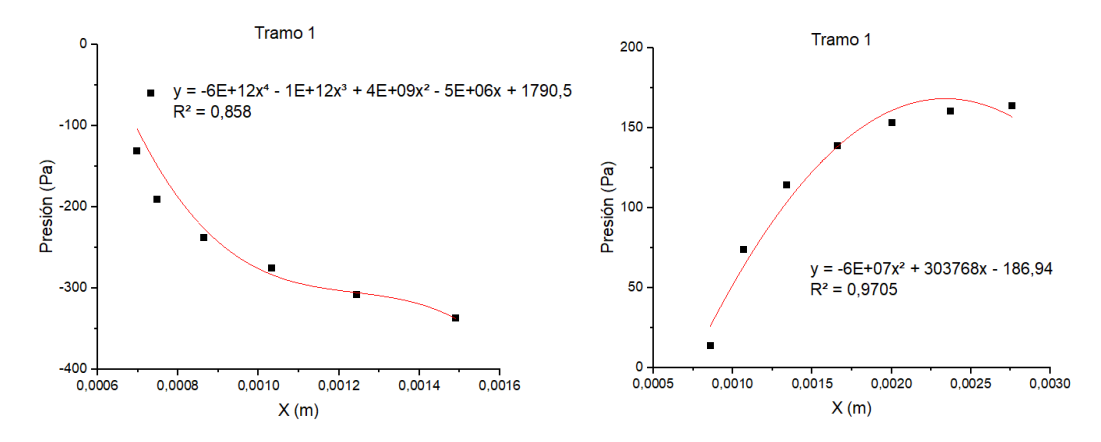

Figura 9-8: Parametrización de la presión sobre el manto superior e inferior para el tramo 1 del perfil NACA 4415.

$$
y = -6 \cdot 10^{12} x^4 - 1 \cdot 10^{12} x^3 + 4 \cdot 10^9 x^2 - 5 \cdot 10^6 x + 1790,5 \tag{31}
$$

$$
y = -6 \cdot 10^{7} x^{2} + 303768 x - 186,94 \tag{32}
$$

#### 9.2.2 Tramo 2

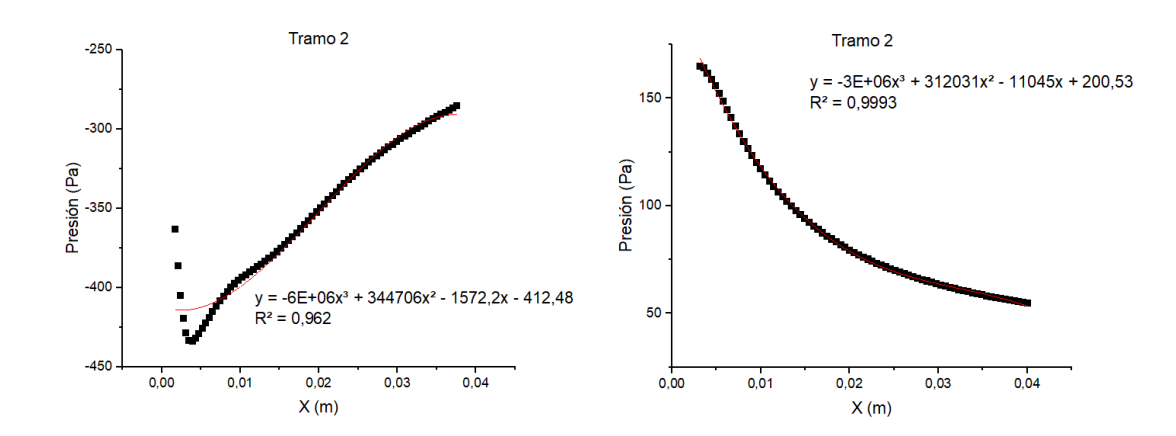

Figura 9-9: Parametrización de la presión sobre el manto superior e inferior para el tramo 2 del perfil NACA 4415.

$$
y = -6 \cdot 10^{6} x^{3} + 344706 x^{2} - 15722 x - 41248
$$
 (33)

$$
y = -3 \cdot 10^{6} x^{3} + 312031 x^{2} - 11045 x + 200,53 \tag{34}
$$

#### 9.2.3 Tramo 3

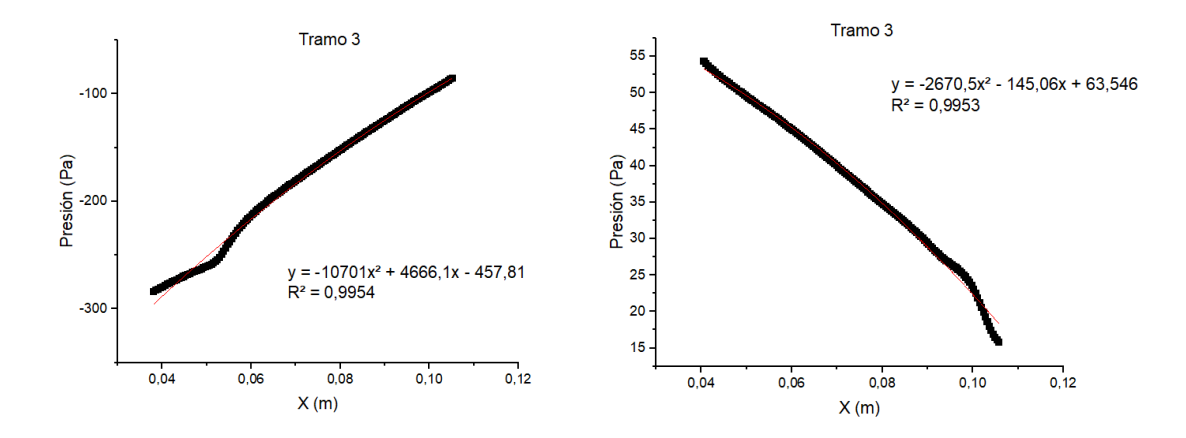

Figura 9-10: Parametrización de la presión sobre el manto superior e inferior para el tramo 3 del perfil NACA 4415.

$$
y = -10701x^2 + 4666.1x - 457.81 \tag{35}
$$

$$
y = -2670.5x^2 - 145.06x + 63.546 \tag{36}
$$

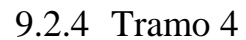

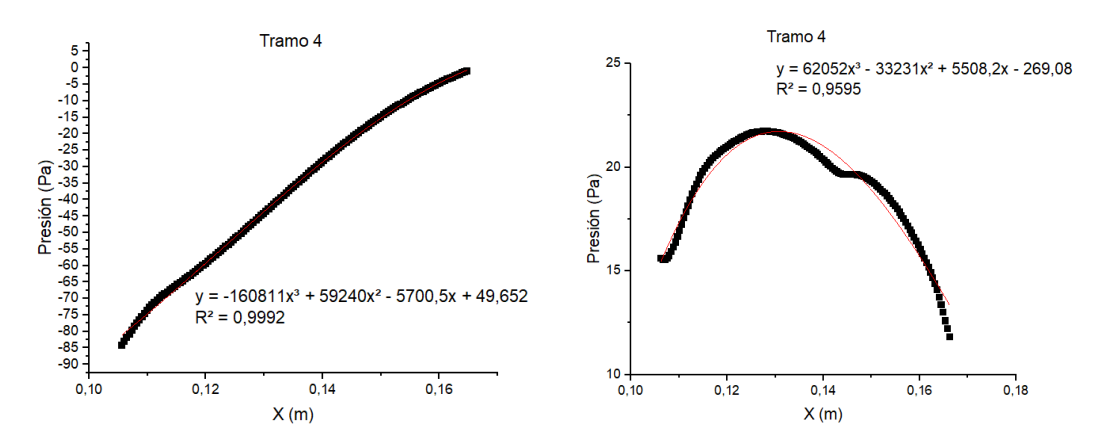

Figura 9-11: Parametrización de la presión sobre el manto superior e inferior para el tramo 4 del perfil NACA 4415.

$$
y = -160811x^3 + 59240x^2 - 5700,5x + 49,652 \tag{37}
$$

$$
y = 62052x^3 - 33231x^2 + 55082x - 26908 \tag{38}
$$

#### 9.2.5 Tramo 5

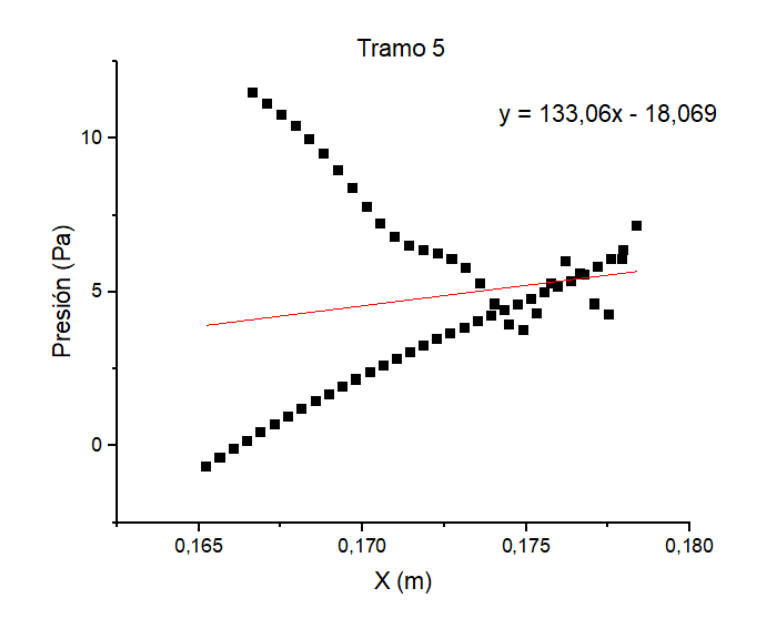

Figura 9-12: Parametrización de la presión sobre el manto superior e inferior para el tramo 5 del perfil NACA 4415.

$$
y = 133,06x - 18,069 \tag{39}
$$

En el caso del tramo 5 para la parametrización de la presión, se asocia una función lineal como promedio de la sección, ya que en este punto al percibirse la zona de desprendimiento se presentan oscilaciones que dificultan una parametrización para este tramo.

## 9.3 Parametrización esfuerzo cortante

Para la parametrización del esfuerzo cortante sobre el perfil se realiza el mismo procedimiento descrito para el perfil aerodinámico como para la presión que percibe el cuerpo. Se obtienen dos curvas por cada tramo, asociadas al manto superior e inferior:

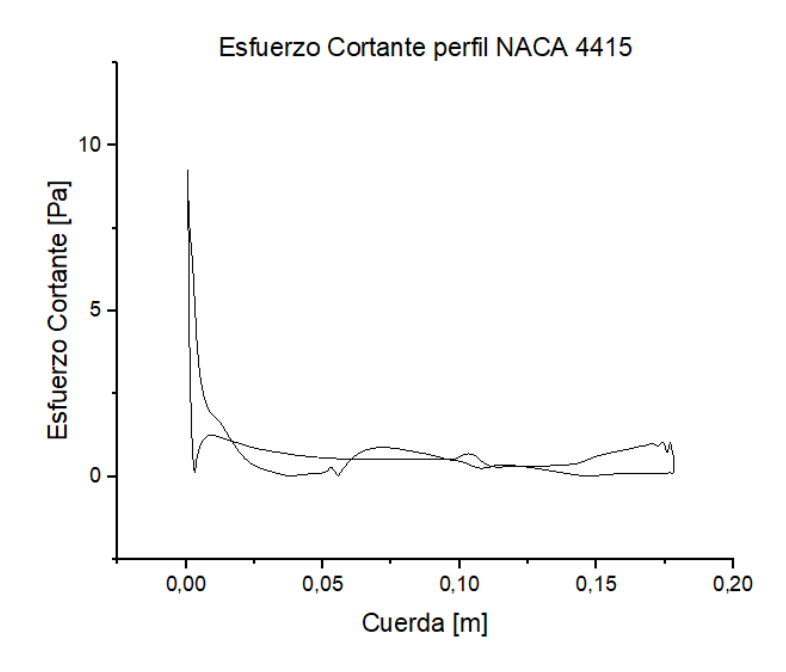

Figura 9-13: Perfil de esfuerzo cortante alrededor de perfil NACA 4415.

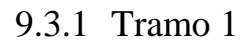

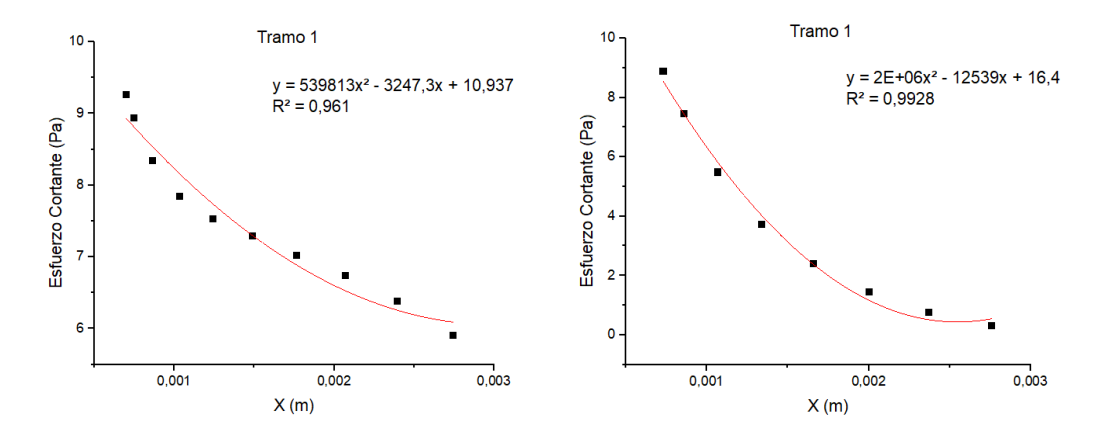

Figura 9-14: Parametrización del esfuerzo cortante sobre el manto superior e inferior para el tramo 1 del perfil NACA 4415

$$
y = 539813x^2 - 3247,3x + 10,937 \tag{40}
$$

$$
y = 2 \cdot 10^6 x^2 - 12539x + 16,4 \tag{41}
$$

9.3.2 Tramo 2

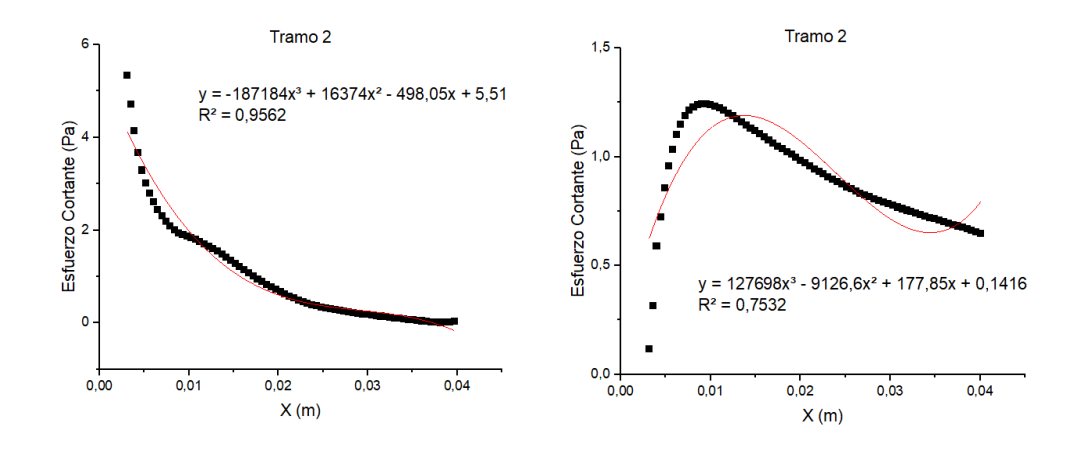

Figura 9-15: Parametrización del esfuerzo cortante sobre el manto superior e inferior para el tramo 2 del perfil NACA 4415

$$
y = -187184x^3 + 16374x^2 - 49805x + 5,51 \tag{42}
$$

$$
y = 127698x^3 - 9126.6x^2 + 177.85x + 0.1416 \tag{43}
$$

#### 9.3.3 Tramo 3

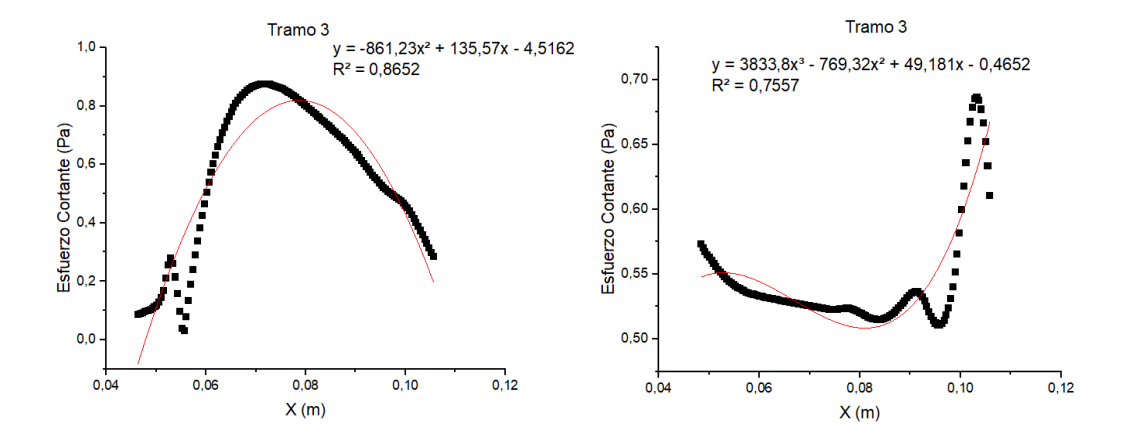

Figura 9-16: Parametrización del esfuerzo cortante sobre el manto superior e inferior para el tramo 3 del perfil NACA 4415

$$
y = -861,23x^2 + 135,57x - 4,5162 \tag{44}
$$

$$
y = 3833,8x^3 - 769,32x^2 + 49,181x - 0,4652 \tag{45}
$$

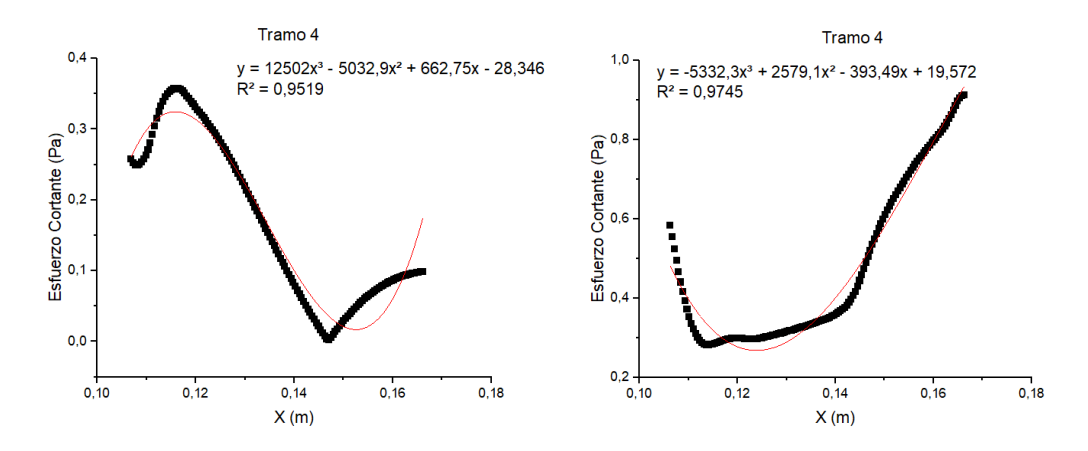

Figura 9-17: Parametrización del esfuerzo cortante sobre el manto superior e inferior para el tramo 4 del perfil NACA 4415

$$
y = 12502x^3 - 5032.9x^2 + 662.75x - 28.346 \tag{46}
$$

$$
y = -5332.3x^3 + 2579.1x^2 - 393.49x + 19.572 \tag{47}
$$

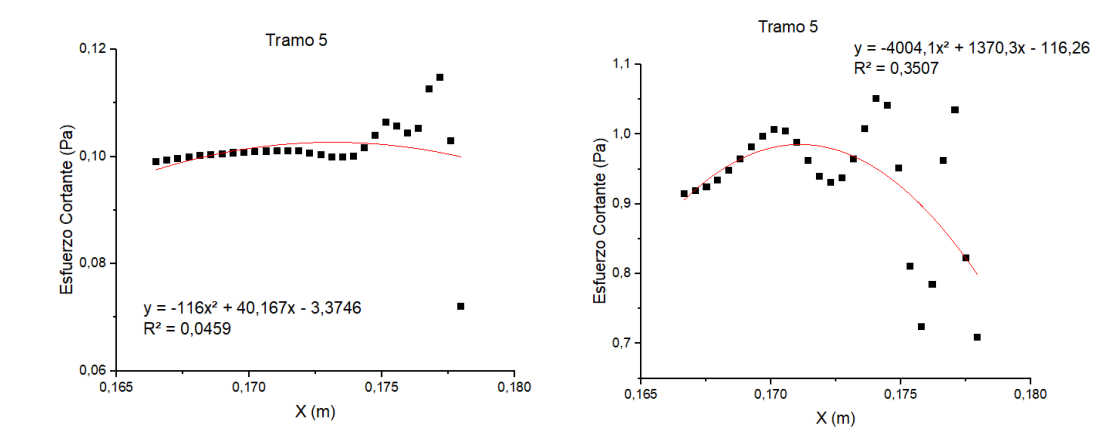

9.3.5 Tramo 5

Figura 9-18: Parametrización del esfuerzo cortante sobre el manto superior e inferior para el tramo 4 del perfil NACA 4415

$$
y = -116x^2 + 40,167x - 3,3746 \tag{48}
$$

$$
y = -4004.1x^2 + 1370.3x - 116.26 \tag{49}
$$

#### 9.4 Cálculo de momento aerodinámico

A partir de las parametrizaciones definidas previamente, se resuelve la ecuación [\(12\)](#page-42-0) utilizando el software Matlab como herramienta de cálculo. El código implementado se encuentra en Anexo, y el resultado obtenido para el momento aerodinámico corresponde a:

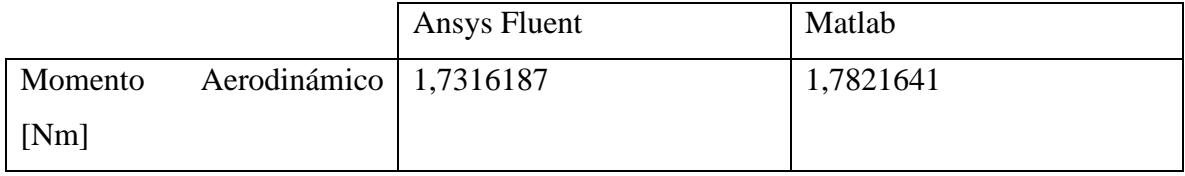

Presentando una diferencia porcentual de 2,9%, corroborando que el método utilizado mediante la parametrización y la ecuación [\(12\)](#page-42-0) es viable. La ventaja que presenta este método es el cálculo por tramos, y conociendo previamente la ubicación de la "zona FishBAC" al 40% final de la cuerda, es posible calcular el momento percibido por la viga FishBAC, asociado a los tramos 4 y 5 utilizados en la parametrización:

Momento Aerodinámico Fishbac [Nm] 0.3742820

Por lo tanto, el momento percibido por la zona FishBAC corresponde a un 21% del momento total percibido por todo el perfil aerodinámico. Este valor se usará como referencia para las simulaciones de la siguiente sección.

## 10. Estudio deflexión de viga

Como primera opción para el análisis de viga, se decide abordar la resolución de las ecuaciones de Timoshenko mediante Elementos Finitos, sin embargo, el campo de estudio es muy amplio y para poder aplicar distintos métodos de resolución es necesario profundizar en el entendimiento de los elementos finitos, tema que se escapa de los objetivos propuestos, por lo que se descarta dicho análisis matemático. Sin embargo, el estudio de la deflexión de la viga como una interacción fluido-estructura es un tema que queda a disposición para estudios futuros.

En lugar del estudio matemático fluido-estructural, se decide abordar el trabajo mediante simulaciones numéricas utilizando Ansys e Inventor, donde el momento aerodinámico calculado en la sección [9](#page-84-0) se utilizará para estimar el momento necesario por el actuador para lograr la deflexión propuesta por Álvaro Piña [40] de 3,7-3,8 [mm] aproximadamente.

#### 10.1 Ansys

ANSYS es un software de diseño, análisis y simulación mediante elementos y volúmenes finitos para análisis estructurales y de fluidos respectivamente. Permite entregar soluciones ingenieriles disminuyendo los costos asociados al prototipado de componentes, ya que mediante métodos tradicionales de diseño se realizan múltiples iteraciones a partir de distintos prototipos mejorados, siendo este proceso iterativo reemplazado por un análisis computacional, con el fin de obtener una versión final lo más cercana a lo deseado manufacturar.

Para el desarrollo del presente trabajo se estudiará el comportamiento de la viga basando sus propiedades en fibra de vidrio prepreg con resina epóxica, como se describe en la [Tabla 2.](#page-65-0) El software Ansys ofrece distintos módulos para evaluar el comportamiento mecánico estático o dinámico de un elemento, y en esta oportunidad se utilizarán dos módulos: Ansys ACP y Ansys Análisis Estructural.

#### 10.1.1Ansys ACP

ANSYS Composite PrePost (ACP) es un módulo enfocado al uso de materiales compuestos, ya que diseña y analiza la pieza por capas, permitiendo capturar la mejor orientación de las fibras, el espesor del material en base a los requisitos mecánicos, entre otras consideraciones.

La composición de los módulos para la utilización de ACP corresponde a:

- ANSYS ACP (Pre)
- ANSYS Static Structural
- ANSYS ACP (Post)

A continuación, se presentará el procedimiento llevado a cabo con el módulo ACP, con el fin de ser utilizado como guía para futuros trabajos:

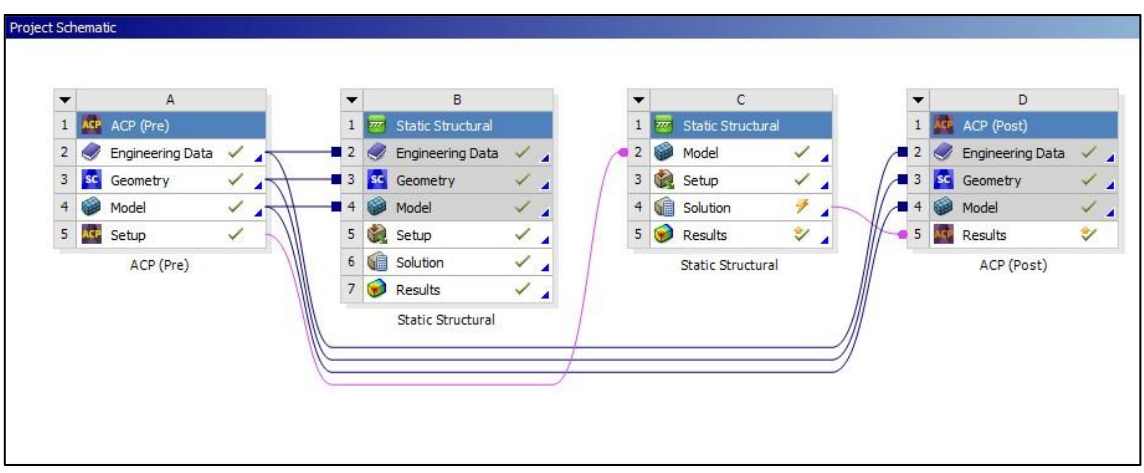

Figura 10-1: Interfase de ANSYS Workbench.

<span id="page-98-0"></span>En la [Figura 10-1](#page-98-0) se aprecia la interfase del ANSYS Workbench, donde es posible ver la interacción entre los distintos módulos de ANSYS para el respectivo análisis de la viga estudiada.

El análisis comienza con la definición de los materiales a utilizar, como se muestra en la [Figura](#page-99-0)  [10-2.](#page-99-0) Como se mencionó previamente, en este trabajo el material

| Outline of Schematic A2, C2: Engineering Data<br>Table of Properties Row 2: Density<br>$-4x$ |                                           |   |   |           |                         |                |                          |                          |              |                                        |                                                      |
|----------------------------------------------------------------------------------------------|-------------------------------------------|---|---|-----------|-------------------------|----------------|--------------------------|--------------------------|--------------|----------------------------------------|------------------------------------------------------|
|                                                                                              | A                                         |   | B | c         | $\mathsf{D}$            |                |                          | E                        |              |                                        | A                                                    |
| $\mathbf{1}$                                                                                 | Contents of Engineering Data              | Þ |   | $\bullet$ | Source                  |                | Description              |                          | $\mathbf{1}$ | Density (kg m^-3) $\blacktriangledown$ |                                                      |
| $\overline{2}$                                                                               | <b>E</b> Material                         |   |   |           |                         |                |                          |                          |              | $\overline{2}$                         | 2000                                                 |
| 3                                                                                            | <b>Epoxy S-Glass UD</b>                   |   | E | П         | Composite_Materials.xml |                |                          |                          |              |                                        |                                                      |
| $\star$                                                                                      | Click here to add a new material          |   |   |           |                         |                |                          |                          |              |                                        |                                                      |
|                                                                                              |                                           |   |   |           |                         |                |                          |                          |              |                                        |                                                      |
| Properties of Outline Row 4: Epoxy S-Glass UD<br>4<br>$\overline{\phantom{a}}$               |                                           |   |   |           |                         |                | $\times$                 |                          |              |                                        |                                                      |
|                                                                                              | A                                         |   |   |           | B                       | C              |                          | E<br>D                   |              |                                        |                                                      |
| $\mathbf{1}$                                                                                 | Property                                  |   |   |           | Value                   | <b>Unit</b>    |                          | $\odot$ िन               |              |                                        |                                                      |
| $\overline{2}$                                                                               | ↑ Density                                 |   |   |           | 2000                    | $kq m^{-3}$    | ▼                        | $\Box$                   |              |                                        |                                                      |
| 3                                                                                            | 7 Orthotropic Elasticity<br>$\equiv$      |   |   |           |                         |                |                          |                          |              |                                        |                                                      |
| 4                                                                                            | Young's Modulus X direction               |   |   |           | $5E + 10$               | Pa             | $\overline{ }$           | $\Box$                   |              |                                        |                                                      |
| 5                                                                                            | Young's Modulus Y direction               |   |   |           | 8E+09                   | Pa             | $\blacksquare$           | $\Box$                   |              |                                        | Chart: No data                                       |
| 6                                                                                            | Young's Modulus Z direction               |   |   |           | 8E+09                   | Pa             | $\overline{\phantom{a}}$ | $\overline{\Box}$        |              |                                        |                                                      |
| $\overline{7}$                                                                               | Poisson's Ratio XY                        |   |   |           | 0,3                     |                |                          | $\Box$                   |              |                                        |                                                      |
| 8                                                                                            | Poisson's Ratio YZ                        |   |   |           | 0,4                     |                |                          | $\Box$                   |              |                                        |                                                      |
| 9                                                                                            | Poisson's Ratio XZ                        |   |   |           | 0,3                     |                |                          | $\Box$                   |              |                                        |                                                      |
| 10                                                                                           | <b>Shear Modulus XY</b>                   |   |   |           | $5E + 09$               | Pa             | $\overline{\phantom{a}}$ | $\Box$                   |              |                                        |                                                      |
| 11                                                                                           | Shear Modulus YZ                          |   |   |           | 3,8462E+09              | Pa             | $\overline{\phantom{0}}$ | $\blacksquare$           |              |                                        |                                                      |
| 12 <sup>2</sup>                                                                              | Shear Modulus XZ                          |   |   |           | $5E + 09$               | Pa             | $\overline{\phantom{0}}$ | $\blacksquare$           |              |                                        |                                                      |
| 13                                                                                           | <b>2</b> Orthotropic Stress Limits<br>$=$ |   |   |           |                         |                |                          |                          |              |                                        |                                                      |
| 14                                                                                           | Tensile X direction                       |   |   |           | $1,7E+09$               | Pa             | $\overline{\phantom{a}}$ | $\Box$                   |              |                                        |                                                      |
| 15                                                                                           | <b>Tensile Y direction</b>                |   |   |           | $3.5E + 07$             | Pa             | $\overline{\phantom{a}}$ | $\Box$                   |              |                                        |                                                      |
| 16                                                                                           | Tensile Z direction                       |   |   |           | $3.5E + 07$             | Pa             | $\overline{\phantom{a}}$ | $\Box$                   |              |                                        |                                                      |
| 17                                                                                           | Compressive X direction                   |   |   |           | $-1E + 09$              | Pa             | $\overline{\phantom{a}}$ | $\overline{\phantom{a}}$ |              |                                        |                                                      |
| 18                                                                                           | Compressive Y direction                   |   |   |           | $-1,2E+08$              | Pa             | $\overline{\phantom{a}}$ | $\Box$                   |              |                                        |                                                      |
| 19                                                                                           | Compressive Z direction                   |   |   |           | $-1,2E+08$              | Pa             | $\overline{\phantom{a}}$ | $\Box$                   |              |                                        |                                                      |
| 20                                                                                           | Shear XY                                  |   |   |           | $8E + 07$               | Pa             | $\overline{ }$           | $\Box$                   | $\checkmark$ |                                        |                                                      |
| $-14$                                                                                        | Chane V7                                  |   |   |           | $A$ CAEAC 107           | n <sub>1</sub> |                          | m                        |              |                                        |                                                      |
|                                                                                              |                                           |   |   |           |                         |                |                          |                          |              |                                        | <b>M. Job Monitor</b><br><b>Import Show Progress</b> |

Figura 10-2: Engineering Data Source, donde se define materiales a utilizar.

<span id="page-99-0"></span>En esta primera simulación, se escoge como material "Epoxy S-Glass UD", material contenido en la librería de materiales compuestos de Ansys. La principal ventaja de utilizar este material es que entrega sus características como material no isotrópico, lo que permitiría un desempeño del material más acorde al real comportamiento de la fibra de vidrio.

Luego de seleccionado el material, se define la geometría a analizar. Es importante destacar que solo se deben seleccionar las superficies del elemento, es decir, solo las caras a las cuales se les dará un espesor, ya que el espesor de cada pared será dado en el proceso de manufactura.

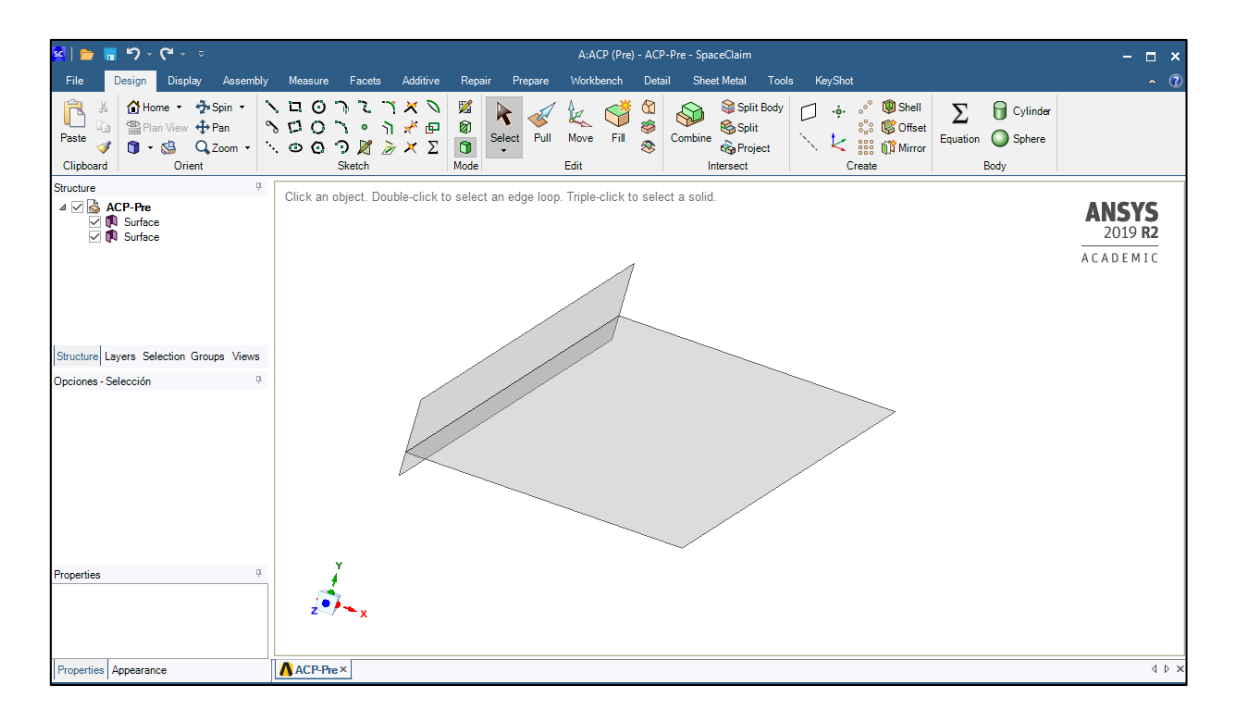

Figura 10-3: SpaceClaim, herramienta de ANSYS para realizar esquemas 3D.

Luego se procede a realizar el modelo otorgándole un espesor inicial de 1 [mm] en fibra de vidrio para proceder al mallado del elemento, como se muestra en la [Figura 10-4,](#page-100-0) utilizando como método de mallado cuadriláteros de 1 [mm] como tamaño del elemento.

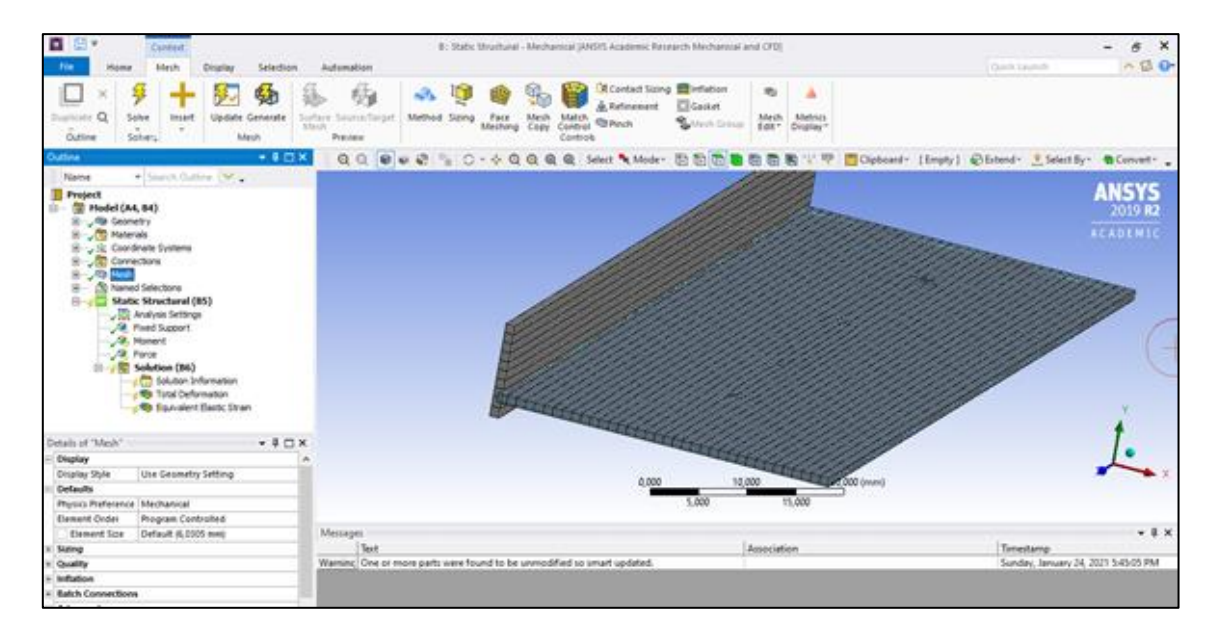

<span id="page-100-0"></span>Figura 10-4: Herramienta de ANSYS para realizar modelo y mallado del elemento a analizar.

Finalmente se realiza el Setup de la pieza, como se observa en la [Figura 10-5](#page-101-0) y la [Figura 10-6.](#page-101-1) En esta etapa se establecen las direcciones de la fibra, los espesores y cantidad de capas deseadas, la dirección del espesor, los procesos realizados, entre otros.

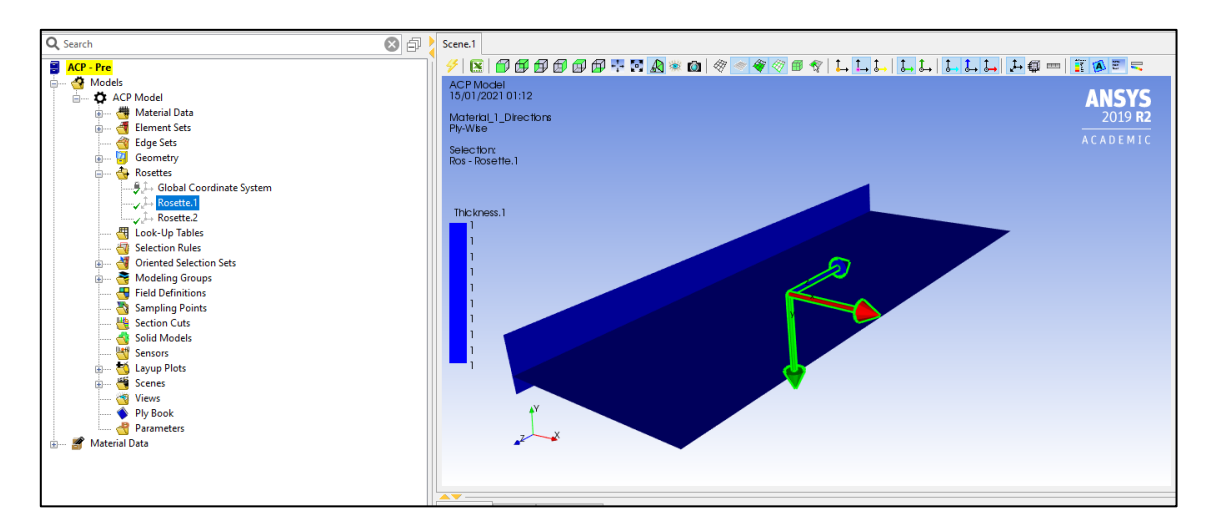

Figura 10-5: Setup de ANSYS ACP.

<span id="page-101-0"></span>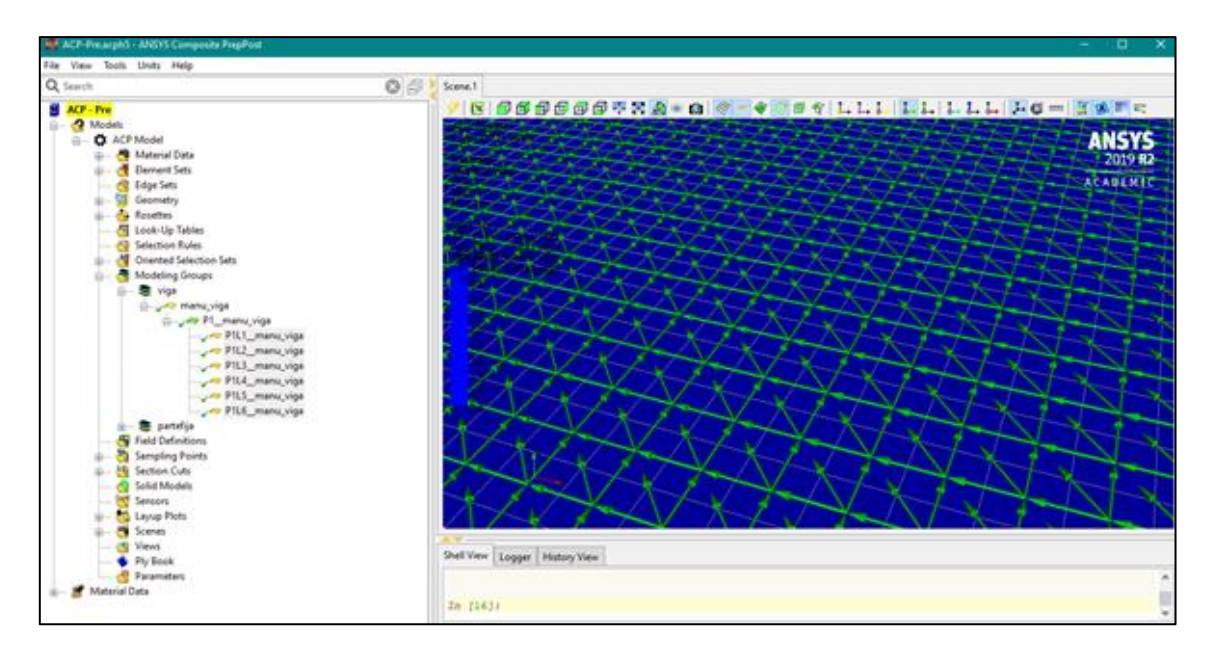

Figura 10-6: Dirección de fibra.

<span id="page-101-1"></span>Para el modelo en cuestión, se define un proceso de fabricación con fibra de vidrio epoxy, realizando un trabajo de Lay-up con 3 capas a 0/45°/90°. Cada capa es de 0,83 [mm] de espesor, considerando que cada una representa a fibra + resina adosada.

Luego de realizada la caracterización del elemento y su manufactura, se realiza un análisis estructural utilizando el mallado descrito en la [Figura 10-4](#page-100-0) se trabaja en un modelo de análisis estructural que contempla como condiciones de borde:

- Superficie vertical de viga FishBAC, fija y empotrada.
- Momento aerodinámico de −374,28 [Nmm].
- Momento flector en sentido contrario a momento aerodinámico, de 15000 [Nmm].

Posteriormente, se realiza simulación donde los principales resultados se exponen en las siguientes [Figura 10-7,](#page-102-0) [Figura 10-8,](#page-103-0) [Figura 10-9](#page-103-1) y [Figura 10-10.](#page-104-0)

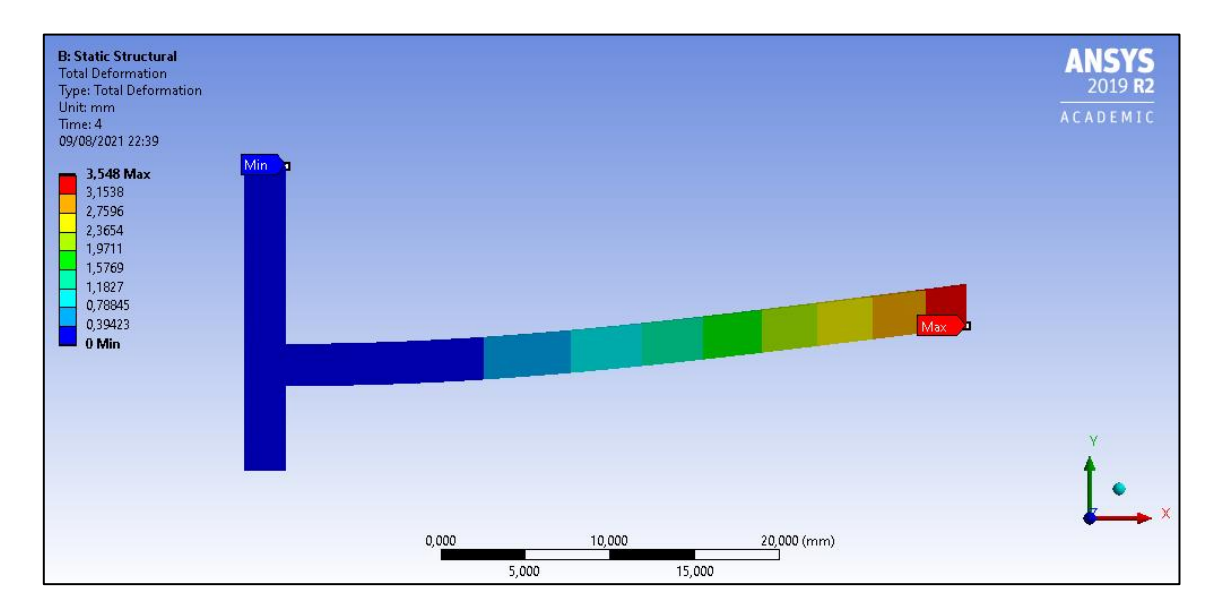

<span id="page-102-0"></span>Figura 10-7: Deformación alcanzada por viga simple de fibra de vidrio epoxy.

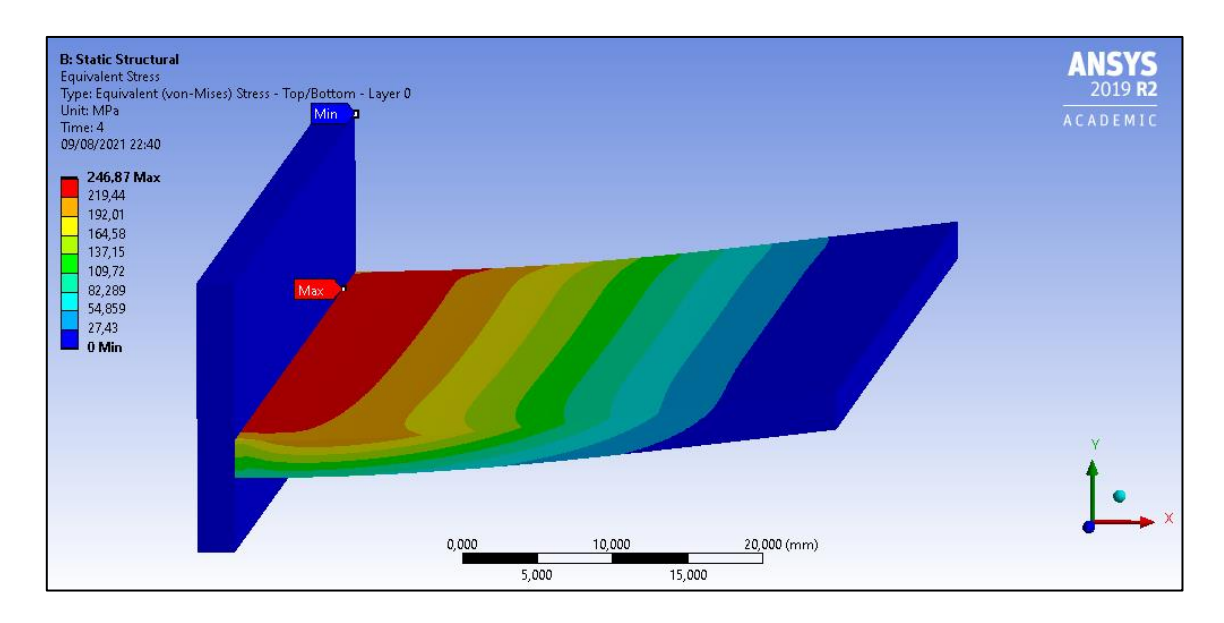

<span id="page-103-0"></span>Figura 10-8: Esfuerzo equivalente Von Mises alcanzados por viga simple de fibra de vidrio epoxy.

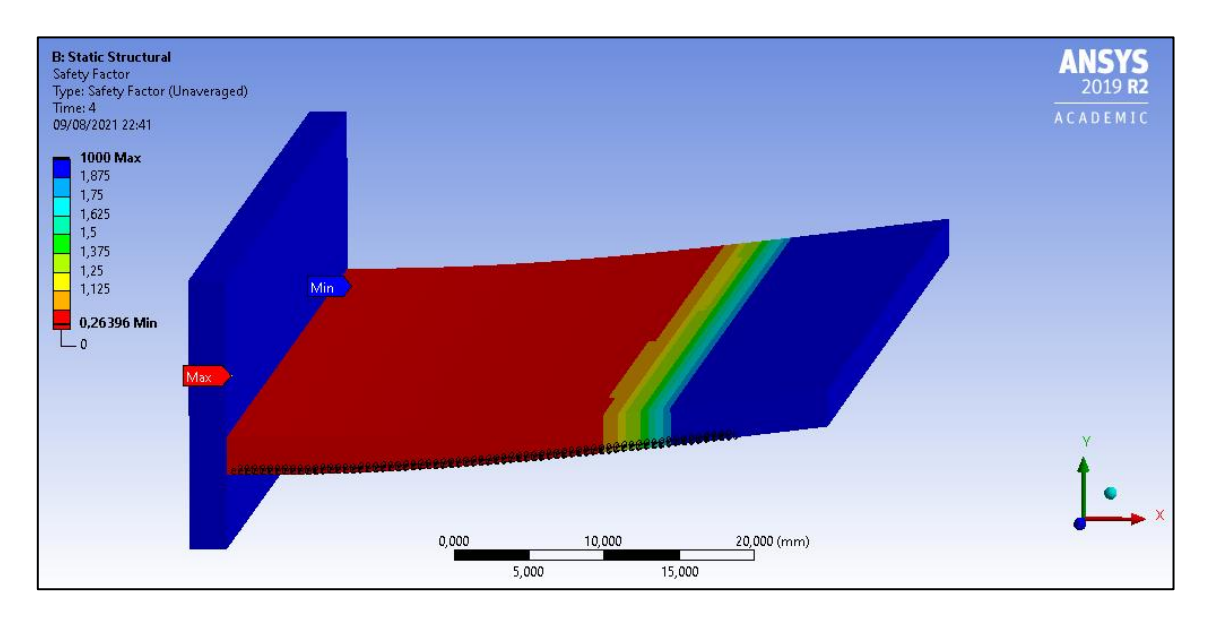

<span id="page-103-1"></span>Figura 10-9: Factor de seguridad de viga simple de fibra de vidrio epoxy.

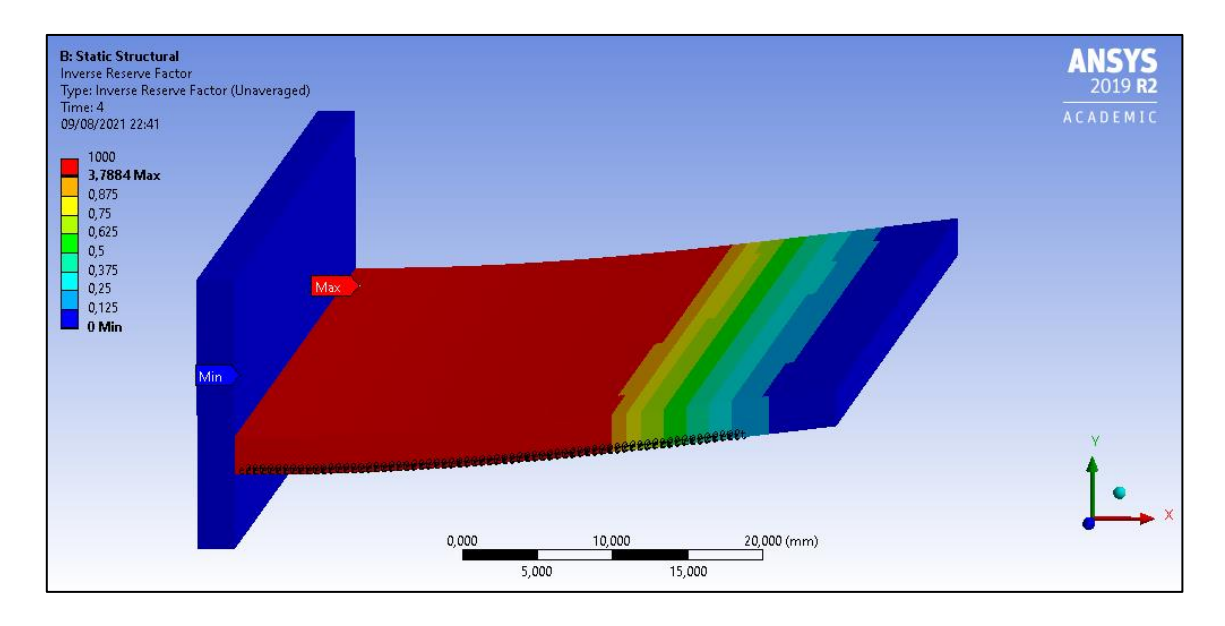

Figura 10-10: Factor inverso de viga simple de fibra de vidrio epoxy.

<span id="page-104-0"></span>De los resultados obtenidos se concluye que el material permite alcanzar los rangos de deflexión buscados, donde al aplicar 15 [Nm] de momento de actuador, se obtiene una deformación de 3,5 [mm] aproximadamente, como se muestra en la [Figura 10-7.](#page-102-0) El Factor inverso de la [Figura](#page-104-0)  [10-10](#page-104-0) representa los refuerzos necesarios que deben ser aplicados. Si el factor es superior a 1, la zona debe reforzarse. Si el factor es menor a 1, no se identifican problemas en los requisitos mecánicos a los cuales se expone la pieza.

Con respecto a los resultados expuestos por el esfuerzo de Von Mises alcanzado y el factor de seguridad [\(Figura 10-8](#page-103-0) y [Figura 10-9\)](#page-103-1), se declara que no se resisten los esfuerzos permisibles por la fibra de vidrio, sin embargo, también se aprecia un comportamiento erróneo en la distribución de los esfuerzos, ya que solo se aprecian por la viga horizontal, y no por sobre la superficie vertical de apoyo. Luego de varias iteraciones y simulaciones, no se logra identificar la causa raíz del problema, por lo que estos resultados solo se utilizan como una referencia y como un aprendizaje al uso del módulo ACP.

#### 10.1.2Ansys Structural Analysis

Al encontrarse con resultados que no indican el real comportamiento del elemento, se simula una viga simple sin utilizar el módulo ACP, donde las características del material corresponden al promedio de las propiedades de fibra de vidrio epoxy de la [Tabla 2.](#page-65-0)

La principal desventaja de utilizar este método y estas características es que se pierde la propiedad no isotrópica del material compuesto, por lo que todos los resultados poseen un cierto grado de incertidumbre, invitándose a trabajos futuros a realizar estudios respetando las características no isotrópicas.

Se simula una viga simple de 2,5 [mm] de espesor, donde se mantienen las condiciones de borde anteriores:

- Superficie vertical de viga FishBAC, fija y empotrada.
- Momento aerodinámico de −374,28 [Nmm].
- Momento flector en sentido contrario a momento aerodinámico, de 15000 [Nmm].

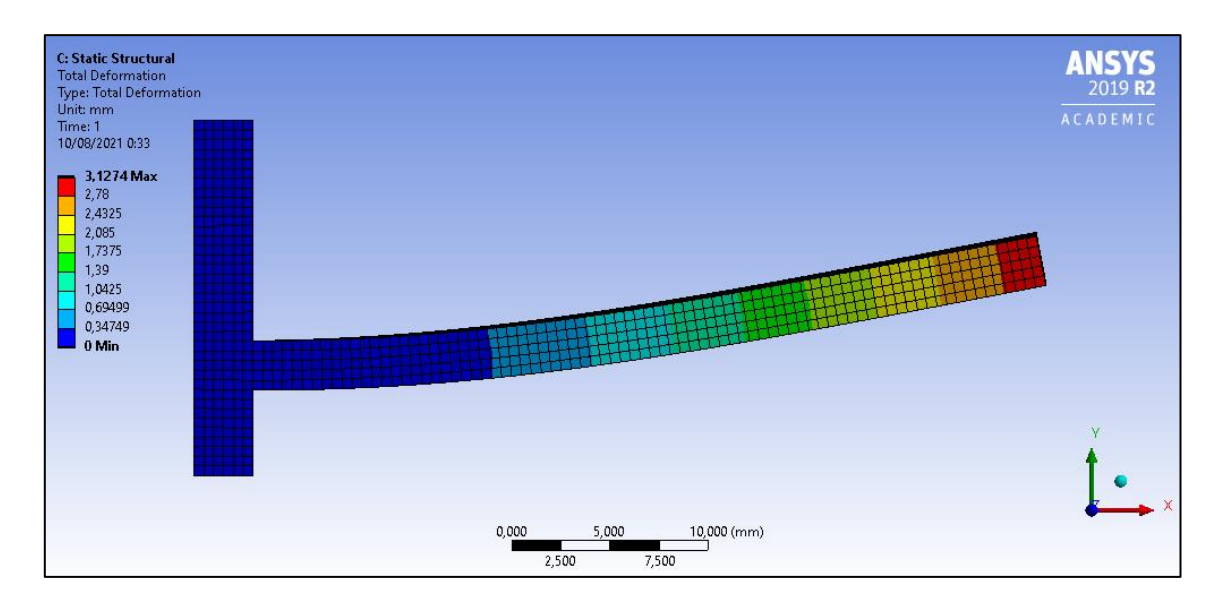

Figura 10-11: Deformación de una viga simple de fibra de vidrio epoxy.

<span id="page-105-0"></span>Se aprecia en la [Figura 10-11](#page-105-0) que el rango de deflexión alcanzado por la viga es similar al alcanzado utilizando el módulo ACP y, por ende, también al solicitado por Álvaro Piña. [40]

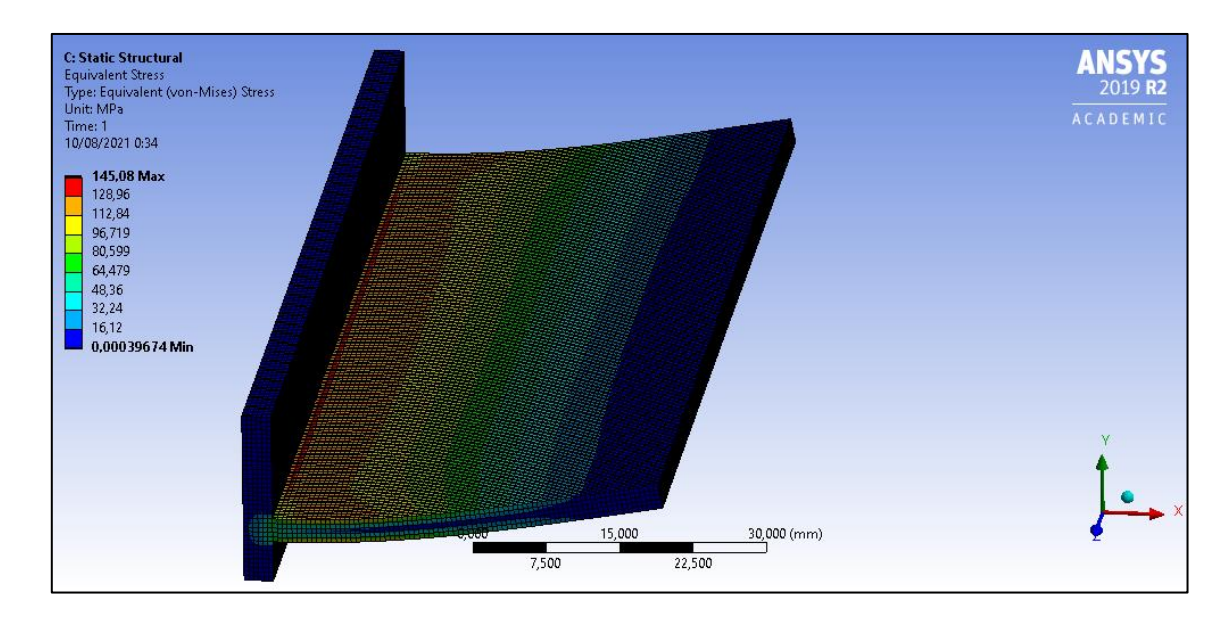

<span id="page-106-0"></span>Figura 10-12: Distribución de esfuerzo de Von Mises en una viga simple de fibra de vidrio epoxy.

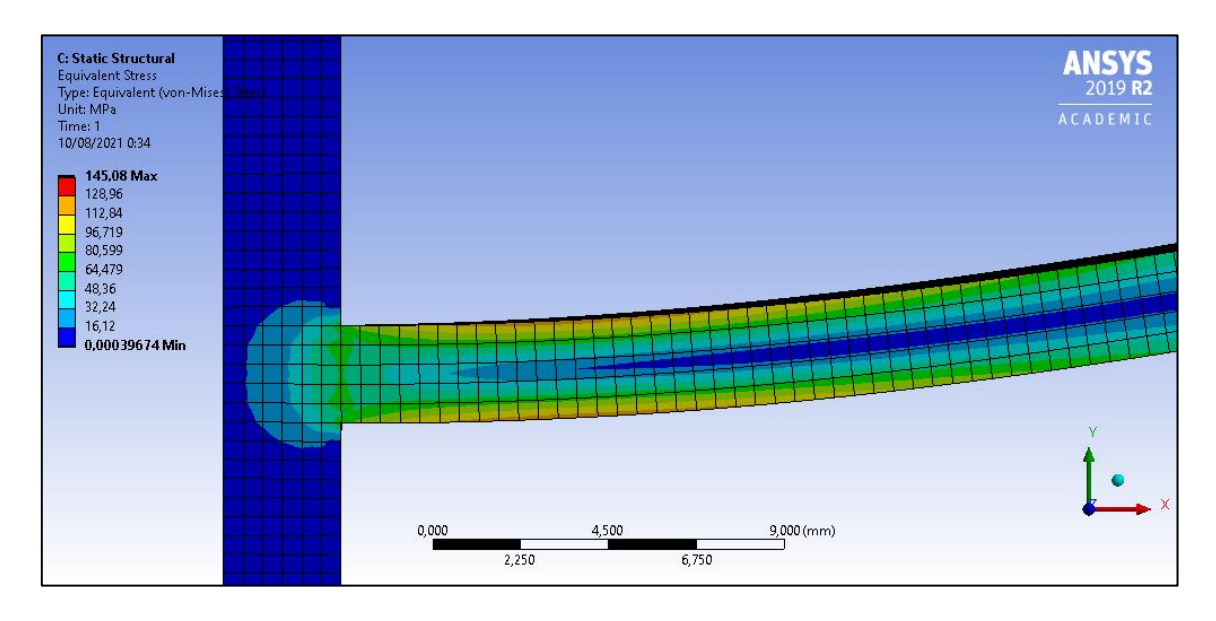

<span id="page-106-1"></span>Figura 10-13: Detalle de distribución de esfuerzos en viga simple de fibra de vidrio epoxy.

En la [Figura 10-12](#page-106-0) y [Figura 10-13](#page-106-1) se distingue la principal diferencia a los resultados del módulo ACP. La distribución de esfuerzos sí se transmite a la viga fija vertical, y los esfuerzos son percibidos tanto por la cara superior como inferior. Además, los esfuerzos alcanzados en esta oportunidad son mayores a los entregados por el módulo ACP, donde la principal diferencia se debe a que el módulo al permitir fabricar los lay-up, la distribución de las capas aporta

propiedades distintas al elemento, en contraste con solo indicar el material que se utiliza como es el caso de estas figuras.

### 10.2 Inventor

Para continuar validando los resultados de esta deflexión, se utiliza el módulo de análisis de estrés de Inventor, donde al igual que las situaciones anteriores, se aplican como condiciones de borde:

- Superficie vertical de viga FishBAC, fija y empotrada.
- Momento aerodinámico de −374,28 [Nmm].
- Momento flector en sentido contrario a momento aerodinámico, de 15000 [Nmm].

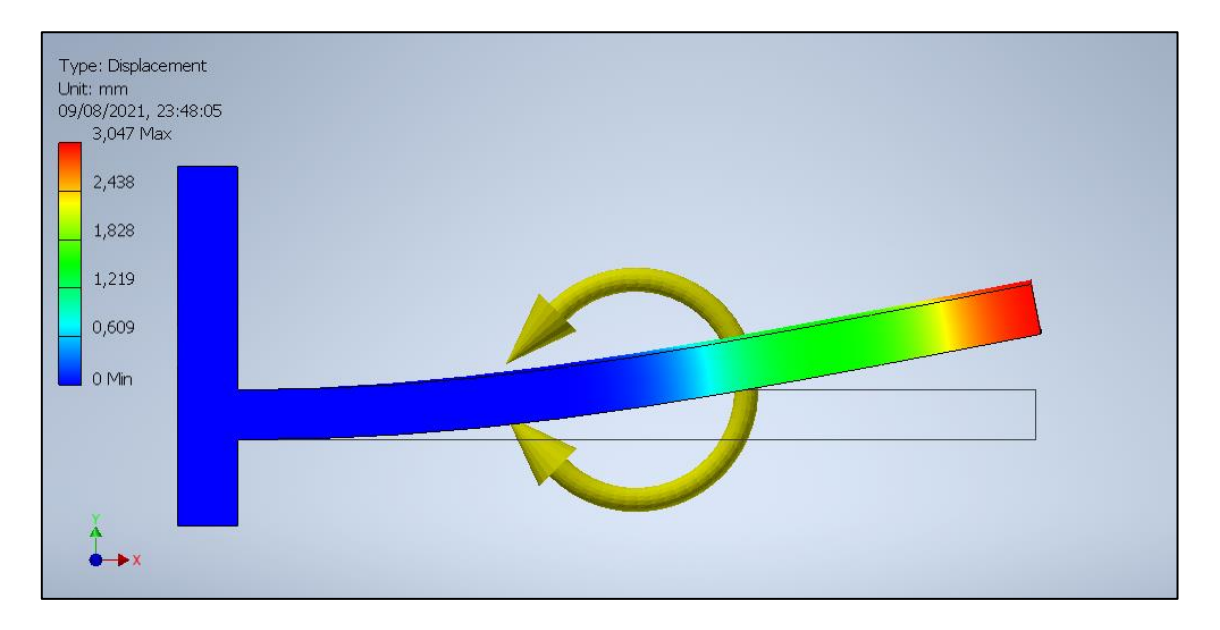

Figura 10-14: Desplazamiento alcanzado por viga simple utilizando software Inventor.
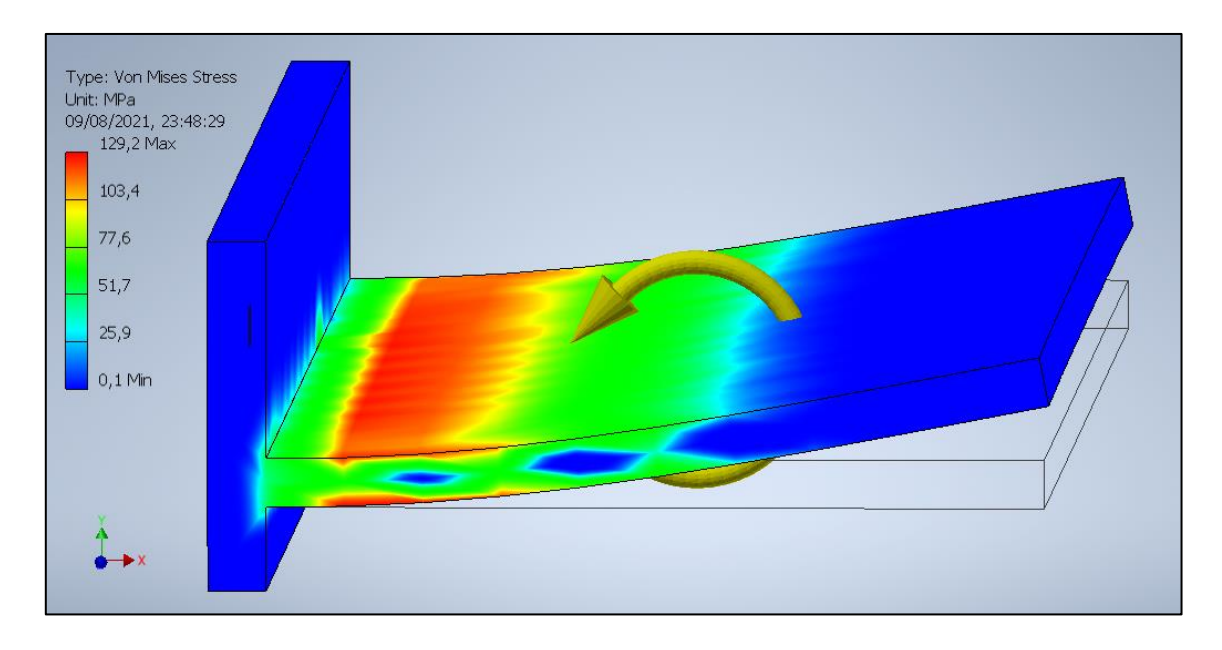

Figura 10-15: Distribución de esfuerzos de Von Mises para viga simple de fibra de vidrio epoxy.

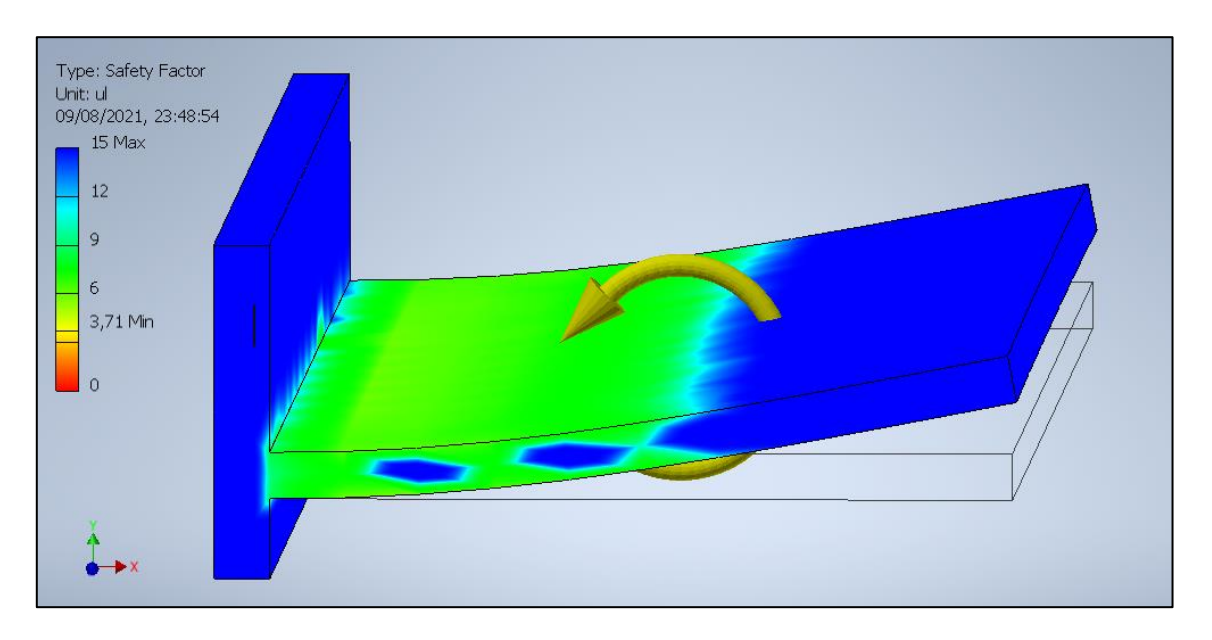

Figura 10-16: Factor de seguridad de viga simple de fibra de vidrio epoxy.

La deflexión alcanzada por la viga, como expone la [Figura 10-14,](#page-107-0) alcanza valores cercanos al obtenido previamente mediante Ansys, donde comparado al Ansys ACP se tiene una diferencia porcentual de 16,4% y comparado al Ansys Análisis Estructural de 2,45%.

Además, respecto a los esfuerzos alcanzados, los valores tanto de Inventor y Ansys Análisis Estructural, se encuentran dentro del rango permisible, a diferencia de los resultados expuestos por el módulo ACP. Es por ello que, para continuar con el análisis y diseño del componente, se realizarán las simulaciones utilizando Inventor y Ansys Análisis Estructural, comparando los resultados entre ambos softwares y dejando como propuesta para trabajos posteriores un nuevo estudio utilizando módulo ACP de Ansys para la simulación con materiales compuestos.

## 11. Diseño Viga FishBAC

Luego de realizado el análisis de la viga simple se procede a trabajar en un diseño de viga FishBAC, definiendo esta pieza como un elemento compuesto por una viga simple, costillas y sacado para el elemento tendón.

### 11.1 Espesor de viga

En primer lugar, se estima un espesor para la propuesta de viga FishBAC. Los principales factores determinantes corresponden a facilidades y características constructivas del elemento, además de recomendación entregada por Alejandro Gajardo [8], quien expone que a menor espesor se logran mejores deflexiones. También el contar con una viga delgada, permite dar espacio para las costillas y el tendón que pasará por entre las costillas.

Para ello, se realizan distintas simulaciones, donde el resumen de cada resultado obtenido se presenta en la [Tabla 7.](#page-110-0) Se utiliza el software Inventor como método de simulación.

<span id="page-110-0"></span>Tabla 7: Resumen de resultados obtenidos en simulaciones para estimar espesor de la viga, utilizando Inventor.

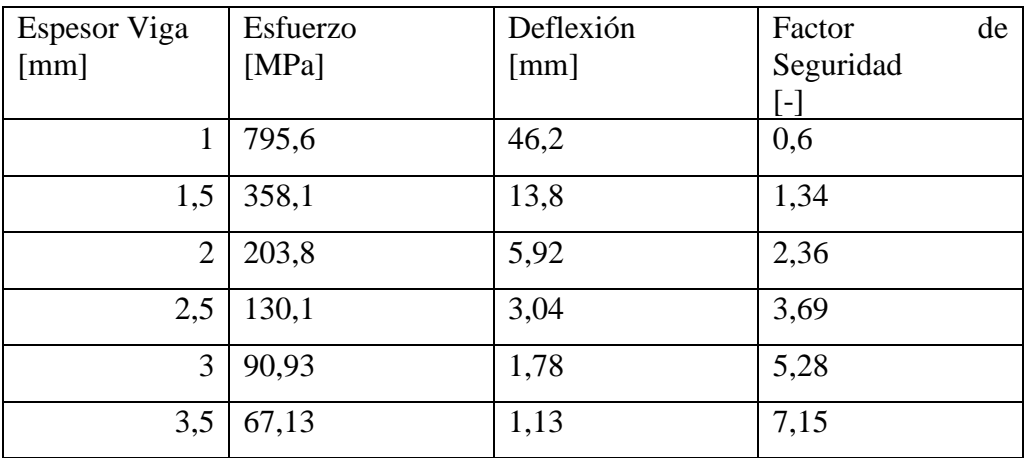

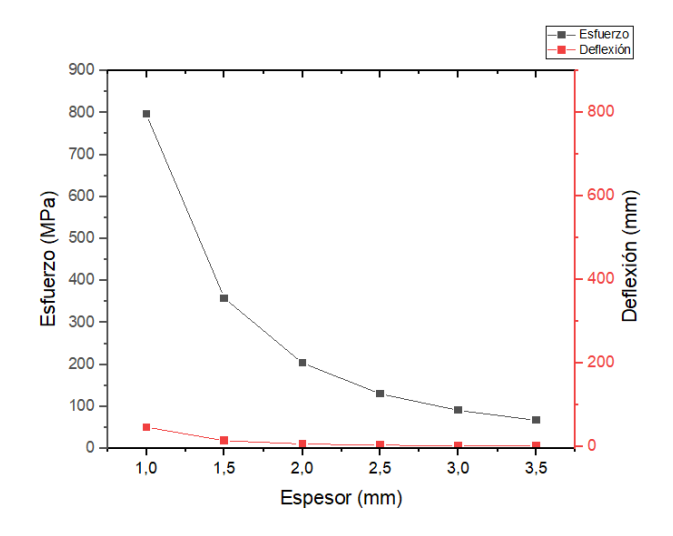

Figura 11-1: Relación entre espesor y Esfuerzo [MPa] y Deflexión [mm]

A partir de los resultados obtenidos, se descarta utilizar vigas de 1 y 1,5 [mm], ya que los esfuerzos alcanzados superan o se acercan demasiado al esfuerzo de rotura, lo que indica probable falla en el material. Además, dichos espesores son contraproducentes con la manufactura escogida, ya que una recomendación para el trabajo es dar al menos 2 o 3 capas de fibra y resina, lo que en el mejor de los escenarios quedaría de entre 1 y 1,5 [mm]. En otras palabras, es constructivamente muy complejo obtener este espesor mediante el método de manufactura propuesto.

También se descarta utilizar espesores de 3 y 3,5 [mm], ya que las deflexiones alcanzadas son muy bajas con relación al objetivo, además que los factores de seguridad al ser de 5 y 7 aproximadamente, indica un comportamiento sin riesgo a la falla.

Se proponen como espesores para la viga 2 y 2,5 [mm], dando preferencia a un espesor de 2,5 [mm], ya que constructivamente permite la holgura de utilizar fibras de mayor espesor dependiendo de lo que se encuentre en el mercado.

### 11.2 Refuerzos en viga

Se realizan distintas iteraciones de una viga con 4 costillas de 1 [mm] cada una, espaciadas por 8 [mm] entre ellas, para evaluar los refuerzos necesarios que la viga necesita.

La primera versión propuesta corresponde a una viga con una columna de 2,5 [mm] de espesor, 4 costillas de 1 [mm] cada una, espaciadas por 8 [mm], como se muestra en la [Figura 11-2.](#page-112-0)

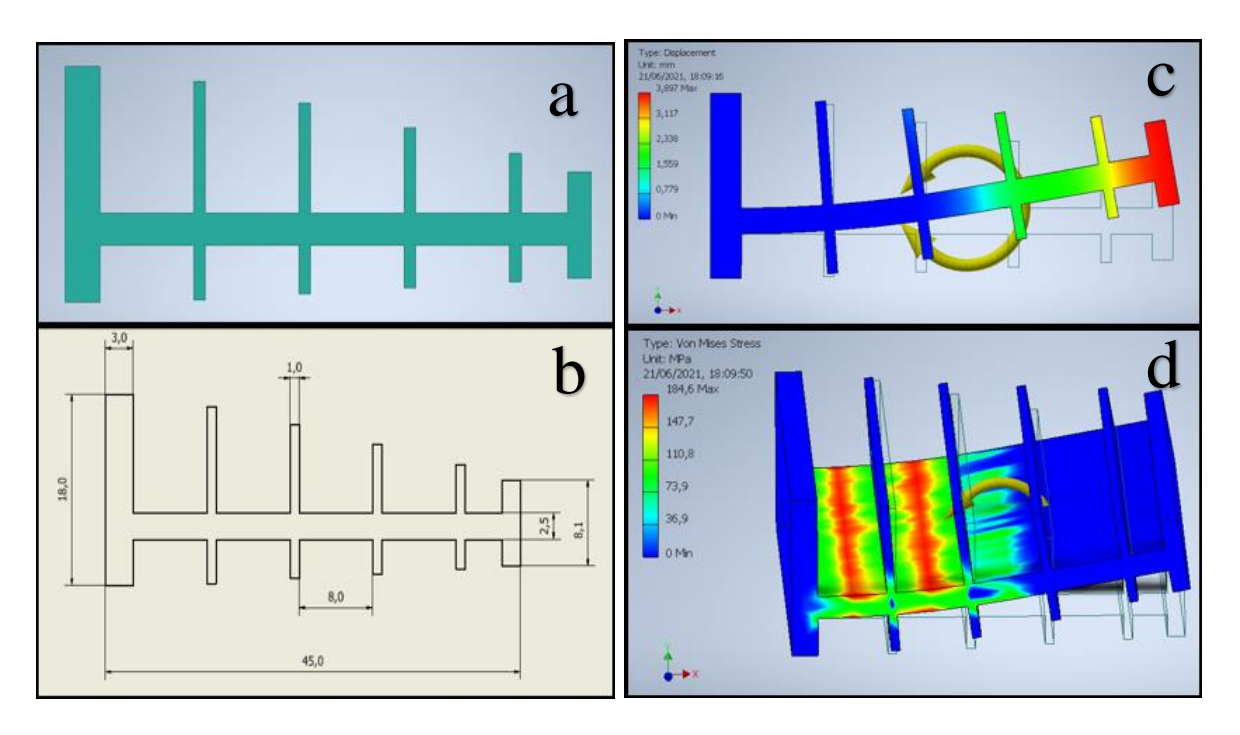

Figura 11-2: Primera versión de viga FishBAC (v1) y resultados de simulación.

<span id="page-112-0"></span>La primera versión (v1) de viga FishBAC se compone de 4 costillas de 1 [mm] cada una, una viga de 2,5 [mm] de espesor de columna (a) y (b). Las imágenes (c) y (d) indican los resultados de las simulaciones de deformación y esfuerzos de Von Mises

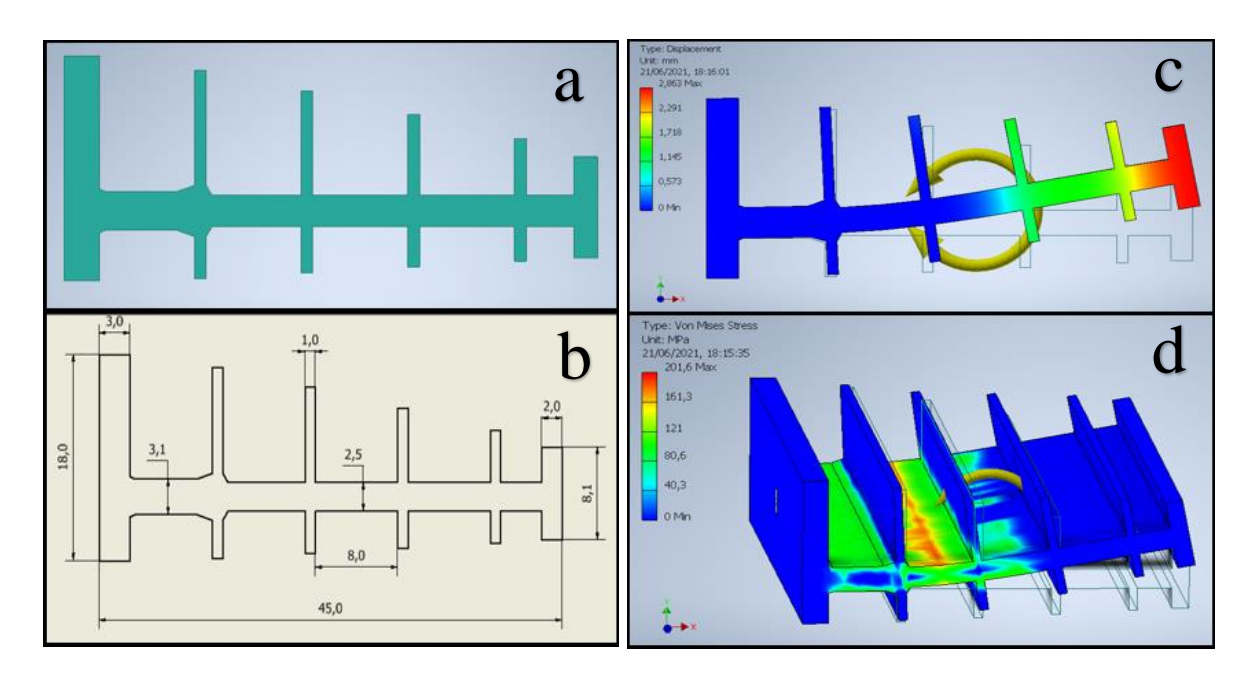

Figura 11-3: Segunda versión de viga FishBAC (v2) y resultados de simulaciones.

La segunda versión (v2) de viga FishBAC se compone de 4 costillas de 1 [mm] cada una, una viga con variaciones en su espesor (entre 2,5 [mm] y 3,1 [mm] (a) y (b)). Las imágenes (c) y (d) corresponden a los resultados de las simulaciones de deformación y esfuerzos de Von Mises.

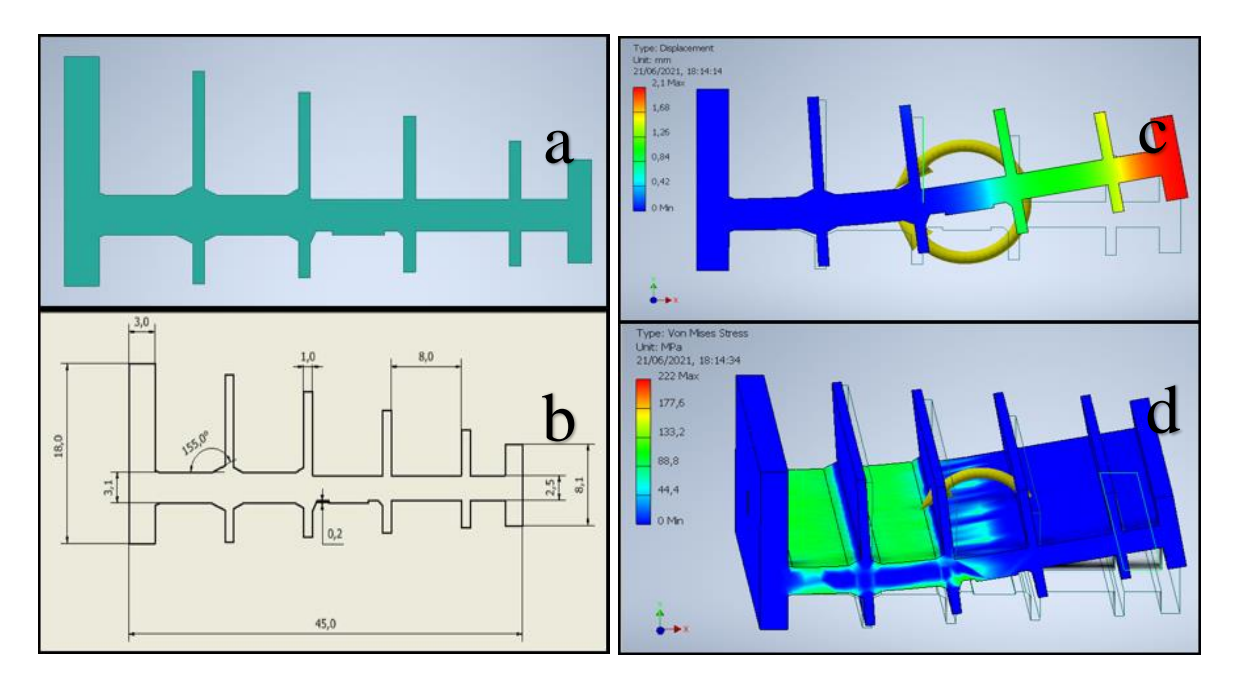

Figura 11-4: Tercera versión de viga FishBAC (v3)

La tercera versión de viga FishBAC se compone de 4 costillas de 1 [mm] cada una, y variaciones en su espesor de columna (entre 2,5 [mm] y 3,1 [mm] y distintos concentradores de esfuerzo (a) y (b)). Las imágenes (c) y (d) corresponden a los resultados de las simulaciones de deformación y esfuerzos de Von Mises.

En base a los distintos resultados de las simulaciones realizadas, se propone la siguiente viga FishBAC, la cual solo posee refuerzos como concentradores de esfuerzo, espaciados y distribuidos a en lo largo de la envergadura y de 5 [mm] de ancho y 2 [mm] de ancho, como se observa en (a) y (b) de la [Figura 11-5.](#page-114-0)

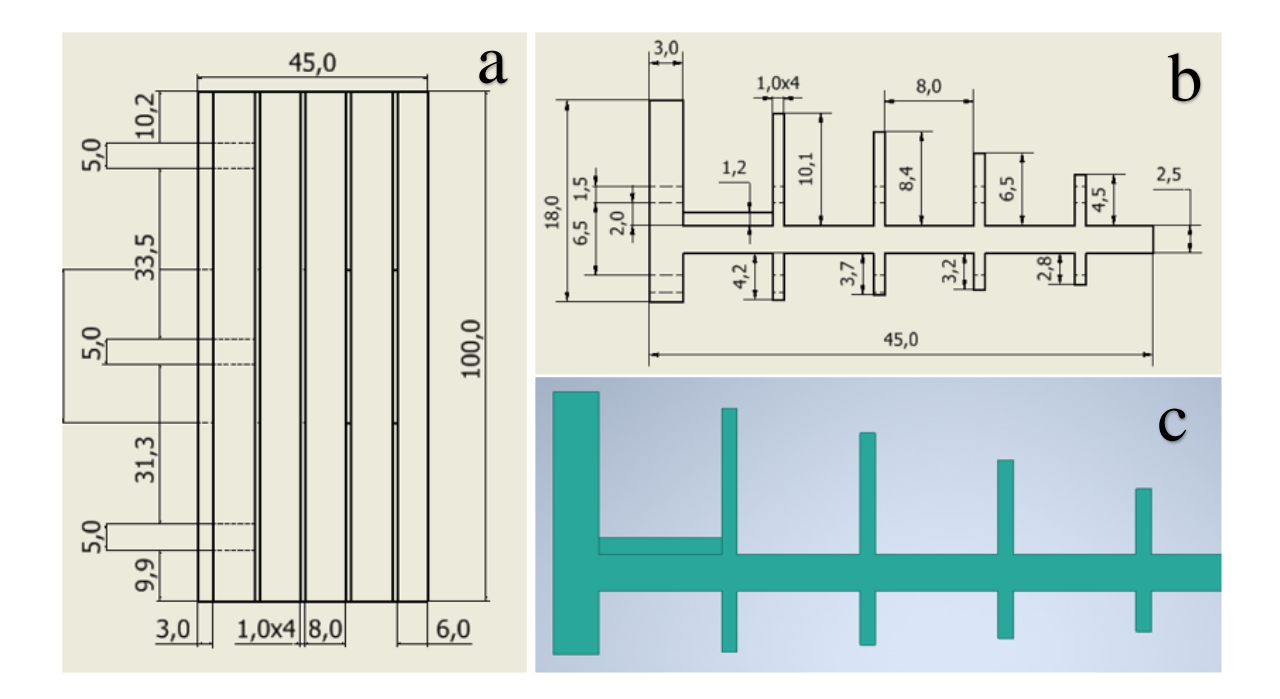

<span id="page-114-0"></span>Figura 11-5: Propuesta final de refuerzos en viga FishBAC (c), con sus respectivos planos (a) y (b).

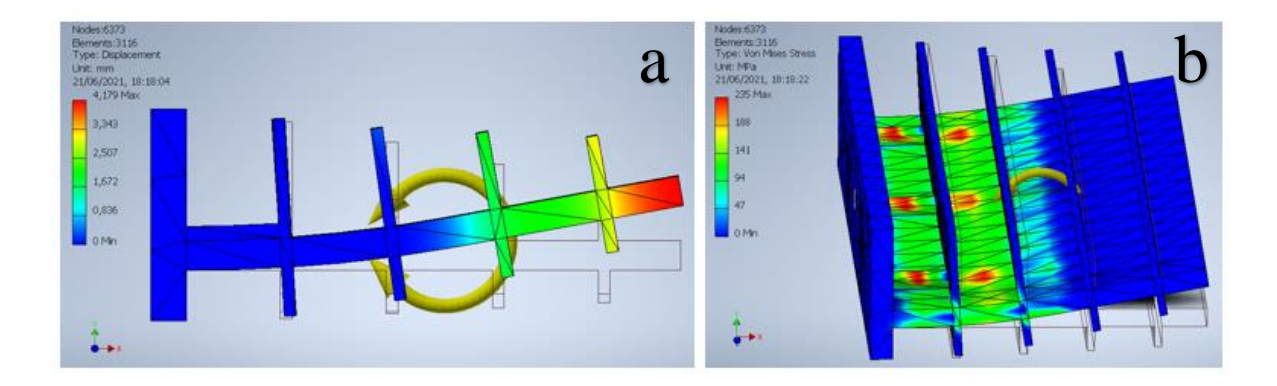

Figura 11-6: Resultados de simulaciones de deformación (a) y esfuerzo de Von Mises (b) para la propuesta final de refuerzos en viga FishBAC de la figura [Figura 11-5.](#page-114-0)

La selección de viga FishBAC se realiza en base a la comparativa entre los resultados de las simulaciones de las distintas versiones, siendo un factor común las cargas utilizadas: −374,28 [N mm] como momento ocasionado por las fuerzas aerodinámicas, y 20000 [N mm] como el momento necesario por el actuador para poder flectar la viga hasta una deformación de 4 [mm] aproximadamente.

En las distintas versiones se identifica que aumentar el espesor de la viga en zonas cercanas a la superficie fija, se alcanzan valores de esfuerzo superiores y flexiones menores, lo cual es contraproducente al objetivo de deflexión deseada. Es por ello, que se decide por reforzar la zona cercana a la parte fija, con refuerzos de 5 [mm] de ancho y 1,2 [mm] es espesor, equivalente a dos capas de fibra de vidrio + resina. De esta manera, se logran las deflexiones esperadas, concentrando los esfuerzos y cumpliendo el objetivo de diseñar una viga FishBAC de bajo espesor.

## 11.3 Costillas en viga

Una vez pre-seleccionado el diseño para la viga FishBAC, se procede a evaluar la cantidad de costillas que tendría la viga. Para ello se proponen las siguientes opciones adicionales a la última propuesta de la [Figura 11-5](#page-114-0) donde se caracteriza la última versión:

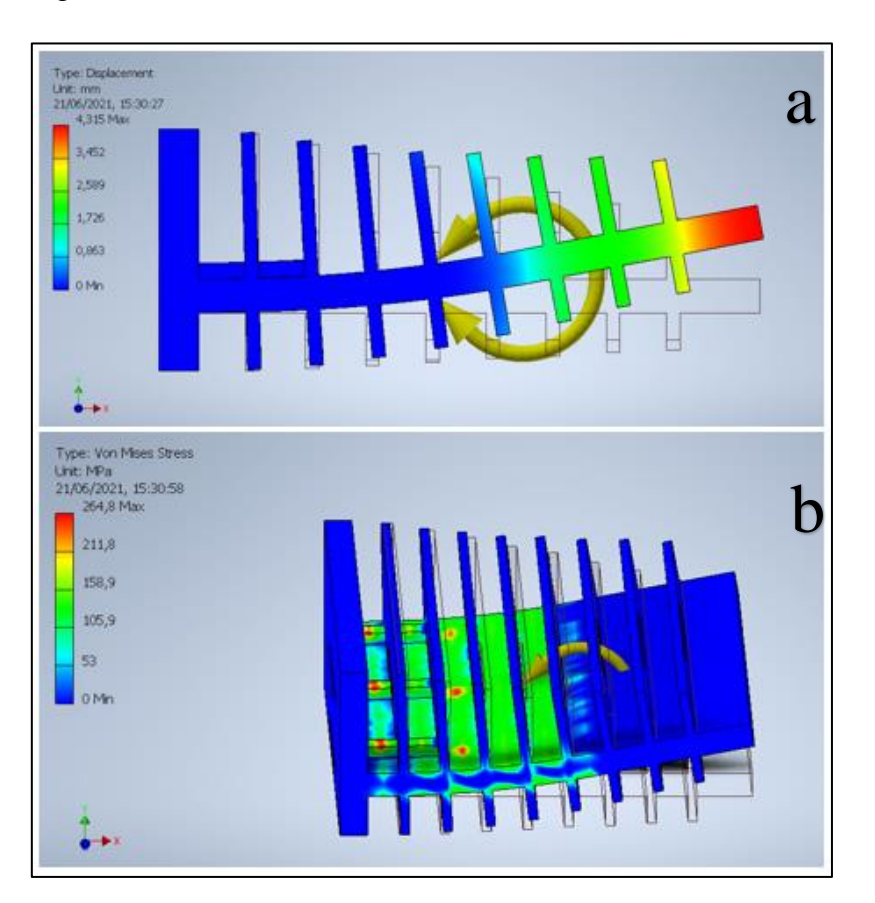

Figura 11-7: Resultados de simulación de desplazamiento (a) y de esfuerzo de Von Mises (b) de segunda propuesta de viga FishBAC con 8 costillas de 1 [mm] cada una.

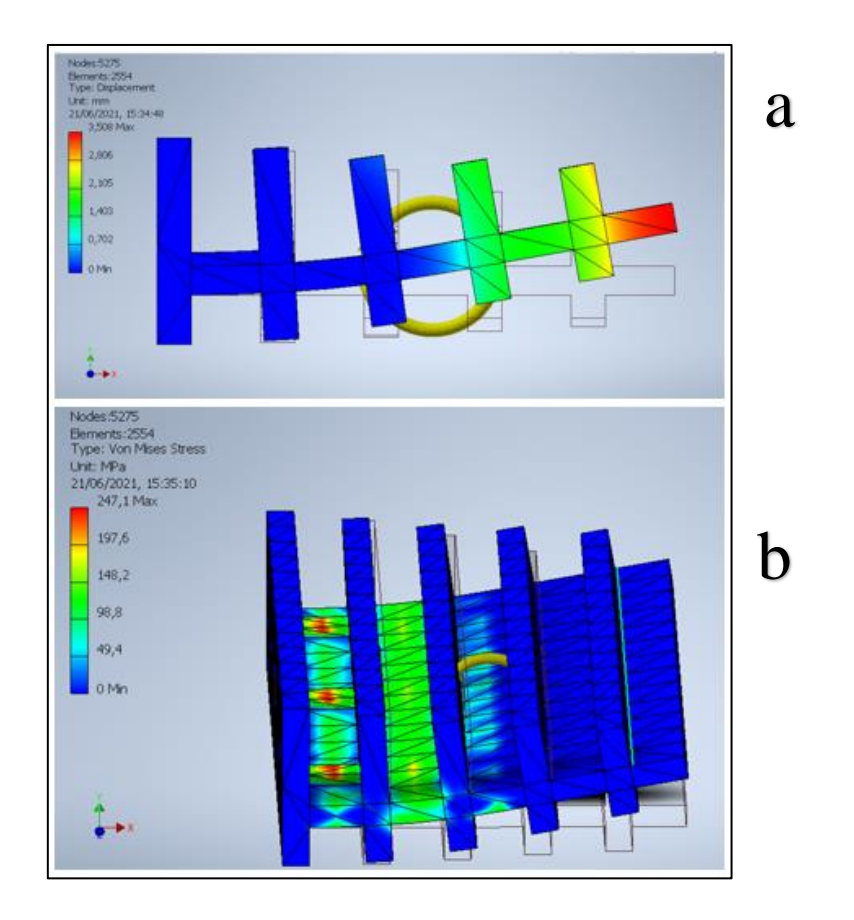

Figura 11-8: Resultados de simulación de desplazamiento (a) y de esfuerzo de Von Mises (b) de tercera propuesta de viga FishBAC con 4 costillas de 3 [mm] cada una.

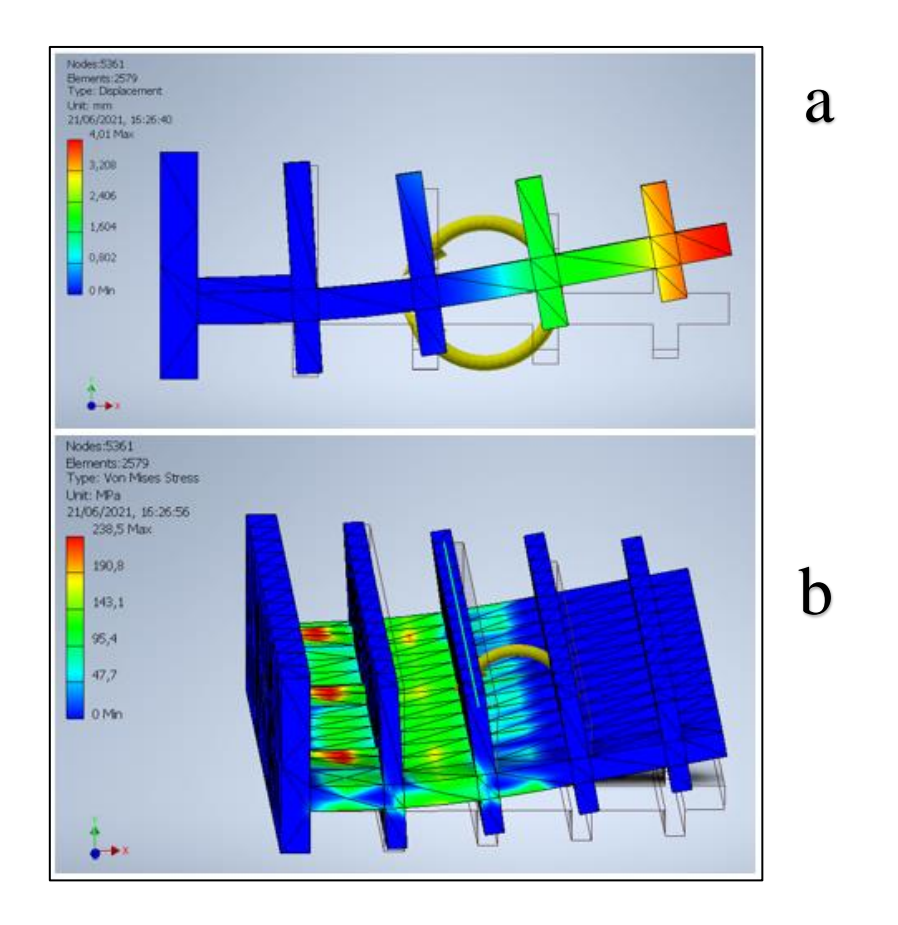

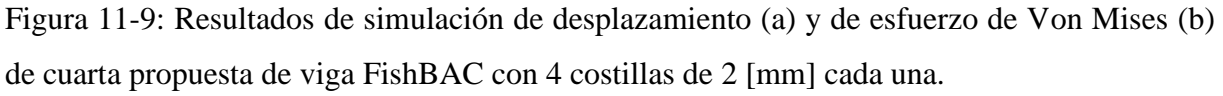

Al realizar la comparación entre las 4 propuestas (4 costillas de 1 [mm] cada una, 8 costillas de 1 [mm] cada una, 4 costillas de 3 [mm] cada una, 4 costillas de 2 [mm] cada una), se descarta la segunda propuesta por dificultades constructivas, y la tercera propuesta por disminuir la deflexión de la viga. Finalmente se selecciona la cuarta propuesta, dado que se logran alcanzar deflexiones de 4 [mm], no superando los esfuerzos que se alcanzan con la segunda y tercera propuesta.

# 12. Segundo diseño Perfil FishBAC

La siguiente etapa del diseño contempla las partes fijas del perfil aerodinámico FishBAC, incorporando el sistema actuador responsable de entregar el momento necesario para lograr la flexión de la zona FishBAC.

## 12.1 Selección de actuador

Identificado el momento requerido para lograr la deflexión del perfil de 10 [cm] de envergadura propuesto en la sección anterior, se selecciona el actuador GW80170, motor de engranaje sinfín pequeño.

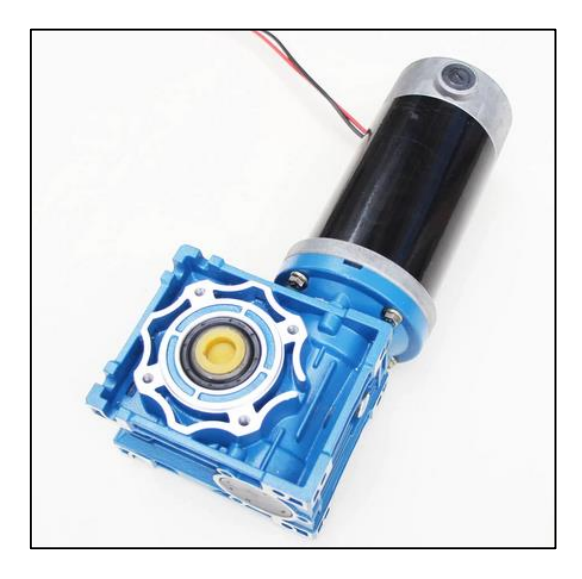

Figura 12-1: Motor actuador propuesto para la deflexión del perfil.<https://cutt.ly/emR9Xgd>

| <b>Large DC Worm Gear Motor</b>                                                                                                    |               |                                                             |                                                            |                                                                          |                                     |     |                                      |                                                                |                             |                     |
|----------------------------------------------------------------------------------------------------|---------------|-------------------------------------------------------------|------------------------------------------------------------|--------------------------------------------------------------------------|-------------------------------------|-----|--------------------------------------|----------------------------------------------------------------|-----------------------------|---------------------|
| Item                                                                                                    | Voltage<br>W) | Speed<br>(r/mn)                                             | No Load Loading<br>Speed<br>(r/min)                        | Rated<br>Torque<br>$(N$ cm)                                              | Rated Rated<br>Current Power<br>(A) | (W) | Dimension<br>(exclude shaft)         | Shaft (mm)                                                     |                             | Net<br>Weight       |
| GW80170 1:100<br>GW80170 1:80<br>GW80170 1:60                                                                                                    | <b>DC 12V</b> | 12<br>15<br>20                                              | 9<br>11<br>15                                              | 3000<br>2700<br>2300                                                     | 15.00                               | 90  | 280x96x135 mm<br>11.02x3.78x5.32inch |                                                                | $\Phi$ 18<br>output<br>bore | 4.9 Kg<br>10.8 lb   |
| GW80170 1:80<br>GW80170 1:60<br>GW80170 1:50<br>GW80170 1:40<br>GW80170 1:30<br>GW80170 1:20<br>GW80170 1:15<br>GW80170 1:10<br>GW80170 1:7.5<br>GW80170 1:5 | <b>DC 12V</b> | 15<br>20<br>24<br>30<br>40<br>60<br>90<br>120<br>160<br>240 | 11<br>15<br>18<br>22<br>30<br>45<br>67<br>90<br>120<br>180 | 1500<br>1900<br>2100<br>1800<br>1450<br>1050<br>700<br>530<br>400<br>260 | 15.00                               | 90  | 255x96x115 mm<br>10.04x3.78x5.22inch | Double<br>/Single<br>Tail for<br>encorder<br>more<br>expensive | $\Phi$ 14<br>output<br>bore | $3.9$ Kg<br>8.6 lb  |
| GW80170 1:100<br>GW80170 1:80<br>GW80170 1:60                                                                                                    | <b>DC 24V</b> | 16<br>20<br>27                                              | 13<br>15<br>21                                             | 3200<br>2800<br>2500                                                     | 8.00                                | 100 | 280x96x135 mm<br>11.02x3.78x5.32inch |                                                                | $\Phi$ 18<br>output<br>bore | 4.9 Kg<br>$10.8$ lb |

<span id="page-120-0"></span>Figura 12-2: Especificaciones técnicas de motor seleccionado. <https://cutt.ly/emR9Xgd>

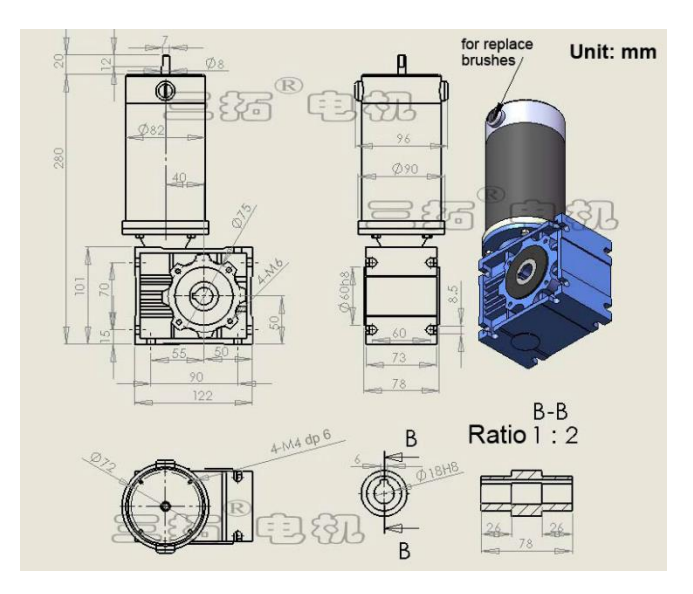

<span id="page-120-1"></span>Figura 12-3: Medidas estándar de motor-actuador seleccionado. <https://cutt.ly/emR9Xgd>

En base a las medidas y la geometría entregadas por las [Figura 12-2](#page-120-0) y [Figura 12-3,](#page-120-1) el eje de salida del motor es de 18 [mm].

Se selecciona este motor ya que pertenece al misma fabricante que utilizó Alejandro Gajardo [8] en su trabajo, quien lo adquirió e incorporó en las pruebas prácticas del prototipo fabricado, por lo tanto, es un componente ya probado y asegura la confiabilidad de su uso.

## 12.2 Segunda propuesta NACA 4415

Se realiza la segunda propuesta de perfil aerodinámico, contrastando con la sección [8. Primeros](#page-73-0)  [Modelos:](#page-73-0)

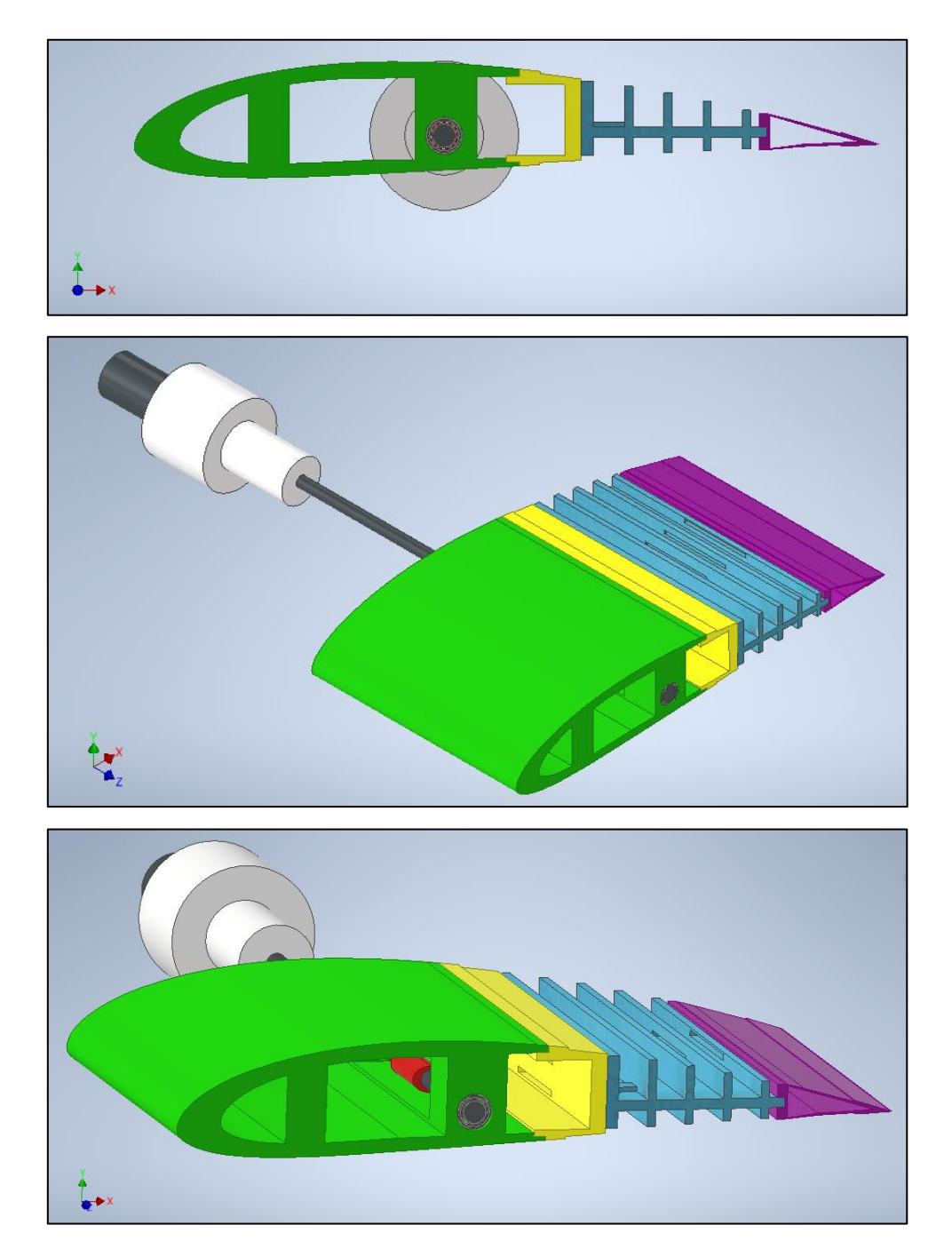

Figura 12-4: Segunda propuesta de ensamble de perfil FishBAC.

Esta segunda propuesta se realiza con una envergadura de 100 [mm] como punto inicial. La descripción de cada pieza se expone en la siguiente sección, representando las piezas con una envergadura de 350 [mm].

Las principales diferencias respecto a la primera propuesta se identifican como:

- Perfil FishBAC: costillas pasan de 1 [mm] a 2 [mm], con tres concentradores de esfuerzo de 5 [mm] de ancho y 1,2 [mm] de espesor, distribuidos en el ancho del perfil. Se elimina la última costilla para dar espacio al ensamble con el borde de salida.
- El eje de salida del motor-actuador es de 18 [mm] y la separación entre los espacios para el tendón es de 6,5 [mm], por lo que el eje al interior del perfil se propone de 5 [mm]. En base a estas medidas, se propone un eje con adaptador solidario, el cual asegure la transmisión de potencia desde el actuador.
- Se propone el uso de una polea en base a la geometría propuesta por Gajardo, 2019 [8], la cual provoque un giro no concéntrico, con el fin de mantener la tensión en todo el tendón, tanto superior como inferior.

A partir de este modelo, se confecciona la propuesta final de perfil morfoadaptable.

# 13. Diseño final Perfil FishBAC

La siguiente etapa del diseño contempla un perfil de 180 [mm] de largo de cuerda y 350 [mm] de envergadura, medida máxima que permite el túnel de viento para sus ensayos prácticos futuros. Este modelo contempla el uso de dos tendones espaciados 220 [mm] para dar lugar a sensores que serán ubicados al centro del prototipo para aislar la toma de muestras de efectos de vórtices que se pueden dar en los bordes de la figura.

## 13.1 Diseño perfil FishBAC

A continuación, se esquematiza la propuesta final de diseño FishBAC, sin la incorporación de mantos:

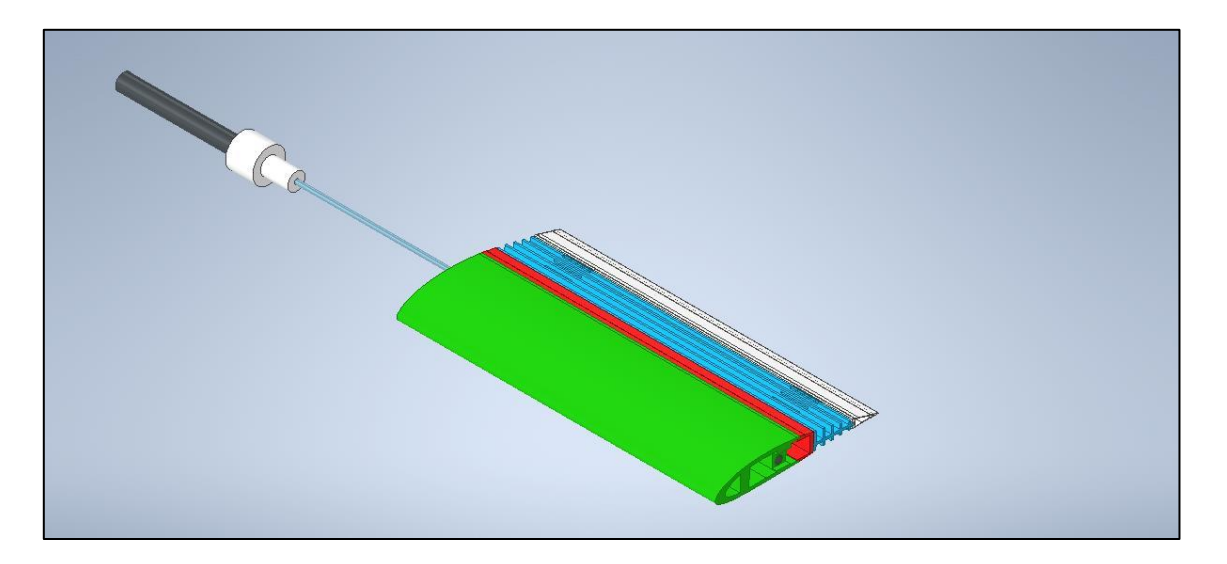

Figura 13-1: Propuesta de perfil NACA 4415 sin mantos, con 180 [mm] de largo de cuerda, 350 [mm] de envergadura y con aplicación de tecnología FishBAC.

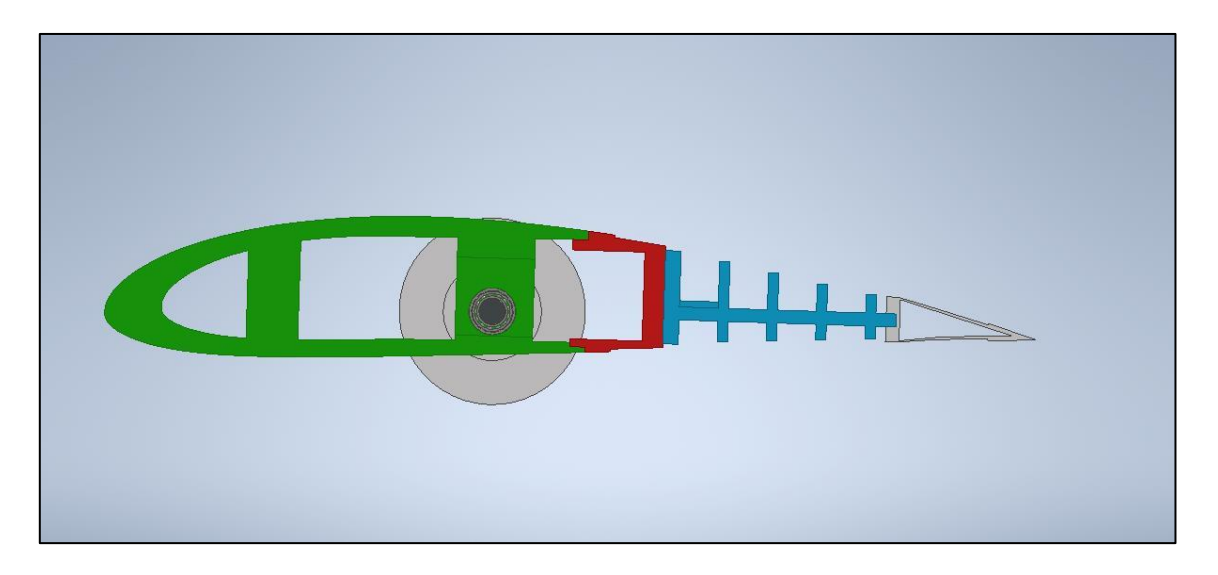

Figura 13-2: Vista frontal de perfil NACA 4415 sin mantos y con tecnología FishBAC.

Al evaluar los esfuerzos presentes en la figura con la misma aplicación de momento realizada para el diseño de 100 [mm] de envergadura, se presentan los siguientes resultados:

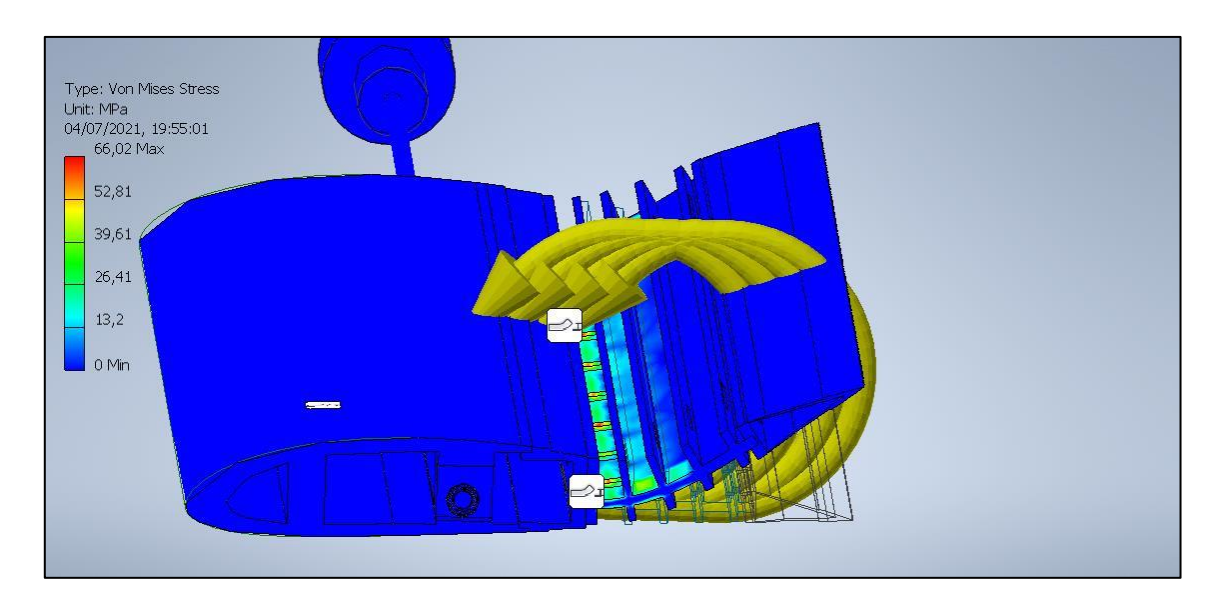

Figura 13-3: Esfuerzos percibidos por diseño de perfil NACA4415, con un momento de actuador de 20 [Nm].

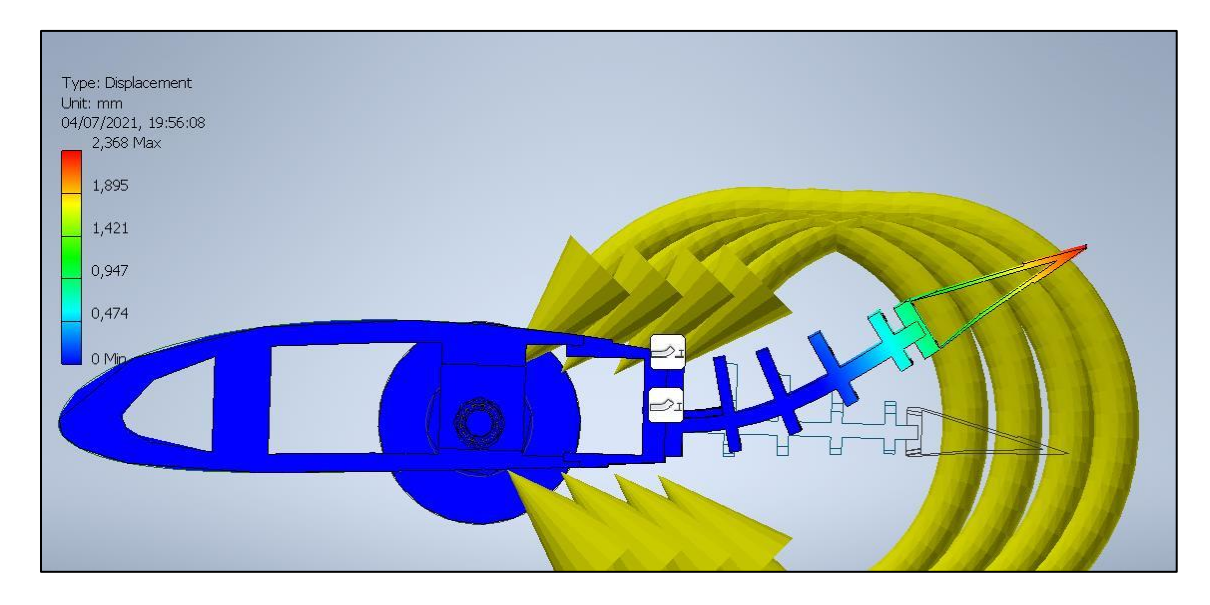

Figura 13-4: Deflexión alcanzada con una aplicación de 20 [Nm] de momento.

La deflexión alcanzada corresponde a 2,3 [mm], y la deflexión deseada corresponde a 3,7 [mm], por lo que la selección del actuador debe ser modificada, con el fin de alcanzar una aplicación de momento superior que permita el desplazamiento necesario.

### 13.2 Re-selección de motor actuador

Se realizan múltiples iteraciones hasta identificar el momento que logre la deflexión necesaria, obteniéndose un valor de 40.000 [Nmm], con la cual se realizan las simulaciones expuestas de la [Figura 13-5](#page-126-0) a la [Figura 13-8:](#page-127-0)

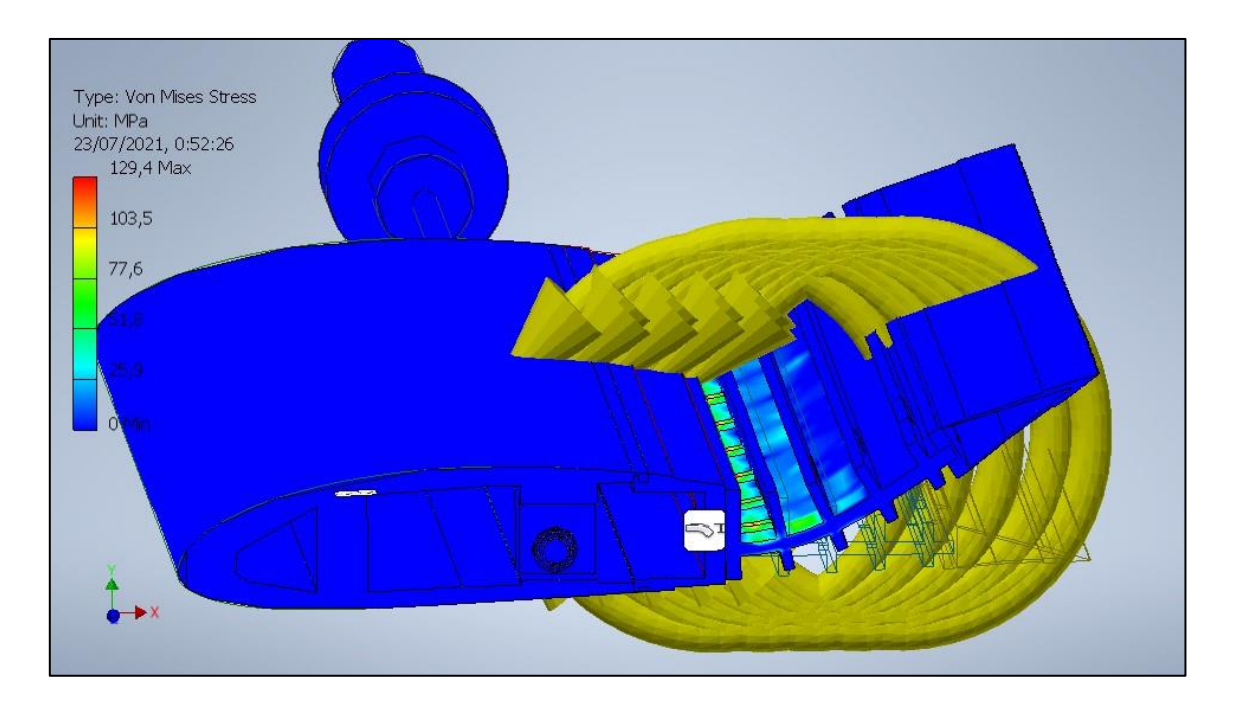

<span id="page-126-0"></span>Figura 13-5: Esfuerzos percibidos por diseño de perfil NACA4415, con un momento de actuador de 40 [Nm].

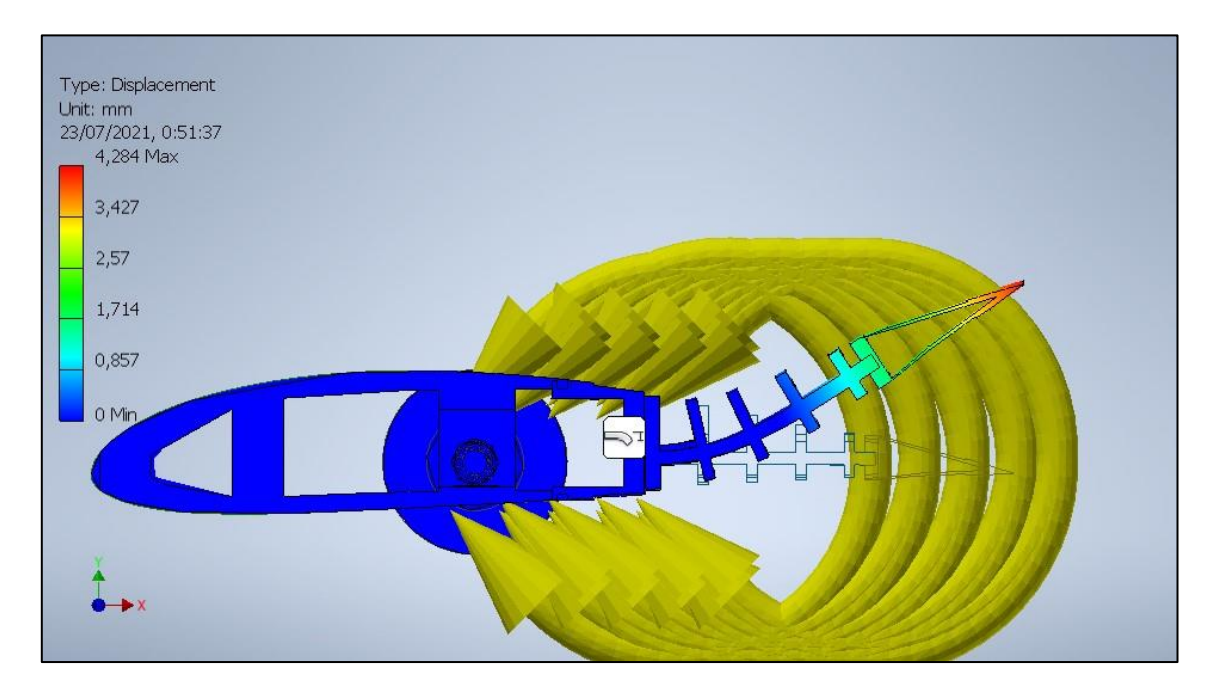

Figura 13-6: Deflexión alcanzada con una aplicación de 40 [Nm] de momento.

Donde se aprecia que la deflexión obtenida corresponde a 4,28 [mm], valor sobreestimado y dentro del rango al desplazamiento esperado (3,7 [mm]).

Se realiza comparación en software ANSYS, para verificar los esfuerzos y desplazamientos alcanzados:

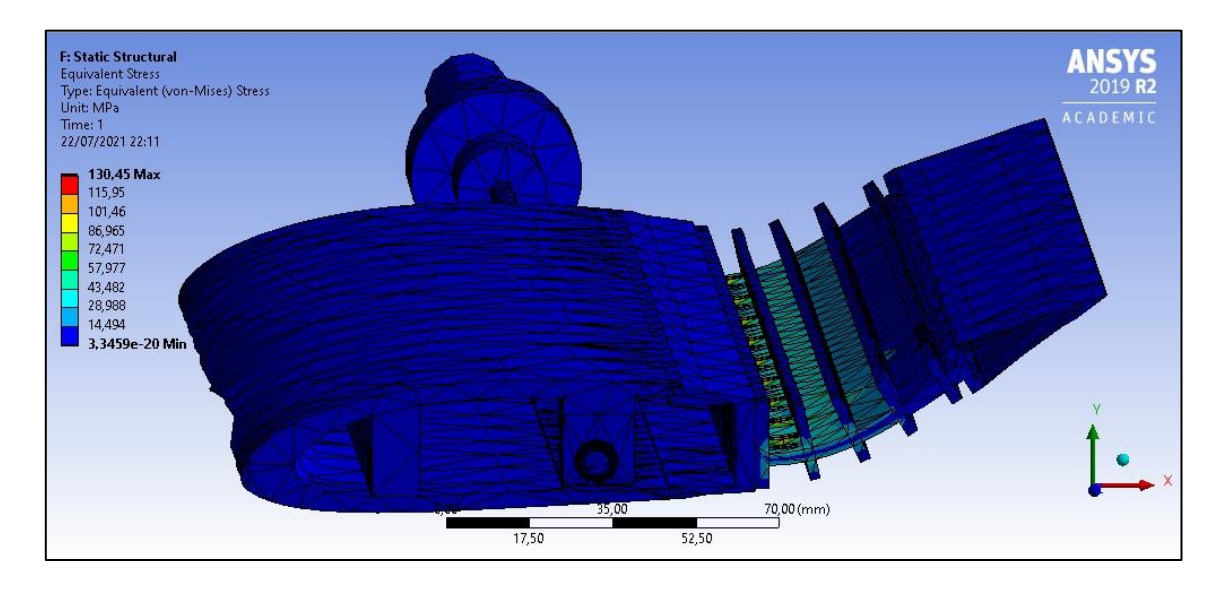

Figura 13-7: Esfuerzos percibidos por diseño de perfil NACA4415, con un momento de actuador de 40 [Nm], utilizando software ANSYS.

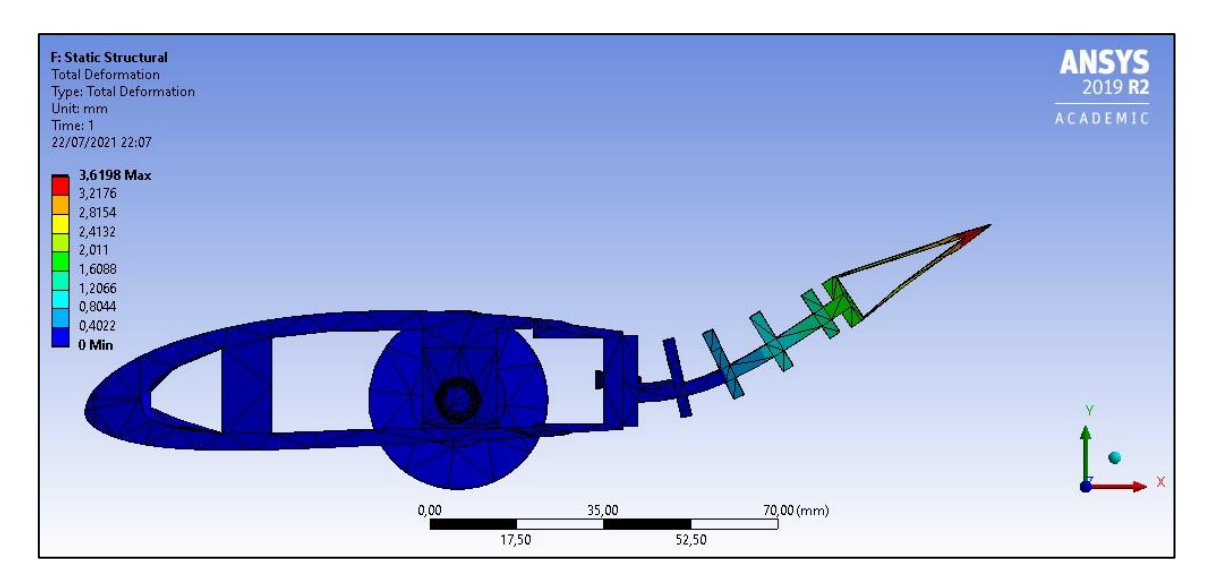

<span id="page-127-0"></span>Figura 13-8: Deflexión alcanzada con una aplicación de 40 [Nm] de momento, mediante software ANSYS.

Se aprecia una leve diferencia (0,8% diferencia porcentual) en los esfuerzos alcanzados por la viga FishBAC, y una diferencia de 0,6642 mm de deflexión (15% diferencia porcentual), lo que nos entrega un buen rango de posibles deflexiones obtenidas, siendo la referencia para la selección del actuador.

En base a este rango, se propone el modelo GW97140, actuador de alta torsión y baja velocidad de gran potencia.

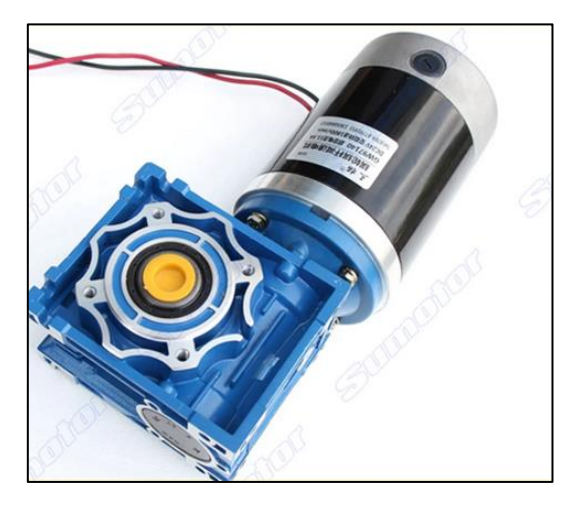

Figura 13-9: Motor actuador propuesto para la deflexión del perfil.<https://cutt.ly/FmR9PXx>

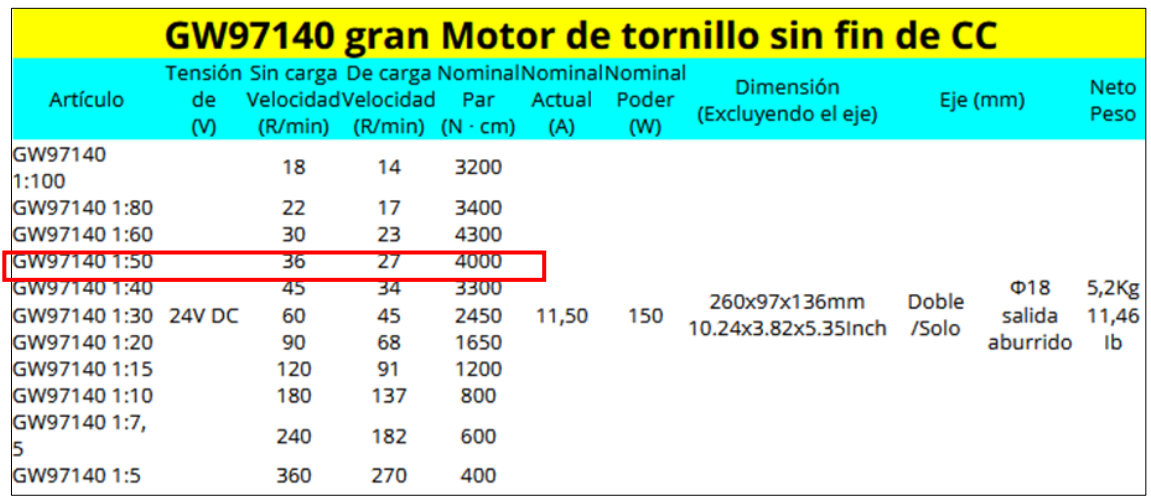

Figura 13-10: Especificaciones técnicas de motor seleccionado.

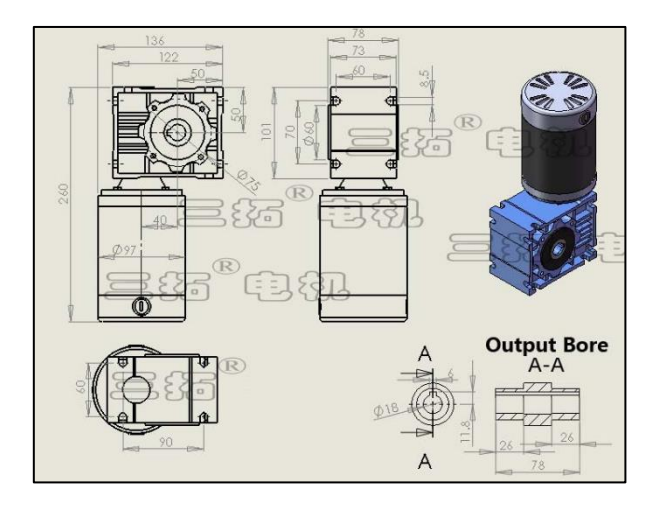

Figura 13-11: Medidas estándar de motor-actuador seleccionado.

Se sobreestima el torque necesario tomando el peor caso el obtenido mediante software ANSYS, donde se logran deflexiones por bajo la deflexión esperada. Además, considerando las pérdidas mecánicas por roce que pueden existir en el sistema de transmisión y por el tendón pasando por entre las costillas, se propone utilizar el modelo descrito.

La ventaja de continuar con la misma línea de fabricante que el modelo seleccionado para el perfil de 100 [mm] de envergadura, es que el diámetro de salida del motor continúa siendo de 18 [mm], por lo que no se realizan cambios en el diseño del sistema actuador del diseño.

## 13.3 Diseño final perfil FishBAC

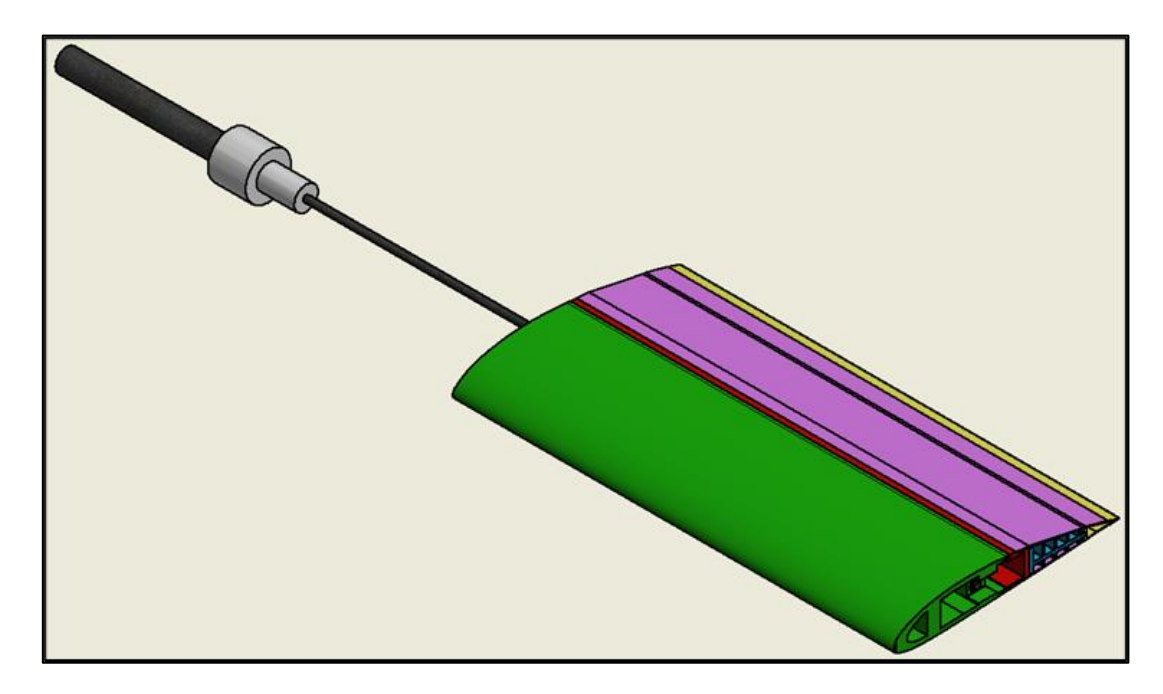

A continuación, se esquematiza la propuesta final de diseño FishBAC:

<span id="page-130-0"></span>Figura 13-12: Propuesta de perfil NACA 4415, de 180 [mm] de largo de cuerda, 350 [mm] de envergadura y con aplicación de tecnología FishBAC.

<span id="page-130-1"></span>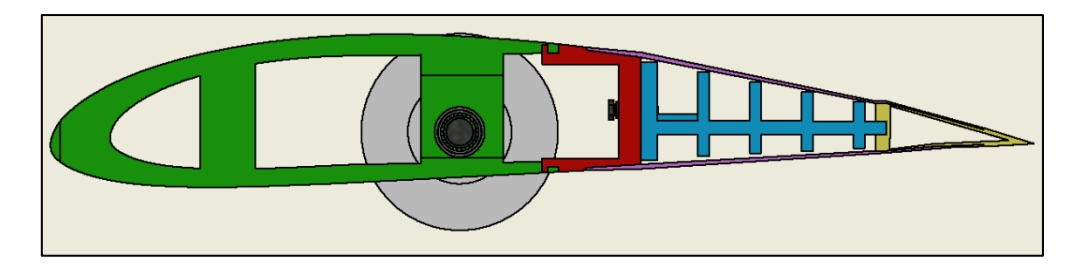

Figura 13-13: Vista lateral de perfil NACA 4415, de 180 [mm] de largo de cuerda, 350 [mm] de envergadura y con aplicación de tecnología FishBAC.

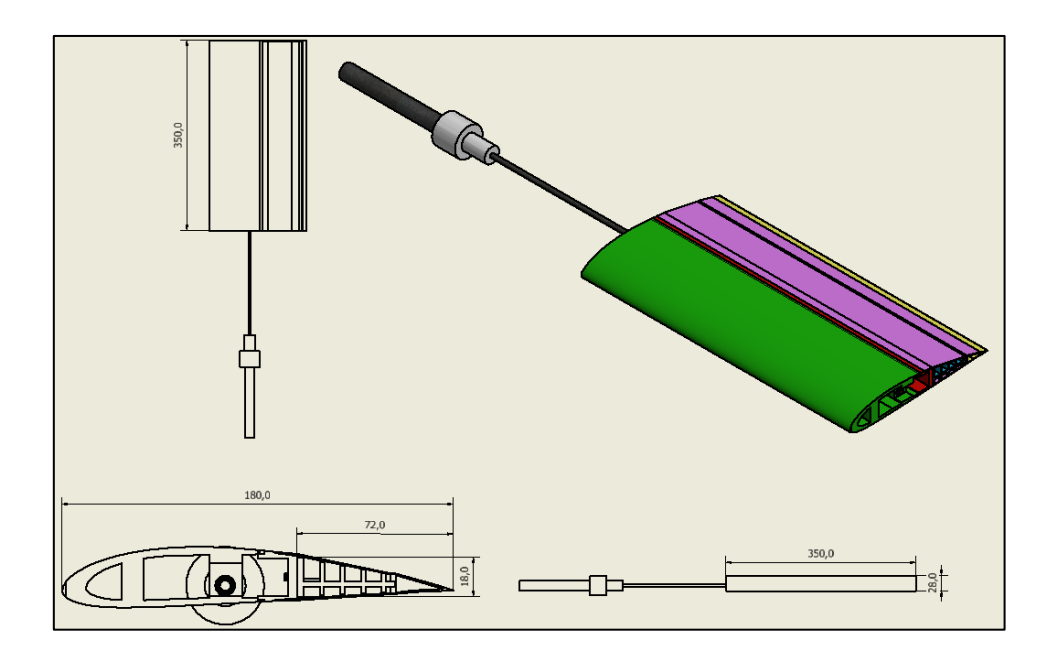

Figura 13-14: Medidas principales de perfil final NACA 4415.

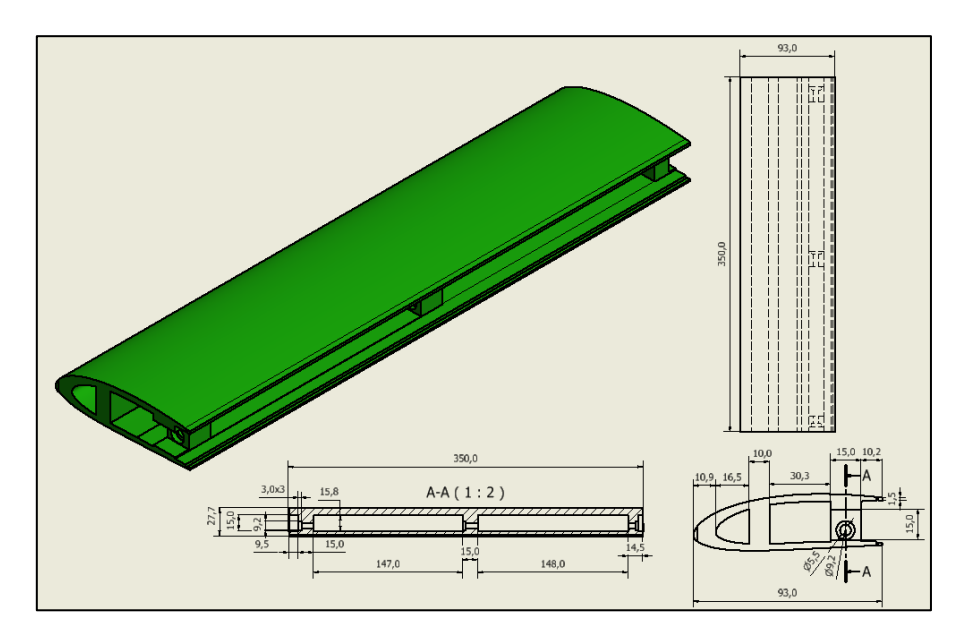

Figura 13-15: Diseño de borde de ataque para perfil NACA 4415 final.

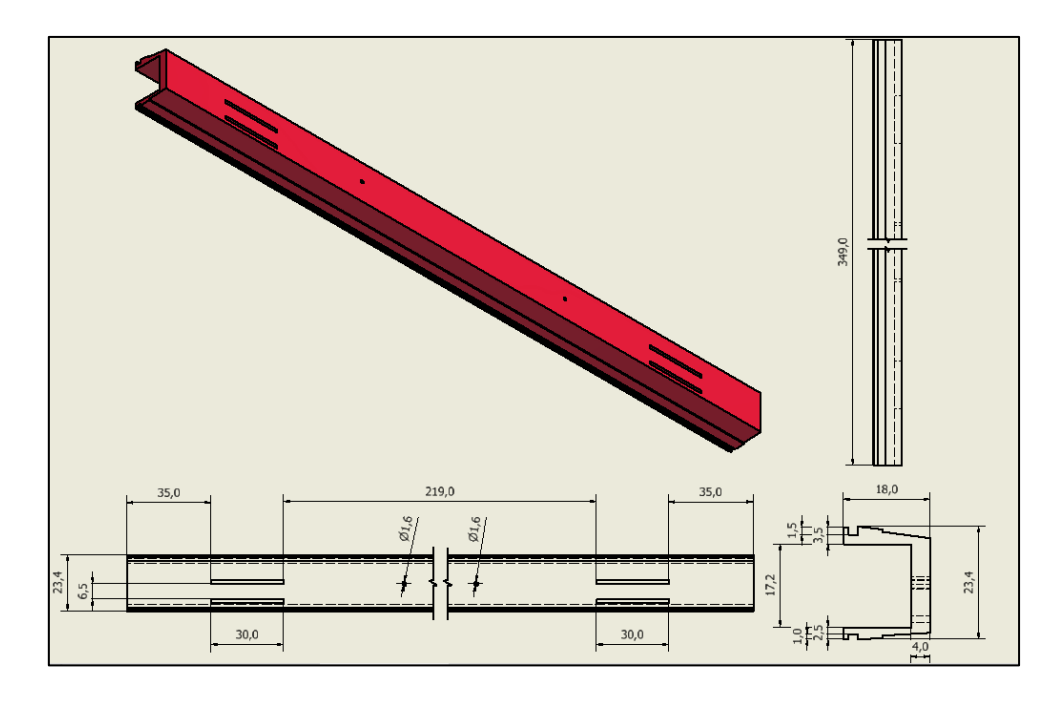

Figura 13-16: Diseño de separador principal, pieza que unirá el borde de ataque con la viga FishBAC 4415 final.

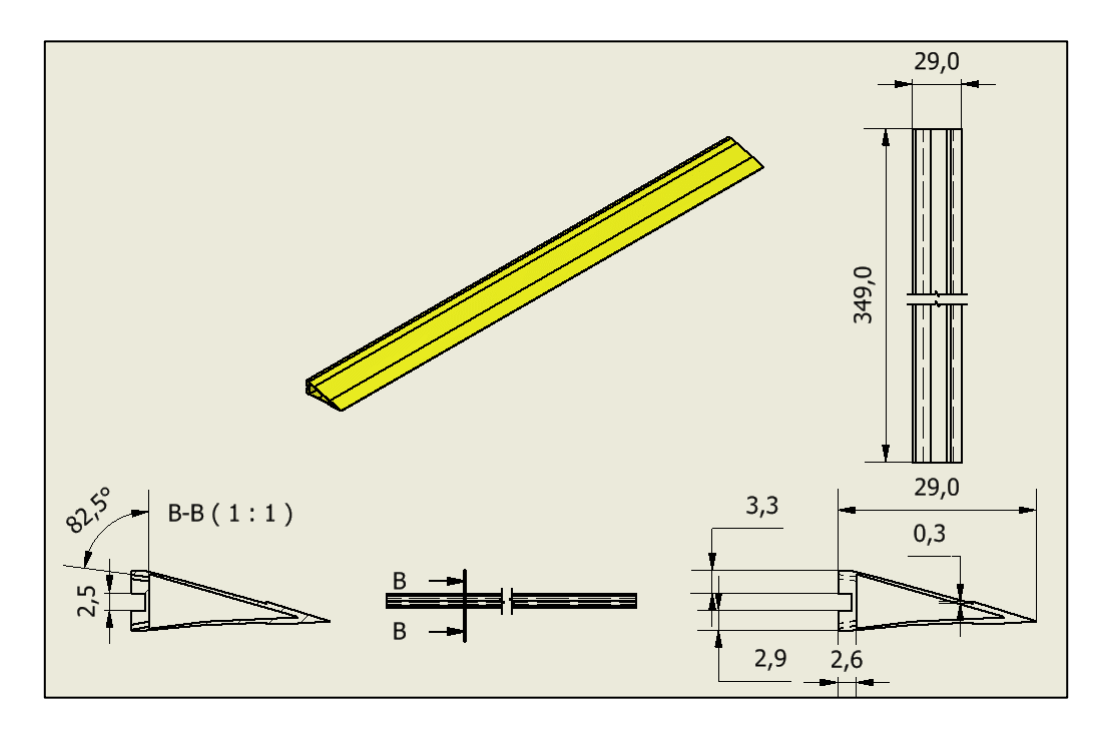

Figura 13-17: Diseño de borde de salida para diseño final de perfil NACA 4415.

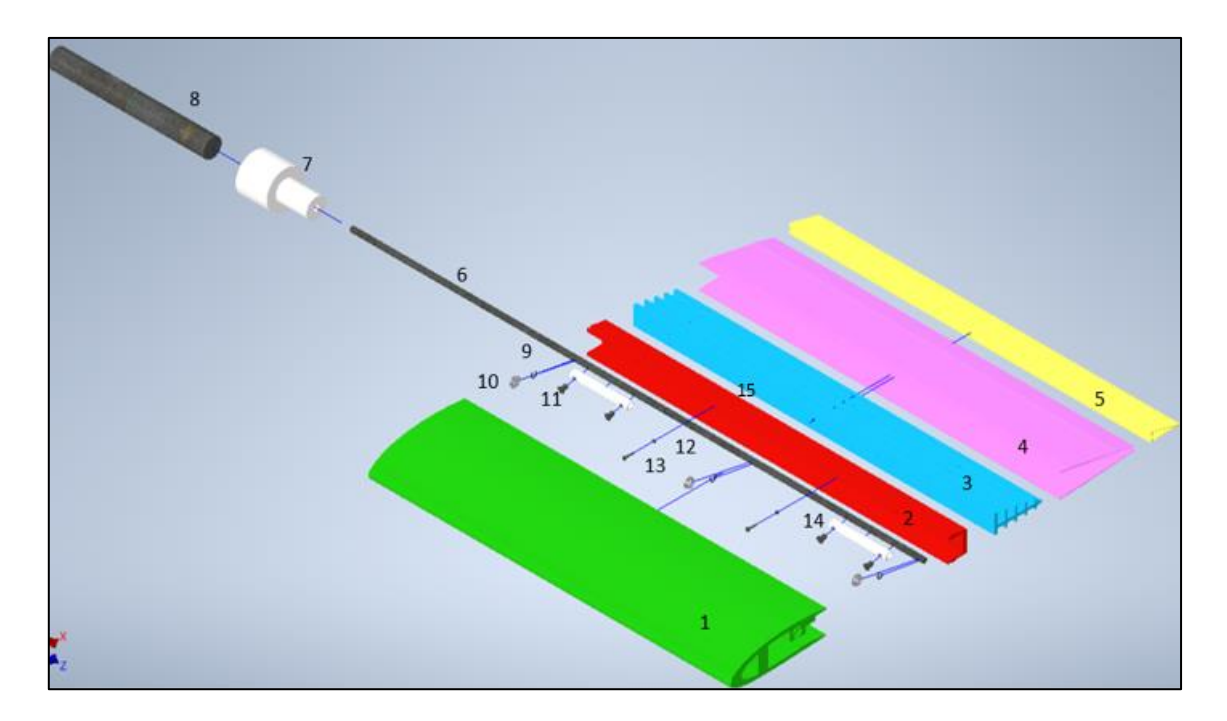

Figura 13-18: Explosionado de ensamble de perfil NACA 4415 con tecnología FishBAC.

El sistema se compone de las siguientes partes:

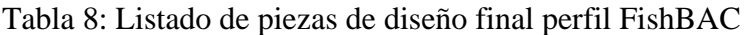

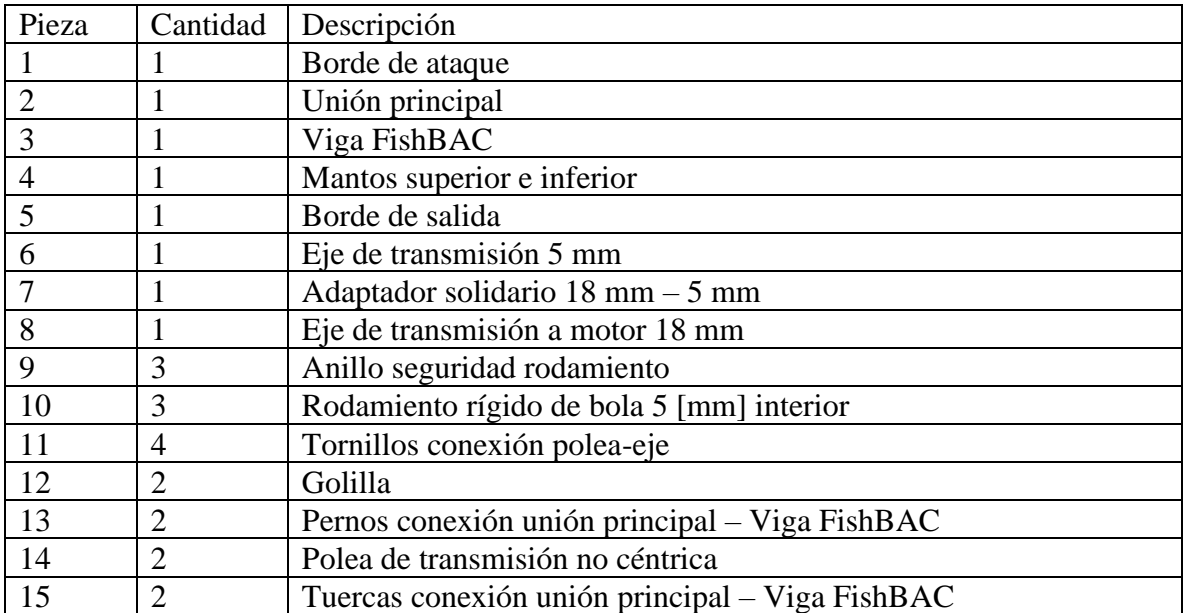

A continuación, se evidencian las principales diferencias entre el diseño de los componentes del primero modelo y el modelo final.

#### 13.3.1Borde de Ataque

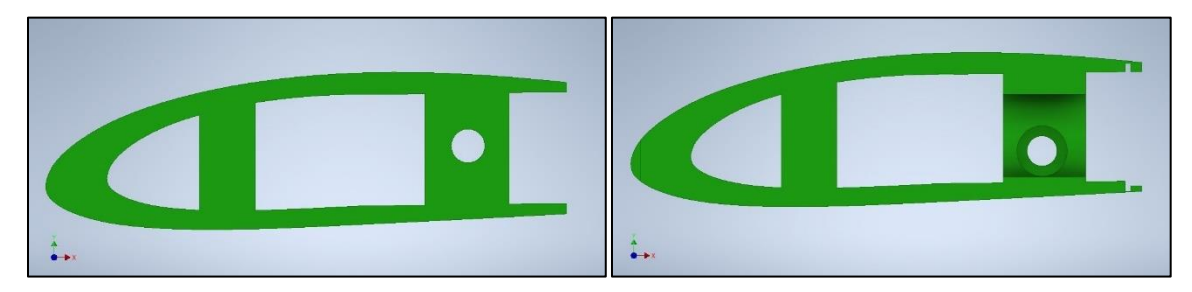

Figura 13-19: Comparación Borde de ataque primer modelo (izq) – modelo final (der), vista lateral.

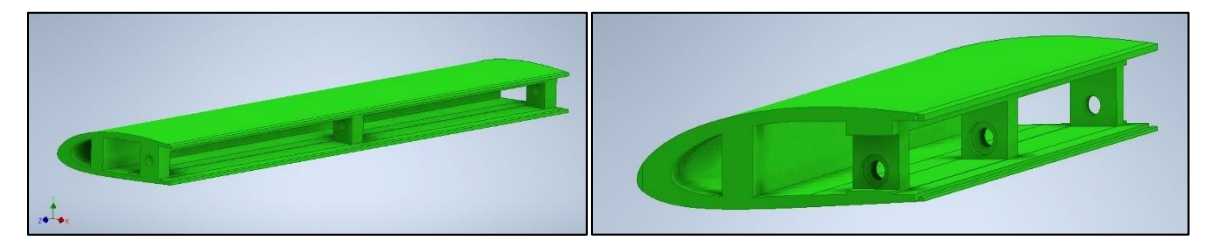

Figura 13-20: Comparación Borde de ataque primer modelo (izq) – modelo final (der), vista diagonal.

Las principales diferencias entre el primer diseño y el diseño final corresponden a:

- Ubicación de eje: Se modifica la ubicación del eje para lograr mayor simetría hacia el borde de salida.
- Se realiza reubicación de pilares centrales dejando 9,5 [mm] hacia el borde, permitiendo que eje no quede a ras del borde. Los pilares funcionan a su vez se utilizan como apoyo para los rodamientos. Se modifica abertura para rodamiento, permitiendo que el apoyo sirva como apoyo lateral para los rodamientos.
- Se realiza encaje para conexión con unión principal.

### 13.3.2Unión Principal

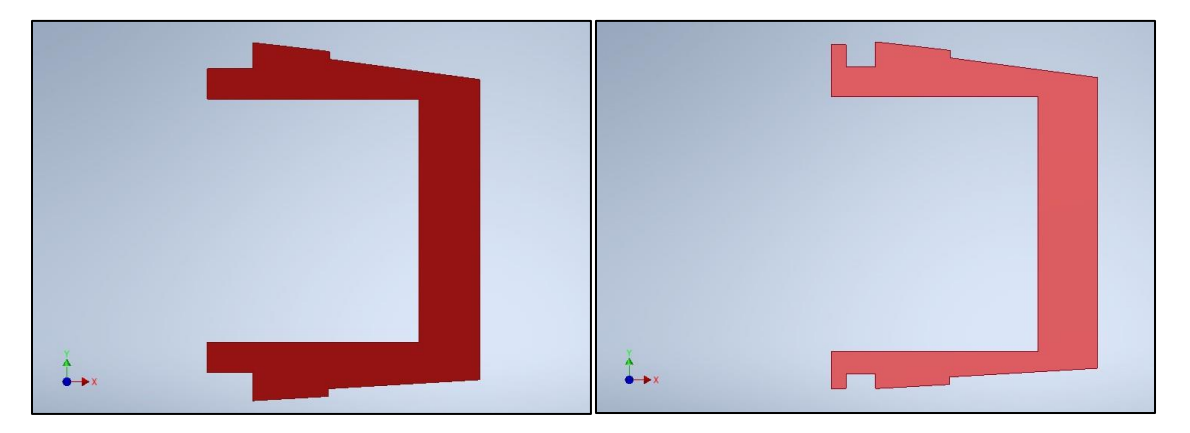

Figura 13-21: Comparación unión principal primer modelo (izq) – modelo final (der), vista lateral

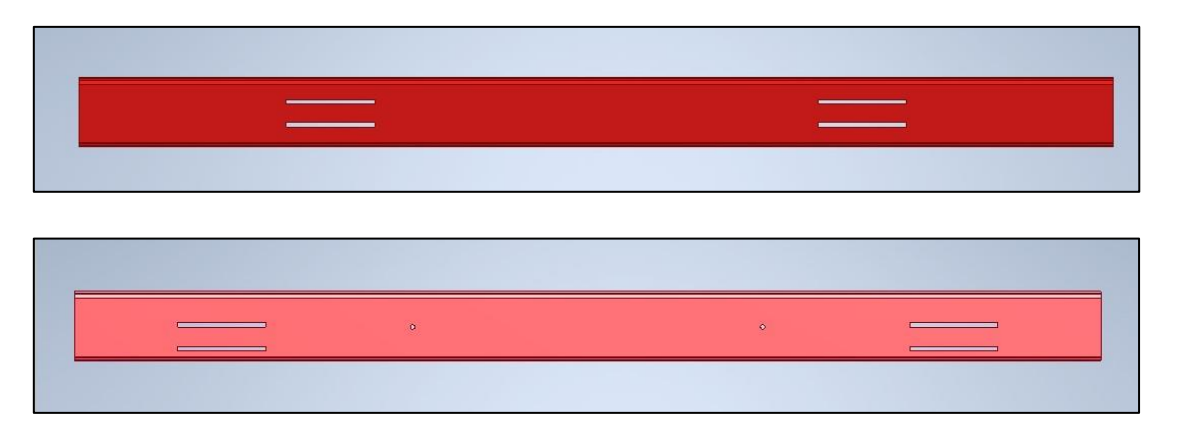

Figura 13-22: Comparación unión principal primer modelo (izq) – modelo final (der), vista frontal.

- Se reubican los sacados por donde pasará el tendón, dejando más espacio al centro para el sistema de sensores.
- Se realiza encaje para unión con borde de ataque.
- Se realiza perforación por donde se realizará la unión con la viga FishBAC mediante pernos y tuerca, para evitar

#### 13.3.3 Borde de Salida

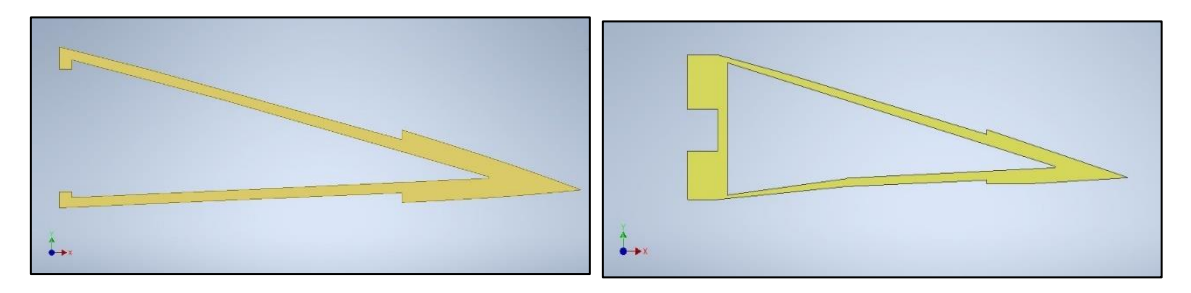

Figura 13-23: Comparación borde de salida primer modelo (izq) – modelo final (der), vista lateral.

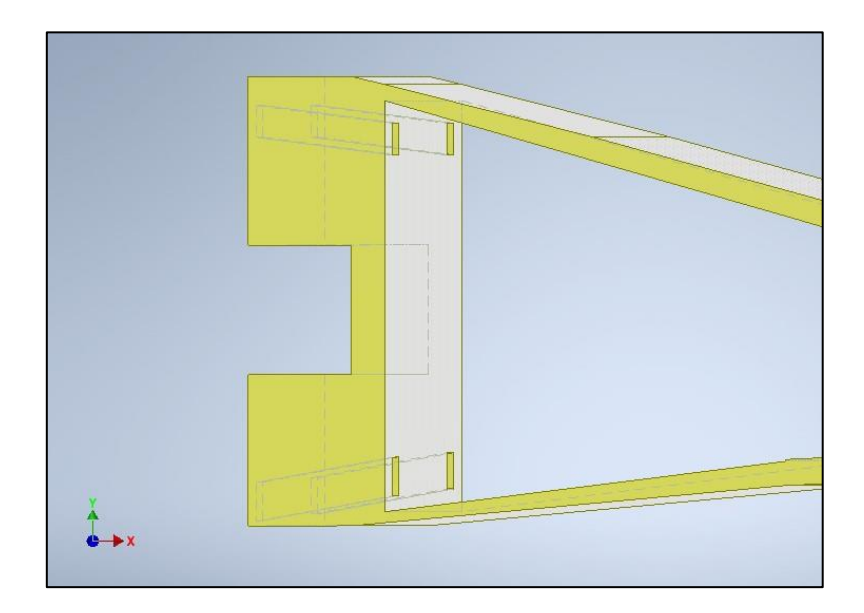

Figura 13-24: Detalle de sacados internos del borde de salida.

- Se realiza cambios en la conexión con la viga FishBAC, permitiendo encajar la viga de manera directa con el borde de salida
- Se realiza paso inclinado en zona de conexión con la viga FishBAC. Se propone este diseño dado el poco espacio que se posee en esta pieza, permitiendo aprovechar el espacio presente y respetar la forma que posee el perfil en su borde de salida.

#### 13.3.4 Sistema de actuación

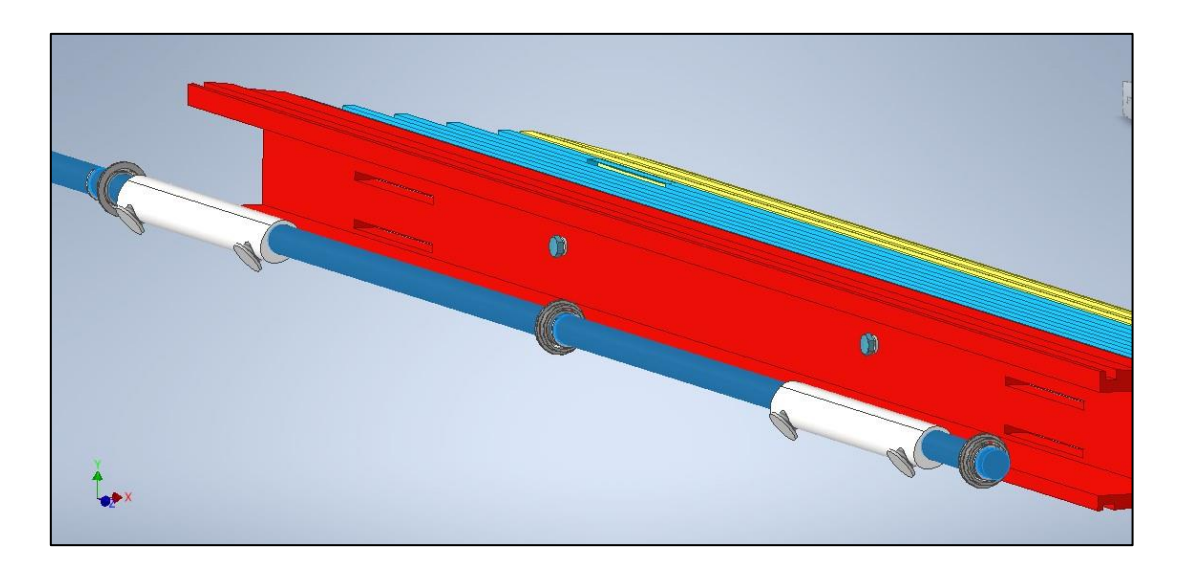

Figura 13-25: Sistema de actuación para la deflexión de la viga FishBAC.

<span id="page-137-0"></span>El sistema de actuación se compone dos poleas no concéntricas conectadas al eje mediante dos tornillos, como se muestra en la [Figura 13-25](#page-137-0) y tres rodamientos rígidos de bola de 5 [mm] interior.

Se propone continuar con la forma no concéntrica de polea, ya que como bien se explica en el trabajo de Gajardo [8] y pudo ser ejemplificado en la [Figura 13-26](#page-138-0) donde cada línea roja y azul representa a tendones. Al utilizar una polea circular, donde el tendón rojo se tensa y la azul se libera, hay un punto donde superando los 90° de giro de la polea, el tendón azul comienza a tensarse nuevamente. Por el contrario, el comportamiento al utilizar una polea no circular, permite que el tendón rojo se tense, y que el tendón azul solo vaya liberándose sin volver a tensarse, independiente de superar los 90° de giro.

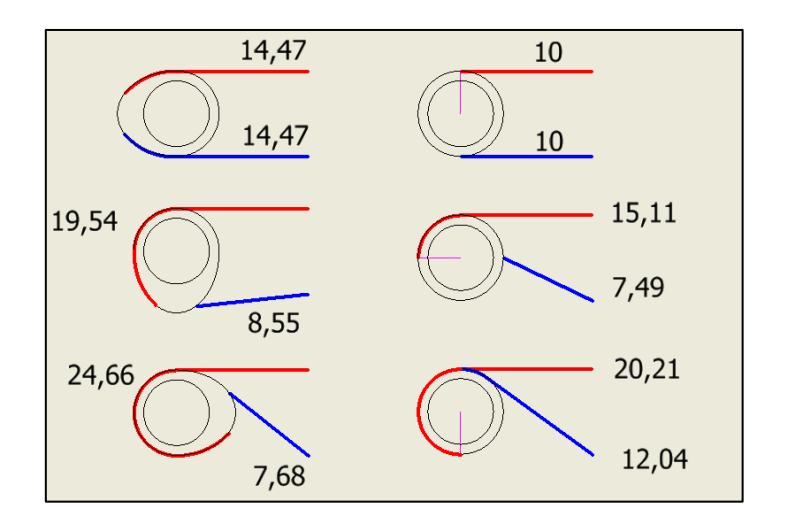

Figura 13-26: Comportamiento entre polea circular y no circular.

<span id="page-138-0"></span>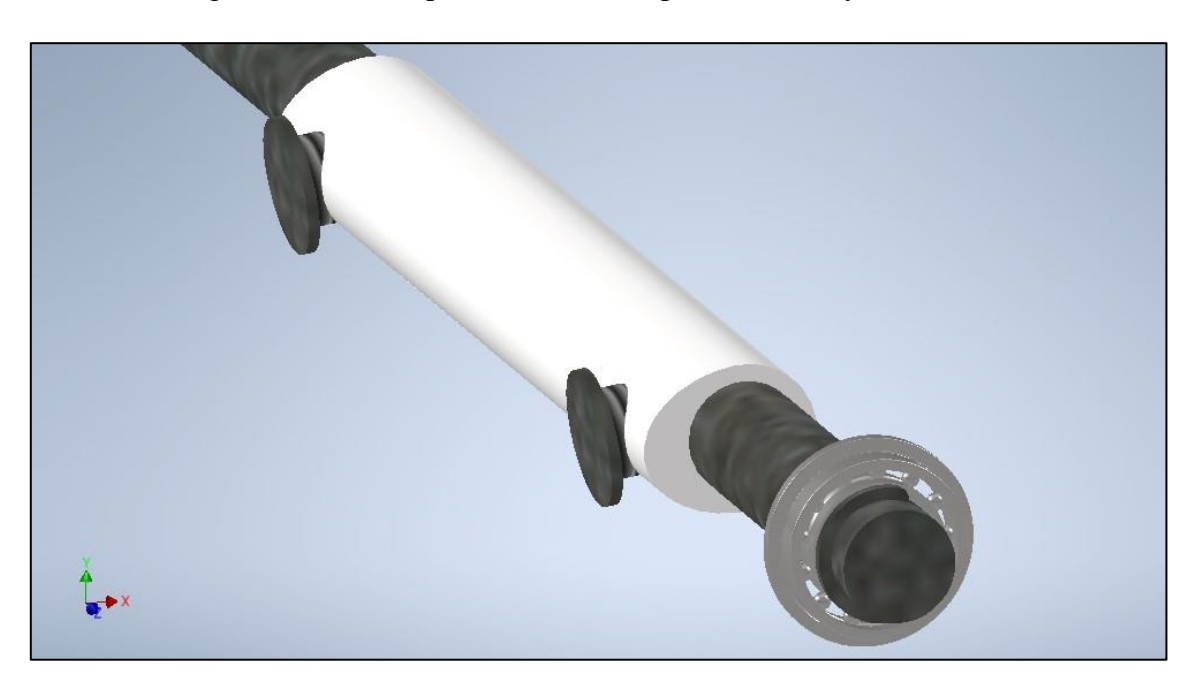

Figura 13-27: Propuesta final de unión eje-polea.

Se propuso utilizar una tapa a la polea para evitar que el tendón a utilizar pueda desplazarse hacia los costados, sin embargo, se descarta opción ya que las distancias entre el sistema actuador y las superficies del borde de ataque no permiten el giro del eje con polea y tapa.

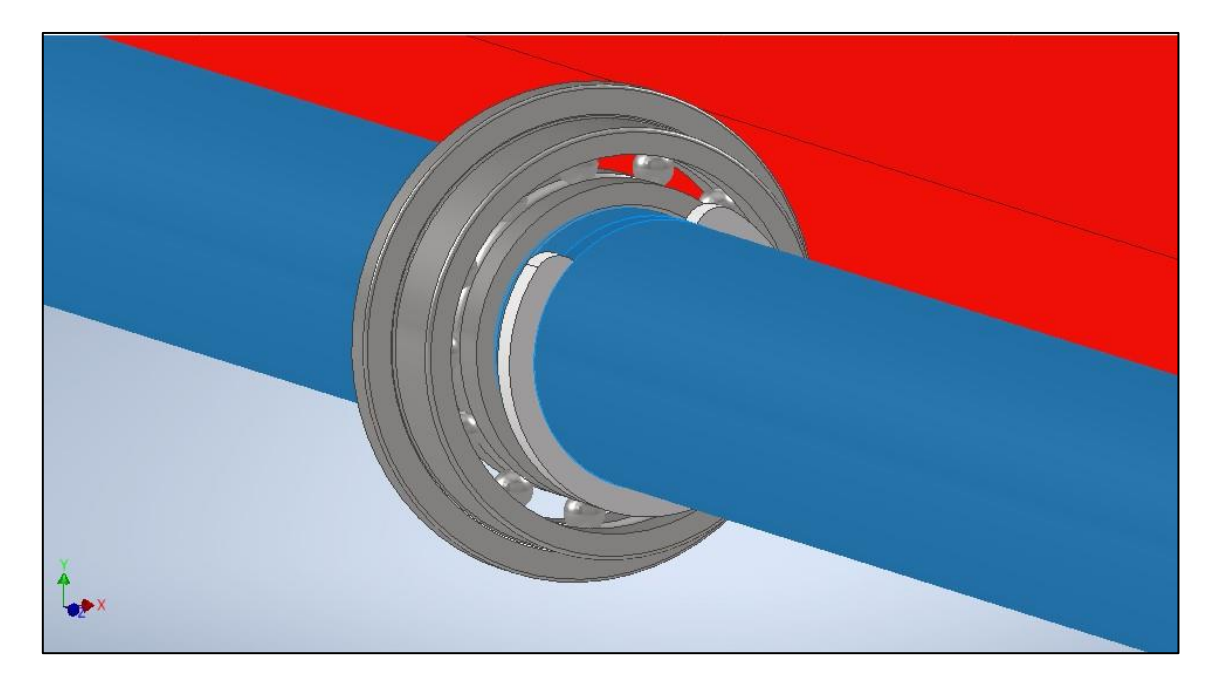

Figura 13-28: Anillo de seguridad para rodamiento.

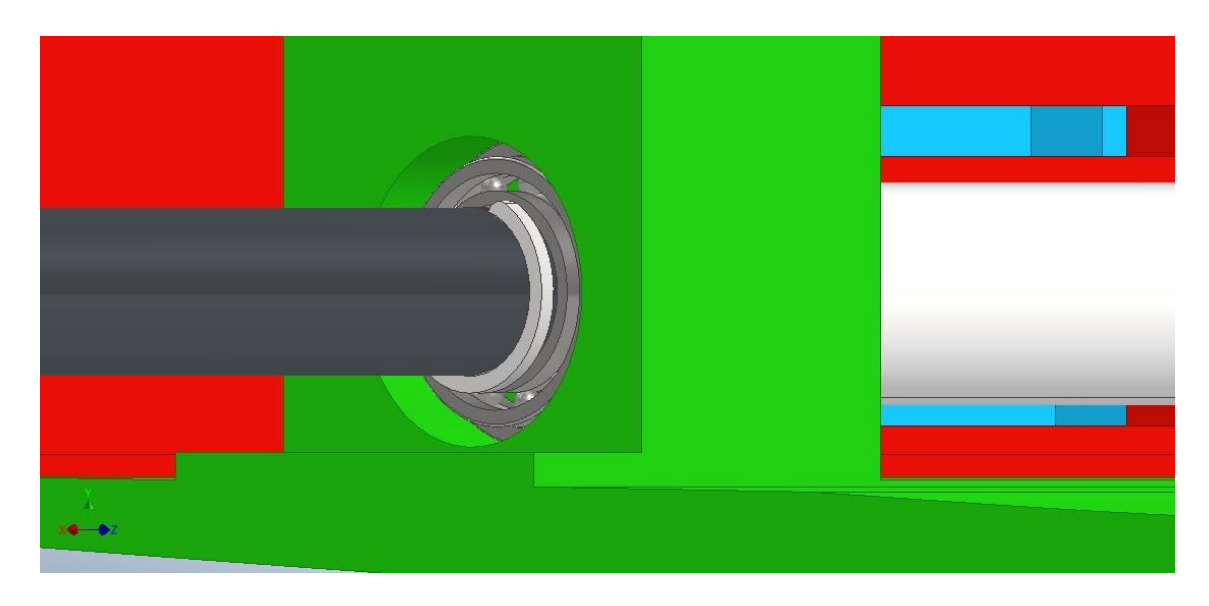

Figura 13-29: Rodamiento inserto en columna de borde de ataque, con su respectivo anillo de seguridad.

Para los apoyos del rodamiento, como se menciona previamente, se utiliza las mismas columnas del borde de ataque para dar apoyo interno a los rodamientos. También se propone utilizar anillos de seguridad insertos en el eje, para colaborar con el ensamble del rodamiento.

#### 13.4 Propuesta de tendón y manto

#### 13.4.1Tendón

El tendón se diseña a partir del momento necesario para lograr la deflexión y la medida del eje y polea a utilizarse para realizar el movimiento. Se calcula la fuerza del tendón como:

$$
F_{tendón} = \frac{M_{actualor}}{r_{giro}}
$$
\n(50)

 $M_{actualor}$  es un valor conocido, y corresponde al momento proporcionado por el actuador, el cual en según diseño corresponde a 2300 [N cm] y el  $r_{giro}$  corresponde al radio del eje y polea que transmite el momento, el cual corresponde a 6,5 [mm]. Por lo tanto, la fuerza que debe soportar el tendón corresponde a

$$
F_{\text{tendón}} = 3539 \,[N] \approx 361 \,[\text{kgf}] \tag{51}
$$

De esta manera, la selección del material para tendón debe ser capaz de resistir 3540 [N]. Los materiales propuestos corresponden a:

• **Polyester Grossgrain:** Tejido robusto y de tacto rígido, muy utilizado en la industria textil. En base a la recomendación de Gajardo [8], este material es capaz de soportar por sobre 40 [kgf] o 392.27 [N], siendo el material base para la propuesta. Se recomienda ensayar con un ancho de al menos 20 [mm], ya que las dimensiones y esfuerzos de este nuevo prototipo son superiores a las ensayadas por Gajardo.

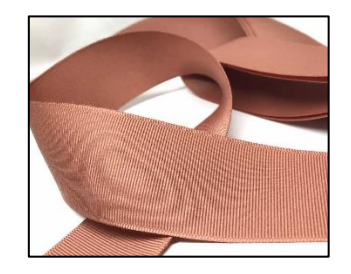

Figura 13-30: Imagen referencial de material polyester grossgrain.

• **Seat belt:** Se propone el uso de seat belt (cinturón de seguridad), material combinado entre polyester y nylon. Las características del material están principalmente entregadas por el polyester, por lo que se caracteriza por tener una alta resistencia (>3030 kgf o 29.714,15 [N] [42]), alta resistencia a la abrasión, a los cambios de temperatura, peso ligero y alta flexibilidad. [41]

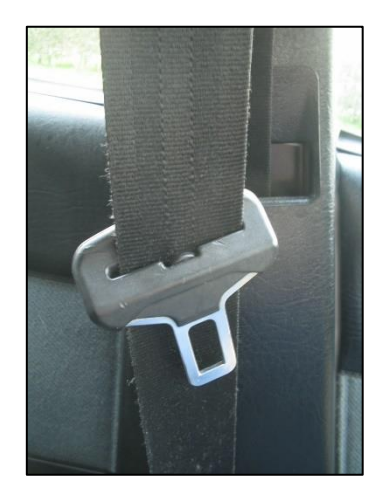

Figura 13-31: Imagen referencial de cinturón de seguridad como material propuesto.

• **Eslinga:** Herramienta utilizada para carga y amarre, caracterizada por su flexibilidad y gran resistencia. Existen diversos tipos de eslingas, siendo los más utilizados en base a nylon, acero o poliéster. Su carga límite de trabajo va en un rango entre 0,4 ton (3.922,66 N) a 280 ton (2.745.862 N), dependiendo de su ancho, espesor, largo, N° de capas y ángulo de trabajo de la eslinga. [42]

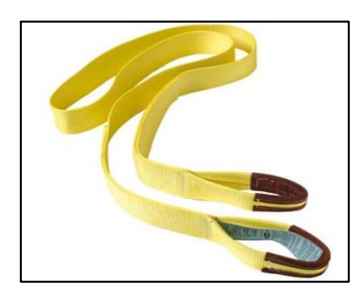

Figura 13-32: Imagen referencial de eslinga como material propuesto.

#### 13.4.2 Manto

El manto se denomina a aquel componente que se posiciona por el manto superior y manto inferior de la zona FishBAC. En el caso de no utilizar manto, se generarán vórtices alrededor de la zona FishBAC dada la geometría irregular del sector, lo cual implicaría en mayor cantidad de pérdidas aerodinámicas, lo cual es contraproducente con el objetivo de este trabajo, por lo cual es necesario utilizar un material y que posea buen acabado superficial. El uso de esta pieza también permite adosar sensores sobre una superficie que estará en contacto constantemente con el fluido.

Otro requisito para esta pieza es que debe ser lo suficientemente flexible para no perturbar de manera negativa en la deflexión del perfil. Considera principalmente esta característica, se propone como uso de manto materiales plásticos como el polipropileno, el cual posee propiedades como buena resistencia a la fatiga, buena resistencia al calor, buena resistencia eléctrica y química. Es menos denso que el polietileno y presenta mayor rigidez y dureza. [43]

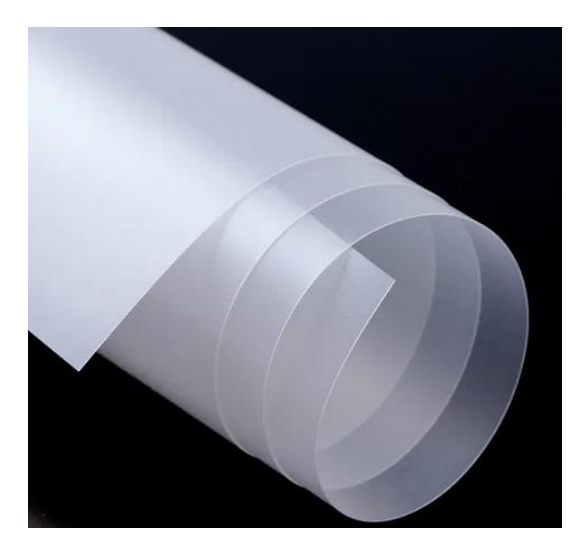

Figura 13-33: Imagen referencial de material polipropileno. [44]

En base a búsqueda y cotización realizada, este material tiene entre 1% y 2,5% de contracción, lo que permitiría utilizarse siendo un material colaborativo en la deflexión de la viga.

Para comprobar su aplicación, se propone utilizarlo y unirlo con el borde de salida y el separador principal como se observa en la[s Figura 13-12](#page-130-0) [y Figura 13-13.](#page-130-1) Para la unión, se propone utilizar resina como pegamento entre el manto y el separador principal, y silicona líquida entre el manto y el borde de salida, ya que al ser esa zona final la que presentará contracciones y estiramientos, la silicona al secarse es un material altamente flexible y elástico, con alta resistencia a la deformación por compresión [45].
## 14. Análisis de Resultados

Dada la característica secuencial del trabajo, durante el desarrollo de este se fueron presentando los resultados. En esta sección se expondrá un resumen de los hitos, definiciones y resultados obtenidos a lo largo del escrito.

#### 14.1 Preselección de materiales

Se utiliza el software CES Edupack para el trabajo de preselección de materiales, el cual declara opciones de materiales que son aplicados en el rubro de los sistemas de potencia de bajo carbono. Se escoge la fibra de vidrio para el desarrollo del trabajo, la cual posee las siguientes principales características mecánicas:

Tabla 9: Resumen propiedades mecánicas de la fibra de vidrio con resina epóxica, UD prepreg, QI lay-up.

| <b>Propiedad</b>        | Valor                            |
|-------------------------|----------------------------------|
| Densidad                | 1840 - 1970 [kg/m <sup>3</sup> ] |
| Módulo de Young         | 19 – 21 [GPa]                    |
| Resistencia a la rotura | 457 - 504 [MPa]                  |
| Esfuerzo específico     | $238 - 267$ [kNm/kg]             |

Comparando las propiedades de la fibra de vidrio, con otras opciones de materiales compuestos declarados en la base de datos del software CES Edupack, posee las mejores propiedades en términos de deflexión, ya que posee un bajo Módulo de Elasticidad en comparación, no así respecto a su resistencia a la rotura. Sin embargo, los esfuerzos alcanzados dada la aplicación del momento aerodinámico y el momento flector por el actuador, no superan los límites de fluencia ni de rotura, siendo catalogado como una buena opción de material para la fabricación.

El método de manufactura propuesto para el trabajo con fibra de vidrio es el proceso de laminado e infusión por vaciado. Dadas las características del elemento a manufacturar y principalmente sus dimensiones, es posible lograr un vaciado aplicando un peso sobre la bolsa de sellado que contendrá la viga FishBAC, aportando al material mejores propiedades

mecánicas. La dirección de fibra se propone con ángulos de [0/-45°/+45°/90°], dejando como opción secundaria el testeo con dirección de [0/90°] dado el buen comportamiento a la fatiga que posee dicha configuración.

Con respecto a cada costilla, se propone fabricarlas unitariamente y unirlas mediante resina (la cual simularía una soldadura), de este modo será posible aplicar el mismo procedimiento de manufactura para cada costilla, y dado que la función de las costillas corresponde a ser el esqueleto que sostenga el manto, se espera encontrar un buen comportamiento mecánico con este procedimiento.

#### 14.2 Selección de perfil aerodinámico

La selección del perfil aerodinámico se define mediante dos labores en paralelo: El estudio aerodinámico llevado por Álvaro Piña, en el cual se comparan distintos perfiles aerodinámicos asimétricos con el fin de capturar el que posea mejores eficiencias aerodinámicas. Llevado a cabo este análisis, se propone avanzar con el estudio utilizando dos perfiles: NACA 2412 y NACA 4415.

En base a esta selección inicial, se realiza un primer diseño general de la propuesta, para comparar las dimensiones y factibilidad mecánica de la construcción de cada perfil. Finalmente se decide avanzar el trabajo con un perfil NACA 4415. En primer lugar, las dimensiones del túnel de viento a utilizar para las pruebas posteriores a la fabricación limitan el espacio a un volumen de 350 x 350 x 400 [mm<sup>3</sup>]. Bajo esta premisa, la relación entre largo y espesor del perfil 4415 son favorecedoras en comparación al perfil 2412, ya que éste al ser más angosto dificulta la incorporación de la tecnología FishBAC con su mecanismo de transmisión para lograr la deflexión, por el contrario, el perfil NACA 4415 entrega mejor espacio para este desarrollo.

En primera instancia se propone la aplicación de la tecnología FishBAC solo en el 25% final de la cuerda hacia el borde de salida, basándose en los resultados del trabajo de Barrios [29]. Sin embargo, esta decisión es modificada por una extensión de la zona FishBAC al 40% final de la cuerda, permitiendo un largo de 45 [mm] de viga, y una extensión de 73 [mm] hasta el borde de salida.

#### 14.3 Cálculo de momento

El método utilizado para calcular el momento aerodinámico aplicado en la zona de la viga FishBAC, consiste en una parametrización de los gráficos del perfil aerodinámico NACA 4415 y los gráficos de presión y esfuerzo aerodinámico entregados por Álvaro Piña como resultado de sus simulaciones. De este modo, basándose en la ecuación [\(12\),](#page-42-0) y utilizando el software Matlab para la programación y cálculo del momento, se obtiene un valor de 0,37 Nm para la zona FishBAC.

El resultado se valida al contrastar el momento obtenido por las simulaciones aerodinámicas de Álvaro Piña, y el obtenido mediante el software Matlab, donde se obtiene una diferencia de 2,9% en el resultado, validándose así la utilización de esta fórmula para el cálculo del momento.

#### 14.4 Diseño viga FishBAC

Con el valor del momento aerodinámico, fue posible realizar distintas versiones para la viga FishBAC, en primer lugar, un modelo sin costillas para validar el uso de los softwares utilizados (Inventor y Ansys) y el espesor de la viga, y posterior a ello estudiar los refuerzos necesarios para evitar la rotura del material y la característica de las costillas.

Para todas las simulaciones se utilizó como propiedad de material la descrita en la [Tabla 2](#page-65-0) para la fibra de vidrio UD pre-preg, con resina epóxica y un lay-up quasi-isotrópico.

A partir de las distintas iteraciones y modelos, finalmente se propone utilizar una viga de 2,5 [mm] de espesor, con refuerzo de material solo entre la columna fija y el primer espaciado hasta la primera costilla. Se propone, además, confeccionar el elemento con 4 costillas de 2 [mm] cada una, lo que permite alcanzar deflexiones esperadas.

### 14.5 Diseño final perfil aerodinámico FishBAC

El diseño final del perfil aerodinámico se compone de 16 piezas aproximadamente, donde las medidas principales de todo el conjunto son 350 [mm] de envergadura y 180 [mm] de cuerda.

Se propone fabricar todas las piezas rígidas mediante impresión 3D, y solo la viga FishBAC fabricarla con material compuesto para evaluar la capacidad mecánica de este material para los propósitos del proyecto.

Las principales diferencias entre ambos modelos tienen relación con las uniones entre piezas y los refuerzos de ciertas zonas que permitirían asegurar un mejor comportamiento mecánico de los componentes, aunque existen piezas con ciertos riesgos que deberán ser testeados una vez se fabrique el elemento.

### 14.6 Selección de actuador y componentes auxiliares

Se propone diseñar el perfil morfoadaptable considerando que el actuador no se ubicará al interior del perfil, dadas las dificultades constructivas y de espacio que existen. En su lugar, el sistema actuador para lograr la deflexión del elemento solo se compondrá de un eje y dos poleas por las cuales se ubicarán dos tendones, uno en cada polea, y todo el sistema será conectado a un adaptador solidario por el exterior del perfil

En primera instancia se selecciona cierto modelo de actuador que permite alcanzar 2.300 [N cm] de torque contemplando un perfil de 100 [mm] de envergadura, sin embargo, para la propuesta final se realiza una re-selección del actuador, ya que esta propuesta contempla un elemento de 350 [mm] de envergadura, por lo cual los 2.300 [N cm] no son suficiente. En su lugar, se selecciona un actuador del mismo fabricante pero que logra 40.000 [N cm]. La ventaja de seleccionar un actuador del mismo fabricante fue que el eje de salida no cambia su medida, por lo tanto, para el diseño del perfil no se realizó ningún cambio a partir de esta nueva consideración.

Para el tendón se proponen tres materiales: polyester grossgrain, seat belt y eslinga. Los tres materiales permiten la principal característica requisito para este elemento: ser lo suficientemente flexible para poder enrollarse. Los esfuerzos que soportan van entre los 29 [N] hasta los 2.745.862 [N] en orden respectivo.

Para el manto se propone utilizar polipropileno, ya que es un material con buena resistencia a la deformación por compresión, flexible y elástico, características esenciales para el uso que tendrá este componente.

Las principales uniones se dan entre el separador principal – viga FishBAC – borde de salida, donde para el separador principal y la viga FishBAC se propone pegar con resina epóxica ambas piezas, además de unir con tornillo y perno para mayor seguridad. Por el lado de la viga FishBAC y el borde de salida, se diseña el borde de salida de tal modo que se inserte la viga en el borde, donde también se pegará con resina epóxica para asegurar la adhesión de las piezas.

# 15. Conclusiones

La ruta de diseño y prototipado propuesta permite diseñar y simular estructuralmente un perfil aerodinámico asimétrico morfoadaptable, el cual mediante la aplicación de tecnología FishBAC es capaz de variar su geometría otorgando un ángulo al borde de salida de hasta 3,7° según requisito aerodinámico.

Se selecciona un perfil NACA 4415 por sobre un perfil NACA 2412, donde a partir del comportamiento aerodinámico de ambos perfiles y una primera propuesta estructural, se establece que el trabajo se realizará con un perfil NACA 4415, ya que presenta buen comportamiento aerodinámico a la variación de su geometría, y en términos constructivos otorga mayor espacio para la estructura interna y principalmente para el mecanismo de deflexión.

Se utiliza el software CES Edupack como guía para la pre-selección de materiales, permitiendo abordar distintas opciones adicionales al material plástico utilizado en trabajos previos, y colaborando de manera práctica e interactiva en la elección de fibra de vidrio como material para el prototipado. Las características de la fibra de vidrio se consideran como un material prepreg, es decir, pre-impregnado con resina epóxica y unidireccional, y manufacturada mediante método de laminado (hand lay-up) en dirección de fibra [0/-45°/+45°/90°], ya que esta característica permite un módulo de elasticidad menor a las otras opciones, lo que se relaciona con una mayor flexibilidad. Además, es también el material que posee un rango menor de resistencia a la rotura, por lo cual de ser factible la funcionalidad del prototipo con este material, no se descarta la implementación de los otros materiales propuestos, como también probar con un cambio en la dirección del manufacturado con el fin de probar distintos rangos de las propiedades mecánicas.

Se utiliza el software Inventor y Ansys para el estudio del comportamiento mecánico de la viga FishBAC, para lo cual se realiza un estudio aerodinámico para el cálculo del momento aerodinámico que afecta al perfil, y poder considerar este momento como parte de las condiciones de operación. El método escogido para el cálculo del momento aerodinámico resultó efectivo, obteniendo un resultado con un 2,9% de diferencia en relación con el momento

aerodinámico obtenido por Álvaro Piña [40], validándose de este modo la ecuación y el método utilizado.

El estudio de la deflexión llevado a cabo cumple los objetivos para lograr una propuesta de prototipado, donde se realizan iteraciones en espesor de columna y costillas, de refuerzos y cantidad de costillas. Para lograr la deflexión esperada en un perfil de 350 [mm] de envergadura, fue necesario iterar en la selección del motor actuador, optando por un modelo que sea capaz de aportar con 40 [Nm] de torque, donde mediante simulaciones se evidencia que el material propuesto es capaz de soportar la carga aplicada y cumplir con la deflexión esperada.

A partir de las propuestas iniciales y la propuesta final de viga FishBAC, se logra diseñar computacionalmente un prototipo de perfil NACA 4415 con aplicación de tecnología FishBAC, el cual se compone de las siguientes piezas principales adicionales a la viga, las cuales se propone una manufactura mediante impresión 3D: un borde de ataque que además sostiene el mecanismo actuador, con un eje de 5 [mm] el cual se apoya en rodamientos rígidos de bola, y posee dos poleas no concéntricas para lograr una completa tensión y libertad de los tendones cuando corresponda; un separador principal que será la conexión entre el borde de ataque y la viga FishBAC, para lo cual se propone unión con resina epóxica y adicional pernos y tuercas entre la pieza y la viga; finalmente un borde de salida cuya unión con la viga se propone con resina epóxica, insertando la viga en el borde de salida para lograr la unión.

Para el tendón se identifican 3 posibles materiales: polyester grossgrain, seat belt y eslinga, ya que son materiales que representan las características necesarias del tendón: una alta resistencia a la tracción y compresión, y flexibles al punto que puedan ser enrollados.

Para el manto se propone la utilización se polipropileno, ya que, en base a sus propiedades altamente flexibles y resistente a la compresión, opondría menor resistencia a la deflexión, colaborando en el movimiento deseado.

Finalmente, se entregó una propuesta paraser prototipada y testeada, ya que debido a las condiciones de emergencia sanitaria a nivel mundial, a causa de la pandemia COVID 19, y la imposibilidad de utilizar espacios para la fabricación y testeo. Será en base a los resultados que se obtengan que podrá confirmarse formalmente la utilización del perfil aerodinámico escogido para la aplicación de tecnología FishBAC.

# 16. Trabajos futuros

El presente trabajo sirve como guía en la utilización de los softwares Inventor, Ansys y CES Edupack, además de entregar una ruta y propuesta para el prototipado del perfil asimétrico morfoadaptable con tecnología FishBAC. Se propone la utilización del módulo ACP de Ansys para futuras simulaciones, ya que este módulo entrega parámetros y resultados acordes a la manufactura utilizando materiales compuestos.

En base a la línea de los materiales, se espera para el proceso de prototipado el testeo de distintas configuraciones de lay-up, con el fin de identificar las propiedades del material y su resistencia a la fatiga. Para ello, se propone fabricar configuraciones en [0/90°] y [-45°/+45°], adicionales a la propuesta en el presente trabajo de [0/-45°/+45°/90°]. Además, y de ser factible, fabricar estas piezas utilizando fibra de vidrio UD o multidireccional, para abordar un mayor espectro de opciones.

Para el prototipado, realizar una configuración electrónica apropiada a las características del elemento, utilizando sensores delgados y livianos que se apoyen por todo el perfil, sobre el manto y entre costillas, disminuyendo lo más posible el tamaño de los sensores para poder ubicarlos sin perturbar las mediciones y los resultados y sin perturbar el manto del prototipo.

Se propone como tema futuro el estudio de la deflexión como una interacción fluido-estructural utilizando elementos finitos en su análisis y considerando materiales isotrópicos, para en un estudio posterior realizar el análisis contemplando materiales no isotrópicos como los compuestos. Estos estudios permitirían contrastar la teoría con el prototipado fabricado por Alejandro Gajardo [8] y el prototipado del presente trabajo.

#### Bibliografía

- [1] T. I. R. E. A. IRENA, « Renewable Capacity Statistics 2021; & IRENA (2020), Renewable Energy Statistics 2020,» Abu Dhabi, 2021.
- [2] M. d. Energía, «Política Energética de Chile al año 2050».
- [3] M. d. Energía, «Proceso de Planificación Energética de Largo Plazo,» 2018.
- [4] E. Rocha-Rangel, «Biomimética de la naturaleza a la creación humana,» *Ciencias, Redalyc,* vol. 4, nº 98, pp. 4-8, 2010.
- [5] P. J. Schubel y R. J. Crossley, «Wind turbine blade design,» 2012.
- [6] G. Electrics, «Haliade-X offshore wind turbine,» [En línea]. Available: https://www.ge.com/renewableenergy/wind-energy/offshore-wind/haliade-x-offshoreturbine. [Último acceso: 2020].
- [7] J. Bordachar, «Simulación dinámica de álabes de geometría adaptativa con aplicación de biomimética para turbinas eólicas de baja potencia,» Valparaíso, Tesis pregrado, Universidad Técnica Federico Santa María, 2020, p. 88.
- [8] A. Gajardo, «Fabricación y prueba de un perfil alar flexible de alto rendimiento aerodinámico basado en tecnología FishBAC,» Valparaíso, Tesis pregrado, Universidad Técnica Federico Santa María, 2019, p. 199.
- [9] A. R. Jaime Moragues, «Energía Eólica,» Instituto Argentino de la Energía "General Mosconi", Buenos Aires, 2003.
- [10] J. Manwell, «Wind Enery Explained,» Washington, USA, Wiley, 2009, p. 704.
- [11] P. **Inteligente.** [En línea]. Available: https://planetainteligente.expansion.com/2019/eco/la-innovacion-tecnologica-alarga-lavida-de-los-parques-eolicos.html .
- [12] L. Mishnaevsky, K. Branner, H. N. Petersen, J. Beauson, M. McGugan y B. Sorensen, «Materials for wind turbine blades: an Overview,» de *Department of Wind Energy, Technical University of Denmark*, 4000 Roskilde, Denmark, 2017, https://doi.org/10.3390/ma10111285.
- [13] Aerox, «Aerox, lep4blades,» 2018-2021. [En línea]. Available: http://www.aerox.es/lep4blades/. [Último acceso: 2021].
- [14] J. Cooley, «An introduction to common hand-layup methods with composite materials,» Idaho, Bachelor Thesis, Brigham Young University, 2018, p. 40.
- [15] C. C. Group, «Vacuum Infusion,» 2020. [En línea]. Available: https://www.creativecompositesgroup.com/what-is-frp/vacuum-infusion.
- [16] M. Mohamed, R. Hussein, A. Abutunis y Z. Huo, «Manufacturing and Evaluation of Polyurethane Composite Structural Insulated Panels,» *Journal of Sandwich Structures and Materials,* p. 21, 2016.
- [17] Fibratec, «Desarrollo tecnológico en Materiales Compuestos,» [En línea]. Available: https://www.fibratec.cl/producto/peel-ply/.
- [18] S. Neira, «Composites de fibra continua en formato prepreg/lámina termoplástica,» Gaiker, 5 Junio 2014. [En línea]. Available: https://docplayer.es/54388501-Compositesde-fibra-continua-en-formato-prepreg-lamina-termoplastica.html.
- [19] O. D. Kshirsagar y A. B. Gaikwad, «Design and Analysis of Vortex Bladeless Windmill for Composite Material,» *Journal of Industrial Mechanics,* vol. 4, nº 2, pp. 15-24, 2019, https://dx.doi.org/10.5281/zenodo.3355093.
- [20] V. Bladeless. [En línea]. Available: https://vortexbladeless.com/es/desarrollotecnologia/.
- [21] A. Robles Corpa, «Diseño de perfiles aerodinámicos mediante metodología inversa,» Sevilla, Universidad de Sevilla, Tesis pregrado, 2015, p. 114.
- [22] X. Lachenal, S. Dayness y P. M. Weaver, «Review of morphing concepts and materials for wind turbine blade applications,» University of Bristol, DOI: 10.1002/we.531, 2012.
- [23] A. I. Carmona, «Aerodinámica y actuaciones del avión,» Madrid, Paraninfo, 2004, pp. 90-116.
- [24] J. Kudva, «"Overview of the DARPA Smart Wing Project", Journal of Intelligent Materials Systems and Structures,» *Journal of Intelligent Material Systems and Structures,* vol. 15, nº 4, pp. 261-267, 2004.
- [25] A. E. Rivero, P. M. Weaver, J. E. Cooper y B. K. Woods, «Progress on the Design, Analysis and Experimental Testing of a Composite Fish Bone Active Camber MorphingWing,» de *ICAST 2017: 28th International Conference on Adaptive Structures and Technologies*, Poland, 2017.
- [26] A. E. Rivero, P. M. Weaver, J. E. Cooper y B. K. Woods, «Progress on the design of a composite FishBAC morphing device for spanwise lift control,» de *TWENTY-SECOND INTERNATIONAL CONFERENCE ON COMPOSITE MATERIALS*, Welbourne, 2019.
- [27] A. Rivero, P. Weaver, S. Fournier, J. Cooper y B. Woods, «Manufacturing and characterisation of a composite FishBAC morphing wind tunnel model,» de *29th International Conference on Adaptive Structures and Technologies*, Seoul, 2018.
- [28] A. Rivero, «Structural and aerodynamic performance of a three-dimensional compliancebased composite camber morphing wing,» University of Bristol, PhD Thesis, Bristol, 2019.
- [29] M. Barrios, «Diseño y modelación numérica de paneles eólicos modulares con aplicaciones de la biomimética para perfiles alares,» Valparaíso, Tesis pregrado Universidad Técnica Federico Santa María, 2017, p. 96.
- [30] J. D. A. Jr, «Fundamentals Of Aerodynamics,» New York, McGraw-Hill Higher Education, 2001, p. 912.
- [31] J. E. Martínez Ferri, «Análisis del Comportamiento Aerodinámico de Perfiles,» Universitat Politécnica de Valencia, Valencia, 2012.
- [32] S. Simbaña, «ESTUDIO NUMÉRICO Y EXPERIMENTAL DE CAUDALES ÓPTIMOS PARA SECADO DE GRANO DE CACAO,» Escuela Politécnica Nacional, Quito, 2018.
- [33] J. M. Gordillo y G. Riboux, Introducción a la Aerodinámica Potencial, España: Paraninfo, 2012.
- [34] W. D. J. Callister, Ciencia e Ingeniería de los materiales, Salt Lake City: Reverté, 1995, p. 803.
- [35] K. Zakaria, R. Jimit, S. Ramli, A. Aziz, O. Bapokutty y M. Ali, «Study on fatigue life and fracture behaviour of fibreglass reinforced composites,» *Journal of Mechanical Engineering and Sciences (JMES),* vol. 10, nº 3, pp. 2300-2310, 2016.
- [36] *AP 42, Fifth Edition, Volume I, Ch 10.9,* 2002.
- [37] A. C. d. S. ACHS, «Prevención de riesgos en talleres y carpintería y mueblería,» Santiago.
- [38] L. P. Durand, «Composites Materials Research Progress,» New York, Nova Science Publisher, Inc, 2008, p. 321.
- [39] S. Systems, «The Advantages of Epoxy Resin versus Polyester in Marine Composite Structures,» 2013.
- [40] Á. P. Durán, «Diseño y Simulación de un álabe eólico con perfiles alares asimétricos morfoadaptables para maximizar la generación energética de un aerogenerador de baja y mediana potencia,» Valparaíso, Tesis pregrado, Universidad Técnica Federico Santa María, 2021, p. 136.
- [41] A. Byoung-Wook , K. Gi-Woong, K. Seong-Young y L. Young-Soo, «Polyester Fiber for seat belts, and method for manufacturing same». Europe Patente EP 2 868 783 A1, 06 05 2015.
- [42] Prodinsa, *Catálogo Eslingas sintéticas,* Santiago: Prodinsa, 2010.
- [43] B. P. Federation, «Polypropylene (PP) BPF,» [En línea]. Available: https://www.bpf.co.uk/plastipedia/polymers/pp.aspx#properties. [Último acceso: 10 Agosto 2021].
- [44] R. P. M. C. Limited, «Made in China,» [En línea]. Available: https://es.made-inchina.com/co\_polyprint/product\_Vacuum-Forming-Material-PP-Plastic-Sheet-for-Notebook-Cover-File-Folder\_reohyuiyg.html. [Último acceso: 10 Agosto 2021].
- [45] D. Juárez Varón, R. Balart Gimeno, S. Ferrándiz Bou y D. García Sanoguera, «Propiedades y procesado de la silicona líquida inyectada,» *3 ciencias,* vol. 4, 2013, http://hdl.handle.net/10251/33496.
- [46] G. W. E. C. (GWEC), «Global Wind Report 2019».
- [47] A. Concilio, I. Dimino, L. Lecce y R. Pecora, Morphing Wing Technologies. Large commercial aircraft and civil helicopters, Butterworth-Heinemann, 2018.
- [48] S. Lumber. [En línea]. Available: http://schuttelumber.com/douglas-fir-in-construction/.
- [49] E. Oñate, Cálculo de Estructuras por el Método de Elementos Finitos.
- [50] B. K. Woods y M. I. Friswell, Fluid-Structure Interaction Analysis of the Fish Bone Active Camber Mechanism, University of Bristol, 2013.
- [51] O. Bauchau y J. Craig, Structural Analysis with Applications to Aerospace Structures, Springer, 2009.

## Anexo

```
Código Matlab para cálculo de momento aerodinámico
```
clear all  $c1c$ theta\_sup =  $20$ theta\_inf =  $-20$ syms x %tramo 1 format long x inicial  $trano1 = 0$ format long x\_final\_tramo1=0.00276084 S tramo1 sup = $(x)$  -511.37.\*x.^2 + 3.3186.\*x + 0.0005 dS tramo1  $sup=@(x) -2.*511.37.*x + 3.3186$ S tramo1 inf =@(x) 219.67.\*x.^2 - 1.6306.\*x - 0.0008 dS tramo1 inf =  $\theta$ (x) 2.\*219.67.\*x - 1.6306 P tramo1 inf =  $\theta$ (x) (-6.\*10^07).\*x.^2 + 303768.\*x - 186.94 P\_tramo1\_sup =  $\theta(x)$  (-6.\*10^12).\*x.^4 - (1.\*10^12).\*x.^3 + (4.\*10^9).\*x.^2  $-\left(5. *10<sup>0</sup>6\right).$  \*x + 1790.5 tau tramo1 sup =  $\theta(x)$  539813.\*x.^2 - 3247.3.\*x + 10.937 tau\_tramo1\_inf =  $\theta$ (x) (2.\*10^6).\*x.^2 - 12539.\*x + 16.4 %tramo 2 x inicial tramo2 =  $0.00276084$  $x$  final tramo2= 0.0401008 S\_tramo2\_sup = $(0)(x)$  -6.6599.\*x.^2 + 0.619.\*x + 0.005 dS tramo2 sup = $(x)$ -2.\*6.6599.\*x + 0.619 S tramo2 inf = $(0)(x)$  4.1081.\*x.^2 - 0.2561.\*x - 0.0037 dS tramo2 inf = $(0(x))2.*4.1081.*x - 0.2561$ P tramo2 inf =  $\theta(x)$  (3.\*10^6).\*x.^3 + 312031.\*x.^2 - 11045.\*x + 200.53 P tramo2 sup =  $\theta(x)$  (-6.\*10^6).\*x.^3 + 344706.\*x.^2 - 1572.2.\*x - 412.48 tau tramo2 sup =  $\theta(x)$  -187184.\*x.^3 + 16374.\*x.^2 - 498.05.\*x + 5.51 tau tramo2 inf =  $\theta(x)$  127698.\*x.^3 - 9126.6.\*x.^2 + 177.85.\*x + 0.1416 %tramo 3  $x$  inicial tramo3 =0.0401008 x\_final\_tramo3= 0.105842 S tramo3 sup = $(x)$  -1.7794.\*x.^2 + 0.2216.\*x + 0.0135 dS tramo3 sup = $(x)$  -2.\*1.7794.\*x + 0.2216 S tramo3 inf = $(0)(x)$  0.1039.\*x.^2 + 0.0366.\*x - 0.009 dS tramo3 inf = $@(x)$  2.\*0.1039.\*x + 0.0366

```
P tramo3 inf = \theta(x) -2670.5.*x.^2 - 145.06.*x + 63.546
P tramo3 sup = \theta(x) -10701.*x.^2 + 4666.1.*x - 457.81
tau tramo3 sup = \theta(x) -861.23.*x.^2 + 135.57.*x - 4.5162
tau tramo3 inf = \theta(x) 3833.8.*x.^3 - 769.32.*x.^2 + 49.181.*x - 0.4652
*tramo 4
x inicial tramo4 = 0.105842
x_final_tramo4= 0.166224
S tramo4 sup =\theta(x) -1.113.*x.^2 + 0.0928.*x + 0.0197
dS tramo4 sup =(0)(x) -2.*1.113.*x + 0.0928S tramo4 inf =@(x) 0.05.*x - 0.0091
dS tramo4 inf =@(x) 0.05
P tramo4 inf = \mathcal{C}(x) 62052.*x.^3 - 33231.*x.^2 + 5508.2.*x - 269.08
P_tramo4_sup = @(x) -160811.*x.^3 + 59240.*x.^2 - 5700.5.*x + 49.652
tau tramo4 sup = \theta(x) 12502.*x.^3 - 5032.9.*x.^2 + 662.75.*x - 28.346
tau tramo4 inf = \mathcal{C}(x) -5332.3.*x.^3 + 2579.1.*x.^2 - 393.49.*x + 19.572
%tramo 5
x inicial tramo5 = 0.166224x final tramo5 = 0.180S_tramo5_sup =@(x) -4.0708.*x.^2 + 1.0948.*x - 0.0652dS tramo5 sup =(x) -2.*4.0708.*x + 1.0948
S tramo5 inf =(0(x) 3.2955.*x.^2 - 1.0854.*x + 0.0886
dS tramo5 inf =@(x) 2.*3.2955.*x - 1.0854
P tramo5 inf = \theta(x) 133.06.*x - 18.069
P tramo5 sup = \theta(x) 133.06.*x - 18.069
tau tramo5 sup = \theta(x) -116.*x.^2 + 40.167.*x - 3.3746
tau tramo5 inf = \theta(x) -4004.1.*x.^2 + 1370.3.*x - 116.26
%integral Superior
dy tramo1 sup =@(x) dS tramo1 sup(x).*sind(theta sup)
f1 sup= \theta(x) (P tramo1 sup(x).*cosd(theta sup) +
tau tramo1 sup(x).*sind(theta_sup)).*x - (P_tramo1_sup(x).*sind(theta_sup)-
tau_tramo1_sup(x).*cosd(theta_sup)).*(dy_tramo1_sup(x)).*dS_tramo1_sup(x)
M_f1_sup = integral(f1_sup,x_inicial_tramo1,x_final_tramo1)
dy_tramo2_sup =@(x) dS_tramo2_sup(x).*sind(theta_sup)
f2_sup= @(x)(P_tramo2_sup(x). *cosd(theta_sup) +
tau tramo2 sup(x).*sind(theta sup)).*x - (P tramo2 sup(x).*sind(theta sup)-
tau tramo2 sup(x).*cosd(theta sup)).*(dy_tramo2_sup(x)).*dS_tramo2_sup(x)
M f2 sup = integral(f2 sup, x inicial tramo2, x final tramo2)
dy tramo3 sup =@(x) dS tramo3 sup(x).*sind(theta sup)
```

```
f3 sup= \theta(x) (P tramo3 sup(x).*cosd(theta sup) +
tau_tramo3_sup(x).*sind(theta_sup)).*x - (P_tramo3_sup(x).*sind(theta_sup)-
tau_tramo3_sup(x).*cosd(theta_sup)).*(dy_tramo3_sup(x)).*dS_tramo3_sup(x)
M_f3_sup = integral(f3_sup,x_inicial_tramo3,x_final_tramo3)
```
dy tramo4 sup = $@(x)$  dS tramo4 sup(x).\*sind(theta sup) f4 sup=  $@(x)$  (P tramo4 sup(x).\*cosd(theta sup) + tau\_tramo4\_sup(x).\*sind(theta\_sup)).\*x - (P tramo4 sup(x).\*sind(theta sup)tau\_tramo4\_sup(x).\*cosd(theta\_sup)).\*(dy\_tramo4\_sup(x)).\*dS\_tramo4\_sup(x) M\_f4\_sup = integral(f4\_sup,x\_inicial\_tramo4,x\_final\_tramo4)

```
dy tramo5 sup =@(x) dS tramo5 sup(x).*sind(theta sup)
f5 sup= @(x) (P tramo5 sup(x).*cosd(theta sup) +
tau tramo5 sup(x).*sind(theta sup)).*x - (P tramo5 sup(x).*sind(theta sup)-
tau tramo5 sup(x).*cosd(theta_sup)).*(dy_tramo5_sup(x)).*dS_tramo5_sup(x)
M f5 sup = integral(f5 sup, x inicial tramo5, x final tramo5)
```
#### %integral Inferior

```
dy tramo1 inf =@(x) -dS tramo1 inf(x).*sind(theta inf)
f1 inf= \theta(x) (-P tramo1 inf(x).*cosd(theta inf) +
tau tramo1 inf(x).*sind(theta inf)).*x + (P tramo1 inf(x).*sind(theta inf)+
tau tramo1 inf(x).*cosd(theta inf)).*(dy_tramo1 inf(x)).*dS_tramo1 inf(x)
M f1 inf = integral(f1 inf,x inicial tramo1,x final tramo1)
```

```
dy tramo2 inf =@(x) -dS tramo2 inf(x).*sind(theta inf)
f2 inf= \mathfrak{g}(x) (-P tramo2 inf(x).*cosd(theta inf) +
tau tramo2 inf(x).*sind(theta inf)).*x + (P tramo2 inf(x).*sind(theta inf)+
tau tramo2 inf(x).*cosd(theta inf)).*(dy_tramo2_inf(x)).*dS_tramo2_inf(x)
M f2 inf = integral(f2 inf,x inicial tramo2,x final tramo2)
```

```
dy tramo3 inf =@(x) -dS tramo3 inf(x).*sind(theta inf)
f3_inf= \overline{e(x)} (-P tramo3_inf(x).*cosd(theta_inf) +
tau tramo3 inf(x).*sind(theta inf)).*x + (P tramo3 inf(x).*sind(theta inf)+
tau_tramo3_inf(x).*cosd(theta_inf)).*(dy_tramo3_inf(x)).*dS_tramo3_inf(x)
M_f3_inf = integral(f3_inf,x_inicial_tramo3,x_final_tramo3)
```

```
dy_tramo4_inf =@(x) -dS_tramo4_inf(x).*sind(theta_inf)
f4 inf= @(x) (-P tramo4 inf(x).*cosd(theta inf) +
tau tramo4 inf(x).*sind(theta inf)).*x + (P tramo4 inf(x).*sind(theta inf)+
tau tramo4 inf(x).*cosd(theta inf)).*(dy_tramo4 inf(x)).*dS_tramo4 inf(x)
M_f4_inf = integral(f4_inf,x_inicial_tramo4,x_final_tramo4)
```

```
dy tramo5 inf =@(x) -dS tramo5 inf(x).*sind(theta inf)
f5 inf= \theta(x) (-P tramo5 inf(x).*cosd(theta inf) +
tau_tramo5_inf(x).*sind(theta_inf)).*x + (P_tramo5_inf(x).*sind(theta_inf)+ 
tau_tramo5_inf(x).*cosd(theta_inf)).*(dy_tramo5_inf(x)).*dS_tramo5_inf(x)
M f5 inf = integral(f5 inf,x inicial tramo5,x final tramo5)
```

```
format long
M = -(Mf1 \, \text{sup} + Mf2 \, \text{sup} + Mf3 \, \text{sup} + Mf4 \, \text{sup} + Mf5 \, \text{sup} + Mf1 \, \text{inf} +M_f2 inf + M f3 inf + M f4 inf + M f5 inf)
```